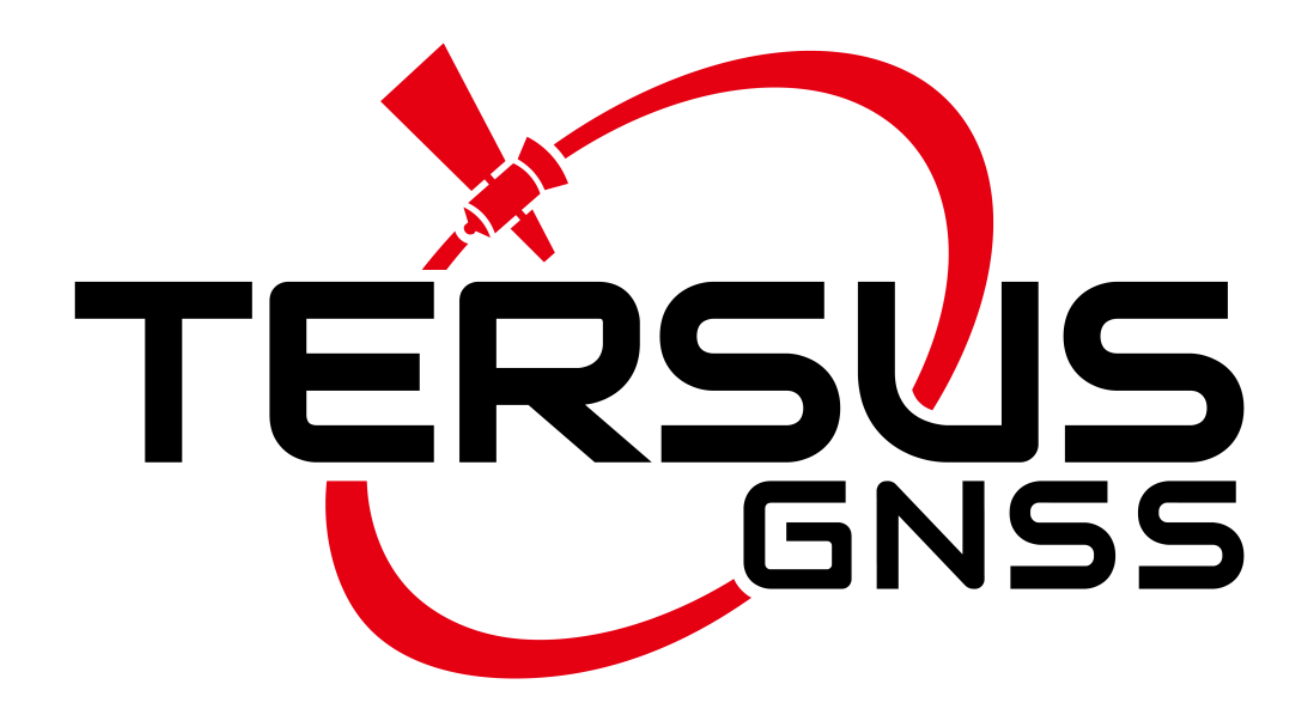

# <span id="page-0-0"></span>**Logs and Commands Reference for Tersus BX40C&50C**

Version 1.8 - 20240223

**Logs and Commands [Reference for Tersus](#page-0-0) BX40C&50C** 1. General [description](#page-4-0) 1.1 General [sentence](#page-4-1) format 1.2 Default [baud rate](#page-4-2) 1.3 Talker [Sentences](#page-4-3) 1.4 ASCII [header](#page-5-0) for logs 1.5 Binary [header](#page-6-0) for logs 1.5.1 GPS [Reference](#page-7-0) Time Status 1.6 [Command Response](#page-7-1) 1.7 [Message](#page-8-0) ID for logs [2. Commands](#page-10-0) 2.1 Overview of [Commands](#page-10-1) 2.2 [Command Reference](#page-10-2) 2.2.1 [ASSIGNALL](#page-10-3) 2.2.2 [ASSIGNFREQ](#page-10-4) 2.2.3 [ASSIGNLBANDBEAM](#page-11-0) 2.2.3.1 [L-Band Assignment](#page-11-1) Option 2.2.4 [COM](#page-11-2) 2.2.5 [DISKCONTROL](#page-12-0) FILE 2.2.6 [DISKCONTROL](#page-12-1) FILENAME 2.2.7 [DiskTimeZone](#page-13-0) 2.2.8 [DGPSTXID](#page-13-1) 2.2.8.1 ID for [corrections](#page-13-2) 2.2.9 [ECUTOFF](#page-14-0) [2.2.10](#page-14-1) FIX [2.2.10.1](#page-14-2) FIX NONE 2.2.10.2 FIX [POSITION](#page-14-3) 2.2.10.2.1 FIX [Parameters](#page-15-0) 2.2.11 [FRESET](#page-15-1) 2.2.12 [INTERFACEMODE](#page-16-0) [2.2.13](#page-16-1) LOG 2.2.14 [MARKCONTROL](#page-19-0) 2.2.15 [MAXRTKPPPAGE](#page-20-0) 2.2.16 [NMEATALKER](#page-20-1) 2.2.17 [POSAVE](#page-21-0) 2.2.18 [PPPSOURCE](#page-22-0) 2.2.19 [PPSCONTROL](#page-22-1) 2.2.20 [PSRDIFFTIMEOUT](#page-23-0) 2.2.21 [RESET](#page-23-1) 2.2.22 [RTKANTENNA](#page-23-2) 2.2.23 [RTKQUALITYLEVEL](#page-23-3) 2.2.24 [RTKRESET](#page-24-0) 2.2.25 [RTKTIMEOUT](#page-24-1) 2.2.26 [SAVECONFIG](#page-24-2) 2.2.27 [SETSTREAMFROMVRS](#page-25-0) 2.2.28 [SETUSERLBANDBEAM](#page-25-1) 2.2.29 [SHOWCONFIG](#page-25-2) 2.2.30 [THISANTENNAPCO](#page-25-3) 2.2.30.1 [Ferquency](#page-26-0) Type 2.2.31 [THISANTENNASET](#page-27-0) 2.2.32 [THISANTENNATYPE](#page-27-1) 2.2.33 [UNDULATION](#page-28-0)

2.2.34 [UNLOG](#page-28-1)

2.2.35 [UNLOGALL](#page-28-2)

#### [3. Logs](#page-30-0)

- 3.1 Log [reference](#page-30-1)
	- 3.1.1 [AUTHLIST](#page-30-2)
	- 3.1.2 [BDSEPHEMERIS](#page-30-3)
	- 3.1.3 [BDSIONO](#page-33-0)
	- 3.1.4 [BESTPOS](#page-35-0)
		- 3.1.4.1 [Solution](#page-36-0) Status
		- 3.1.4.2 [Position](#page-37-0) or Velocity Type
		- 3.1.4.3 BESTPOS GPS and GLONASS [Signal-Used Mask](#page-38-0)
		- 3.1.4.4 BESTPOS Galileo and BDS [Signal-Used Mask](#page-38-1)
	- 3.1.5 [BESTVEL](#page-39-0)
	- 3.1.6 [BESTXYZ](#page-40-0)
	- 3.1.7 [CMRGLOOBS](#page-42-0)
	- 3.1.8 [GALINAVEPHEMERIS](#page-42-1)
	- 3.1.9 [GLOEPHEMERIS](#page-46-0)
		- 3.1.9.1 GLONASS [Ephemeris](#page-49-0) Flags Coding
		- 3.1.9.2 P1 Flag Range [Values](#page-49-1)
	- 3.1.10 [GPGGA](#page-50-0)
	- 3.1.11 [GPGLL](#page-51-0)
		- 3.1.11.1 NMEA Positioning [System Mode](#page-52-0) Indicator
	- 3.1.12 [GPGSA](#page-52-1)
	- 3.1.13 [GPGSV](#page-53-0)
	- 3.1.14 [GPNTR](#page-55-0)
	- 3.1.15 [GPRMC](#page-56-0)
	- 3.1.16 [GPSEPHEM](#page-57-0)
	- 3.1.17 [GPVTG](#page-60-0)
	- 3.1.18 [GPZDA](#page-61-0)
	- 3.1.19 [IONUTC](#page-61-1)
	- 3.1.20 [LBANDBEAMTABLE](#page-62-0)
	- 3.1.21 [LBANDTRACKSTAT](#page-63-0)
	- 3.1.22 [LOGLIST](#page-64-0)
	- 3.1.23 [MARKCOUNT](#page-65-0)
	- 3.1.24 [MARKTIME](#page-66-0)
		- 3.1.24.1 [Clock Model](#page-67-0) Status
	- 3.1.25 [PPPSOLUTION](#page-67-1)
	- 3.1.26 [QZSSEPHEMERIS](#page-68-0)
	- 3.1.27 [RANGE](#page-72-0)
		- 3.1.27.1 Channel [Tracking](#page-75-0) status
		- 3.1.27.2 [Tracking](#page-76-0) State
		- 3.1.27.3 [Correlator](#page-77-0) Type
	- 3.1.28 [RANGECMP](#page-77-1)
		- 3.1.28.1Range [Record Format](#page-78-0) (RANGECMP only)
		- 3.1.28.2 [StdDev-PSR](#page-79-0) Values
	- 3.1.29 [REFSTATION](#page-80-0)
		- [3.1.29.1](#page-81-0) Station Type
	- 3.1.30 RTCM [Messages](#page-81-1)
		- 3.1.30.1 RTCM2 [Messages](#page-82-0)
		- 3.1.30.2 RTCMv3 [Messages](#page-82-1)
			- 3.1.30.2.1 Legacy [Observable](#page-82-2) Messages
			- 3.1.30.2.2 MSM [Observable](#page-83-0) Messages
			- 3.1.30.2.3 Station [and Antenna](#page-84-0) Messages
			- 3.1.30.2.4 [Ephemeris](#page-85-0) Messages
	- 3.1.31 RTK [Configuration](#page-87-0) Example
	- 3.1.32 [RTKSATINFO](#page-88-0)
	- 3.1.33 [RTKSATS](#page-90-0)

[3.1.33.1](#page-93-0) Signal Mask 3.1.34 [SATSINFO](#page-93-1) [3.1.34.1](#page-95-0) Frq flag [3.1.34.2](#page-95-1) Sys status 3.1.34.3 [Freq status](#page-95-2) 3.1.35 [SATVIS](#page-96-0) 3.1.36 [SBASEPHEMERIS](#page-99-0) 3.1.37 [TEMPSENSOR](#page-100-0) 3.1.38 [THISANTENNA](#page-100-1) 3.1.38.1 [Antenna](#page-101-0) Type 3.1.39 [VERSION](#page-102-0)

[4. Terminology](#page-104-0)

# <span id="page-4-0"></span>**1. General description**

This logs and commands reference manual is for Tersus BX40C, BX50C and PPP boards, providing reference guide of commands and logs to customers.

The firmware upgrade package of the **fw\_only** can upgrade the PPP board and the BX40C board.

The firmware upgrade package of the **all\_3706** is a large package with bit stream that needs to be filled for the first upgrade of the BX40C board.

The firmware upgrade package of the **all, without 3706** is a large package with bit stream that needs to be filled for the first upgrade of the PPP board.

# <span id="page-4-1"></span>**1.1 General sentence format**

All data is transmitted in the form of sentences. Only printable ASCII characters are allowed, plus CR (carriage return) and LF (line feed). Each sentence starts with a "\$" sign and ends with CR>LF>.

Unless otherwise specified, all the loggings output support three formats: ASCII, abbreviated ASCII and binary formats.

Only input commands with ASCII formats (manually or with programming) are supported.

All the NMEA output loggings support ASCII format only.

# <span id="page-4-2"></span>**1.2 Default baud rate**

The default baud rate of COM1 is **115200** bps, and that of COM2 is **460800** bps.

## <span id="page-4-3"></span>**1.3 Talker Sentences**

The general format for a talker sentence is given below.

\$ttsss, d1, d2 ...\*xxCR>LF>

Each sentence begins with a '\$' and ends with a carriage return/line feed sequence and cannot be longer than 80 characters of visible text (plus the line terminators). The data fields in a single line are separated by commas. If data for a field is not available, the field is omitted, but the delimiting commas are still there, with no space between them.

The data may vary in the amount of precision contained in the message. For example time might be indicated to decimal parts of a second or location may be shown with 3 or even 4 digits after the decimal point. Programs that read the data should only use the commas to determine the field boundaries and not depend on column positions.

# <span id="page-5-0"></span>**1.4 ASCII header for logs**

ASCII messages are readable by both the user and a computer. The structure of ASCII messages is as follows.

header; data field..., data field..., data field... \*xxxxxxxx [CR][LF]

The following table gives the structure description about the ASCII header for all loggings.

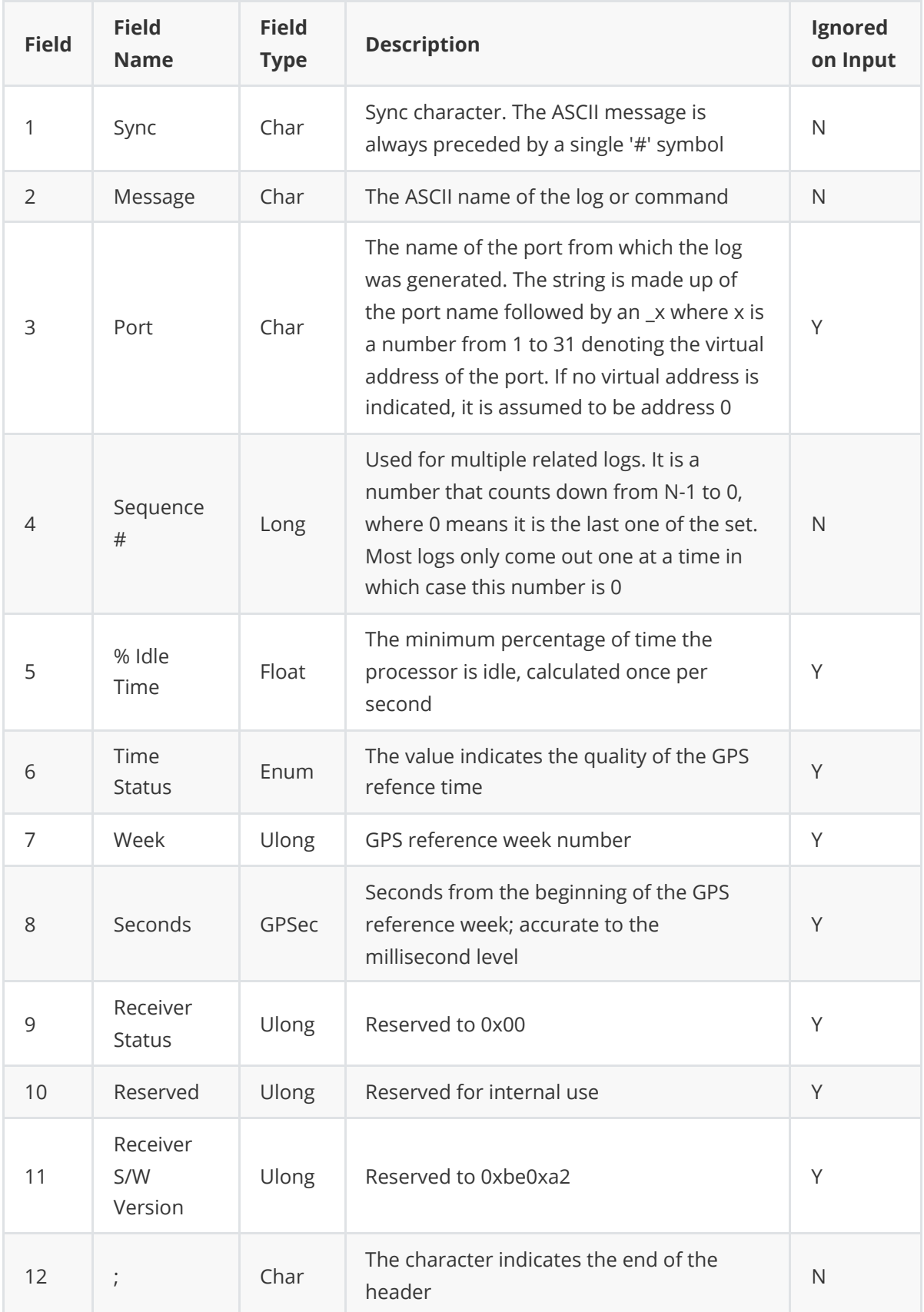

# <span id="page-6-0"></span>**1.5 Binary header for logs**

The following table gives the structure description about the binary header for all loggings.

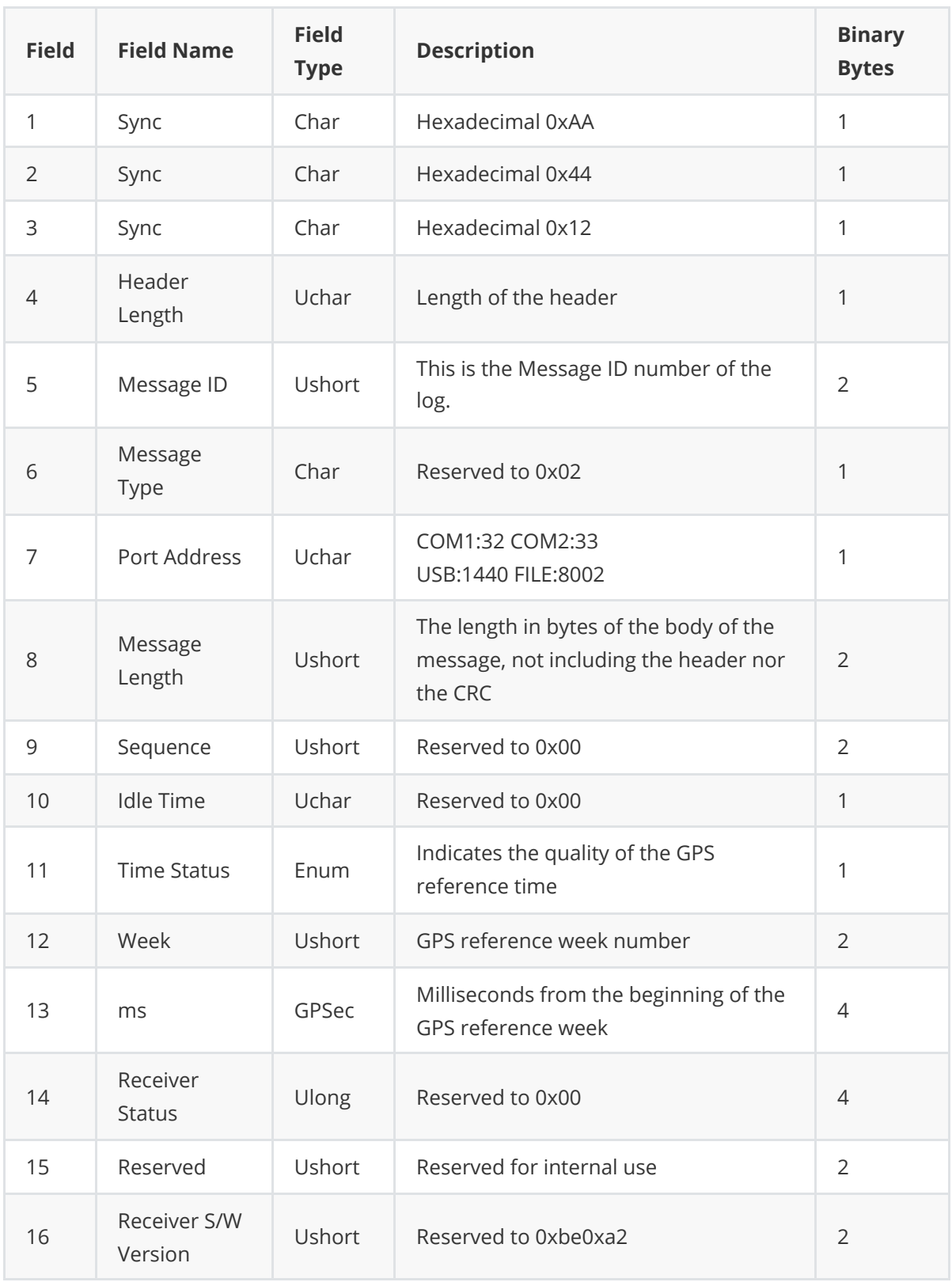

## **1.5.1 GPS Reference Time Status**

<span id="page-7-0"></span>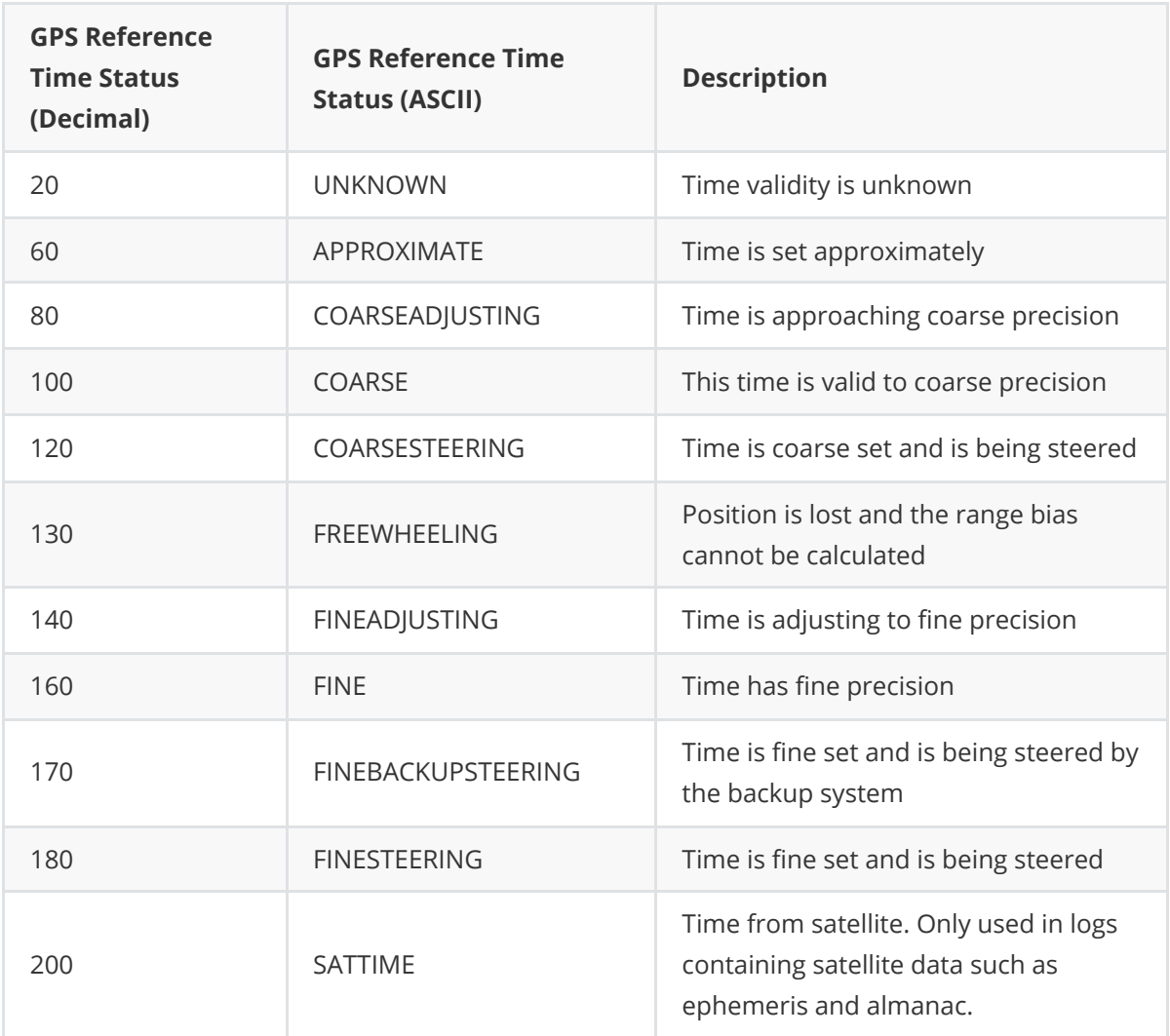

## <span id="page-7-1"></span>**1.6 Command Response**

The receiver is capable of outputting several ASCII format responses for various conditions. Most responses are error messages to indicate when something is not correct.

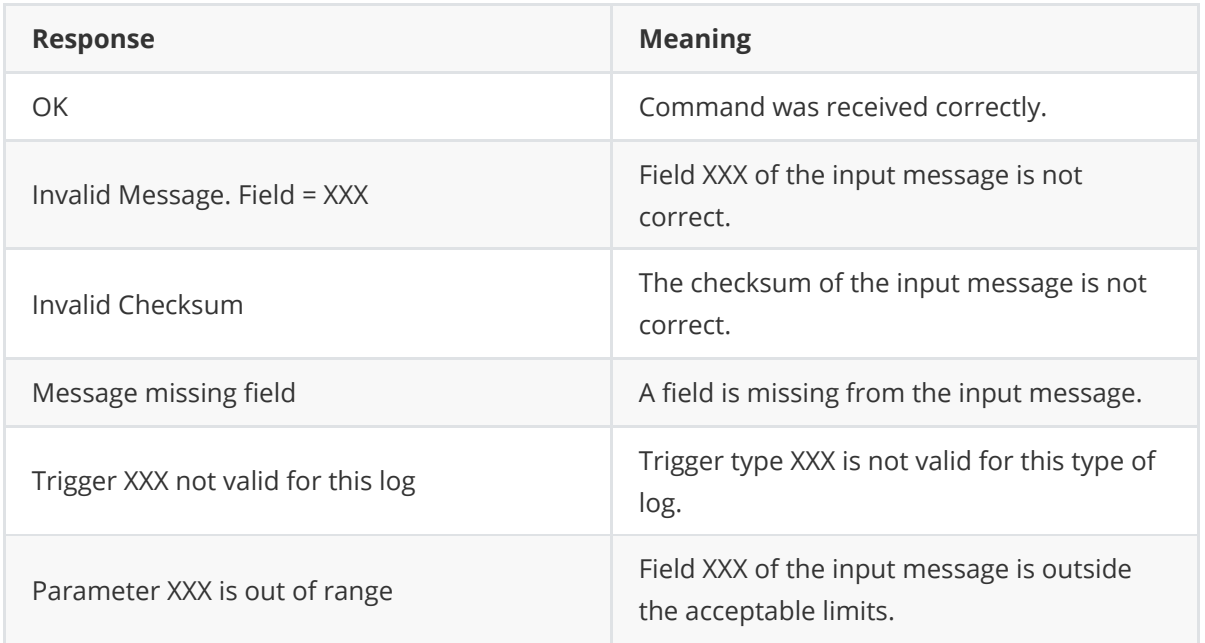

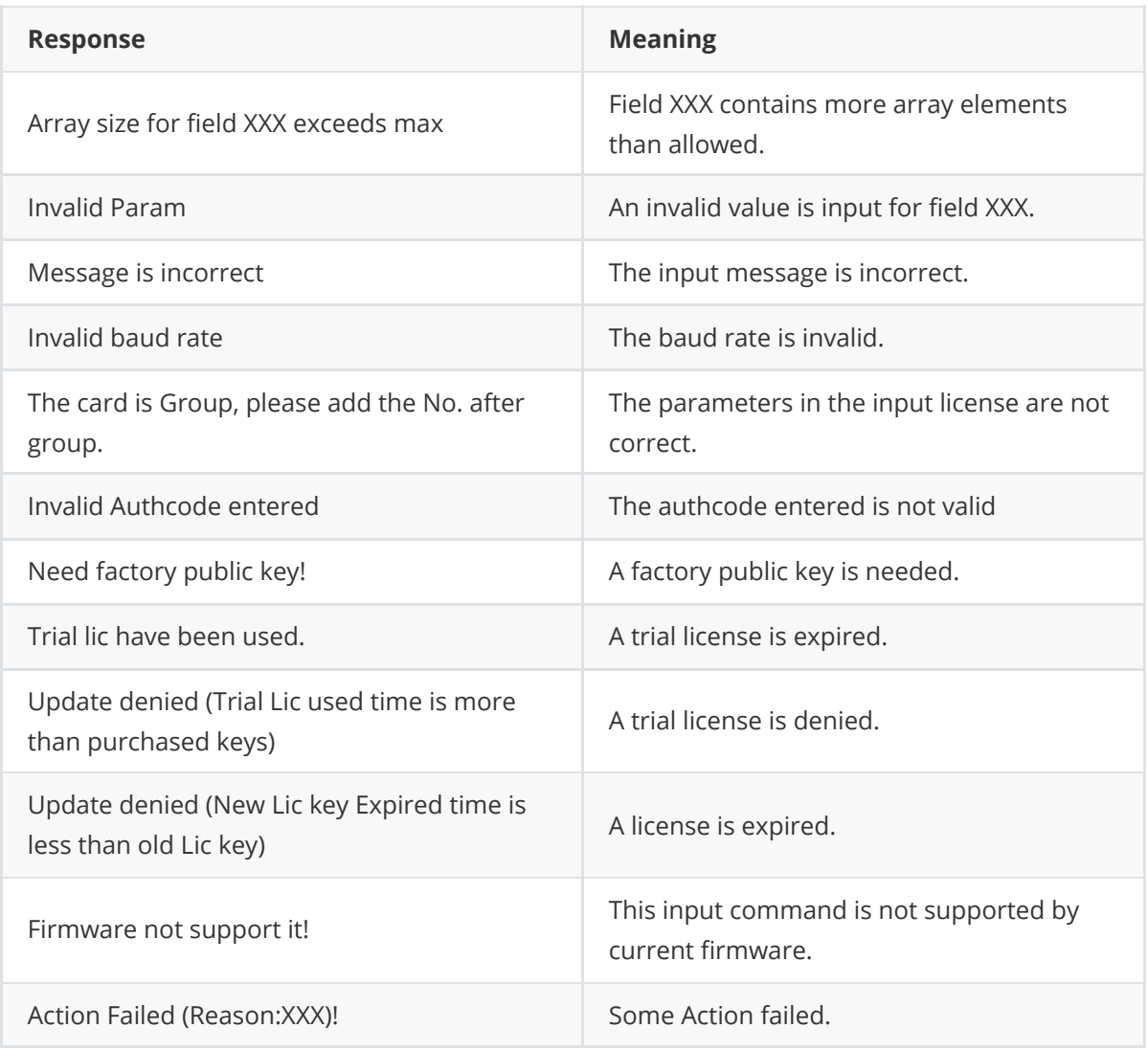

# <span id="page-8-0"></span>**1.7 Message ID for logs**

Each log has a unique message ID, which is included in the output binary header.

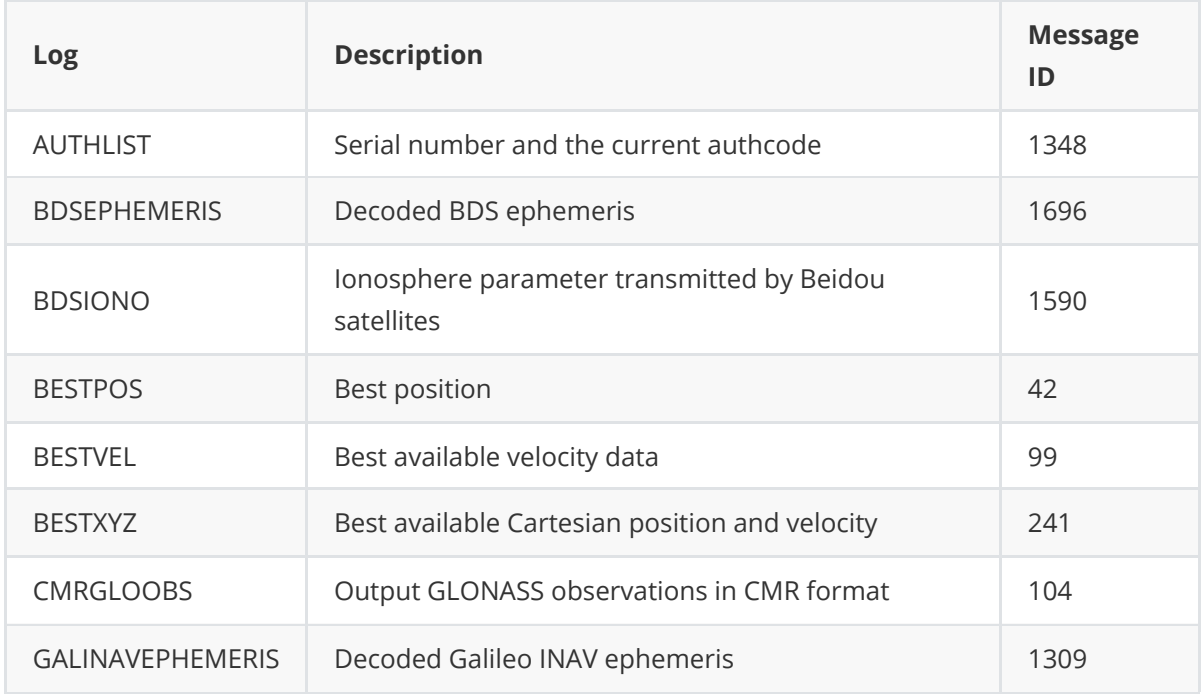

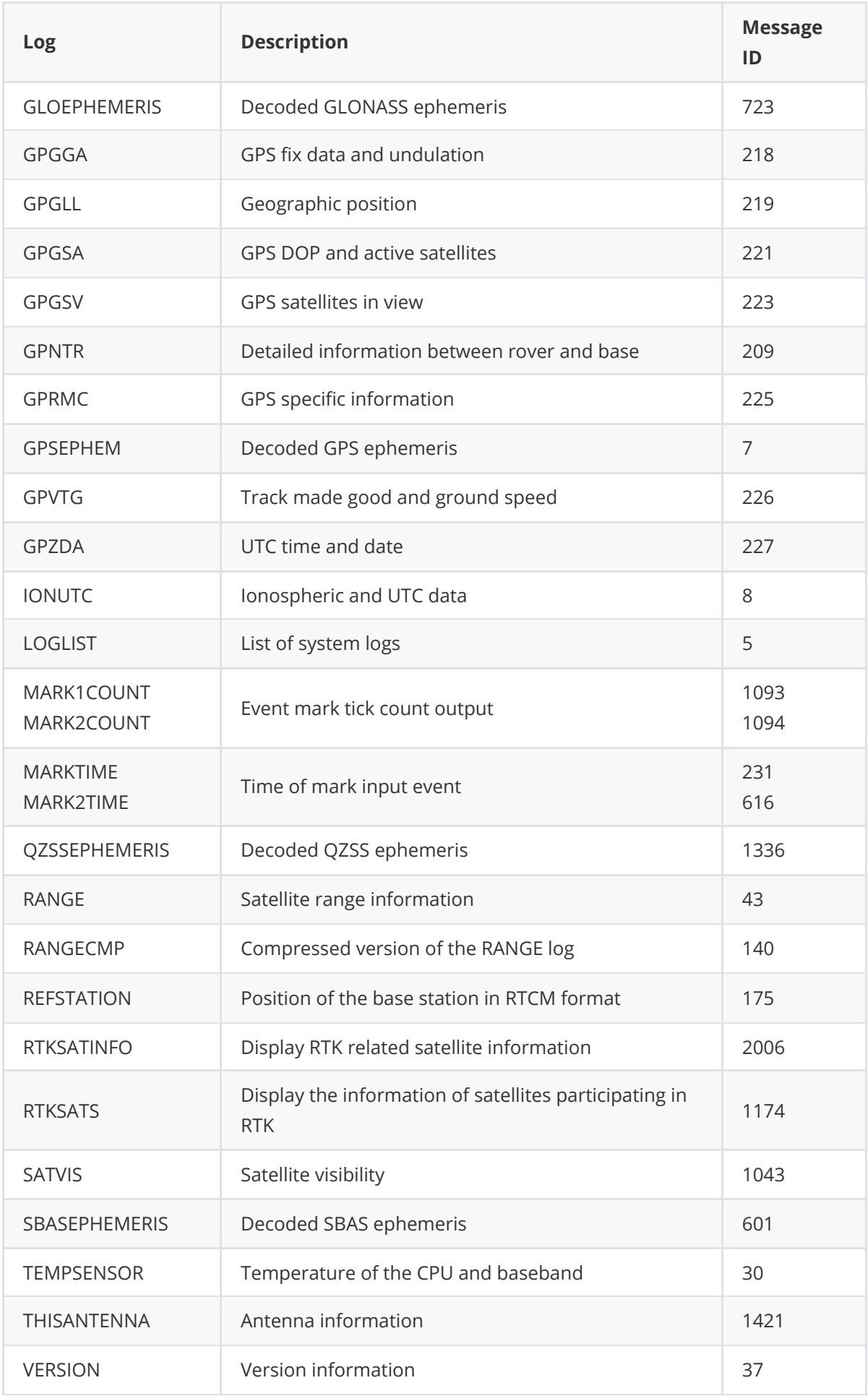

# <span id="page-10-0"></span>**2. Commands**

## **2.1 Overview of Commands**

Tersus GNSS systems allow users to modify its configuration with command systems. Here are some general remarks on this command system:

- <span id="page-10-1"></span>All commands are not case-sensitive.
- All loggings related command must specify the port related. If the port is not specified, the command is applied to current port.
- <span id="page-10-2"></span>If the commands are executed successfully, the board returns OK. Otherwise, it returns an error message.

## **2.2 Command Reference**

## <span id="page-10-3"></span>**2.2.1 ASSIGNALL**

This command is used to inquire, close and start the current satellite system status, effective immediately.

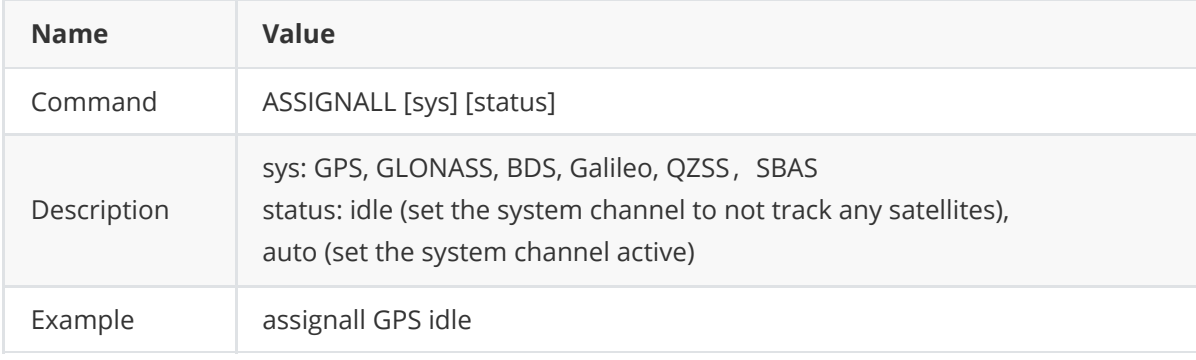

## <span id="page-10-4"></span>**2.2.2 ASSIGNFREQ**

This command is used to inquire, close and start the specified frequency, effective after **SAVECONFIG** and **RESET**.

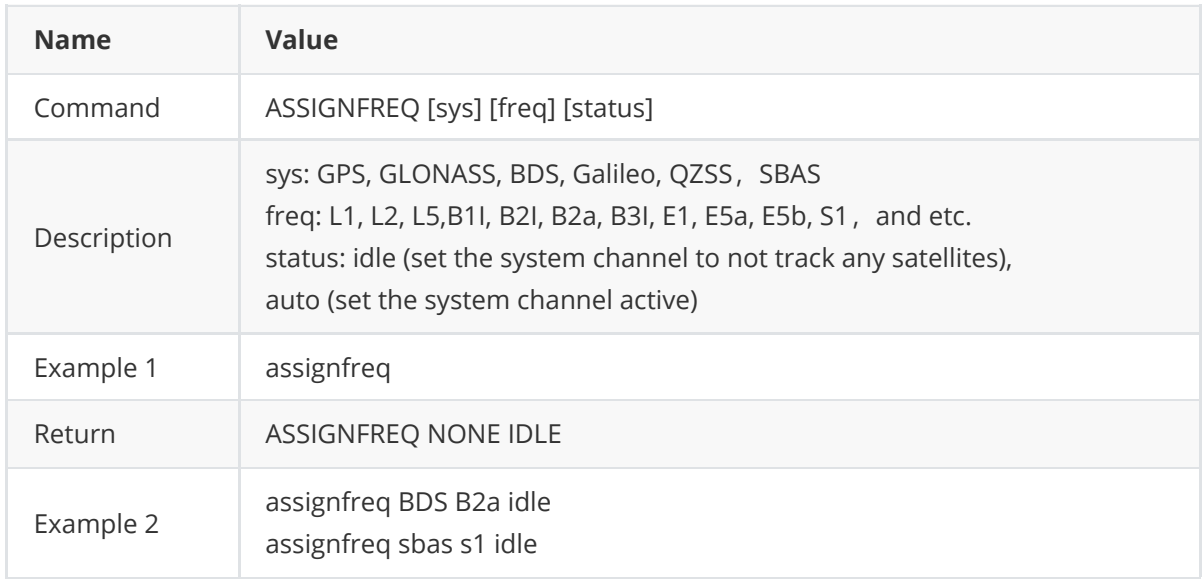

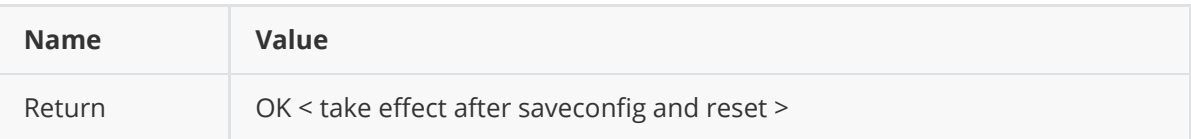

## <span id="page-11-0"></span>**2.2.3 ASSIGNLBANDBEAM**

This command is for manually setting the L-band reception frequency.

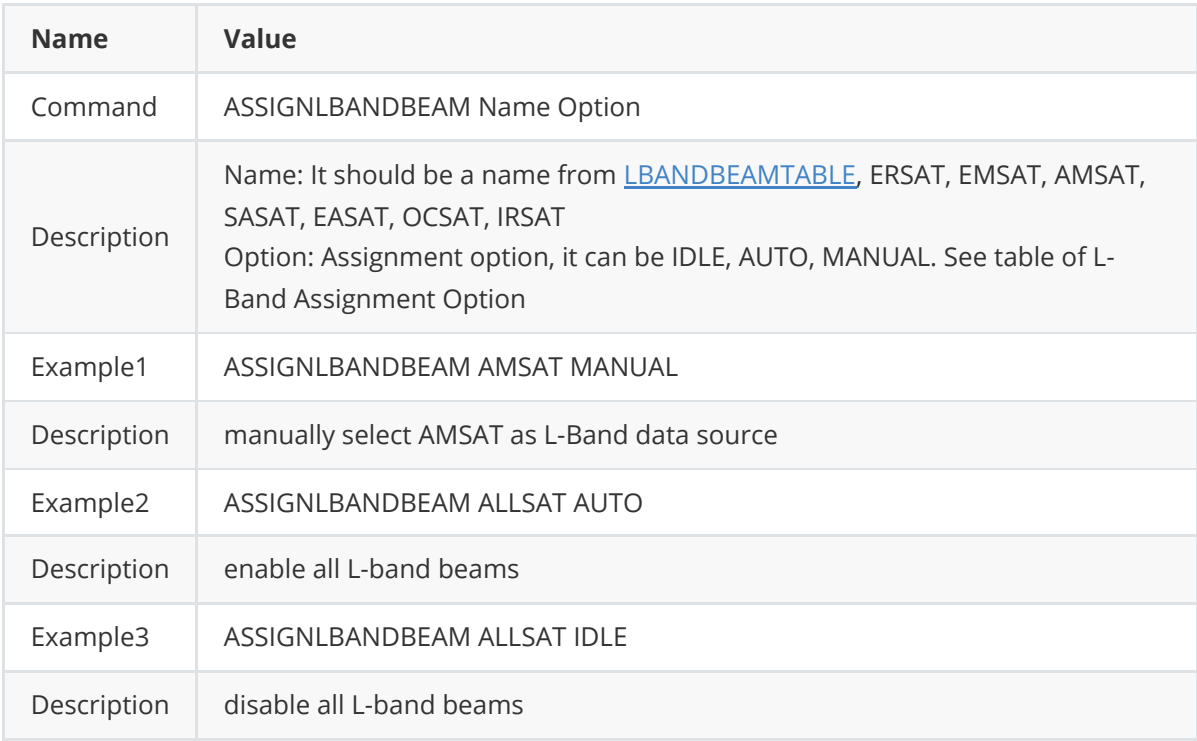

#### **2.2.3.1 L-Band Assignment Option**

<span id="page-11-1"></span>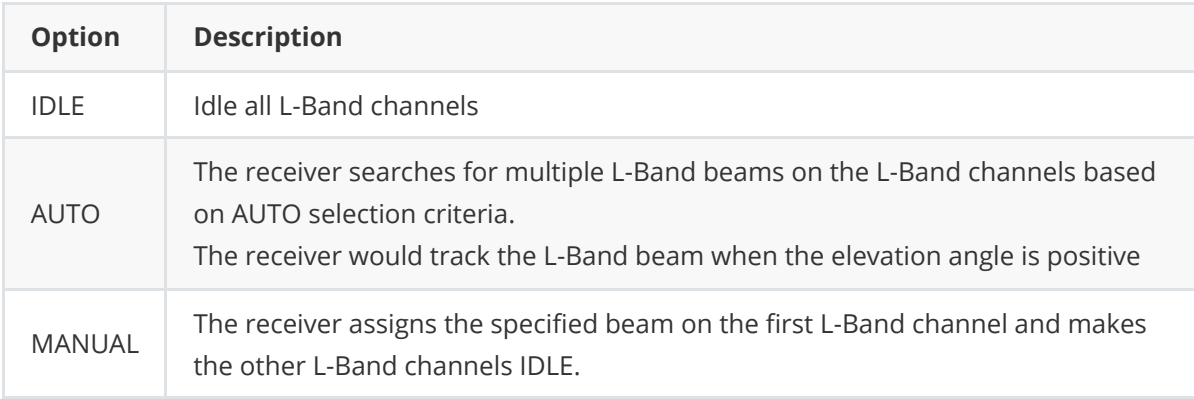

## <span id="page-11-2"></span>**2.2.4 COM**

This command is to set the baud rate of the communication serial port.

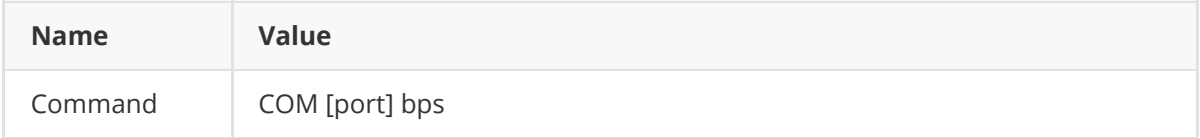

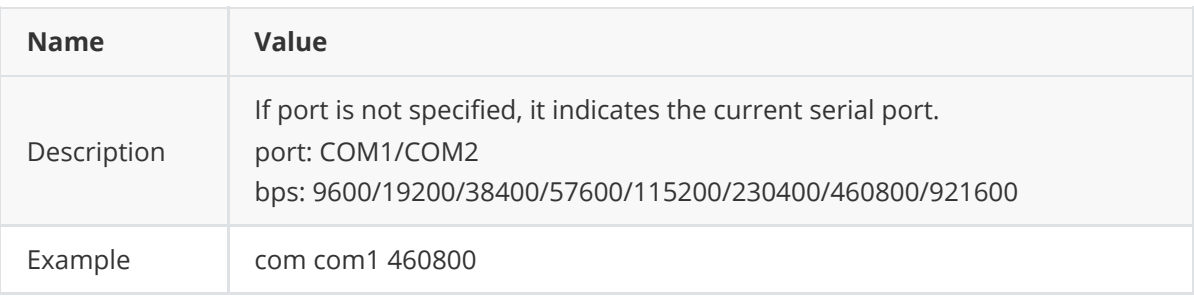

## <span id="page-12-0"></span>**2.2.5 DISKCONTROL FILE**

This command is used to generate a new file when the board is constantly powered on.

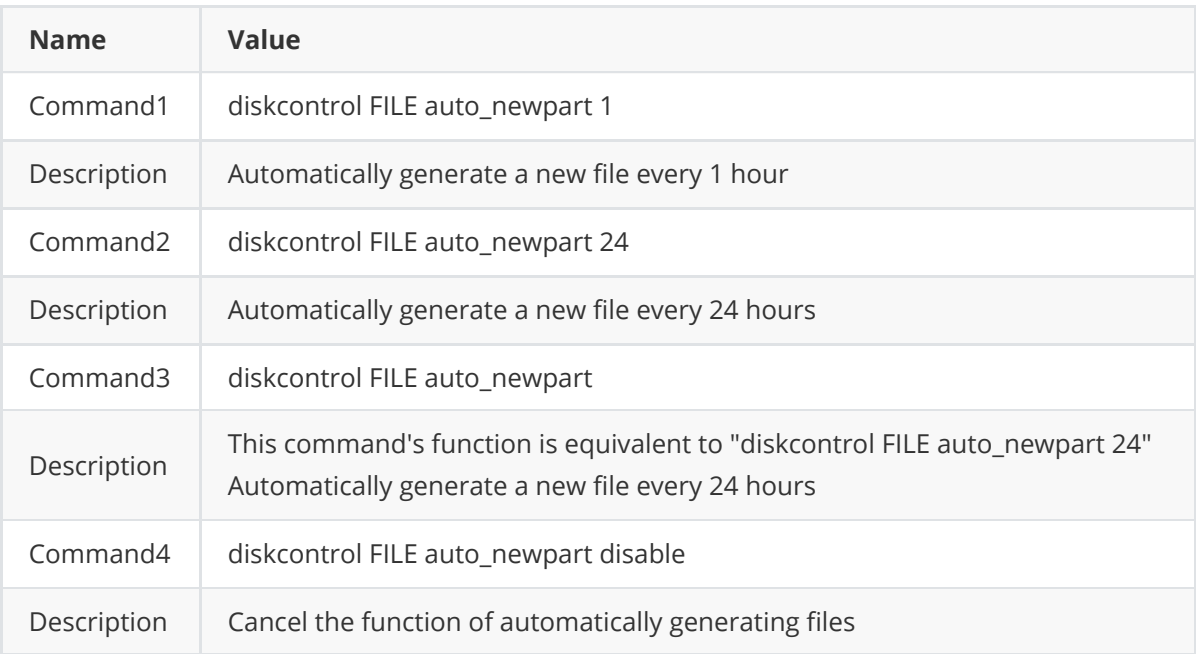

This command "diskcontrol FILE auto\_newpart n" takes the UTC of the file system time as the hour/day boundary.

## <span id="page-12-1"></span>**2.2.6 DISKCONTROL FILENAME**

This command is used to define a new file name, effective after **SAVECONFIG** and **RESET**.

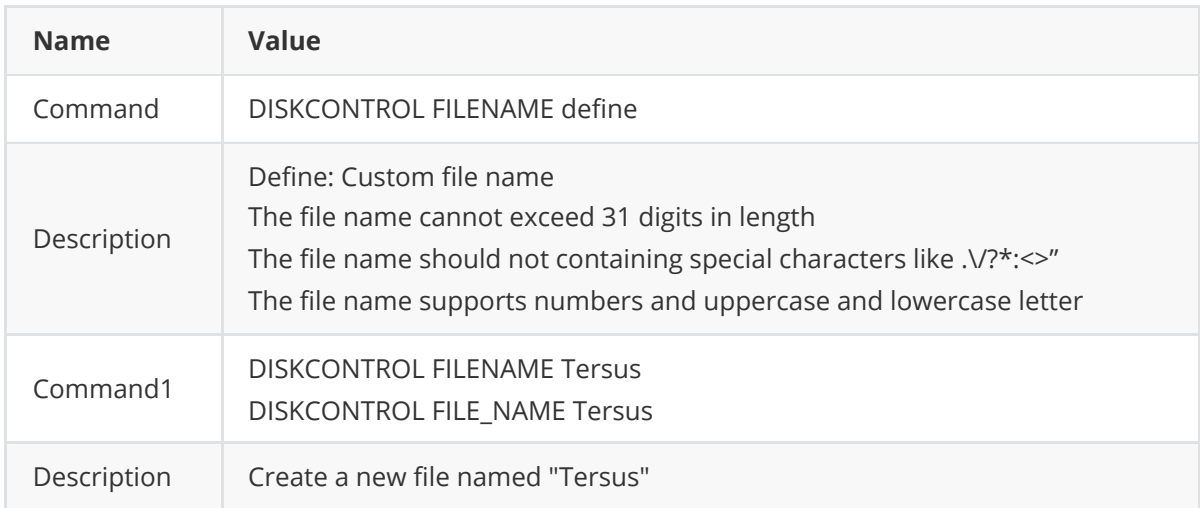

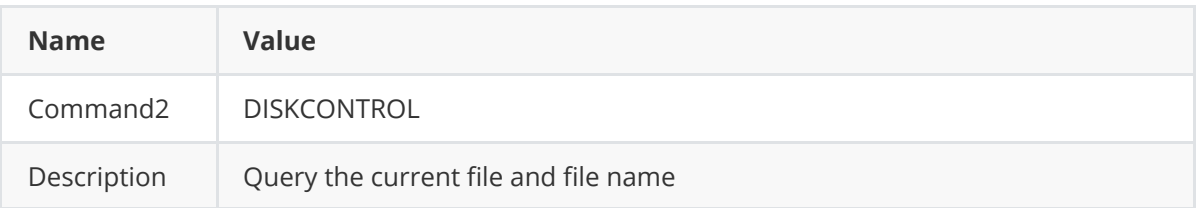

## <span id="page-13-0"></span>**2.2.7 DiskTimeZone**

This command is used to configure the file system time (the local time zone) and UTC deviation.

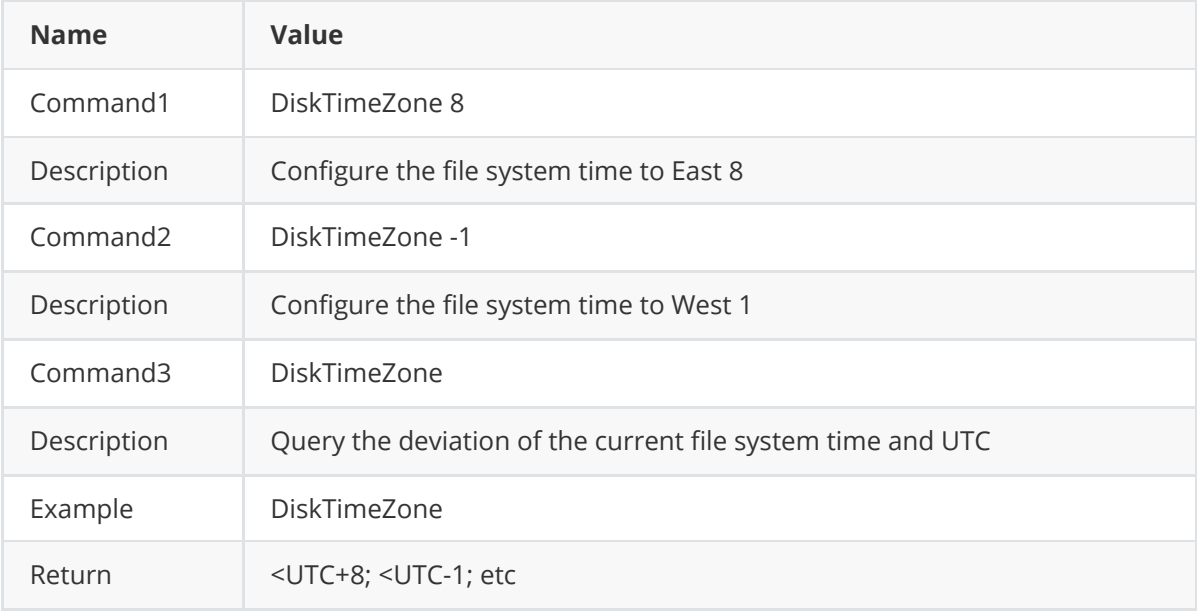

## <span id="page-13-1"></span>**2.2.8 DGPSTXID**

This command is used to set the DGPS station ID value for the receiver when it is transmitting corrections.

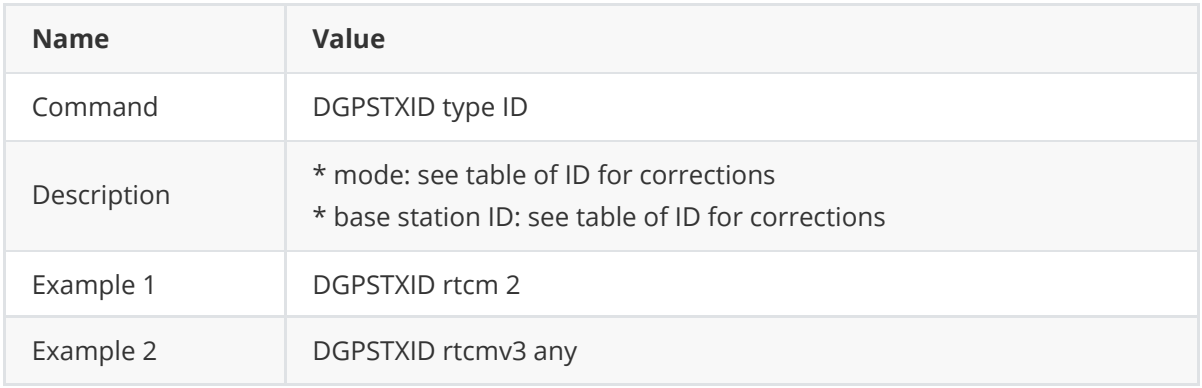

#### <span id="page-13-2"></span>**2.2.8.1 ID for corrections**

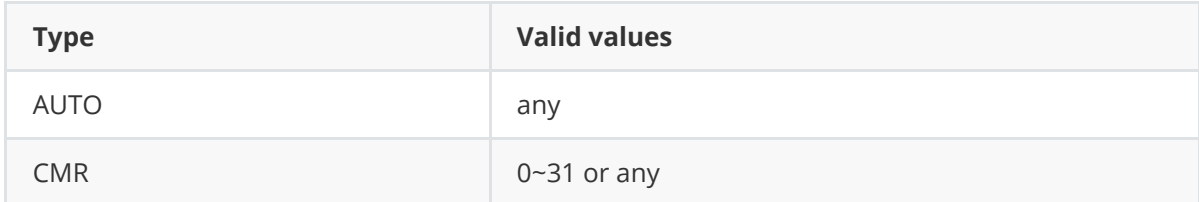

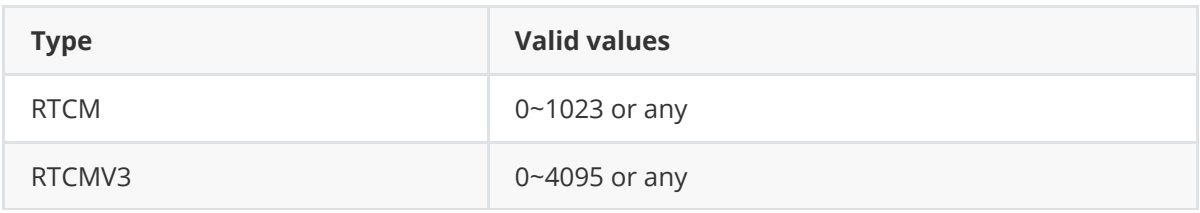

## <span id="page-14-0"></span>**2.2.9 ECUTOFF**

This command is to set the elevation cut-off angle (unit is degree) for RTK used satellites.

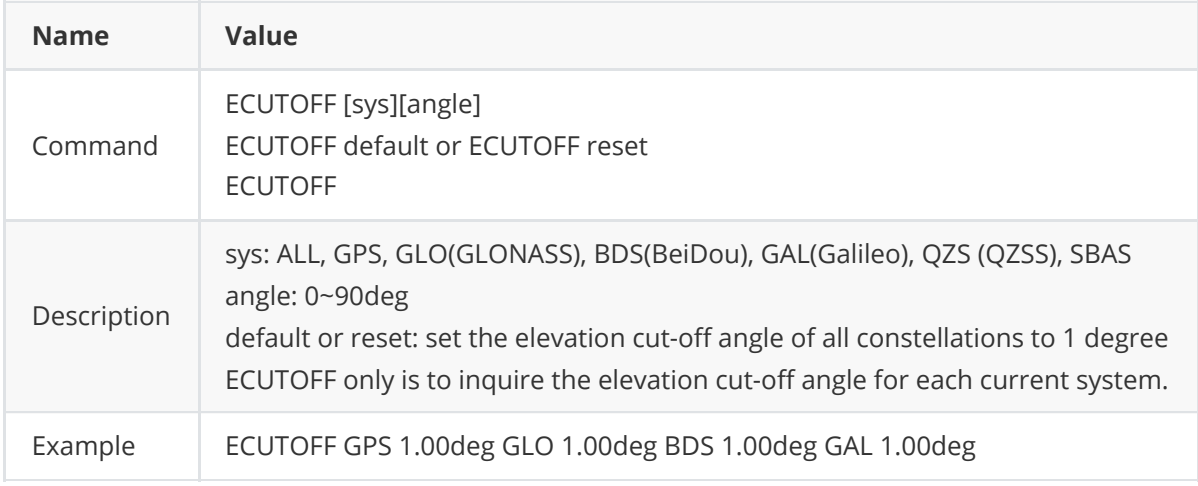

## <span id="page-14-1"></span>**2.2.10 FIX**

This command is used to fix position to the input values.

#### **2.2.10.1 FIX NONE**

<span id="page-14-2"></span>This command is to cancel the fixed coordinate of a base station.

When switching the role of the board from base station to rover station, removing the fixed coordinate is necessary. In this case, use this command to remove the fixed coordinate.

#### <span id="page-14-3"></span>**2.2.10.2 FIX POSITION**

This command is to fix the coordinate of a base station.

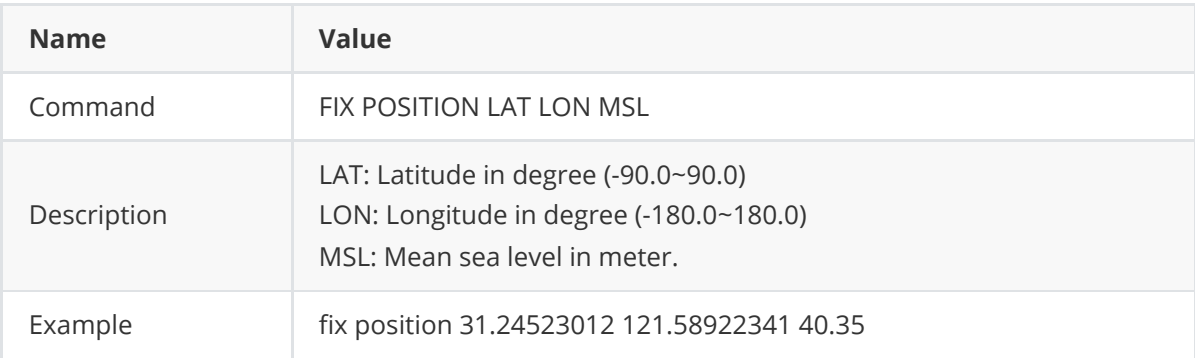

You can fix the position of the receiver using latitude, longitude and height in Mean Seal Level (MSL) or ellipsoidal parameters depending on the **UNDULATION** setting. The factory default for the [UNDULATIONc](#page-28-0)ommand setting is EGM96, where the height entered in the **FIX** command is set as MSL height. If you change the UNDULATION setting to USER 0, the height entered in the **FIX** command is set as ellipsoidal height.

#### <span id="page-15-0"></span>**2.2.10.2.1 FIX Parameters**

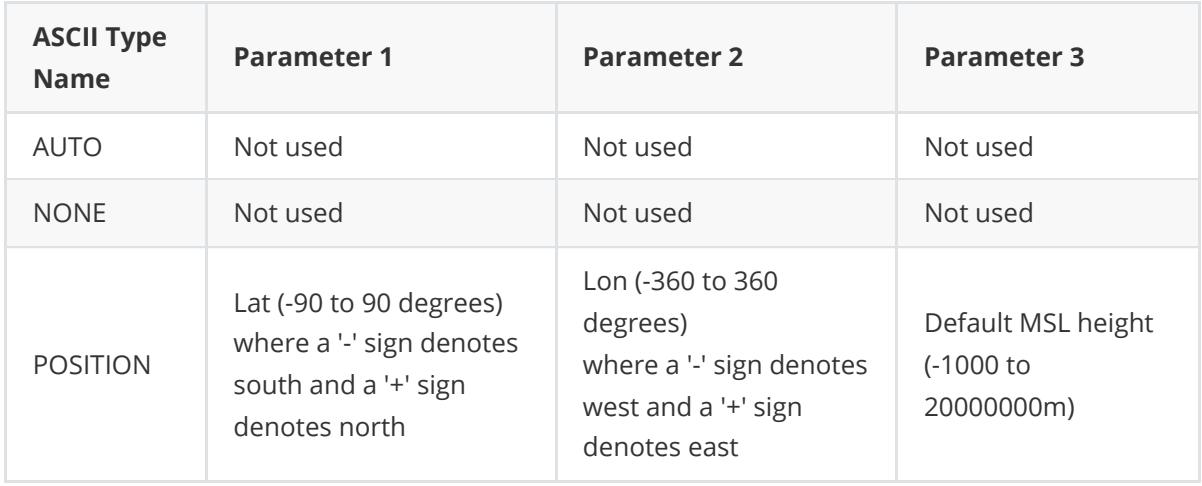

This FIX command is also used to inquire the fix status. Input 'fix' in the text console window, the response is as blow: FIX POSITION NONE //for a rover FIX POSITION fix\_mode B L H //for a base The fix mode has following four statuses.

- PENDING: The receiver has not yet achieved the computed position status, and it cannot compare the difference between the entered base coordinates and the real position.
- SOL\_COMPUTED: The difference between the entered coordinates and the measured receiver coordinates is less than 25m.
- INTEGRITY\_WARNING: The difference between the entered coordinates and the measured receiver coordinates is approximately 25~50m.
- <span id="page-15-1"></span>INVALID\_FIX: The difference between the entered coordinates and the measured receiver coordinates is larger than 50m.

## **2.2.11 FRESET**

This command is used to clear all the data and configurations of the board or receiver, and restart it.

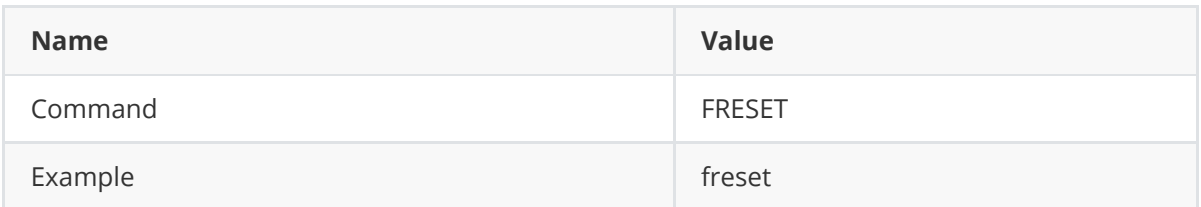

## <span id="page-16-0"></span>**2.2.12 INTERFACEMODE**

This command is used to query the port settings and set the port.

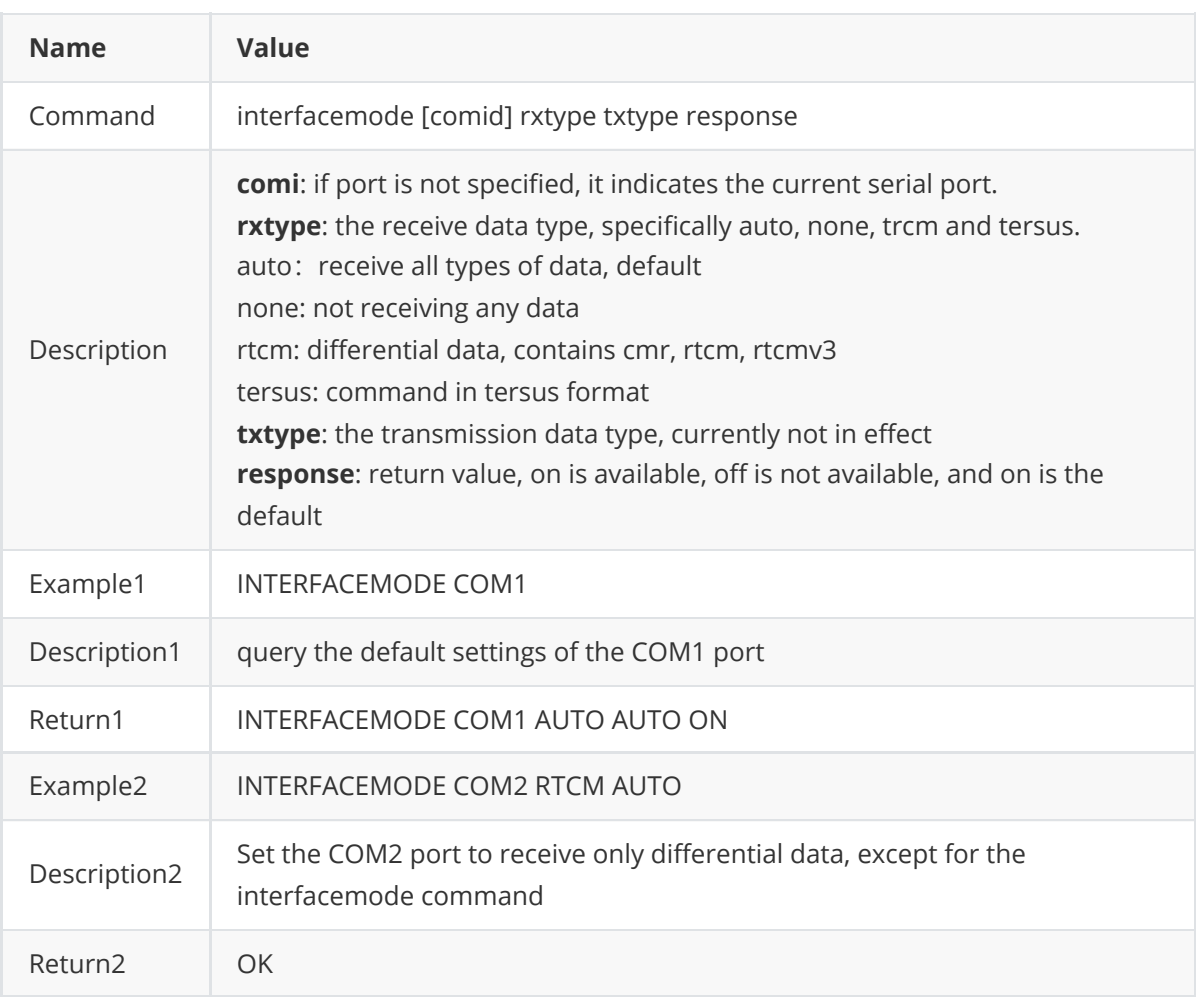

## <span id="page-16-1"></span>**2.2.13 LOG**

This command is to request logs from the receiver.

If the log is synchronous, the trigger is ONTIME; if it is asynchronous, the trigger is ONCHANGED. The unit of period is second.

The optional parameter [hold] prevents a log from being removed when the UNLOGALL command, with its defaults, is issued. To remove a log which was invoked using the [hold] parameter requires the specific use of the UNLOG command. To remove all logs that have the [hold] parameter, use the UNLOGALL command with the held field set to TRUE.

The [port] parameter is optional. If [port] is not specified, [port] is defaulted to the port that the command was received on.

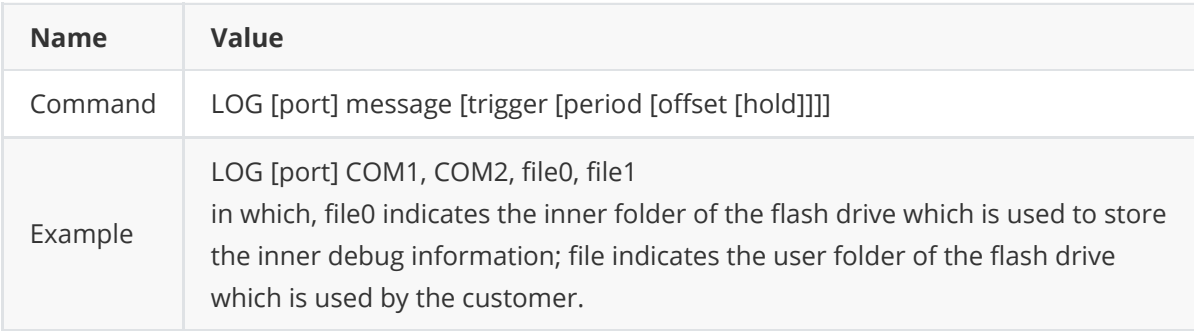

#### **Binary format**

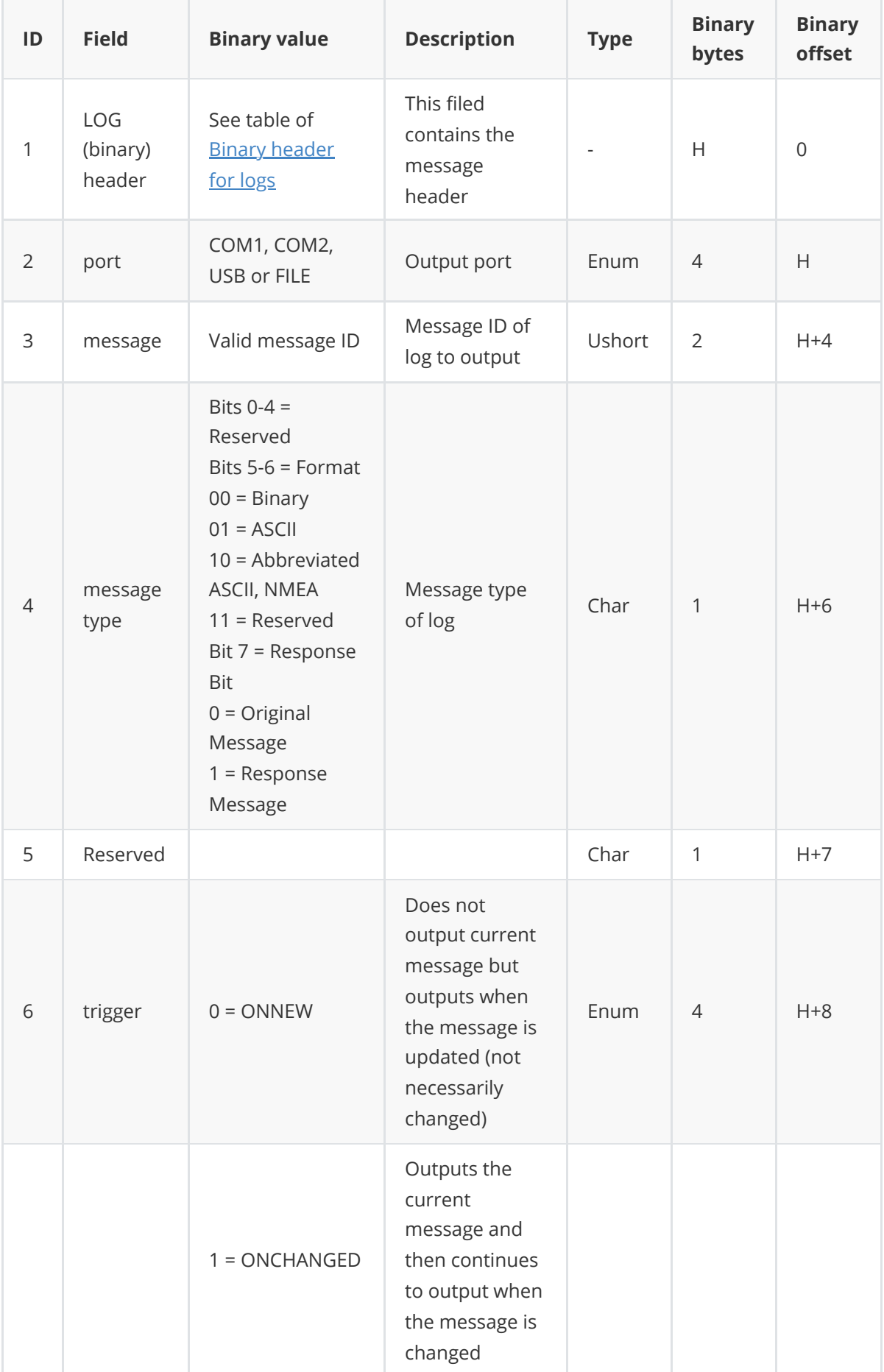

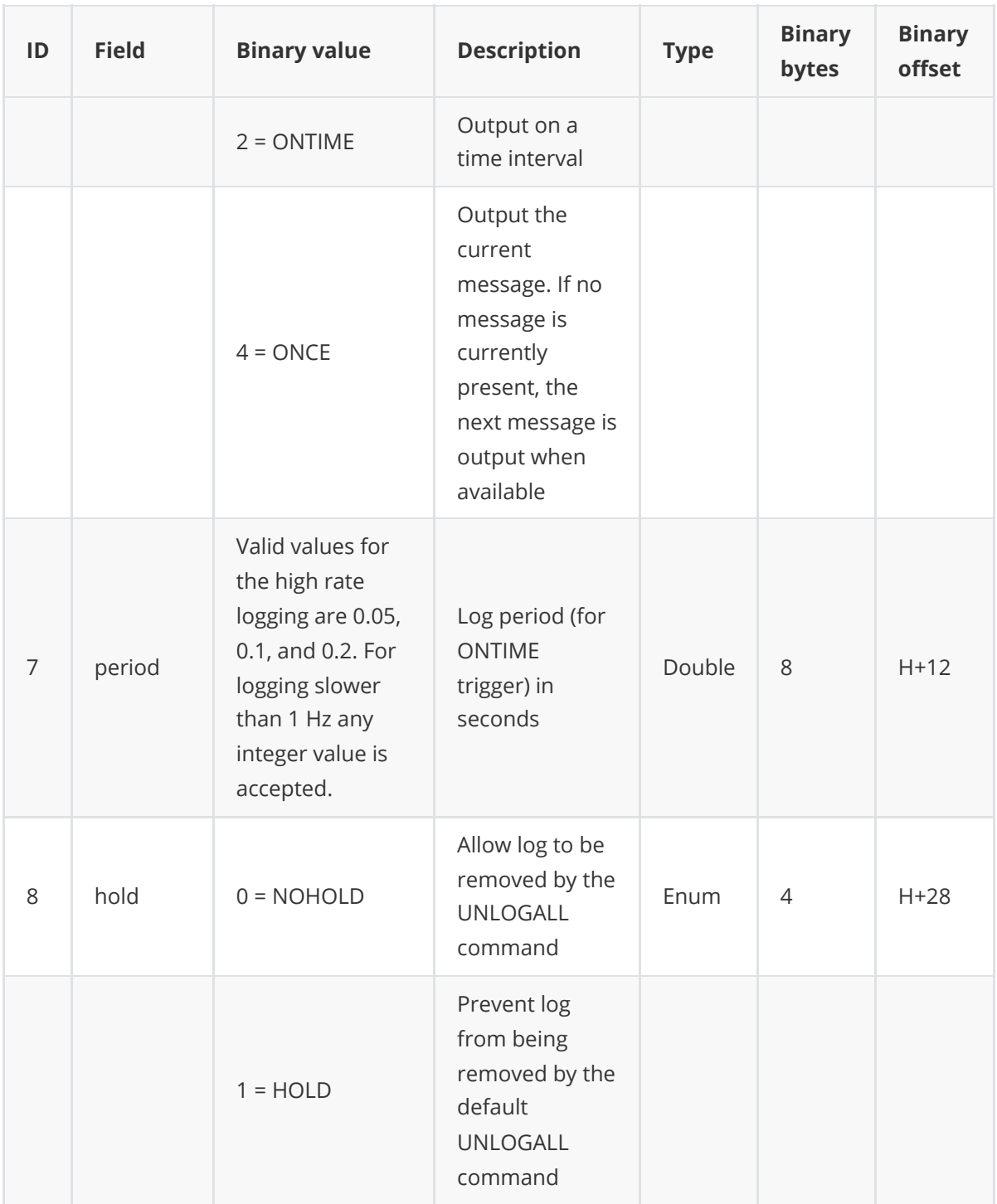

#### **ASCII format**

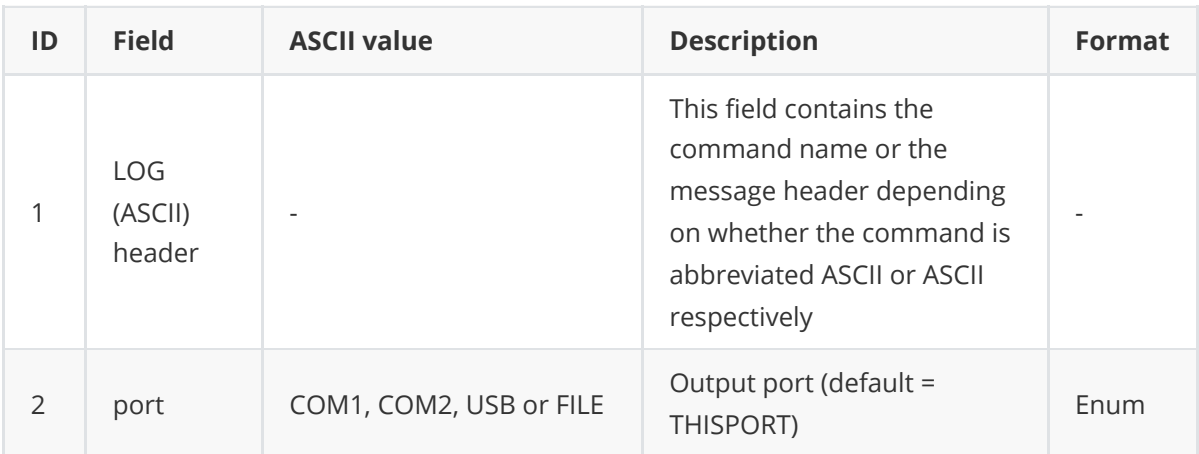

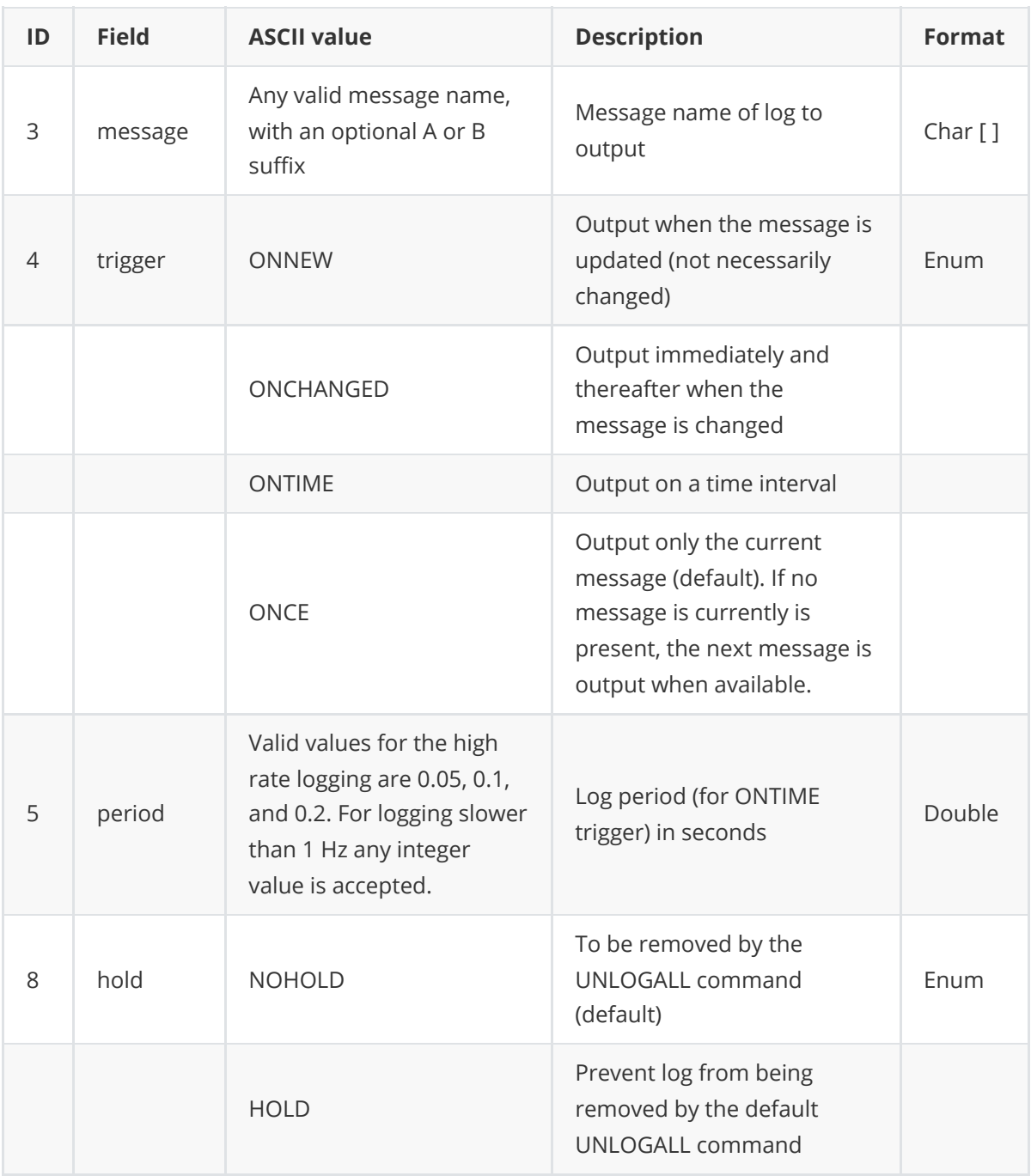

### <span id="page-19-0"></span>**2.2.14 MARKCONTROL**

This command is used to control the mark inputs. Using this command, the event mark inputs can be enabled or disabled, polarity can be positive or negative, and a time offset and guard against extraneous pulses are optional.

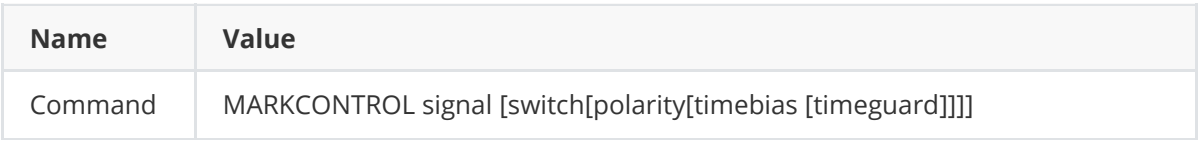

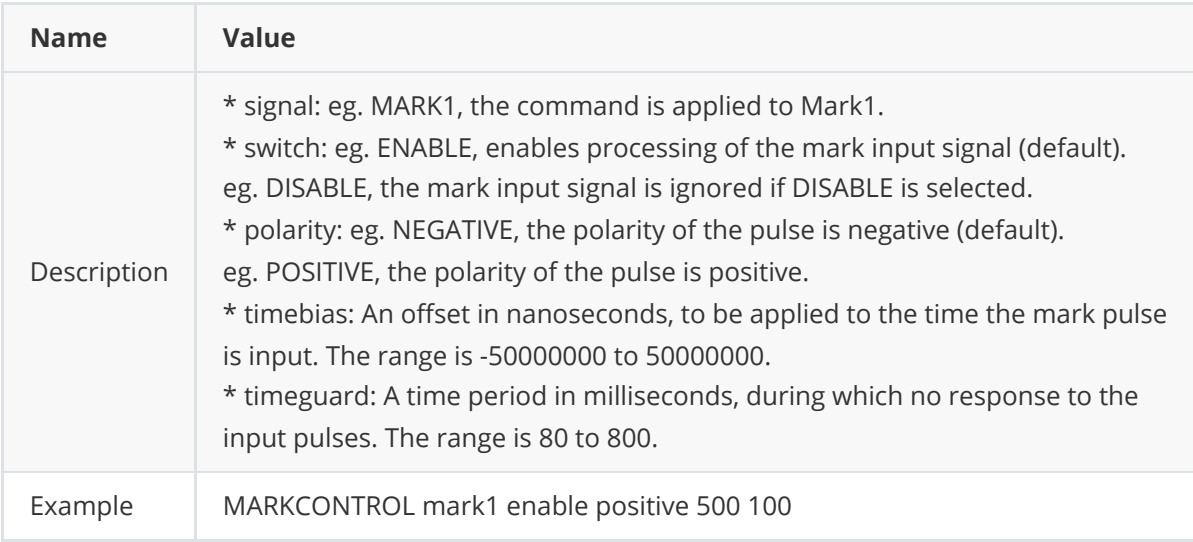

## <span id="page-20-0"></span>**2.2.15 MAXRTKPPPAGE**

**Name Value**

This command is used for the application of the framework.

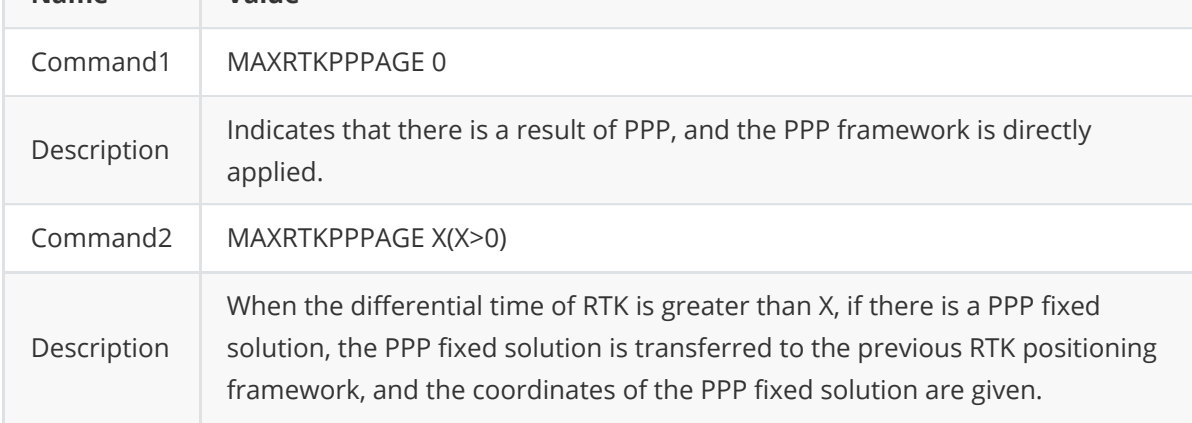

## <span id="page-20-1"></span>**2.2.16 NMEATALKER**

This command is for NMEA talker configuration.

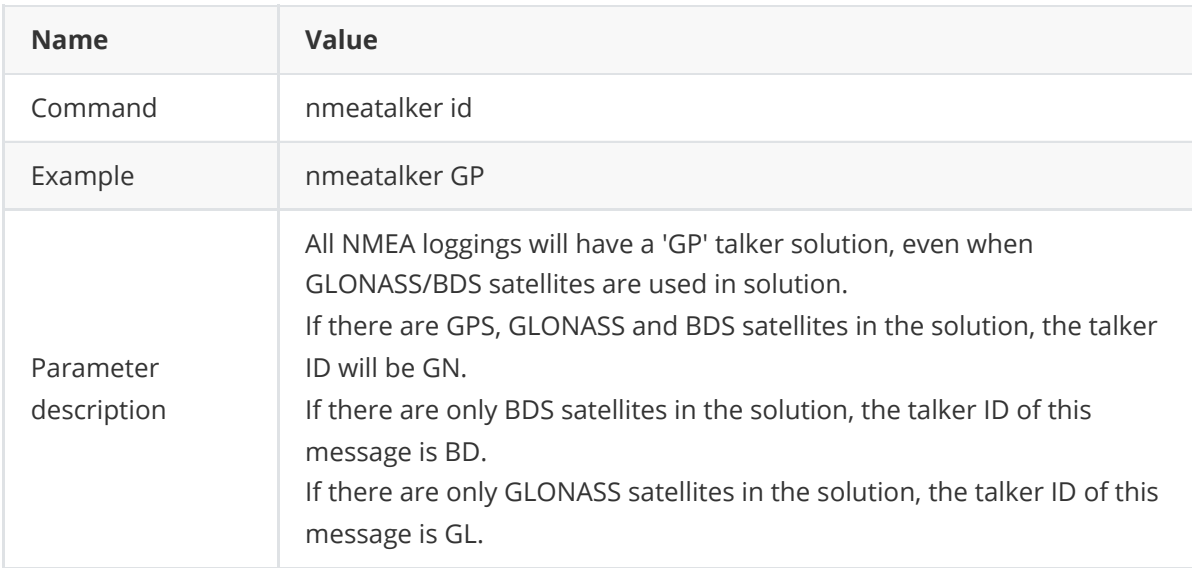

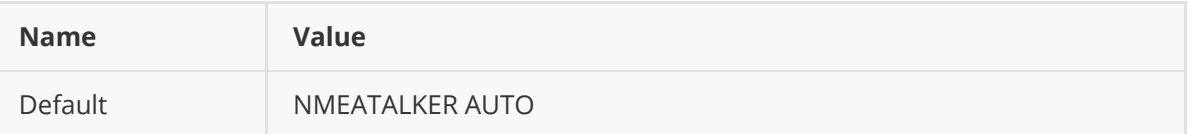

## <span id="page-21-0"></span>**2.2.17 POSAVE**

This command implements position averaging for base stations. Position averaging continues for a specified number of hours or until the estimated averaged position error is within specified accuracy limits.

Averaging stops when the time limit, the horizontal standard deviation limit or the vertical standard deviation limit is achieved. When averaging is complete, the FIX POSITION command is automatically invoked.

If initiating differential logging, then issue the POSAVE command followed by the SAVECONFIG command, the receiver averages positions after every power on or reset. It then invokes the FIX POSITION command to enable it to output differential corrections. POSAVE OFF can be input to erase the saved POSAVE command.

The unit of parameter 'maxtime' is hour, and is meter for 'maxhstd' (desired horizontal standard deviation 0-100m) and 'maxvstd' (desired vertical standard deviation 0-100m). The minimal value of 'maxtime' is 0.01, that is, 36 seconds.

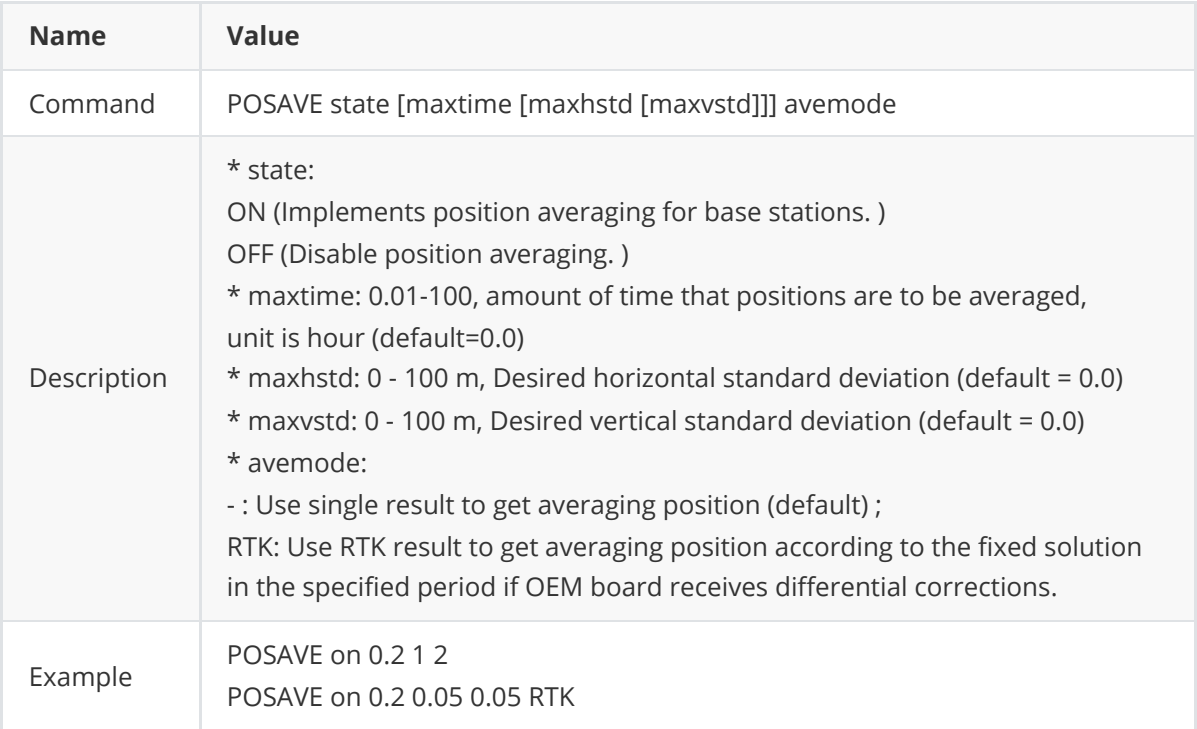

Type below command:

POSAVE

to check whether the current status of POSAVE is ON or OFF.

## <span id="page-22-0"></span>**2.2.18 PPPSOURCE**

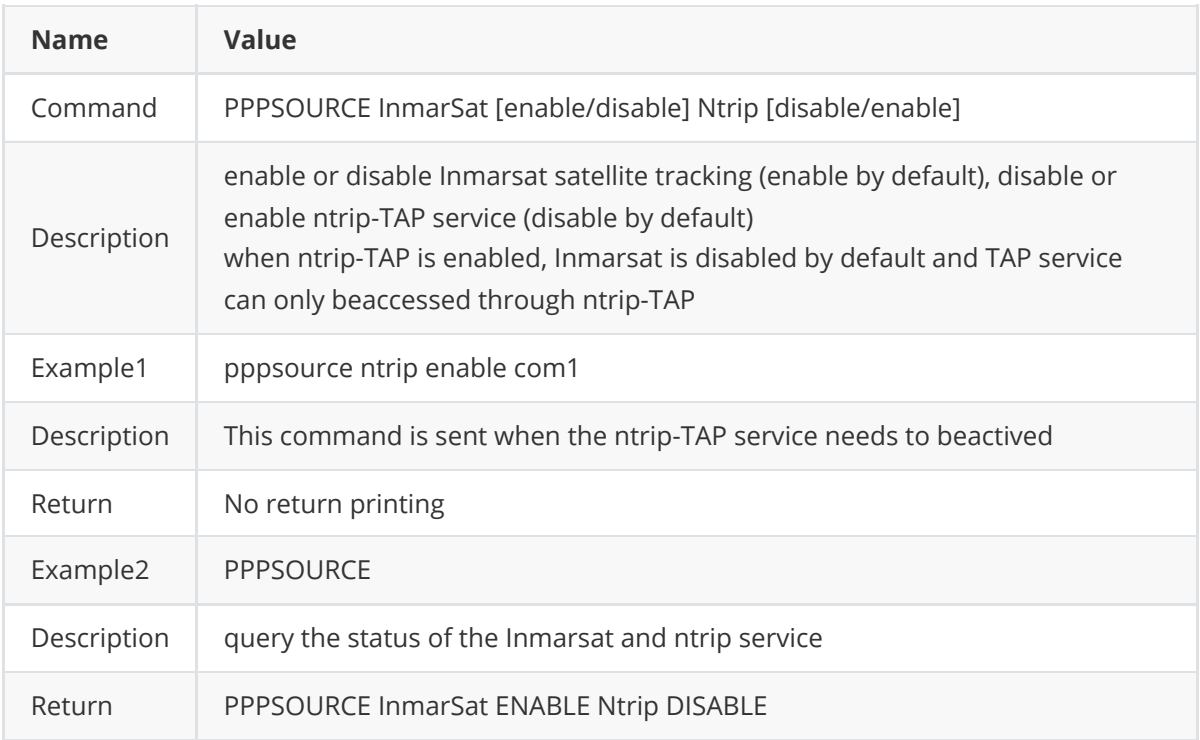

This command is used to query and set the status of the Inmarsat and ntrip service.

## <span id="page-22-1"></span>**2.2.19 PPSCONTROL**

This command is used to control the polarity, period and pulse width of the PPS output signal, the unit of period is millisecond, the unit of pulse width is microsecond.

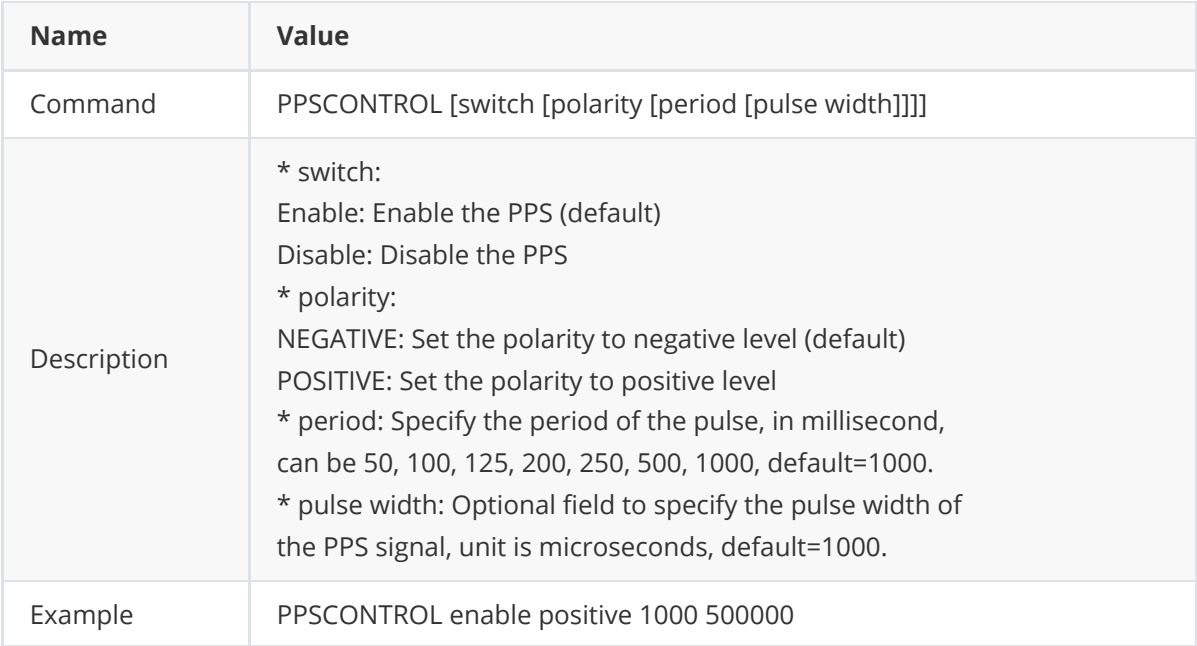

## <span id="page-23-0"></span>**2.2.20 PSRDIFFTIMEOUT**

This command is used to set the maximum age of pseudorange differential correction data to use when operating as a rover station. Pseudorange differential correction data whose age is more than this value will not be used by the rover. The default delay is 180 seconds.

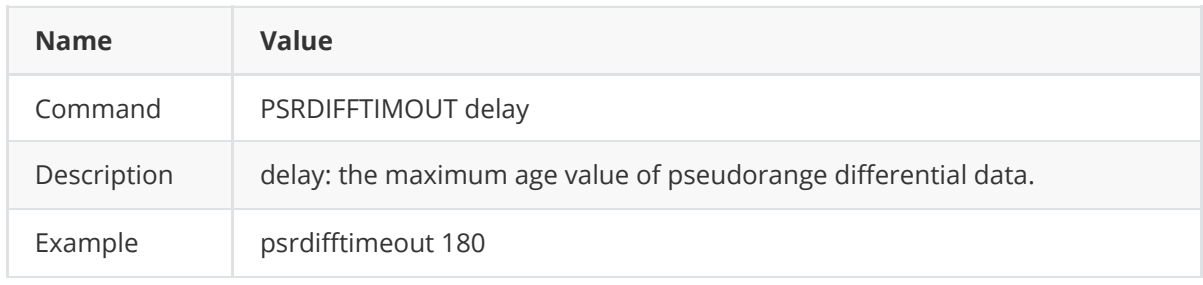

## <span id="page-23-1"></span>**2.2.21 RESET**

This command is to perform a software reset. No data saved in the flash memory (such as almanac and ephemeris dat, or the configuration) will be erased.

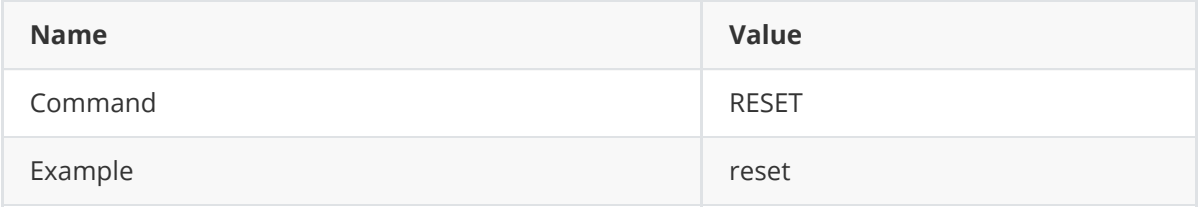

## <span id="page-23-2"></span>**2.2.22 RTKANTENNA**

This command is to specify whether to use L1 phase center or Antenna Reference Point(ARP) positioning.

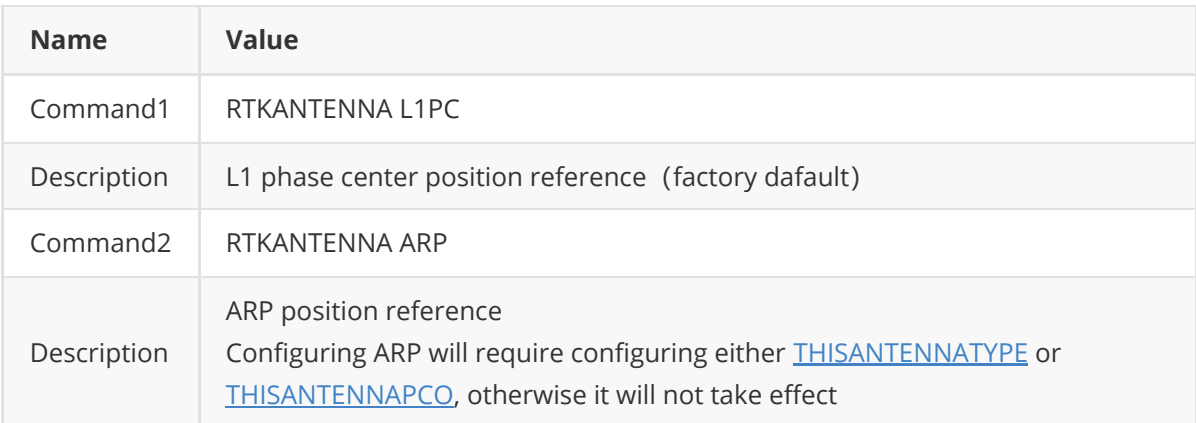

## <span id="page-23-3"></span>**2.2.23 RTKQUALITYLEVEL**

This command is to query RTK quality level or set RTK quality level. There are two levels, one is quality first which means the receiver is fixed with guaranteed accuracy; the other is speed first which means the receiver enters fixed priority mode to get a fixed solution faster.

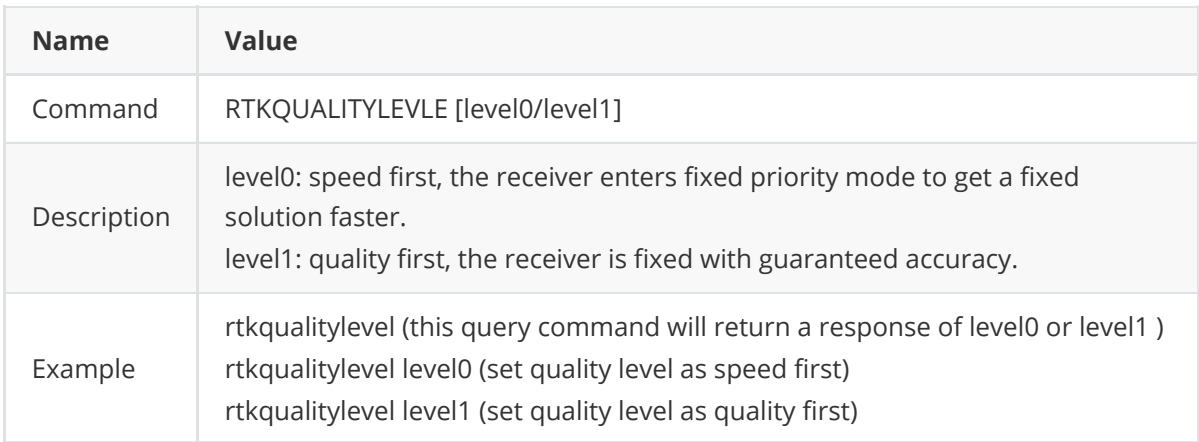

## <span id="page-24-0"></span>**2.2.24 RTKRESET**

This command is to reset the RTK engine and cause the ExtremeRTK engine to undergo a complete reset, forcing the system to restart the ambiguity resolution calculations .

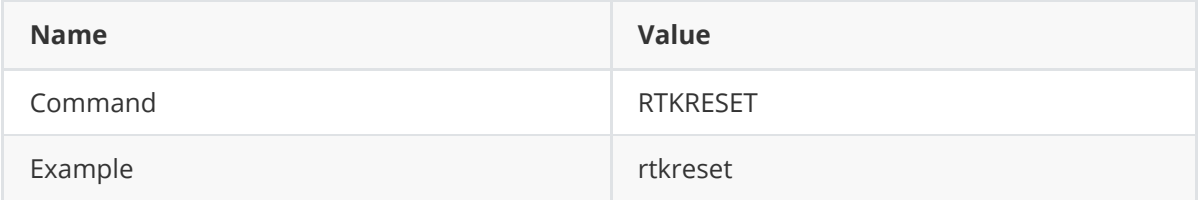

## <span id="page-24-1"></span>**2.2.25 RTKTIMEOUT**

This command is to set the maximum age of RTK data to use when operating as a rover station.

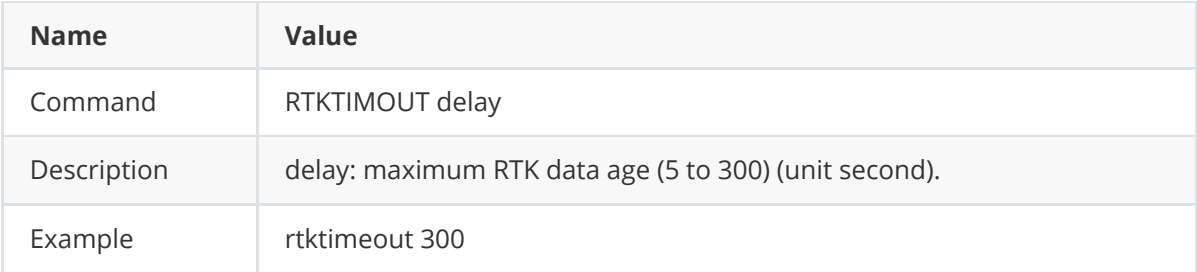

#### <span id="page-24-2"></span>**2.2.26 SAVECONFIG**

This command is used to save current configuration. The saved configurations are still valid even if the board or receiver is rebooted.

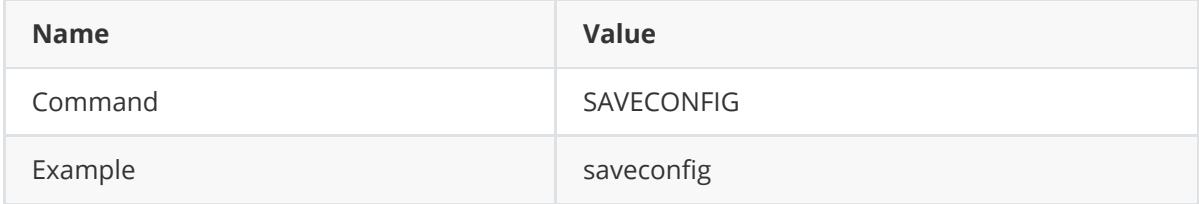

### <span id="page-25-0"></span>**2.2.27 SETSTREAMFROMVRS**

This command is to label differential data from the Virtual Reference Station(VRS) results.

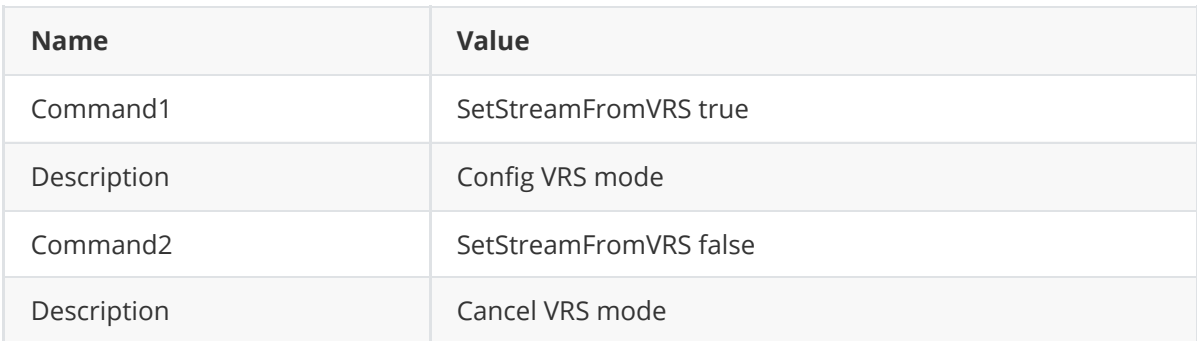

### <span id="page-25-1"></span>**2.2.28 SETUSERLBANDBEAM**

This command is used to customised L-Band satellites.

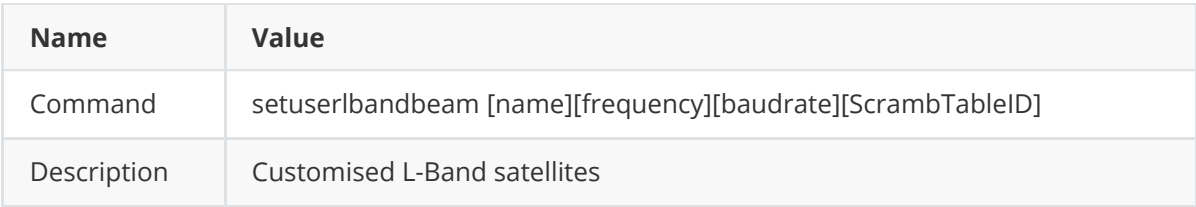

## <span id="page-25-2"></span>**2.2.29 SHOWCONFIG**

This command is to show all the configurations of the receiver.

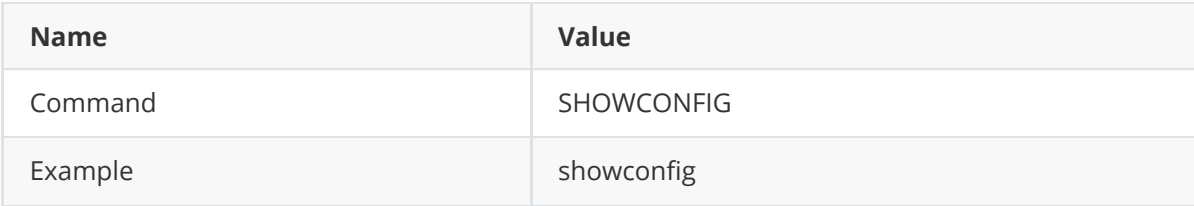

## <span id="page-25-3"></span>**2.2.30 THISANTENNAPCO**

This command is used to set the Phase Center Offsets (PCO) for the given frequency.

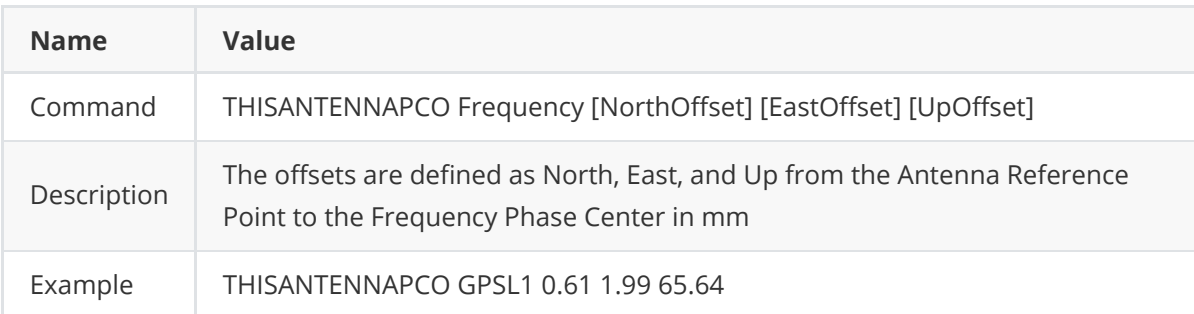

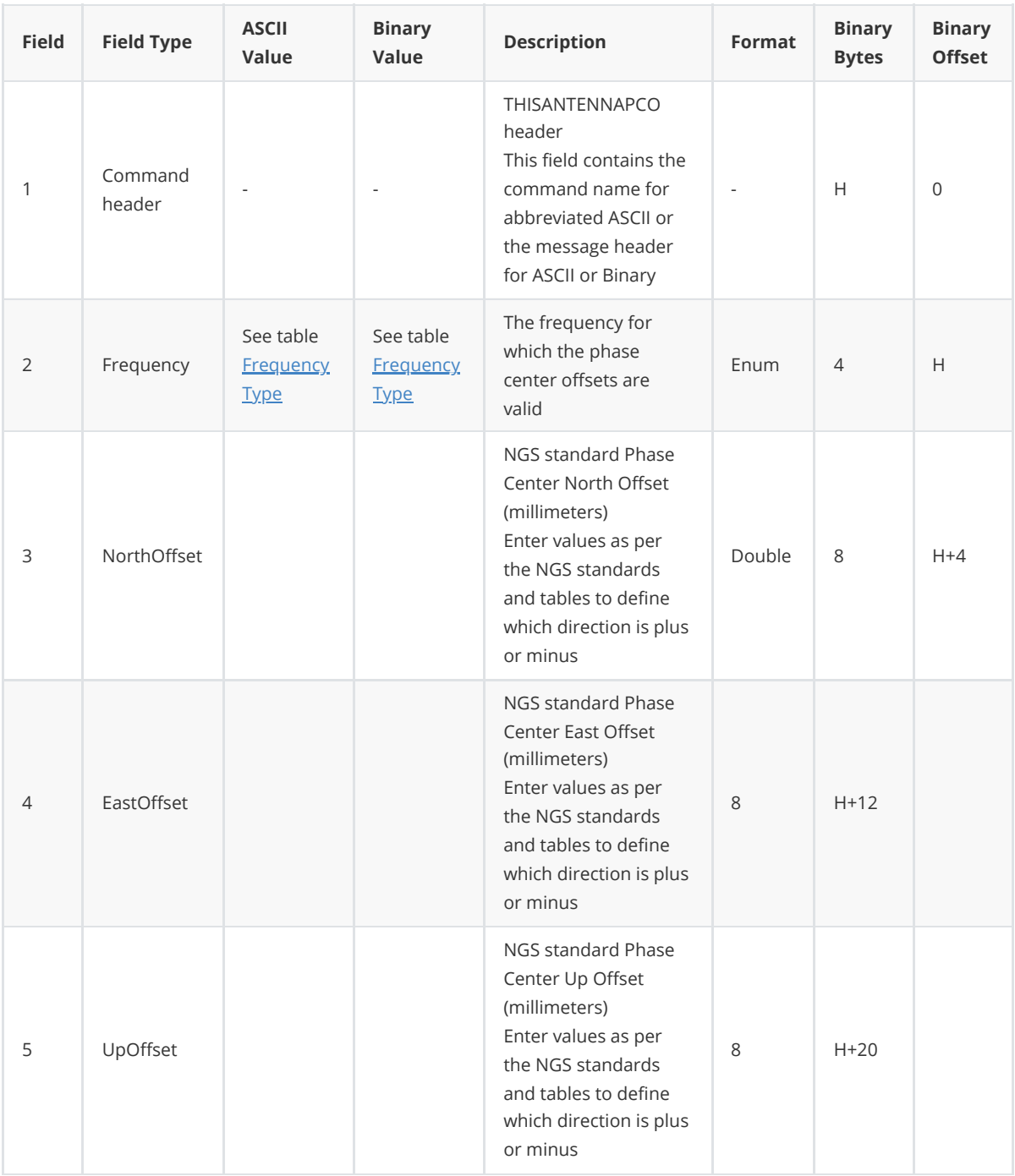

#### **2.2.30.1 Ferquency Type**

<span id="page-26-0"></span>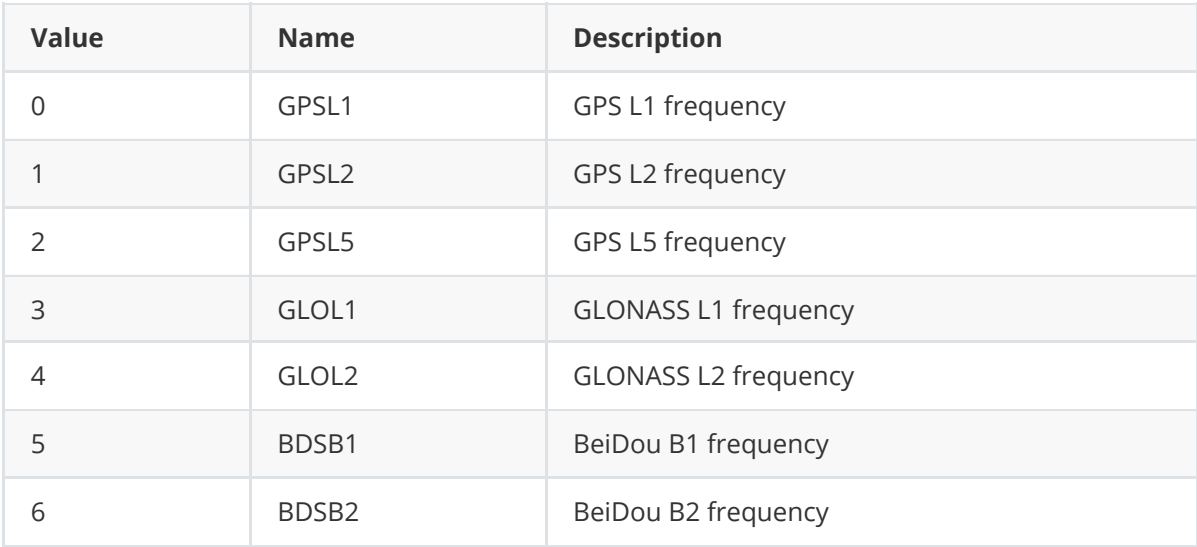

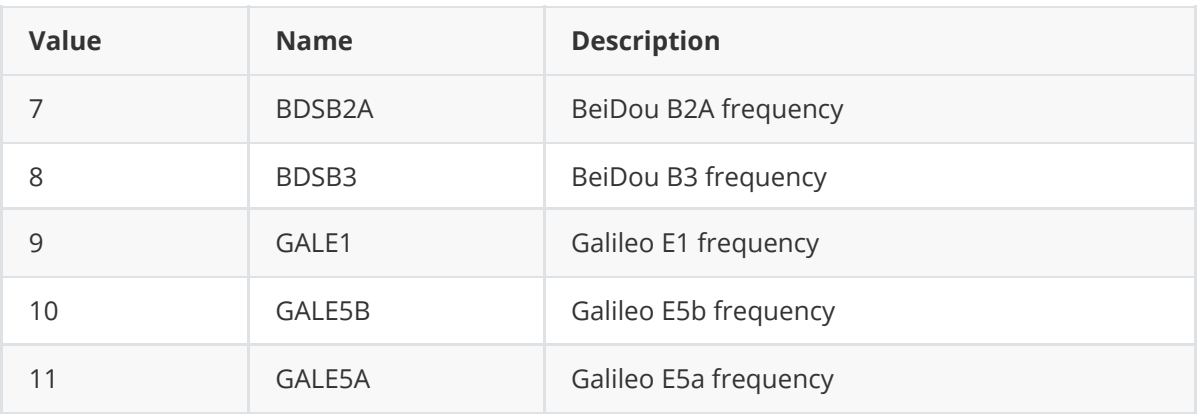

## <span id="page-27-0"></span>**2.2.31 THISANTENNASET**

This command is used to configure the height information of the antenna, which can be transmitted with RTCM1006 and CMRREF. This command is valid only for a base station.

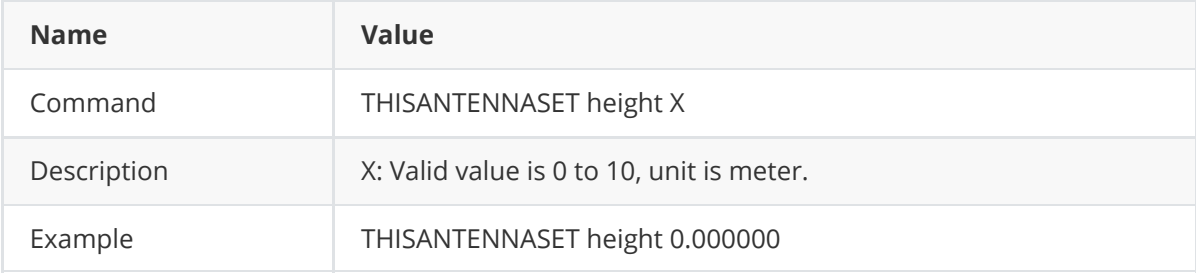

## <span id="page-27-1"></span>**2.2.32 THISANTENNATYPE**

This command is used to set the antenna type of this receiver, effective after **SAVECONFIG** and **RESET**.

The antenna and random types are the IGS names for the antenna. If no user-defined antenna types are input, the antenna type broadcasted by Tersus receivers will be advnullantenna. This information will be broadcasted with RTCM1007, RTCM1008, RTCM1033 and CMRDES.

[To set the antenna type, you have to go to NGS website \(https://www.ngs.noaa.gov/ANTCAL/index.](https://www.ngs.noaa.gov/ANTCAL/index.xhtml) xhtml) to get the type and random names of the antenna.

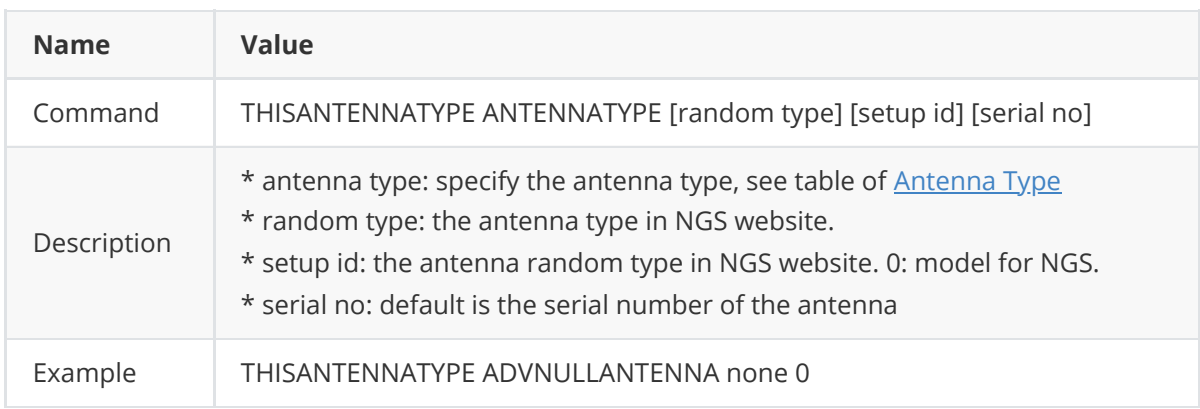

## <span id="page-28-0"></span>**2.2.33 UNDULATION**

This command allows users to enter a specific geoidal undulation value. Four options are provided in the option field: the EGM96 table provides ellipsoid heights at a 1degree by 1degree spacing; the OSU89B table provides ellipsoid height at a 2degrees by 3degrees spacing; GSIGEO2011 is the geoidal model for Japan; users can use the specific undulation value. The default is EGM96.

The relation between ellipsoid height and mean sea-level (MSL) height is:

 $h = H + N$ 

N = geoid/ellipsoid separation or geoid undulation

- H = mean sea-level height or geoid height (height above the geoid)
- h = ellipsoidal height (height above ellipsoid)

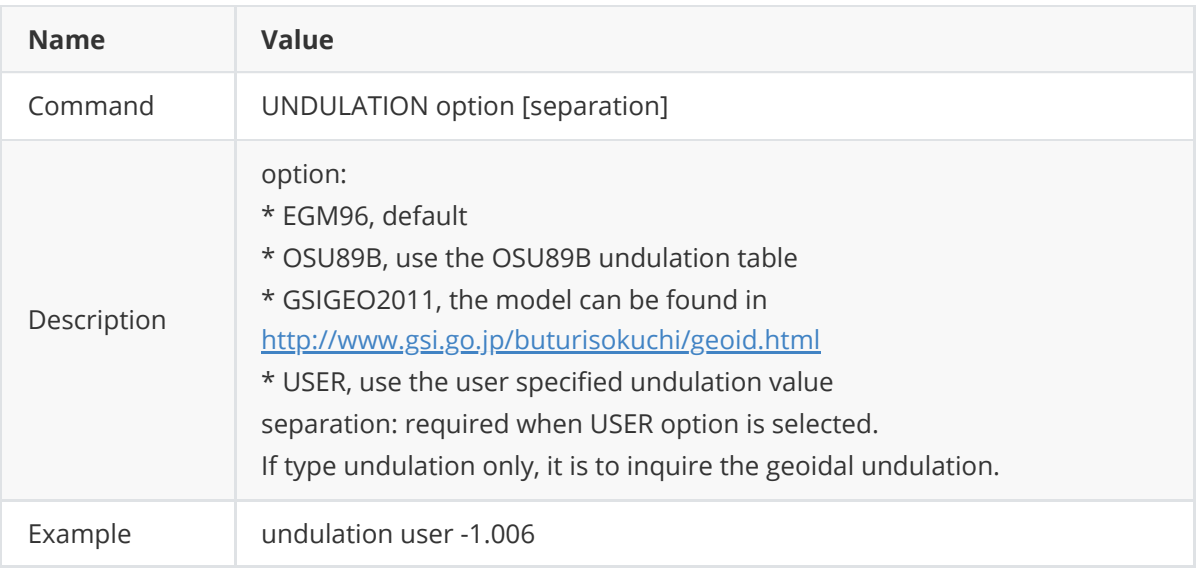

## <span id="page-28-1"></span>**2.2.34 UNLOG**

This command is to stop specified output, which is cancelling particular output.

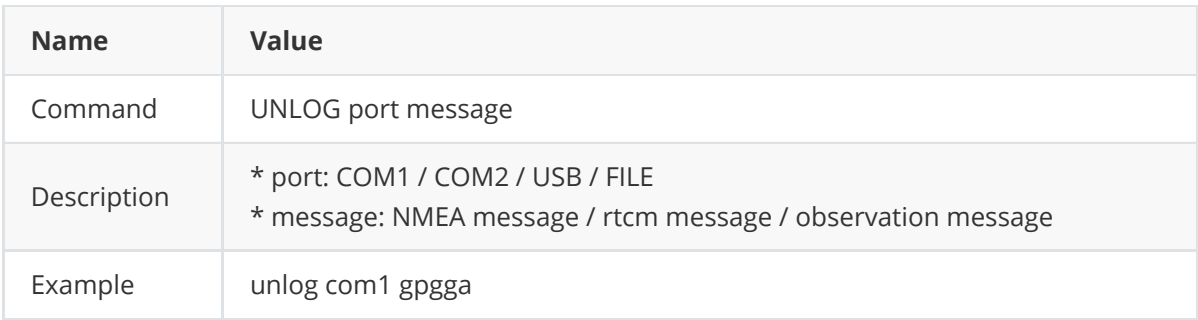

## <span id="page-28-2"></span>**2.2.35 UNLOGALL**

This command is to stop all output from specified port.

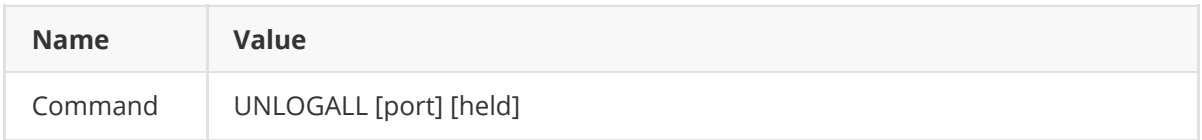

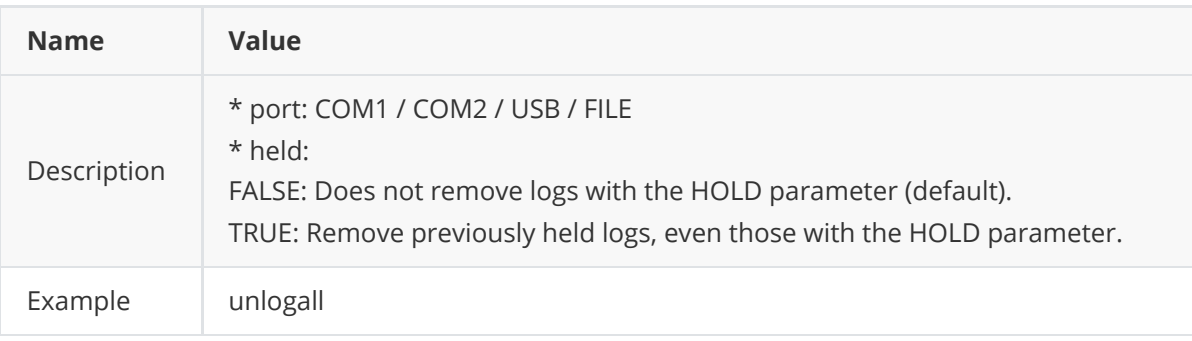

# <span id="page-30-1"></span><span id="page-30-0"></span>**3.1 Log reference**

Logs are used to extract information from the board or receiver.

## <span id="page-30-2"></span>**3.1.1 AUTHLIST**

This log contains the serial number of the board and the expired date of the current authcode. A new authcode must be input if the current authcode is expired, otherwise, the board cannot work.

This output of AUTHLIST can support ASCII or abbr. ASCII, binary format is not supported.

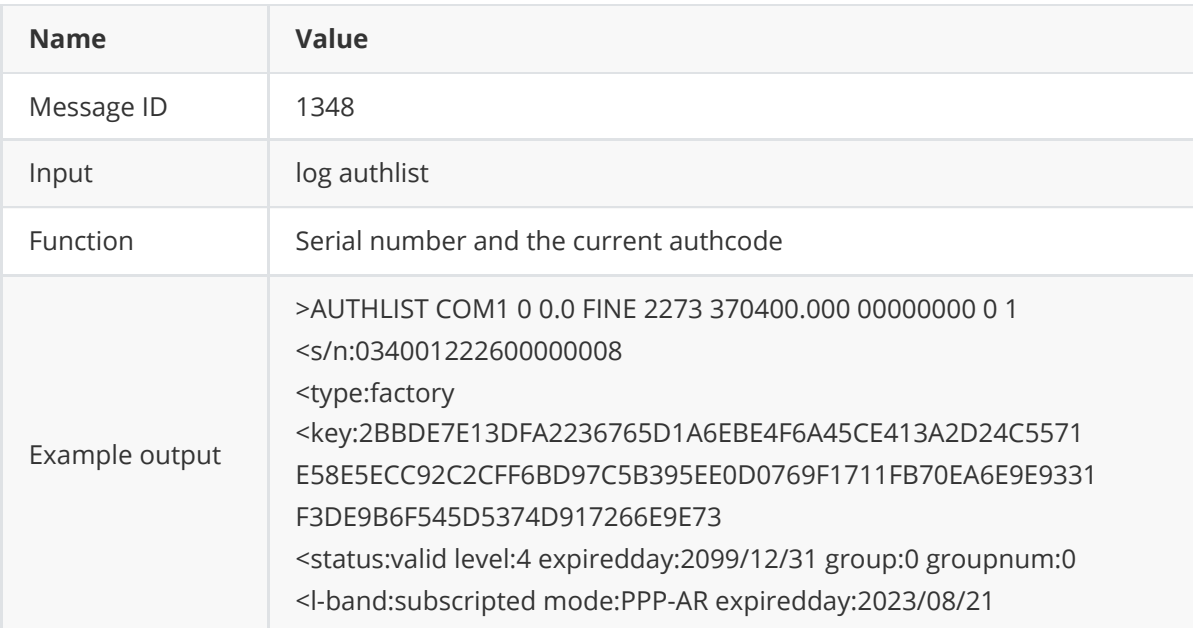

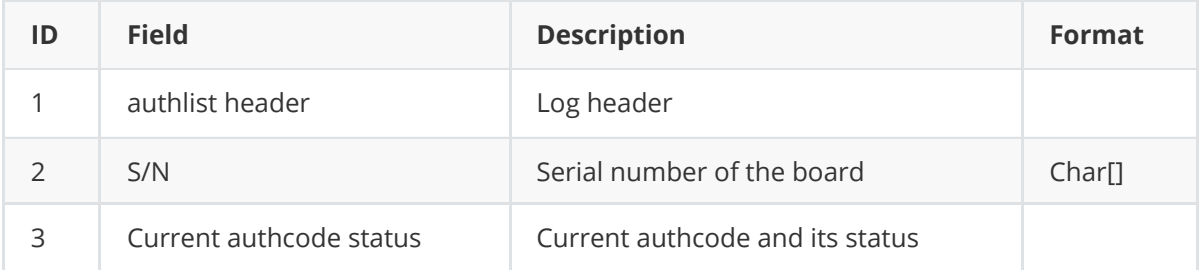

## <span id="page-30-3"></span>**3.1.2 BDSEPHEMERIS**

This log contains a single set of BDS ephemeris parameters with appropriate scaling applied. Multiple messages are transmitted, one for each SV ephemeris collected.

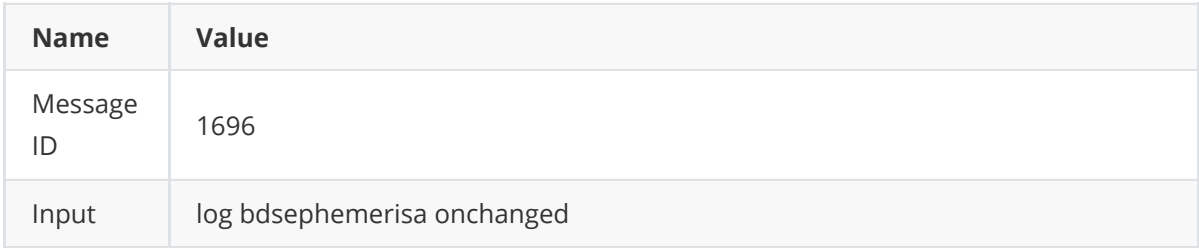

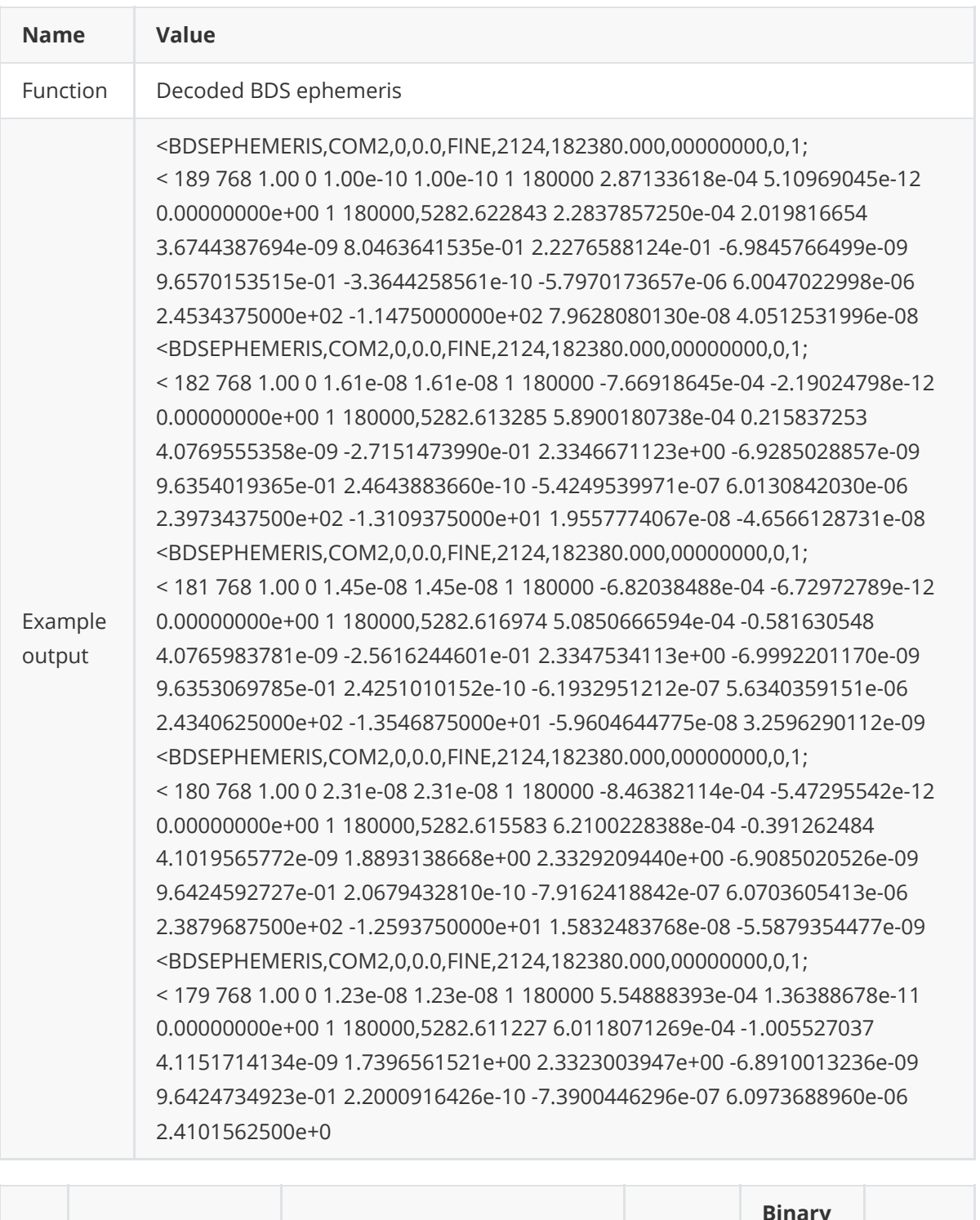

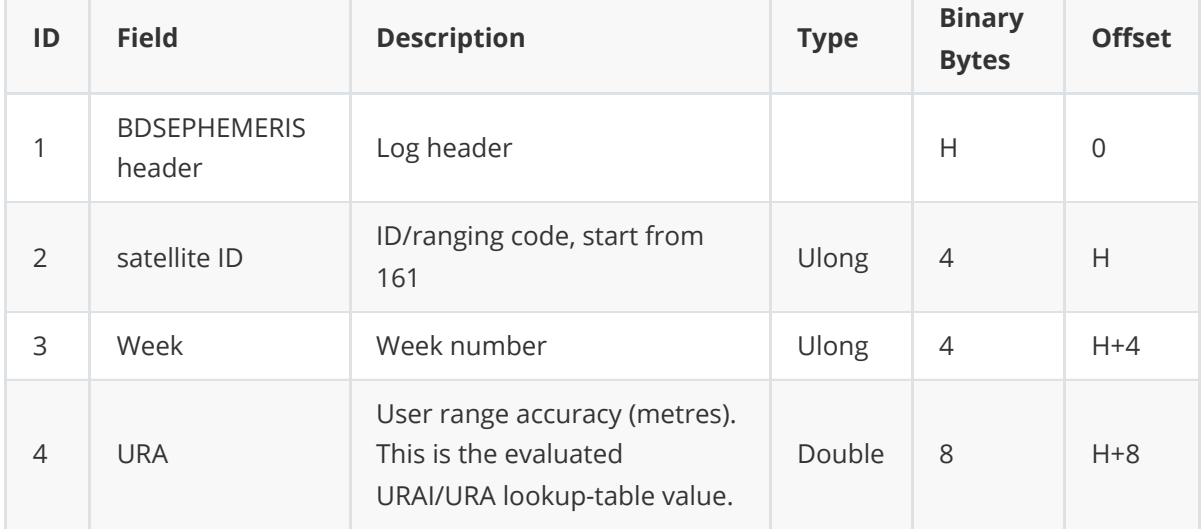

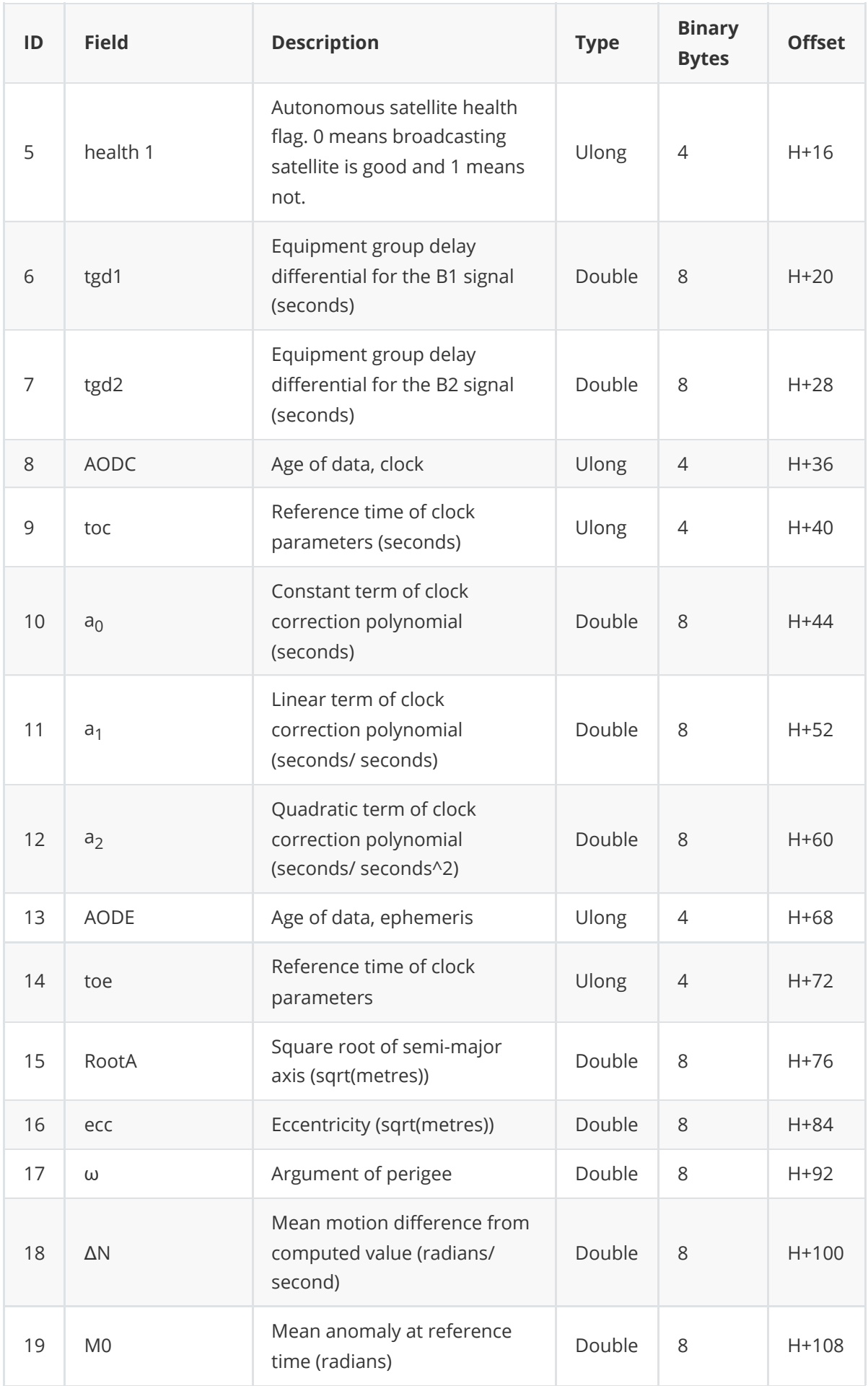

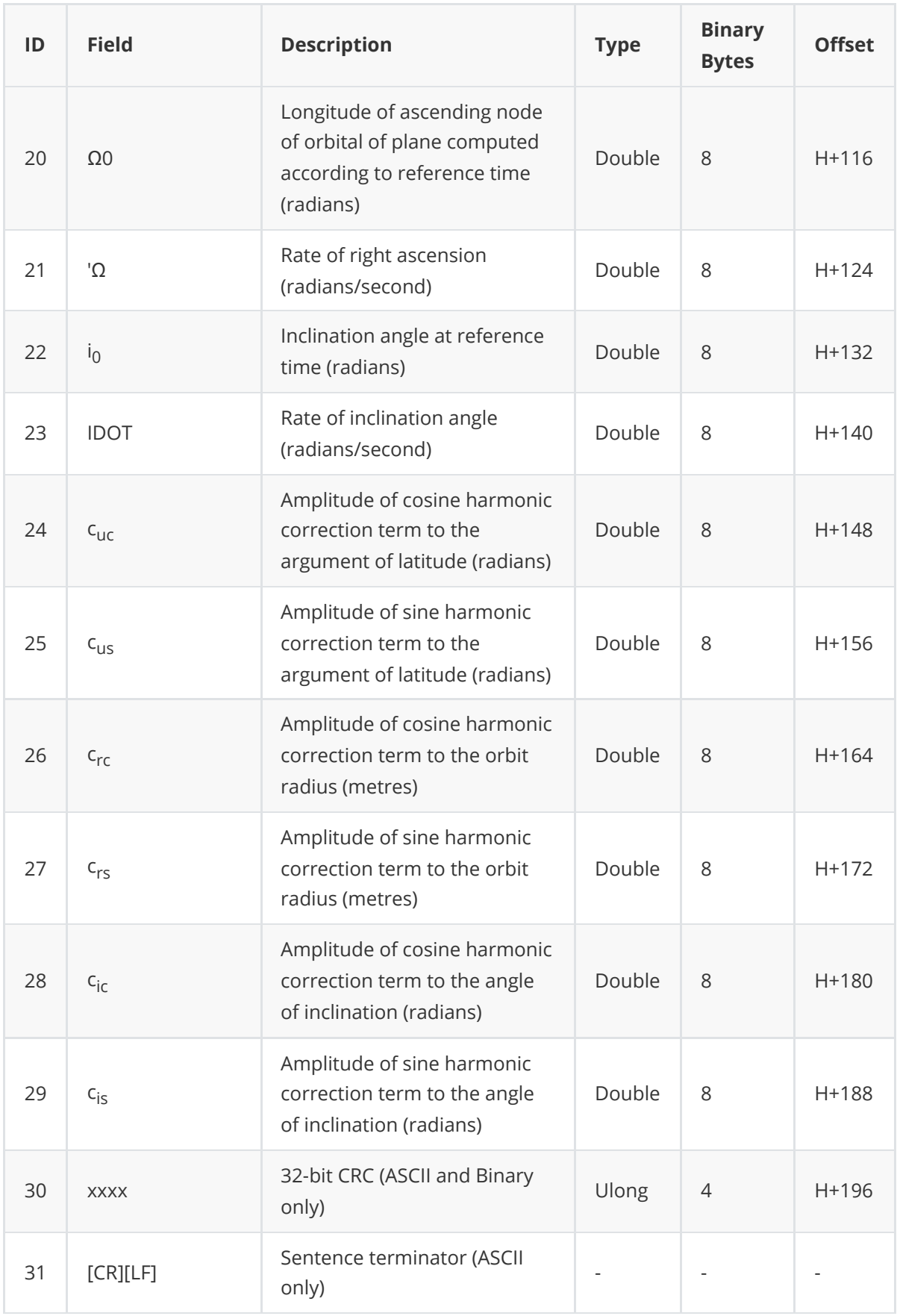

## <span id="page-33-0"></span>**3.1.3 BDSIONO**

This log contains the ionosphere parameters transmitted by BeiDou satellites.

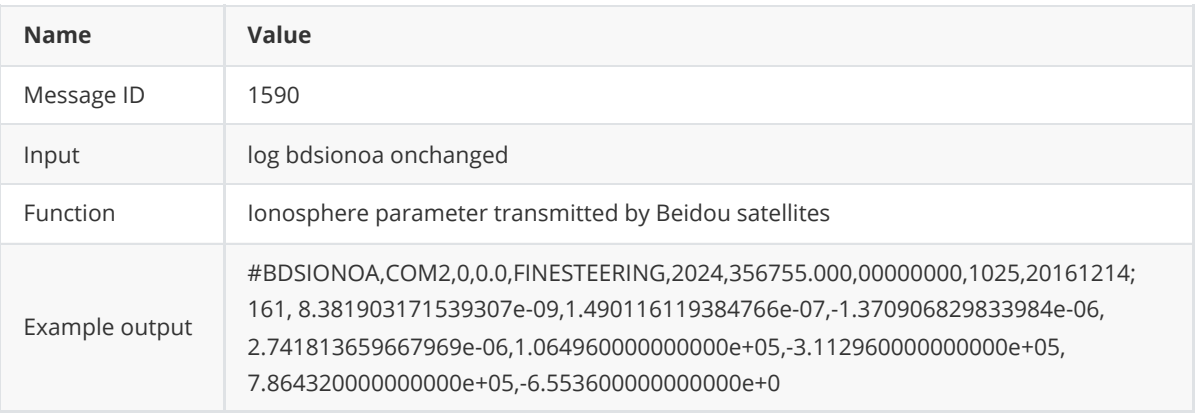

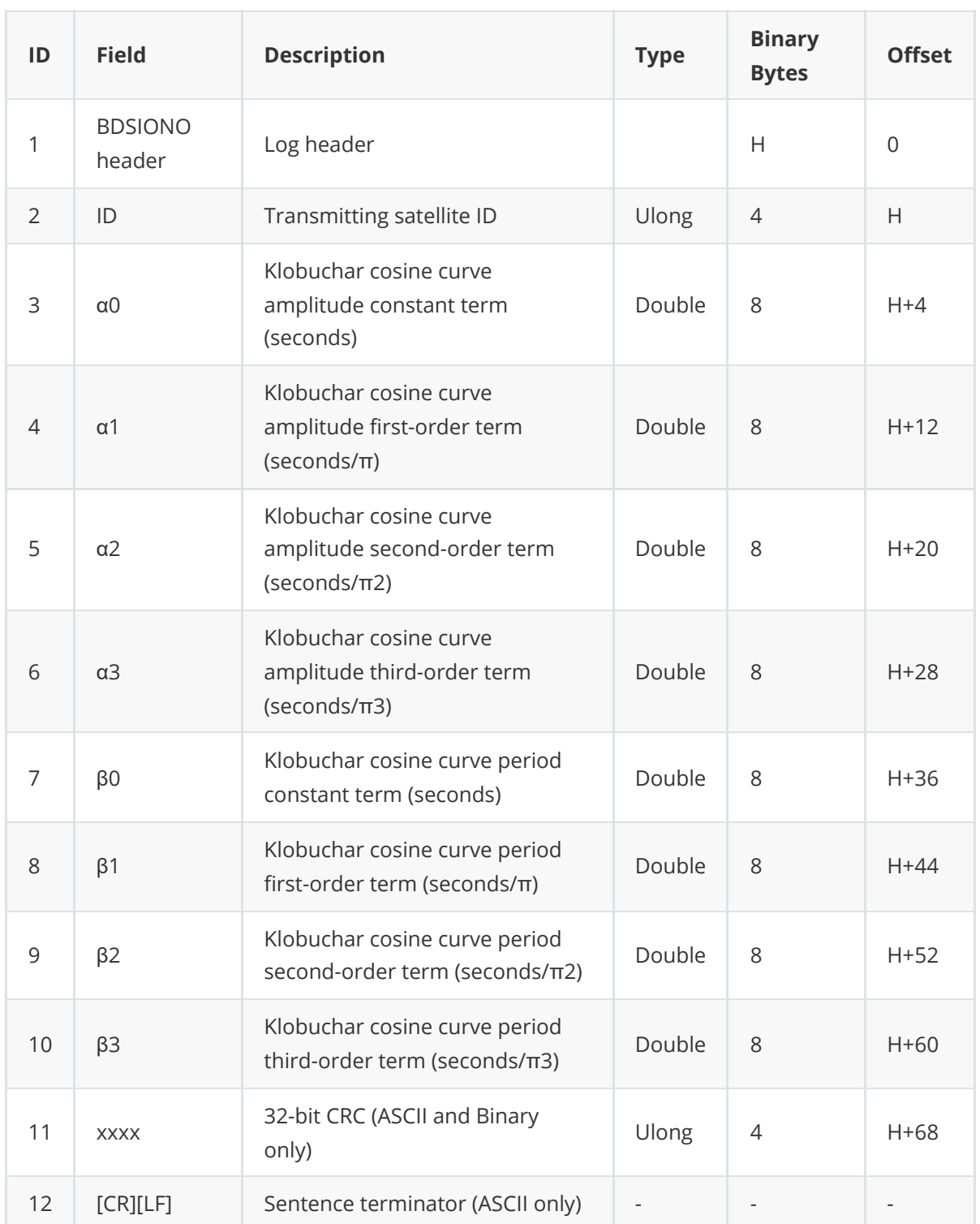

## <span id="page-35-0"></span>**3.1.4 BESTPOS**

This log contains the best position solution computed by the receiver. It also reports several status indicators, including differential age. A differential age of 0 indicates that no differential correction was used.

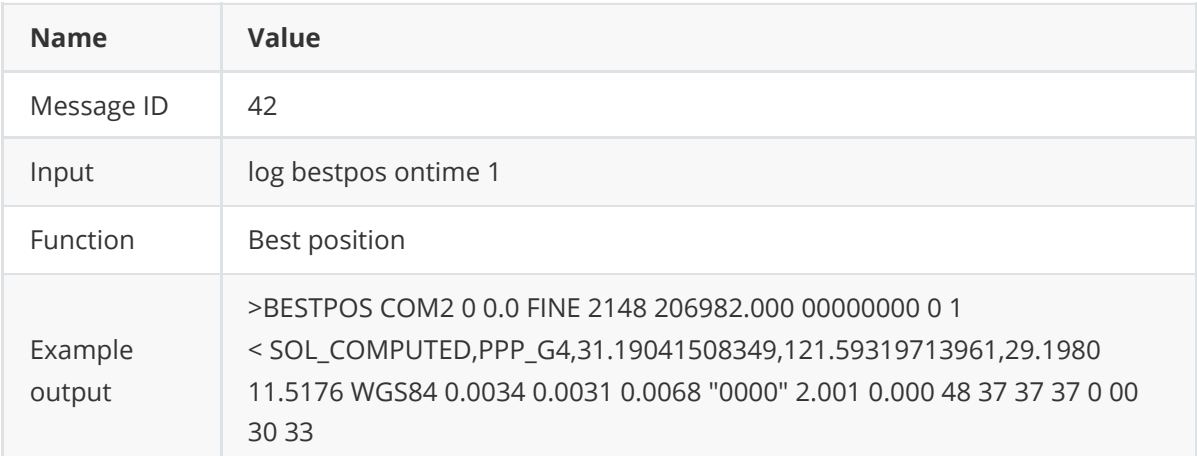

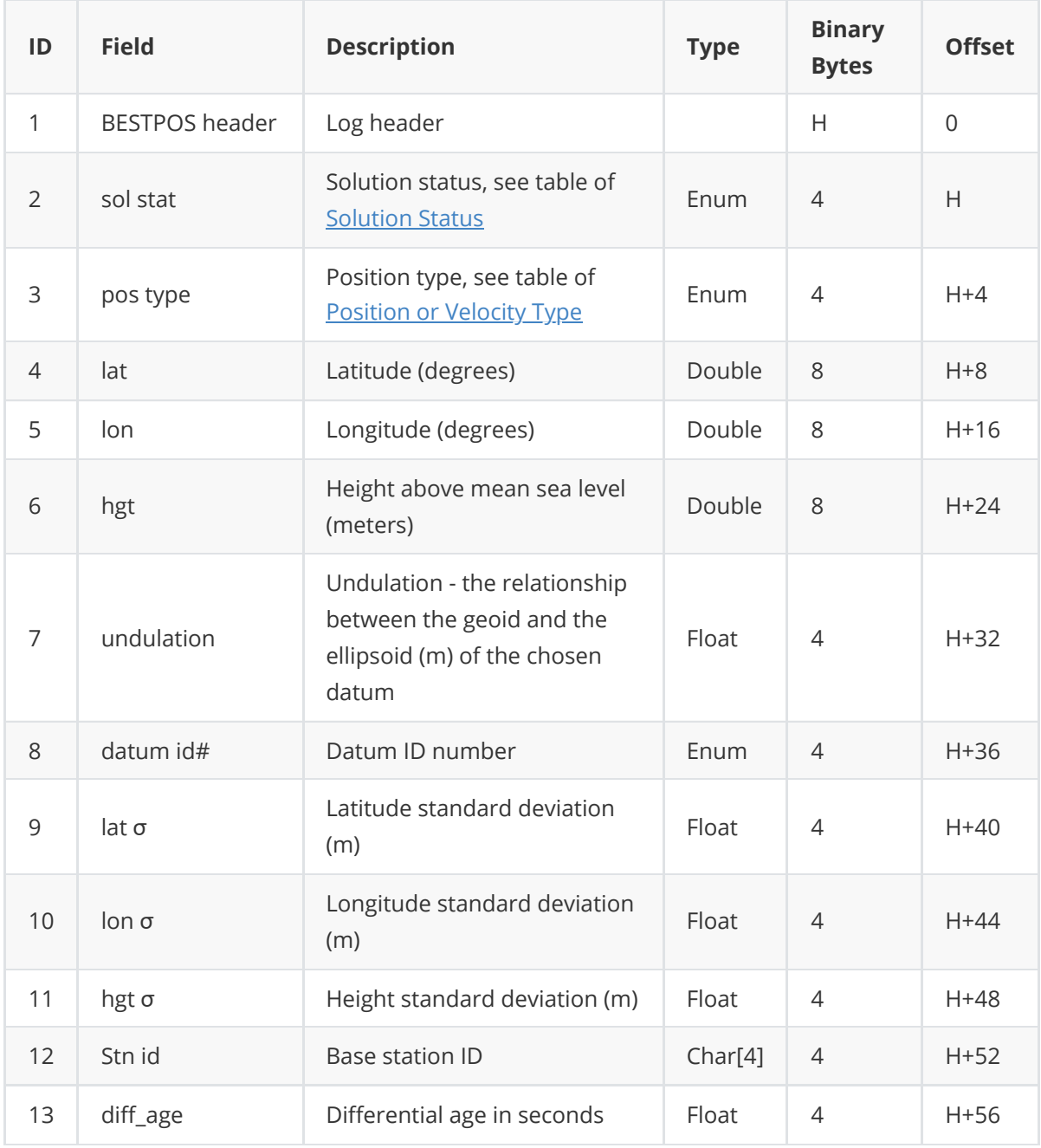
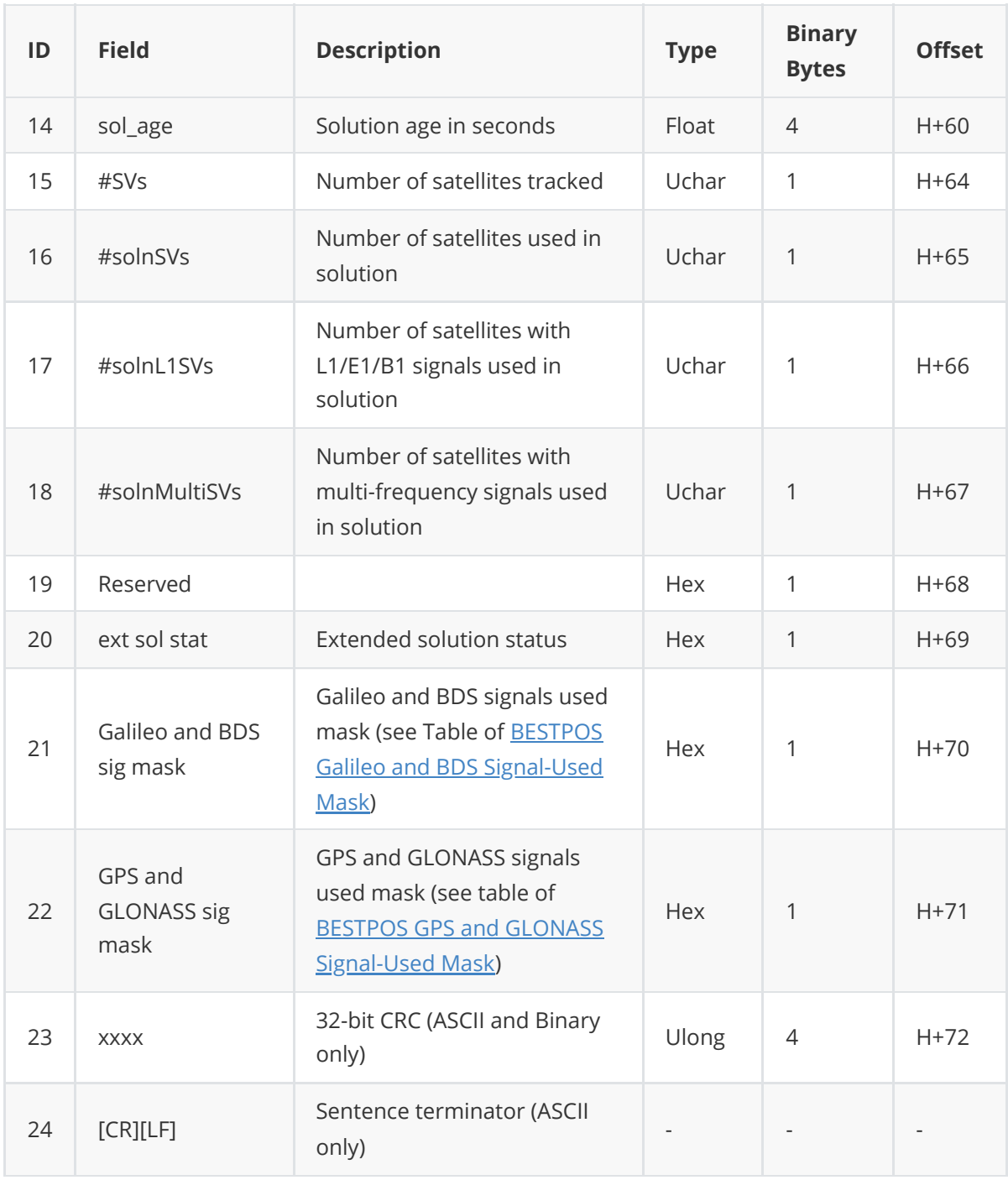

#### **3.1.4.1 Solution Status**

<span id="page-36-0"></span>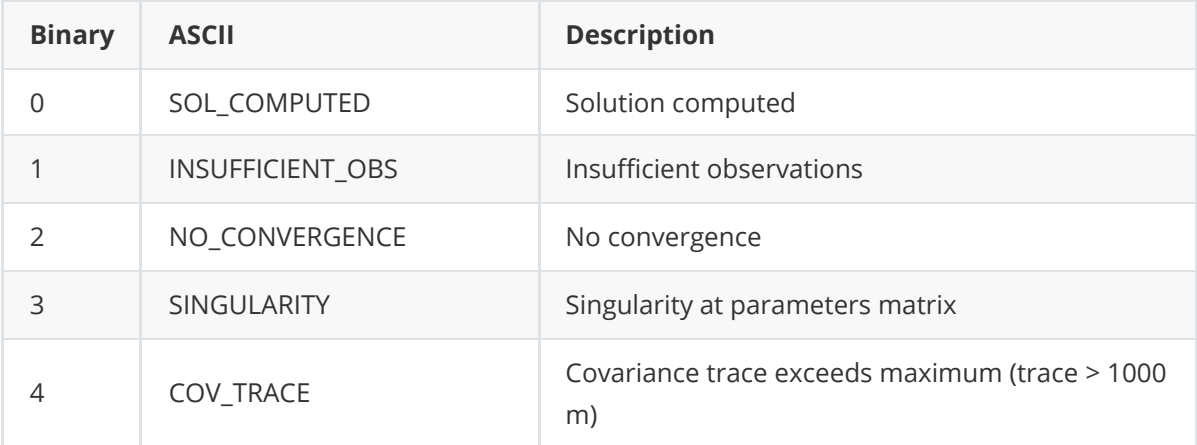

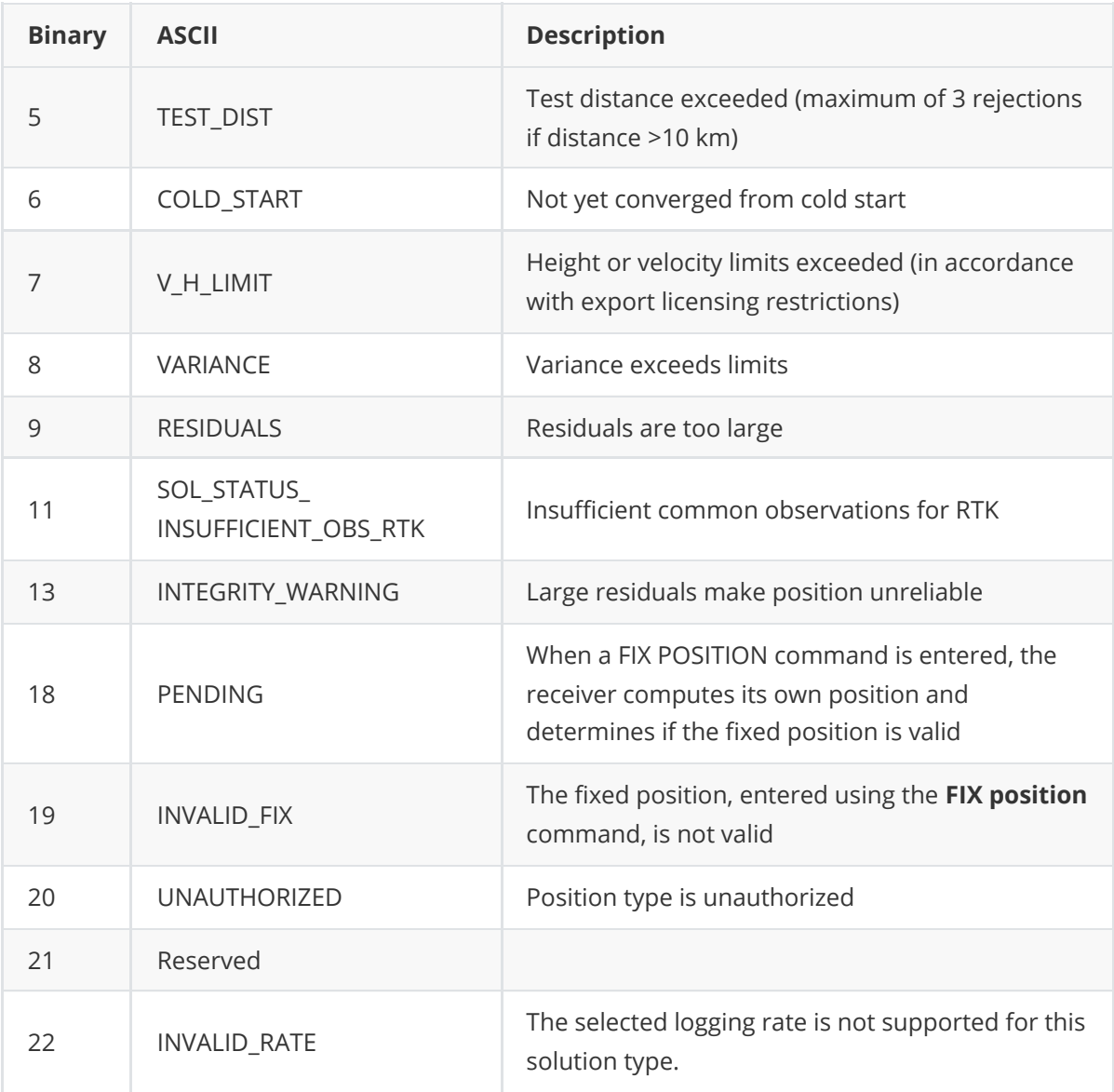

### **3.1.4.2 Position or Velocity Type**

<span id="page-37-0"></span>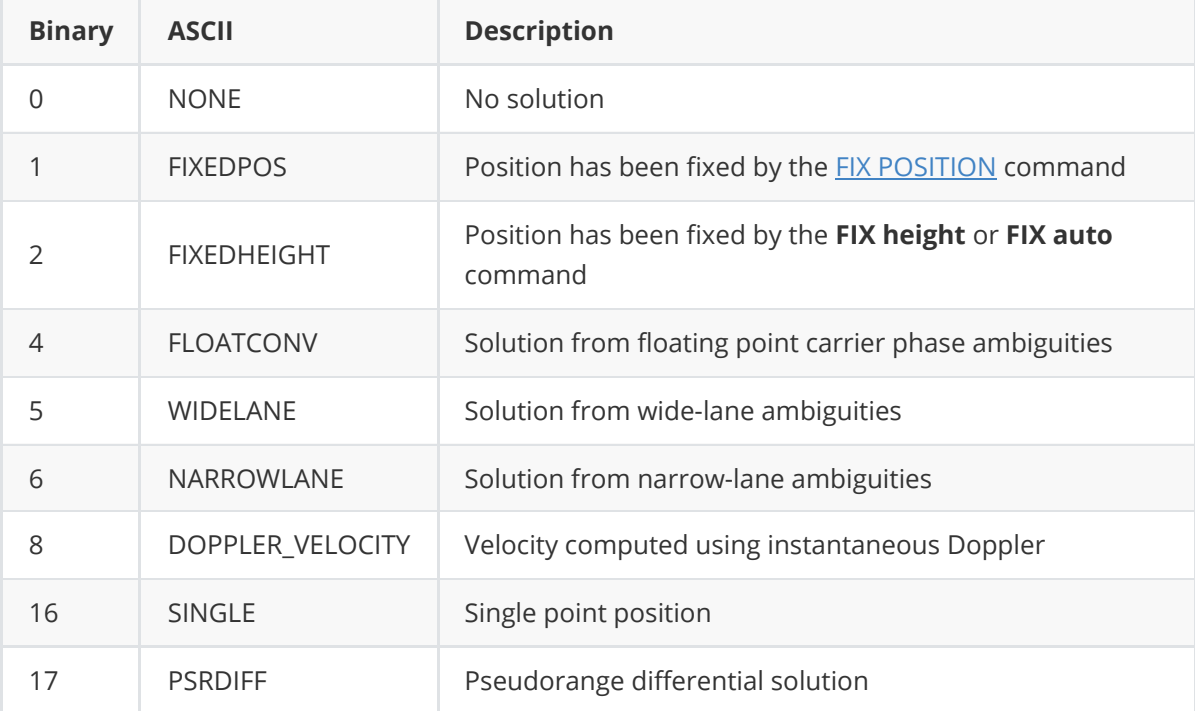

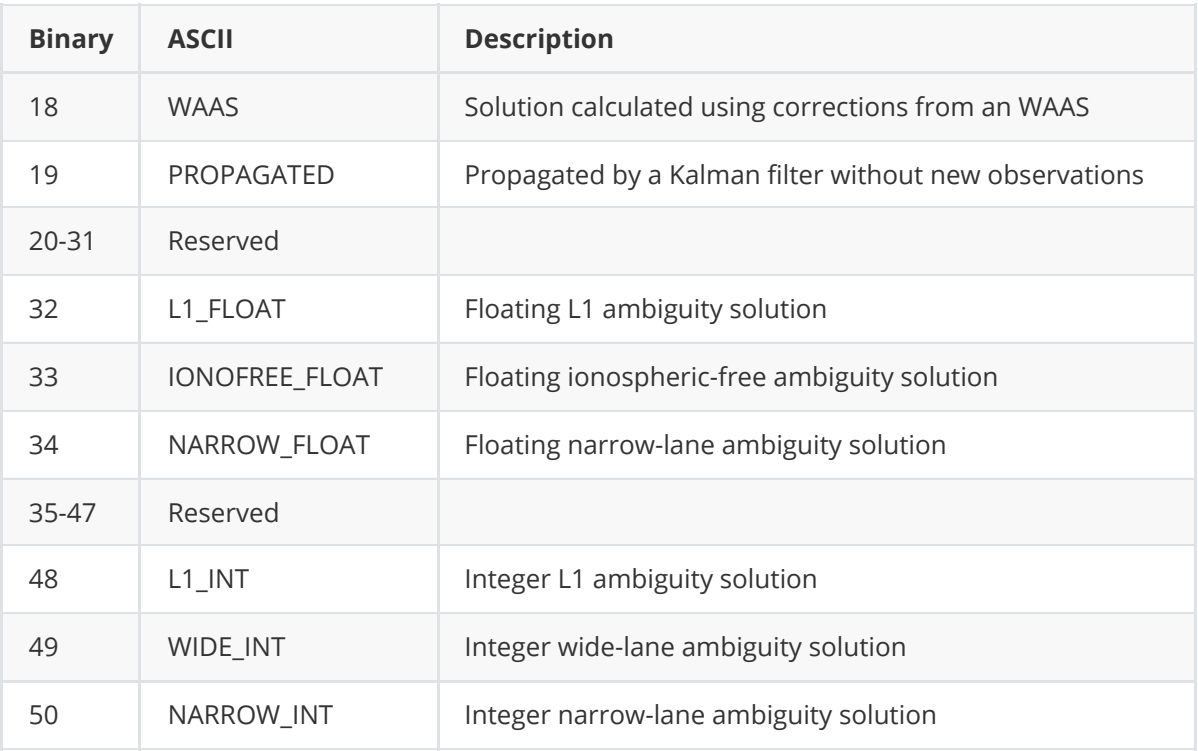

## **3.1.4.3 BESTPOS GPS and GLONASS Signal-Used Mask**

<span id="page-38-1"></span>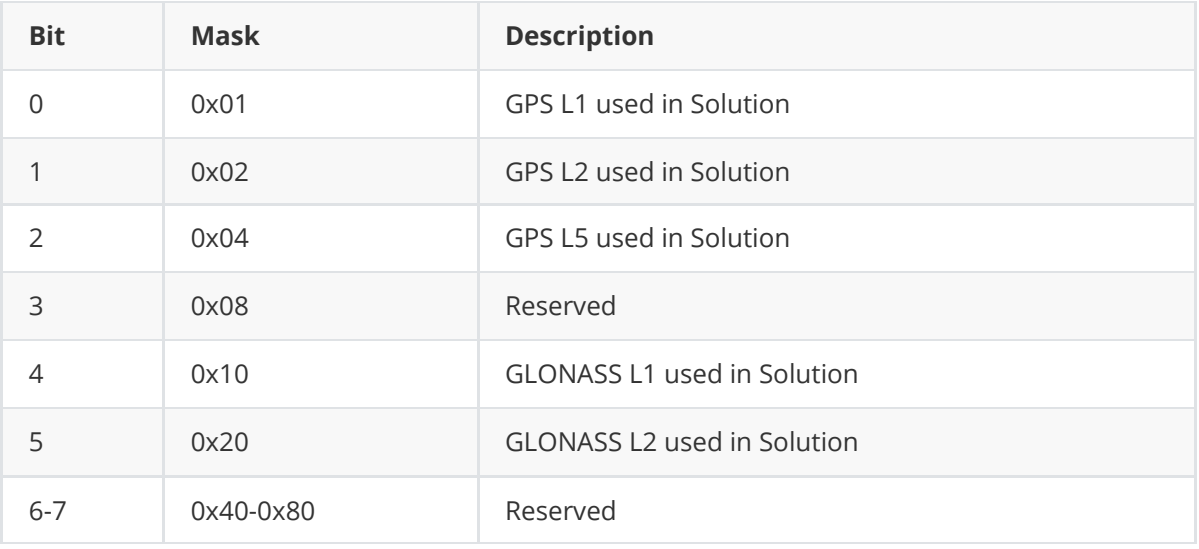

## **3.1.4.4 BESTPOS Galileo and BDS Signal-Used Mask**

<span id="page-38-0"></span>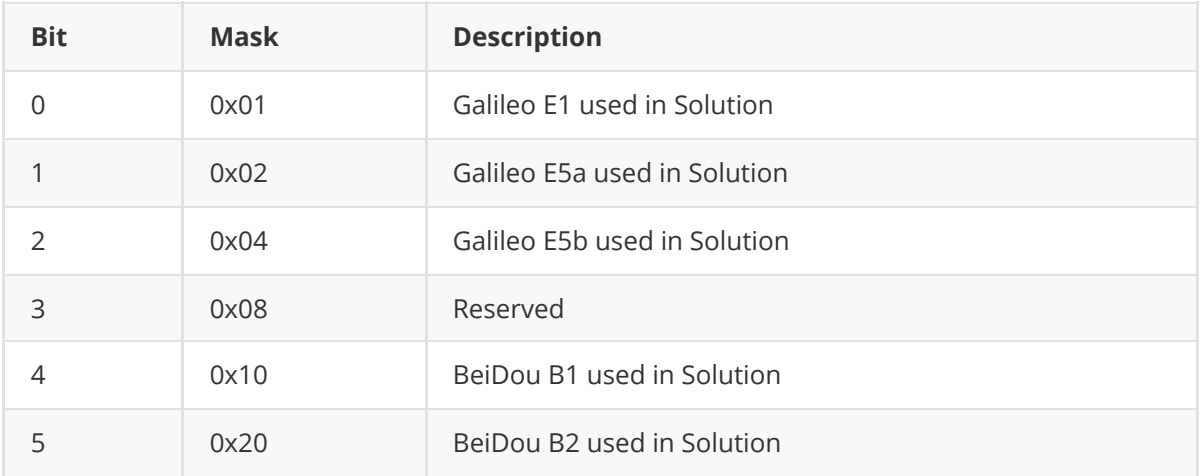

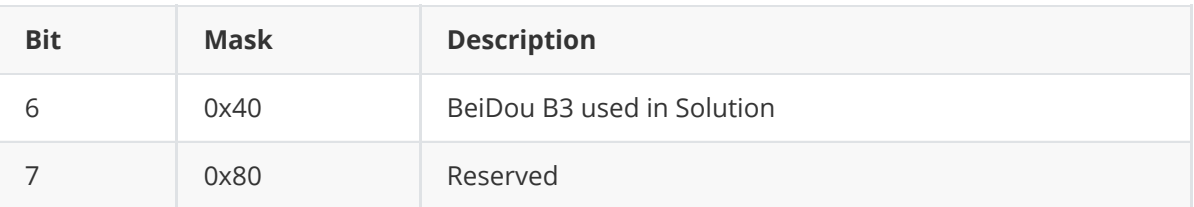

## **3.1.5 BESTVEL**

This log contains the best available velocity information computed by the receiver. In addition, it reports a velocity status indicator, which is useful to indicate whether or not the corresponding data is valid.

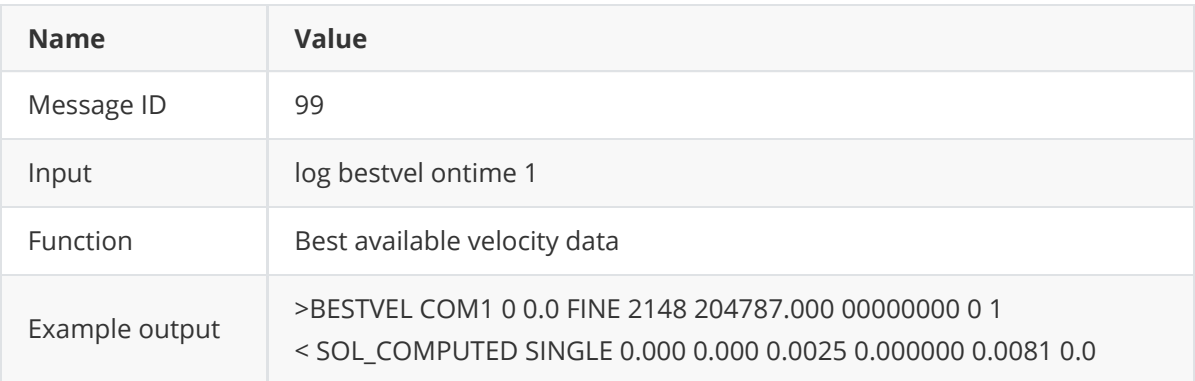

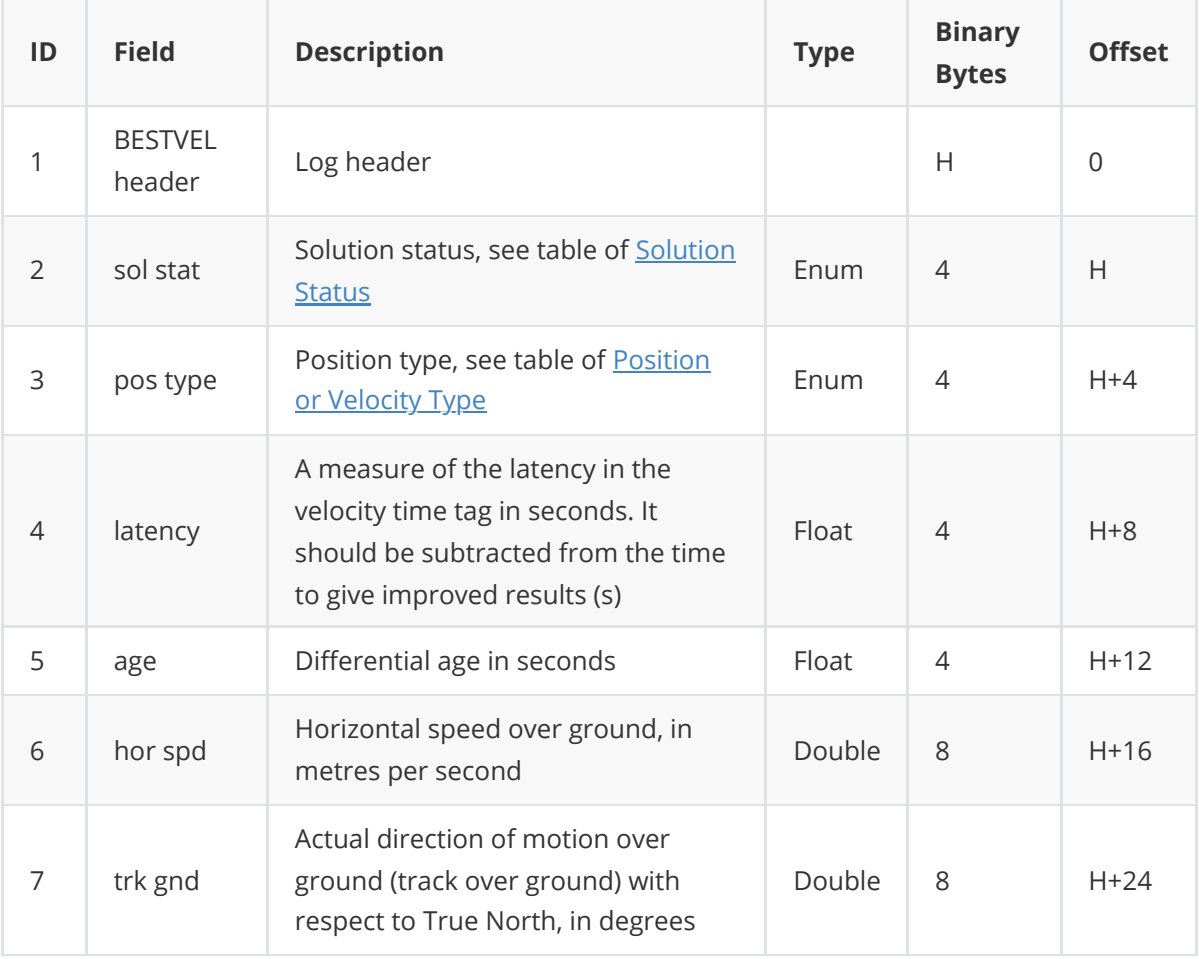

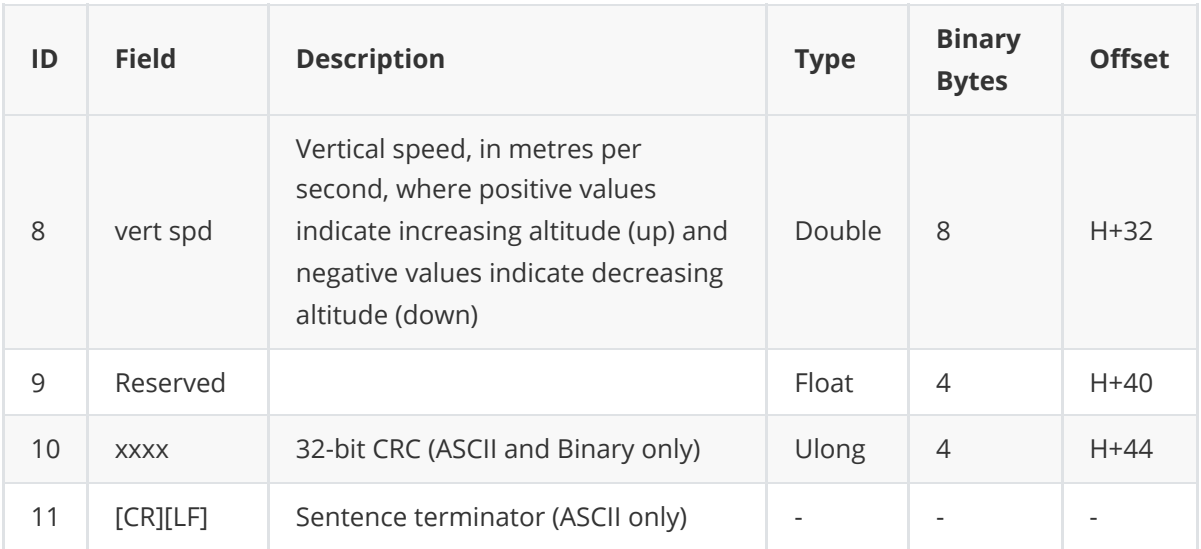

### **3.1.6 BESTXYZ**

This log contains the receiver's best available position and velocity in ECEF coordinates. The position and velocity status fields indicate whether or not the corresponding data is valid.

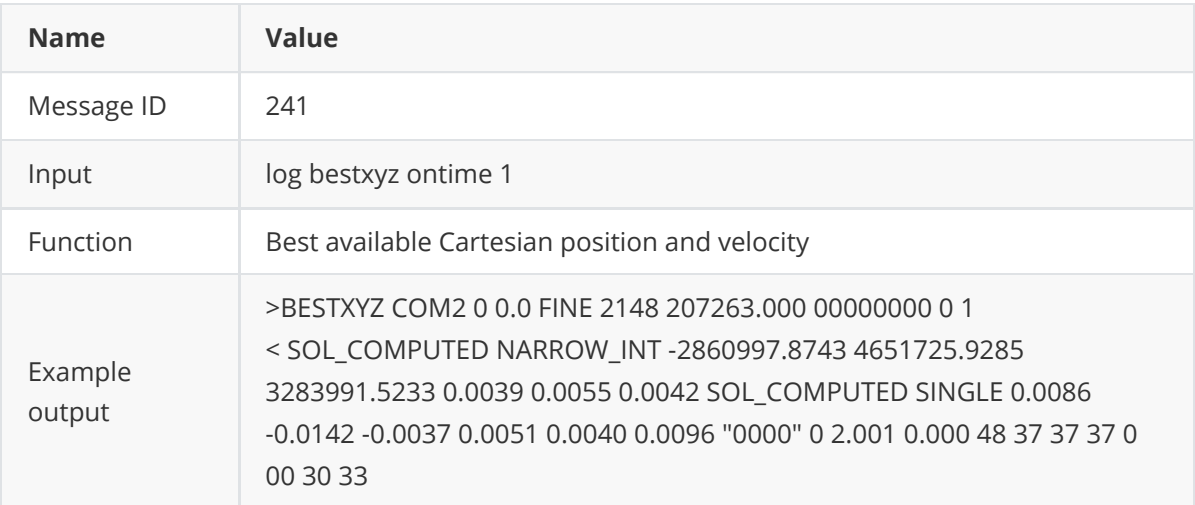

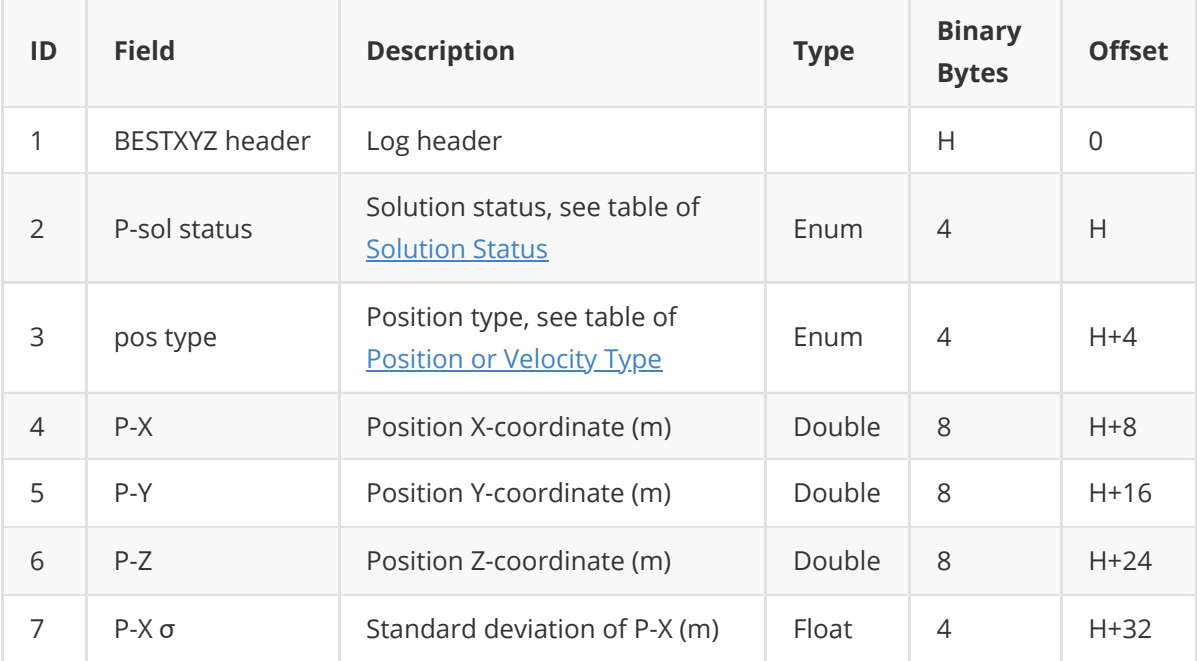

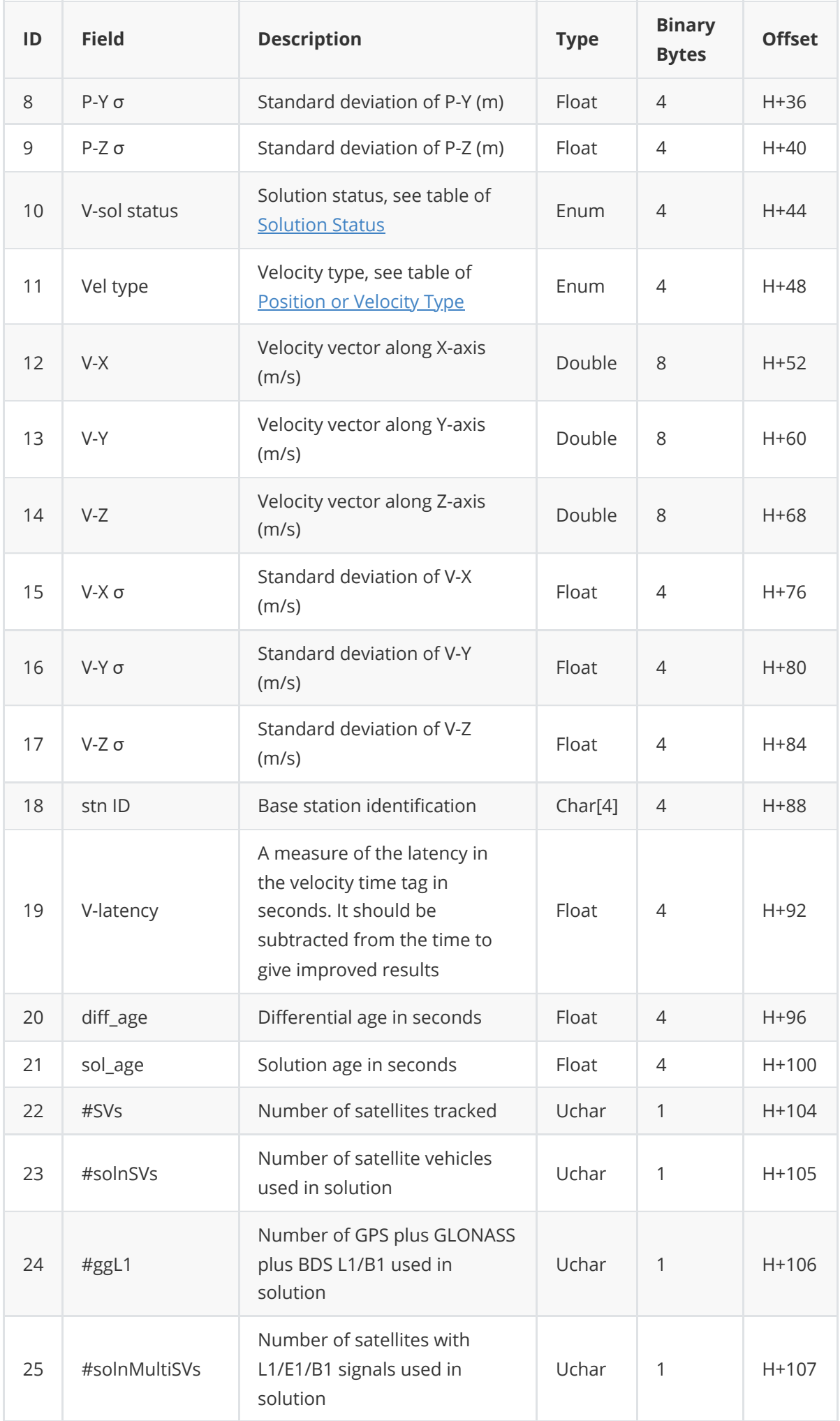

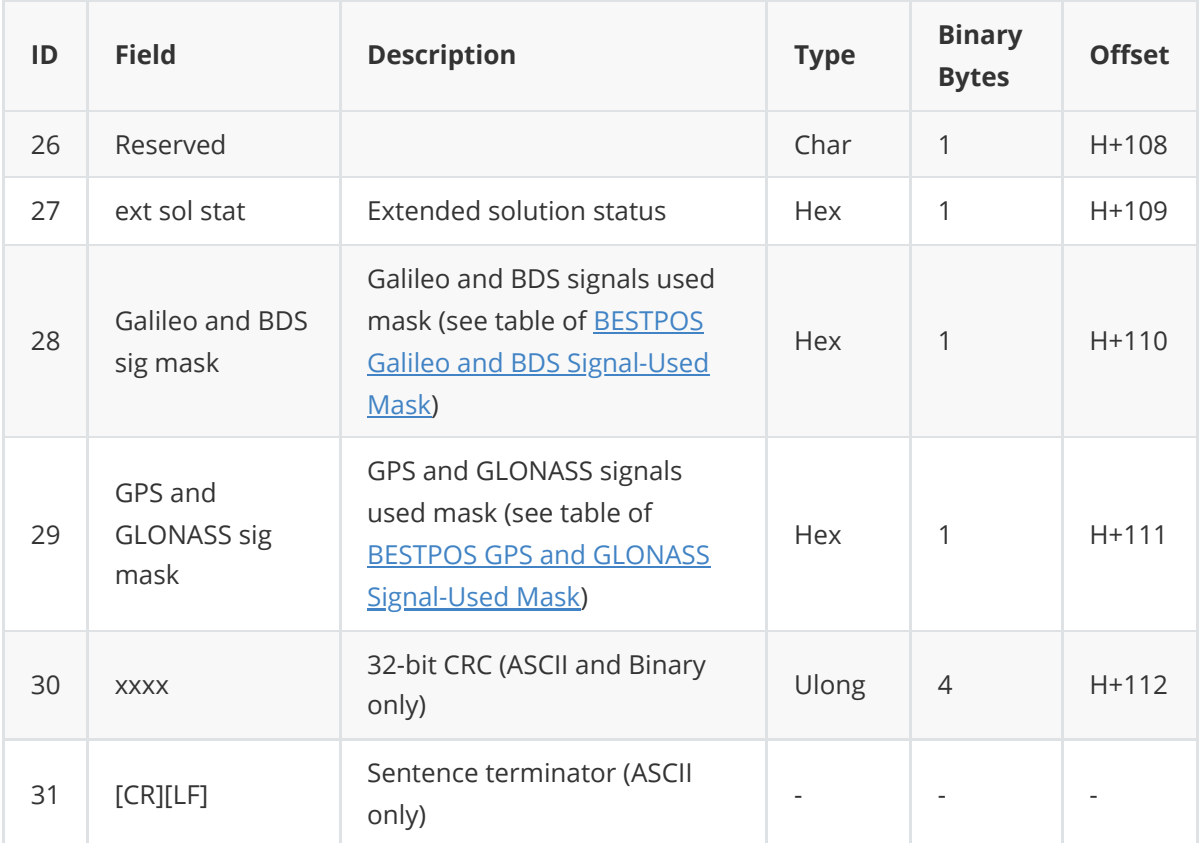

### **3.1.7 CMRGLOOBS**

This log is to output GLONASS observations in CMR format.

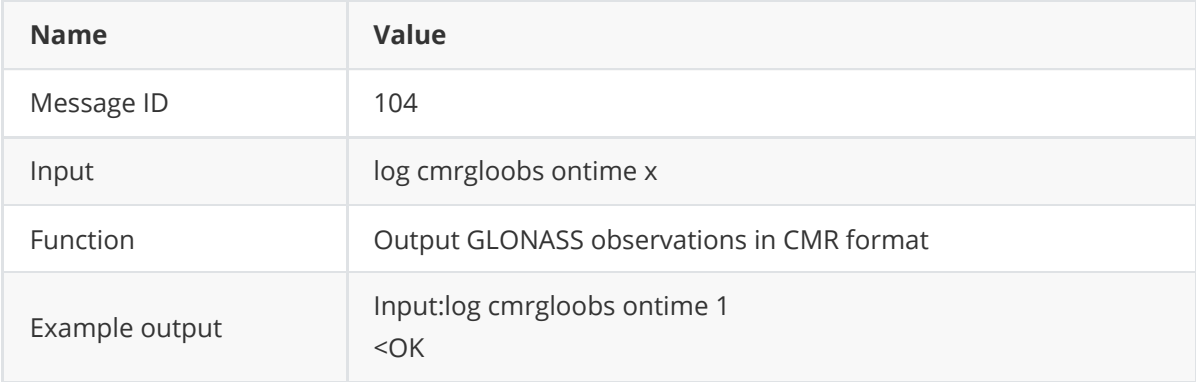

### **3.1.8 GALINAVEPHEMERIS**

This log contains the Galileo INAV ephemeris information. Multiple messages are transmitted, one for each SVID with date.

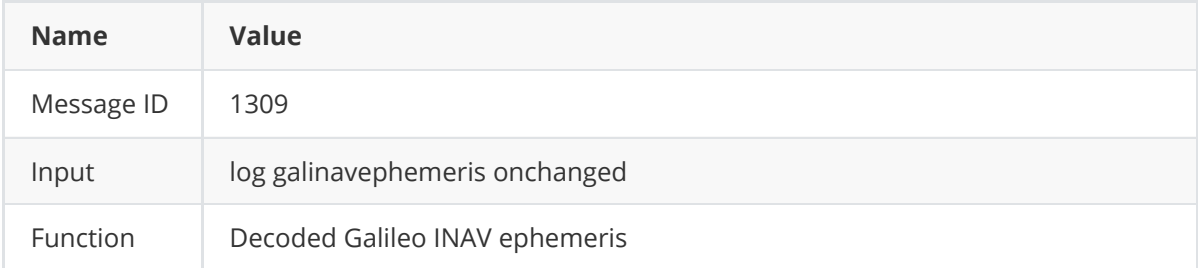

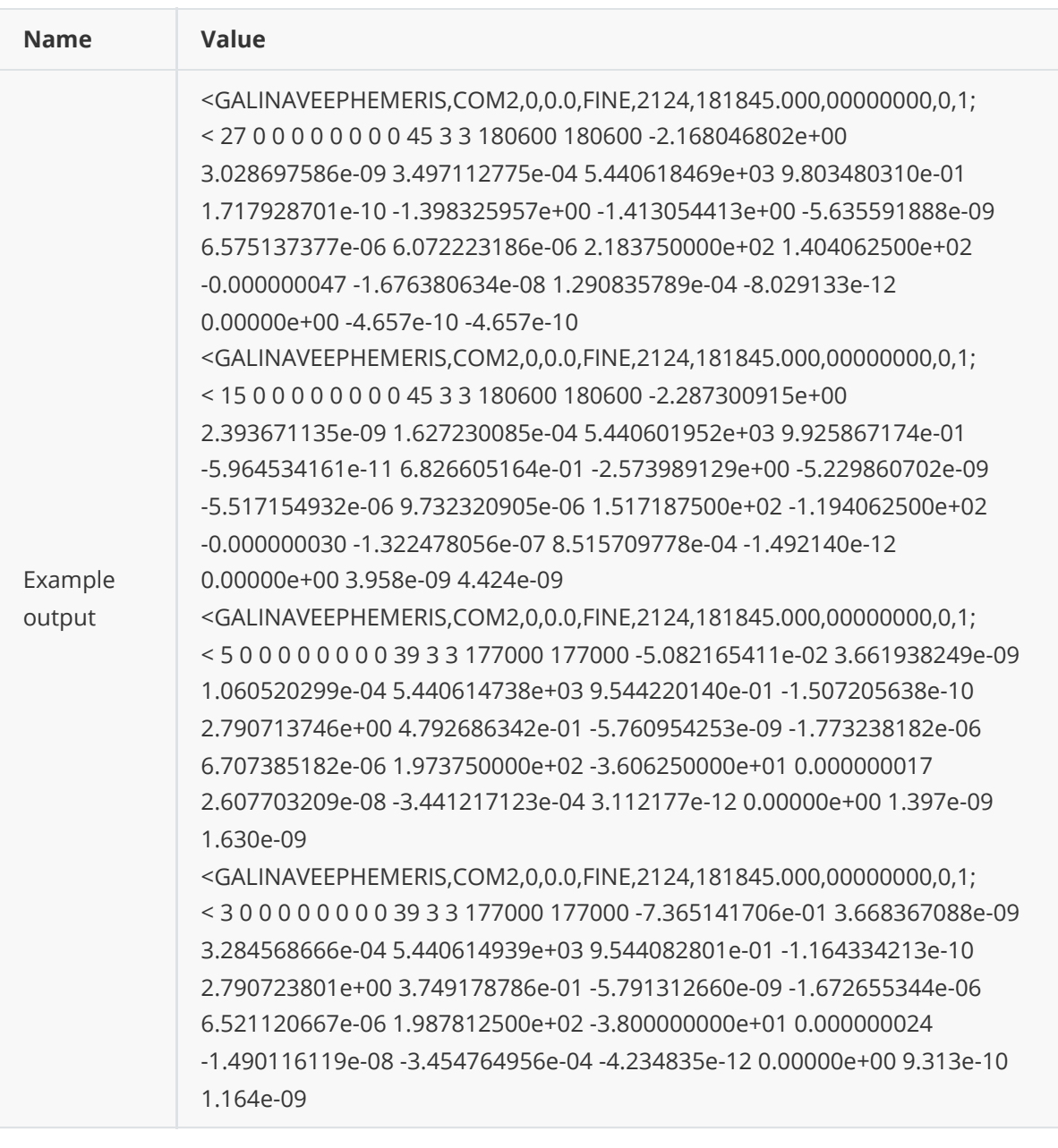

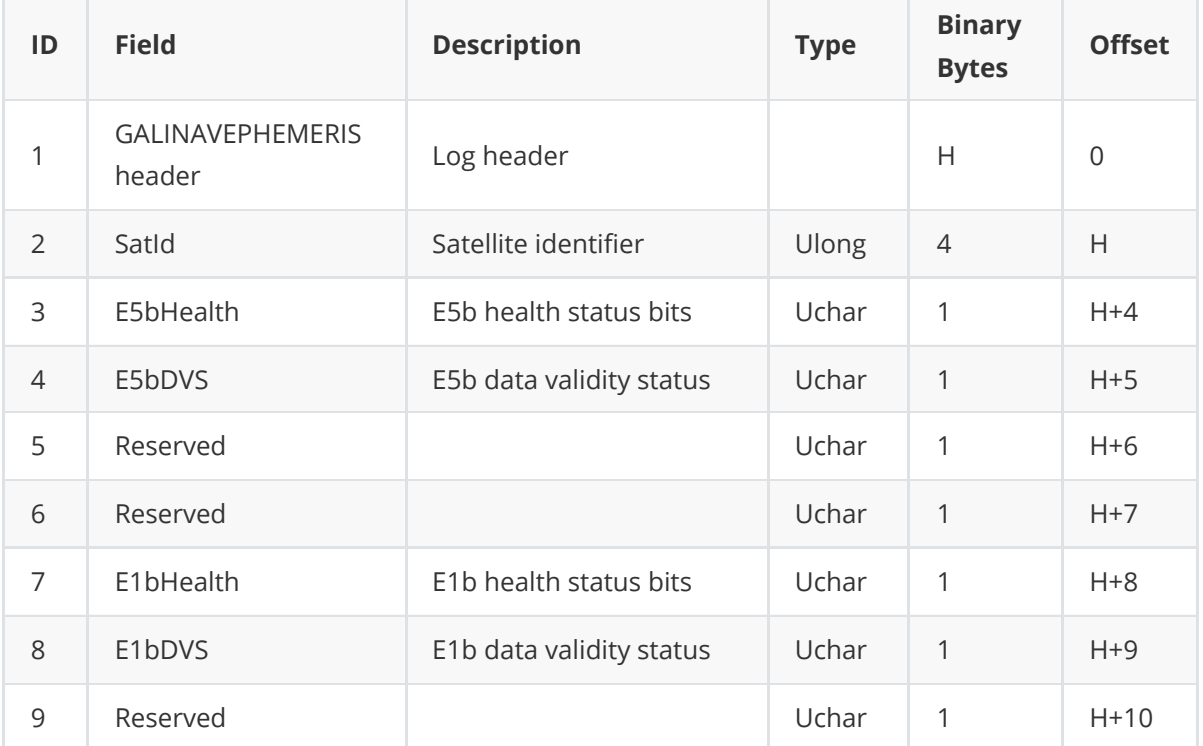

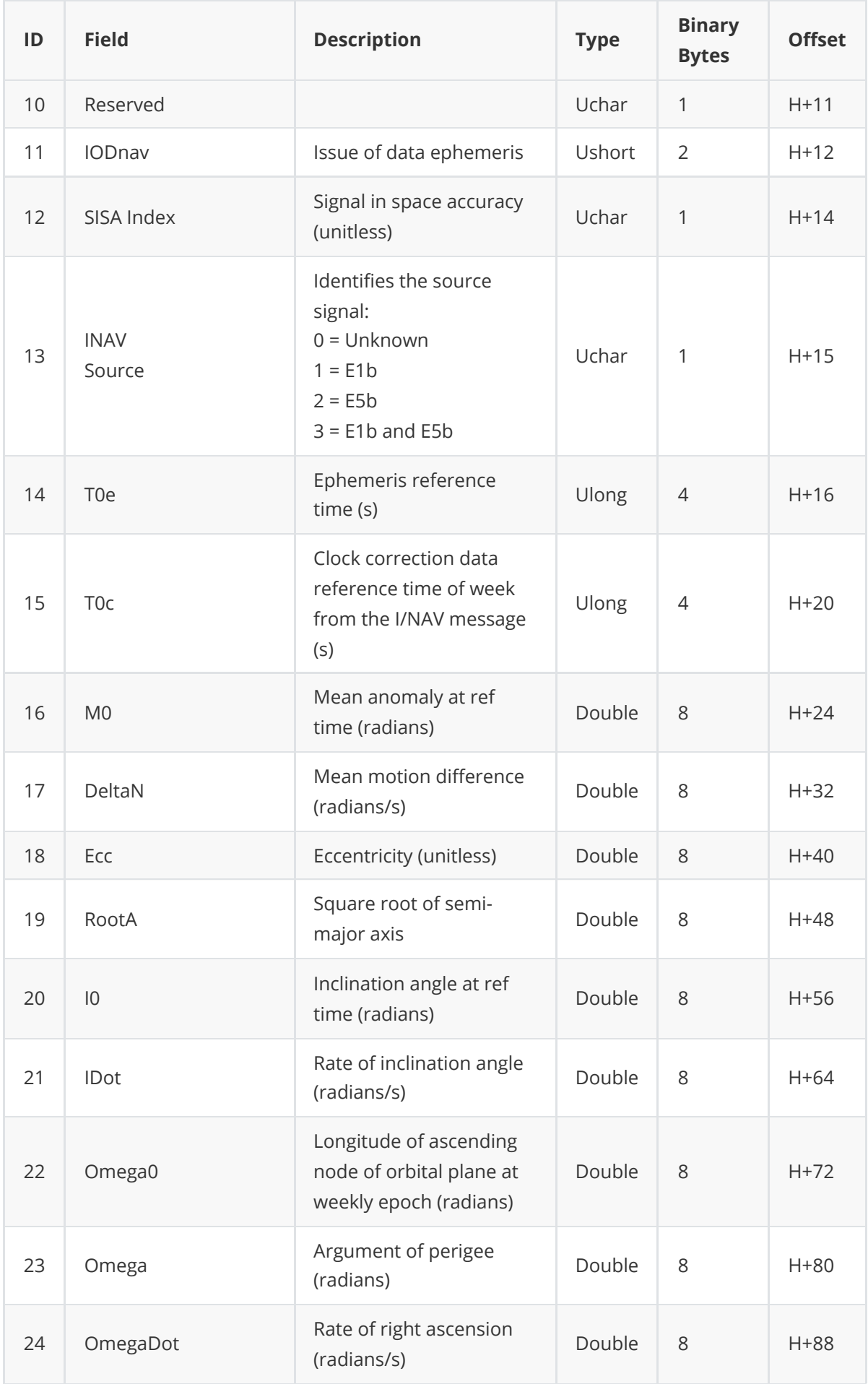

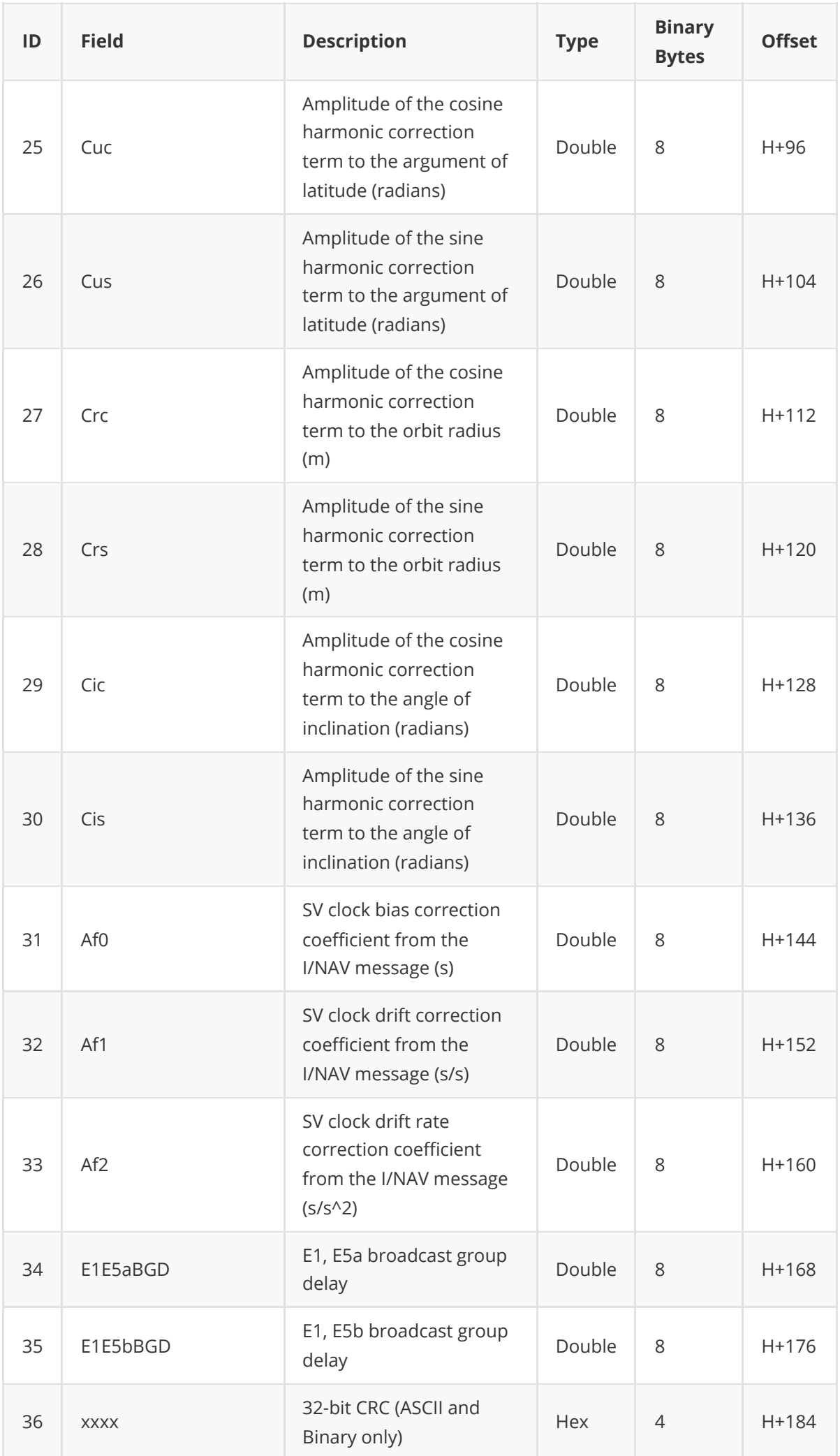

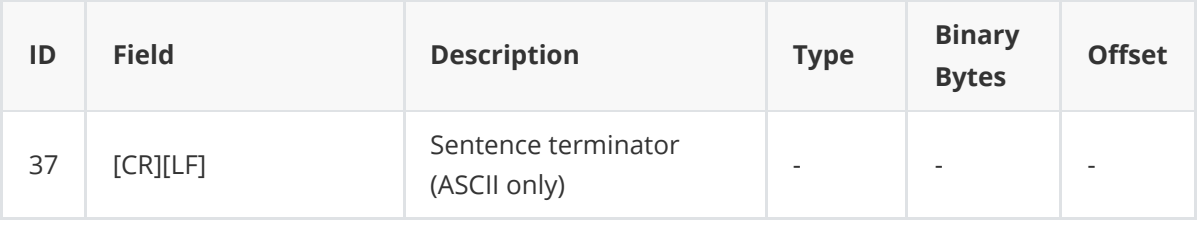

### **3.1.9 GLOEPHEMERIS**

This log contains GLONASS ephemeris information. GLONASS ephemerides are referenced to the PZ90.02 geodetic datum. No adjustment between the GPS and GLONASS reference frames are made for positioning. Multiple messages are transmitted, one for each SVID with data.

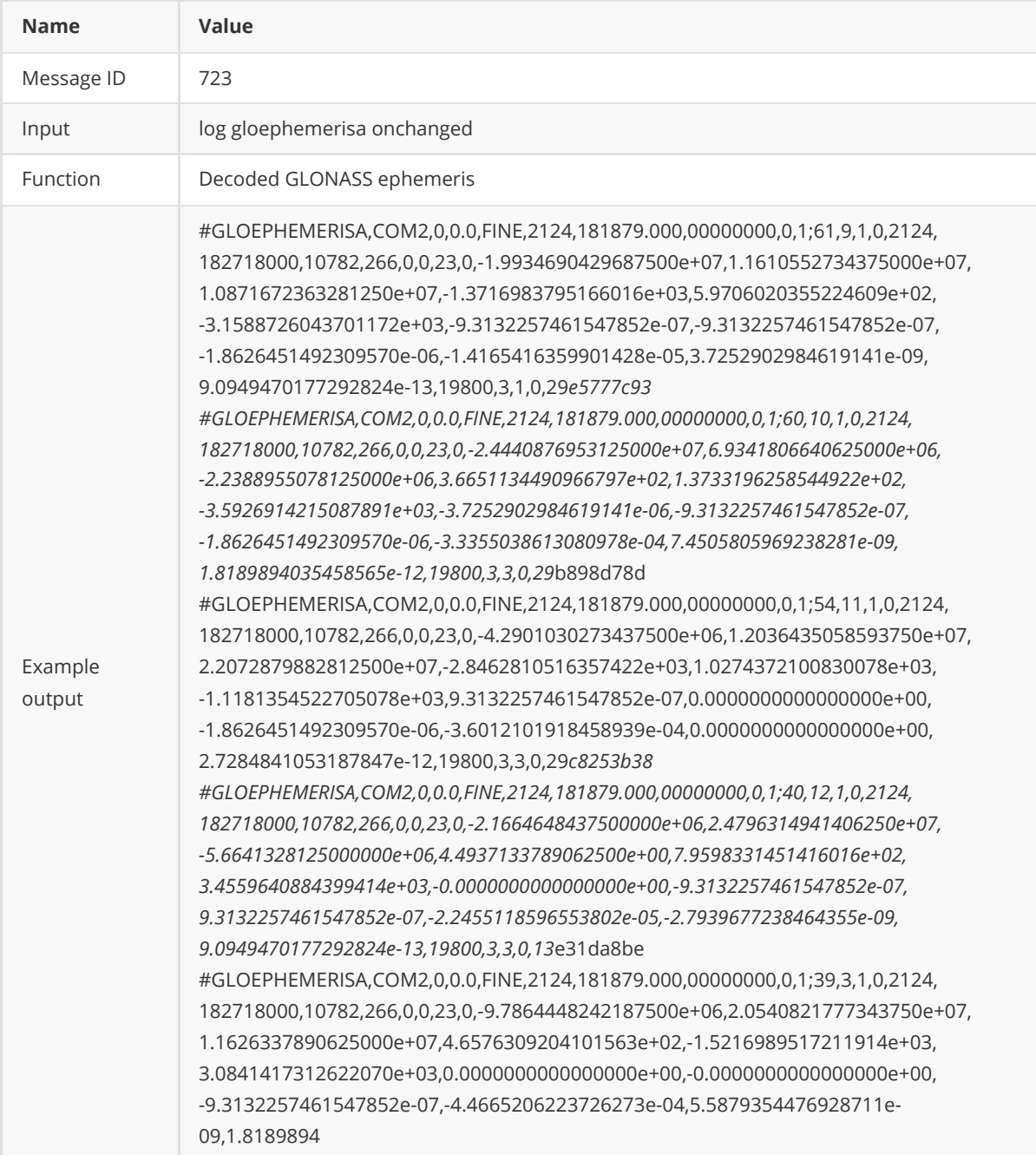

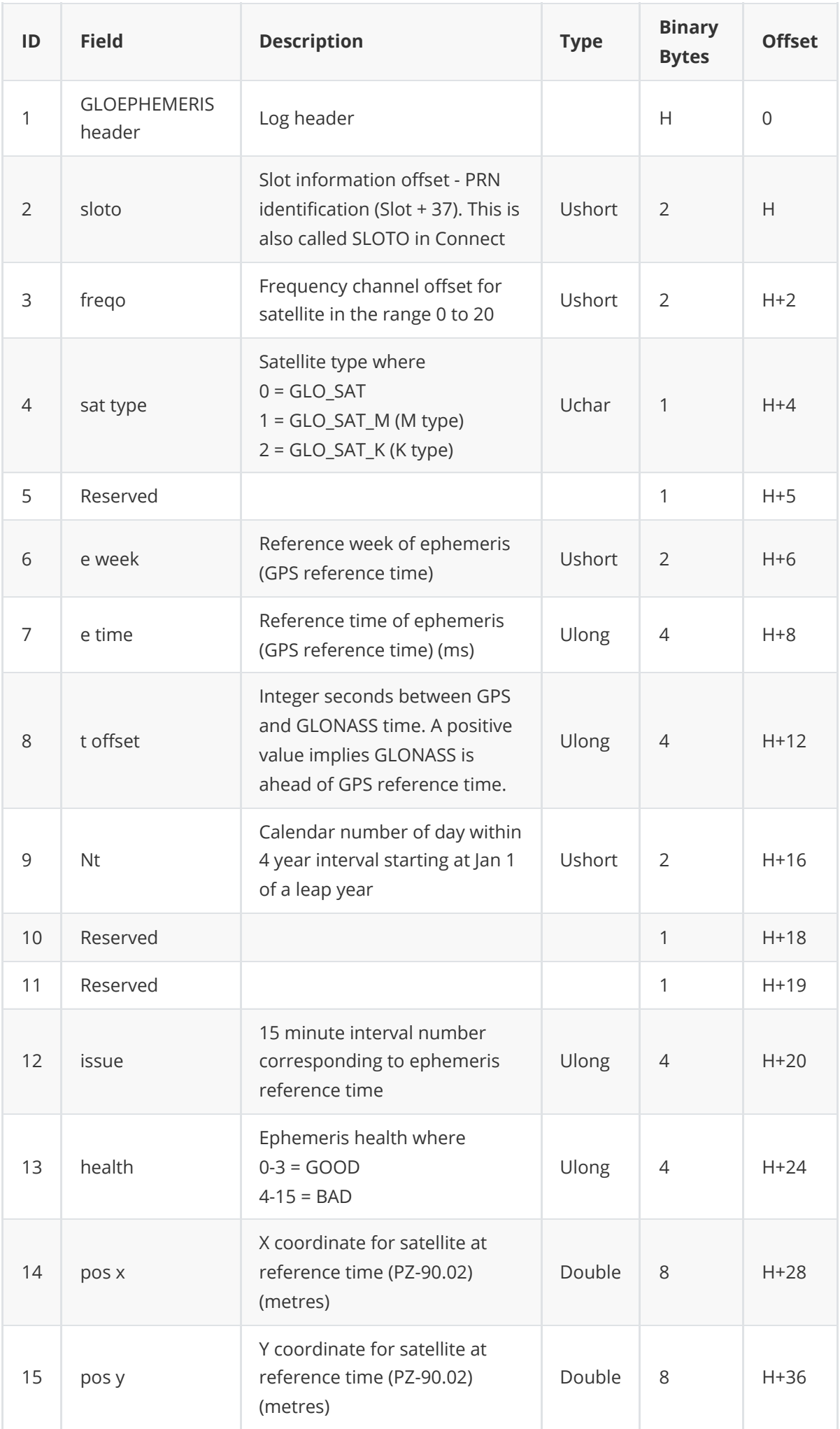

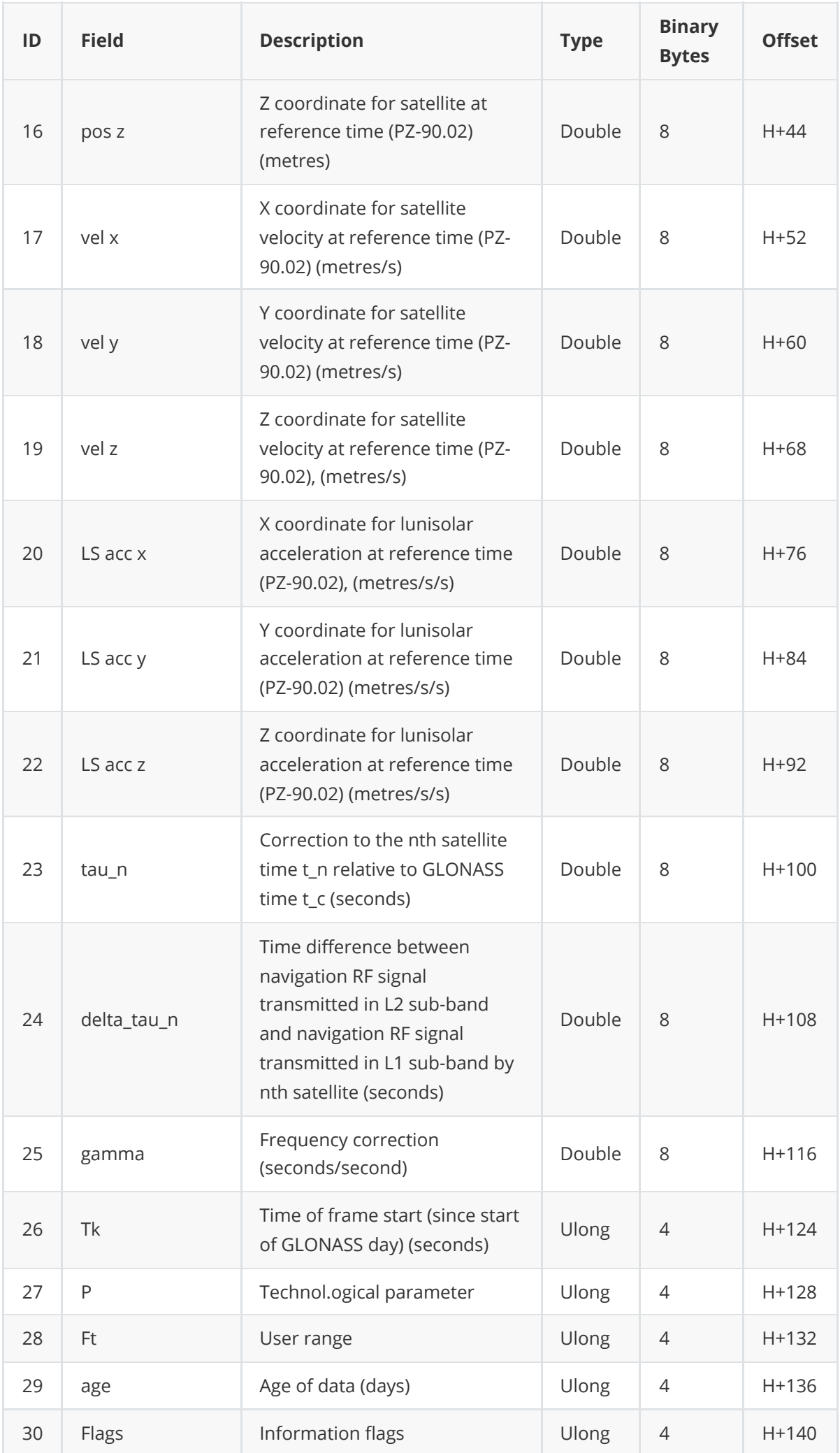

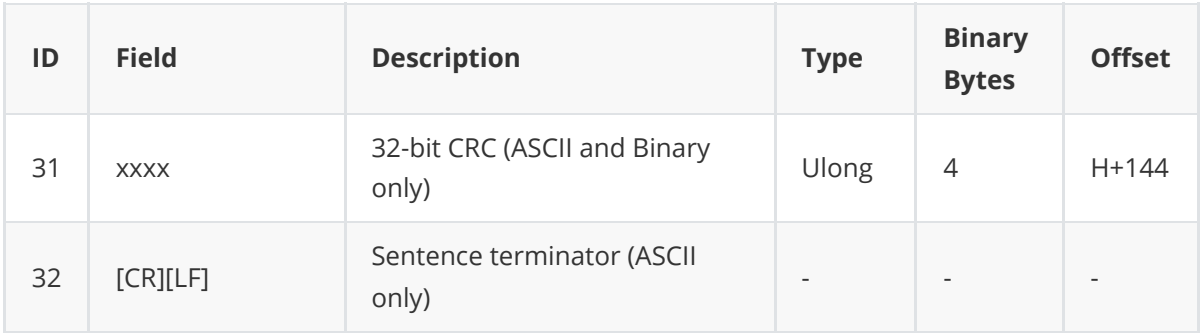

### **3.1.9.1 GLONASS Ephemeris Flags Coding**

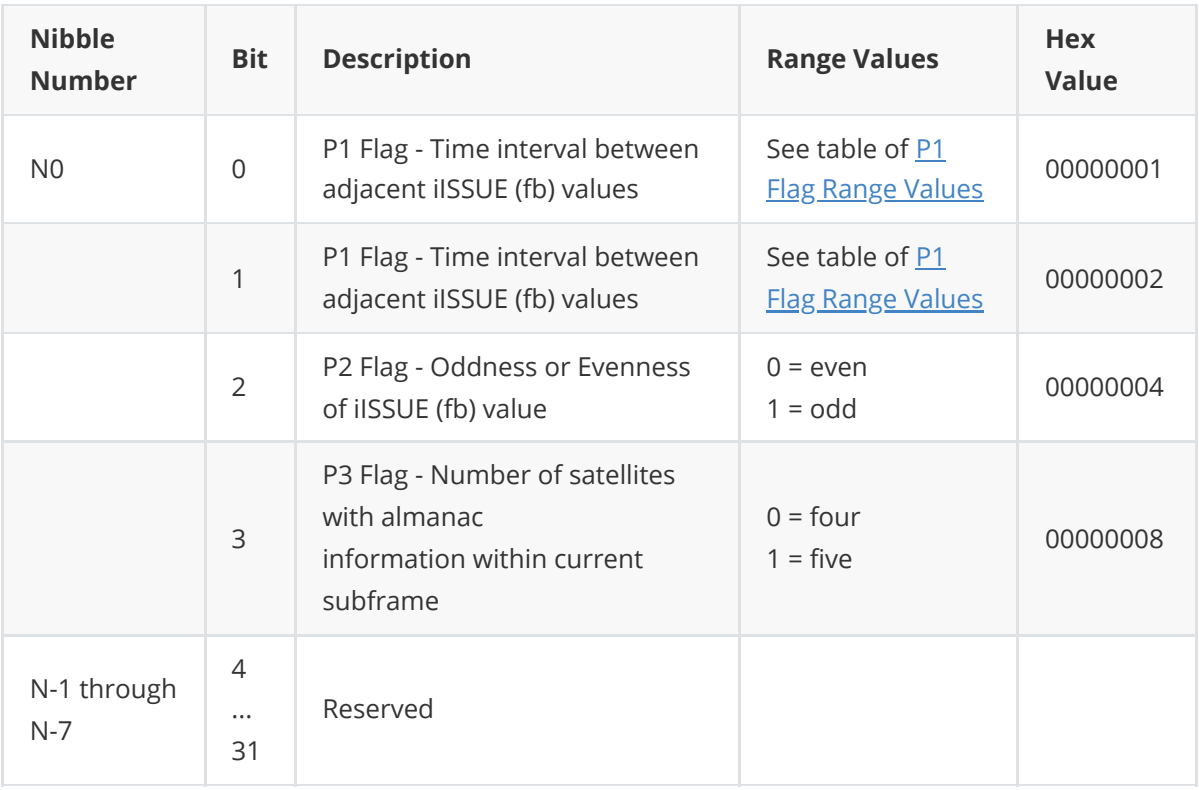

## **3.1.9.2 P1 Flag Range Values**

<span id="page-49-0"></span>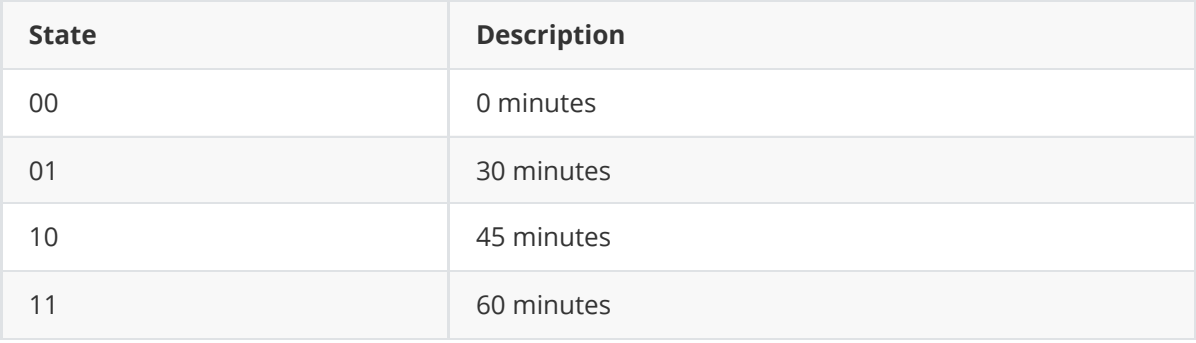

## **3.1.10 GPGGA**

This log contains time, position and fix related data of the GNSS receiver. The GPGGA log outputs these messages without waiting for a valid almanac.

The NMEA (National Marine Electronics Association) has defined standards that specify how electronic equipment for marine users communicates. GNSS receivers are part of this standard and the NMEA has defined the format for several GNSS data logs, or known as 'sentences'. Each NMEA sentence begins with a '\$' followed by the prefix 'GL' or 'GN' followed by a sequence of letters that define the type of information contained in the sentence. Data contained within the sentence is separated by commas and the sentence is terminated with a two digit checksum followed by a carriage return/line feed. Here is an example of a NMEA sentence describing time, position and fix related data.

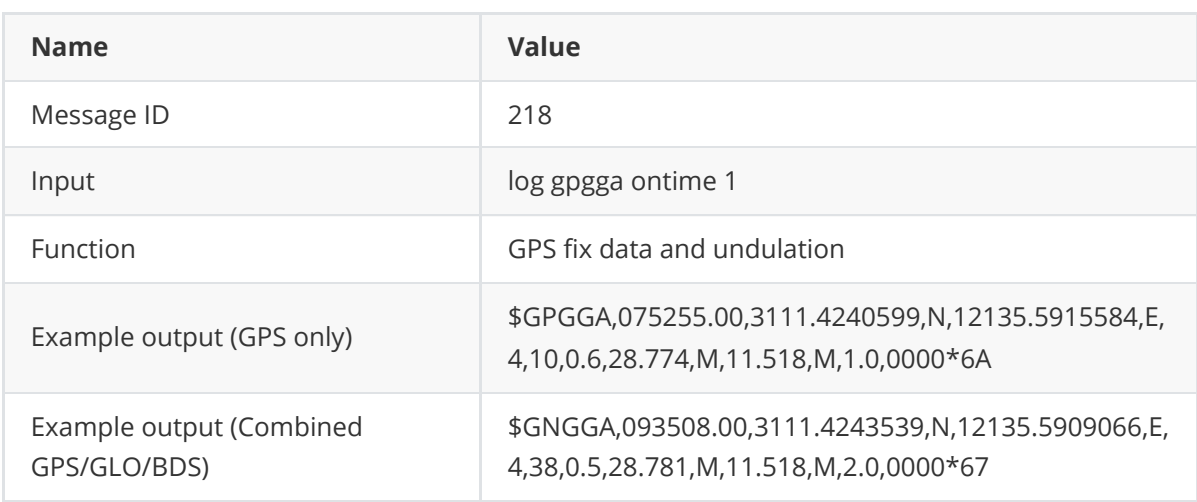

Please refer to command NMEATALKER for more about the NMEA talker.

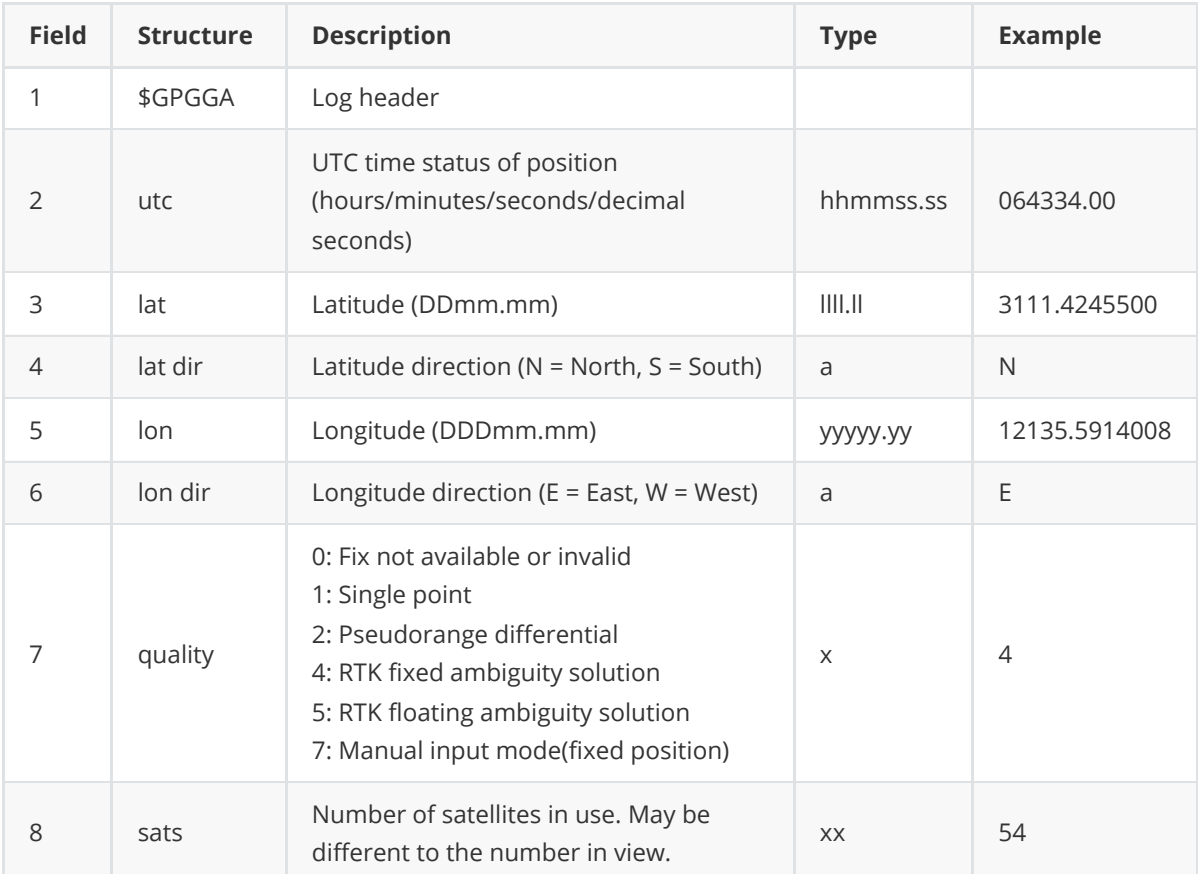

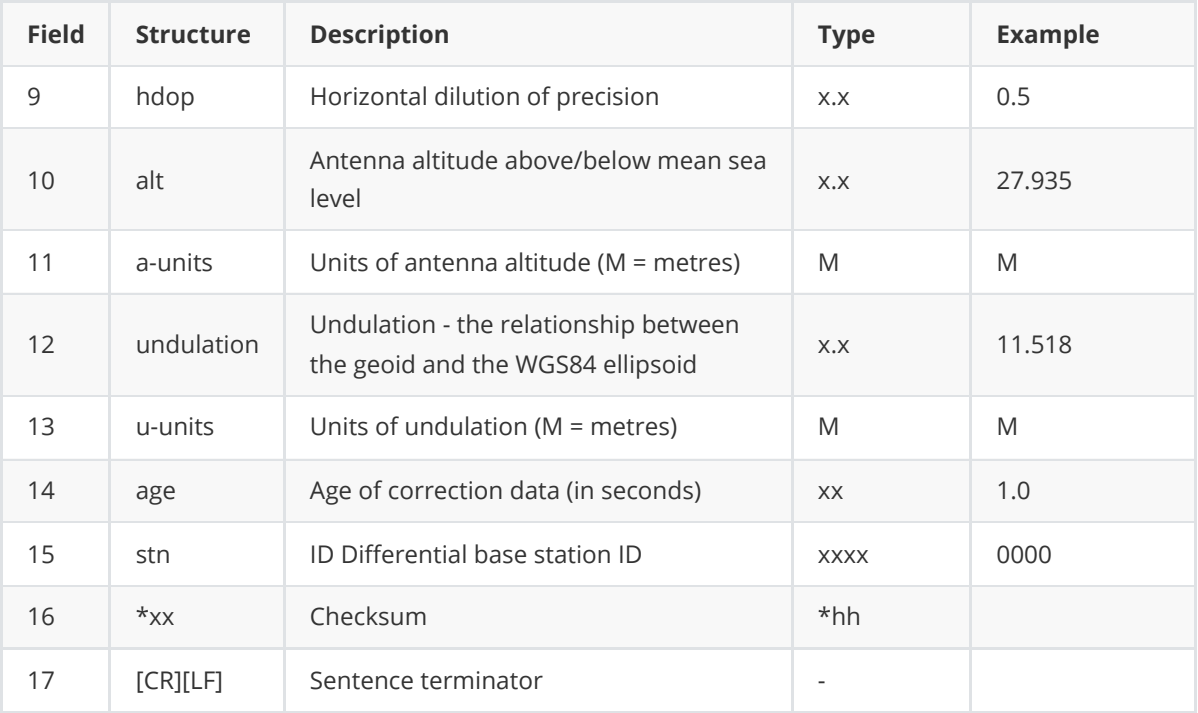

## **3.1.11 GPGLL**

This log contains latitude and longitude of present vessel position, time of position fix and status.

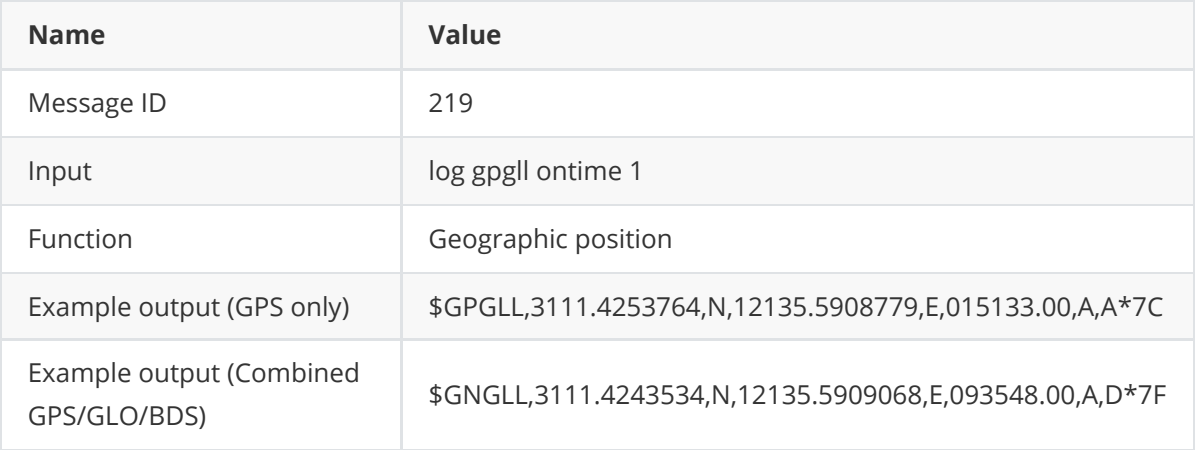

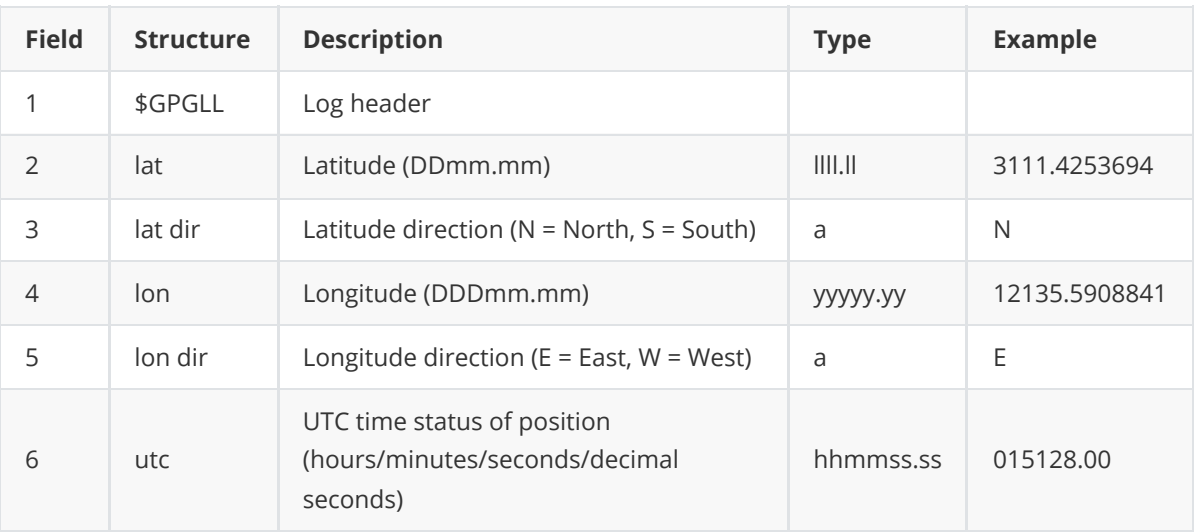

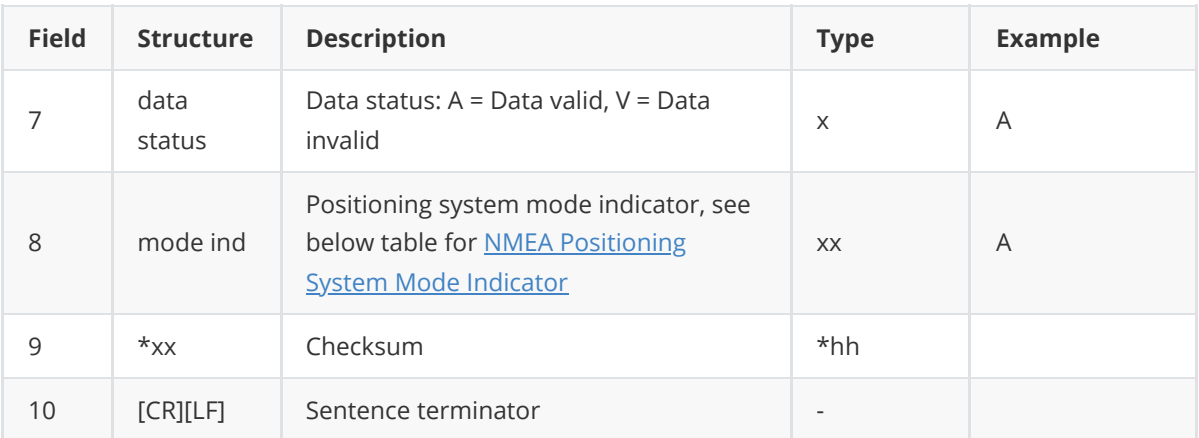

#### **3.1.11.1 NMEA Positioning System Mode Indicator**

<span id="page-52-0"></span>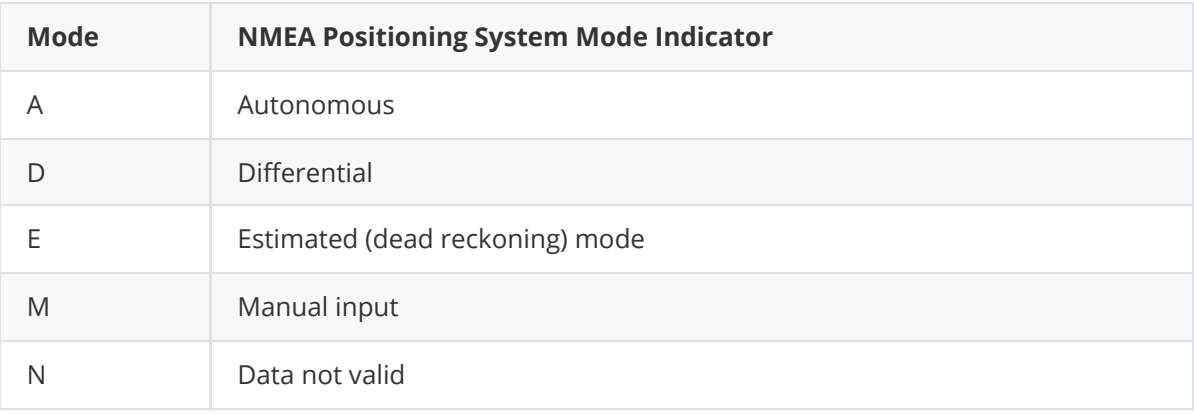

### **3.1.12 GPGSA**

This log contains GNSS receiver operating mode, satellites used for navigation and DOP values. The GPGSA log outputs these messages without waiting for a valid almanac.

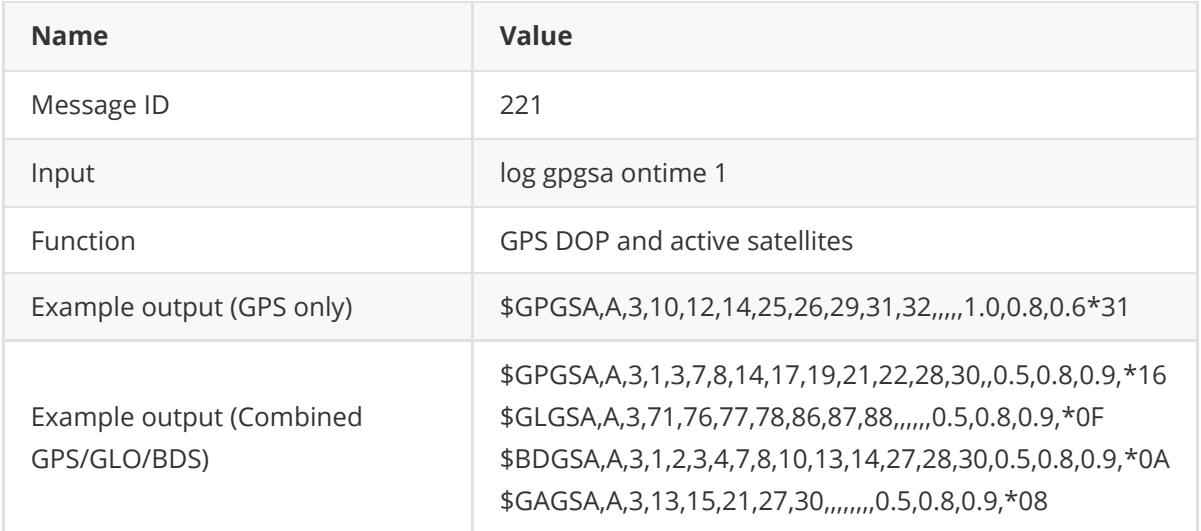

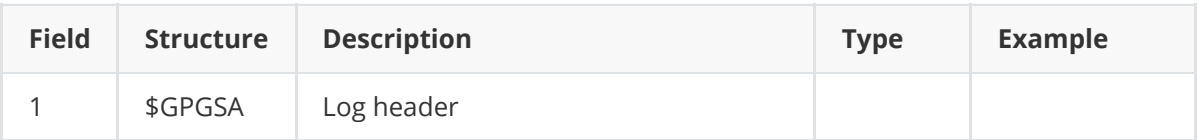

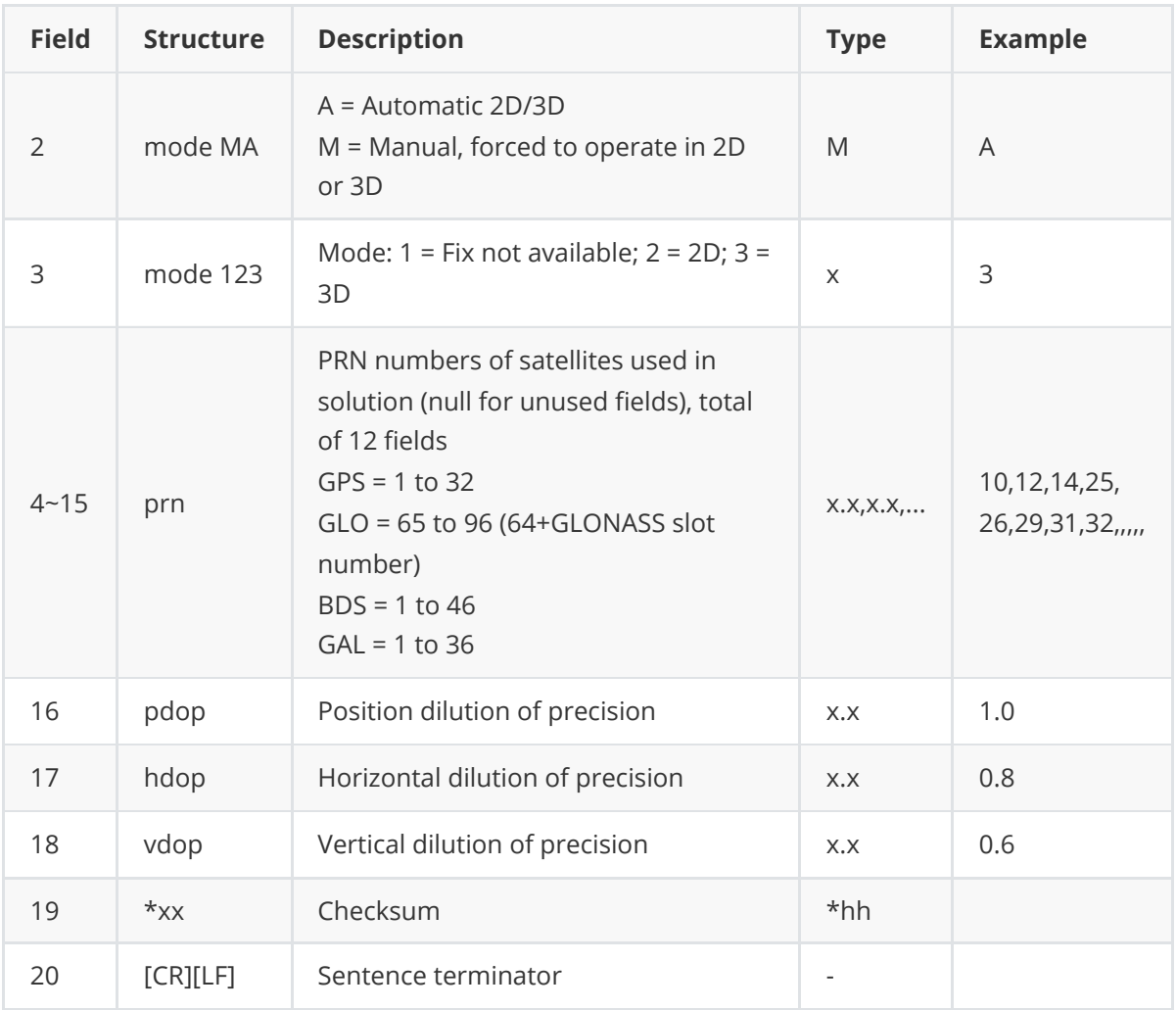

## **3.1.13 GPGSV**

This log contains the number of GPS SVs in view, PRN numbers, elevation, azimuth and SNR value.

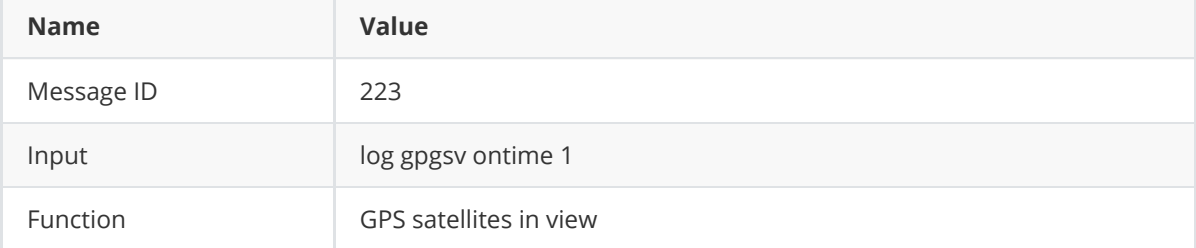

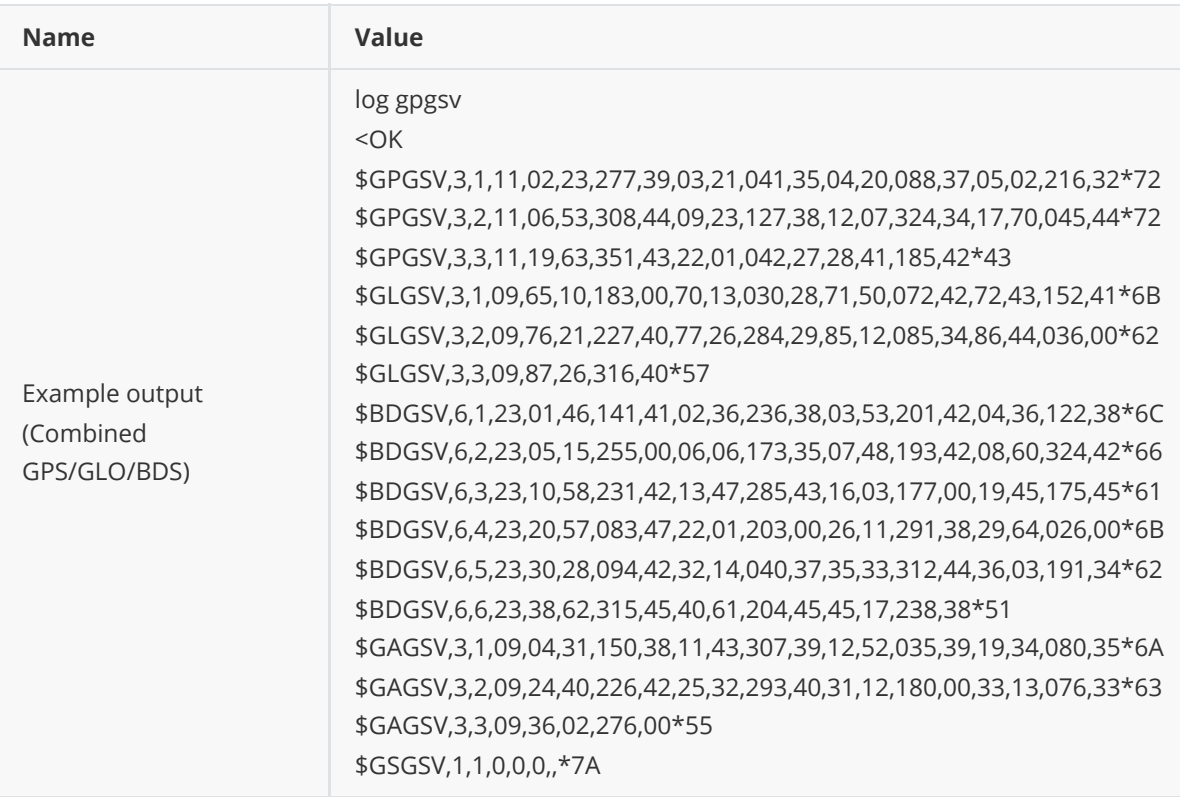

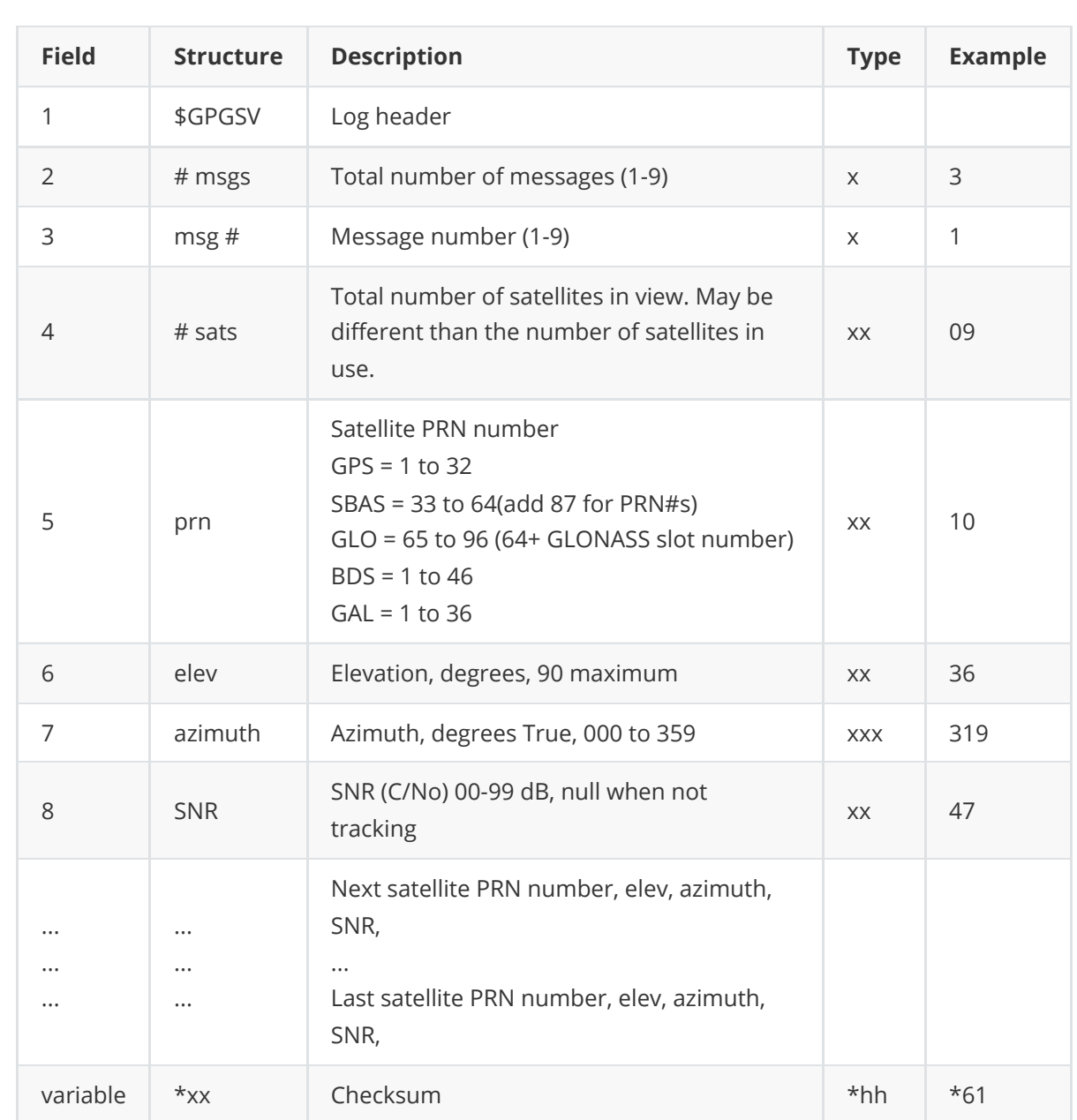

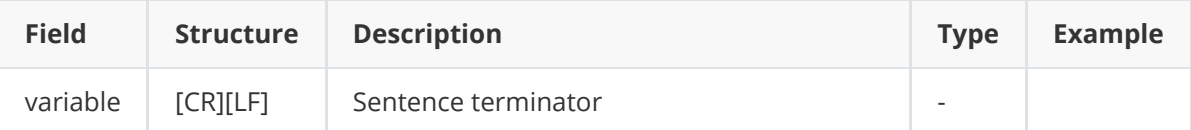

## **3.1.14 GPNTR**

This general-used NMEA message includes distance between reference station and the rover station, distance in east, north and up direction. This log is only valid when the receiver is working as a rover and its position type is RTK or DGPS.

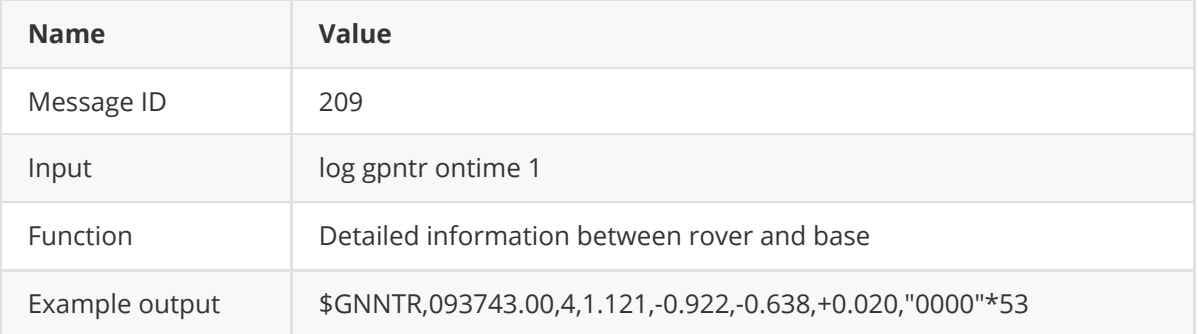

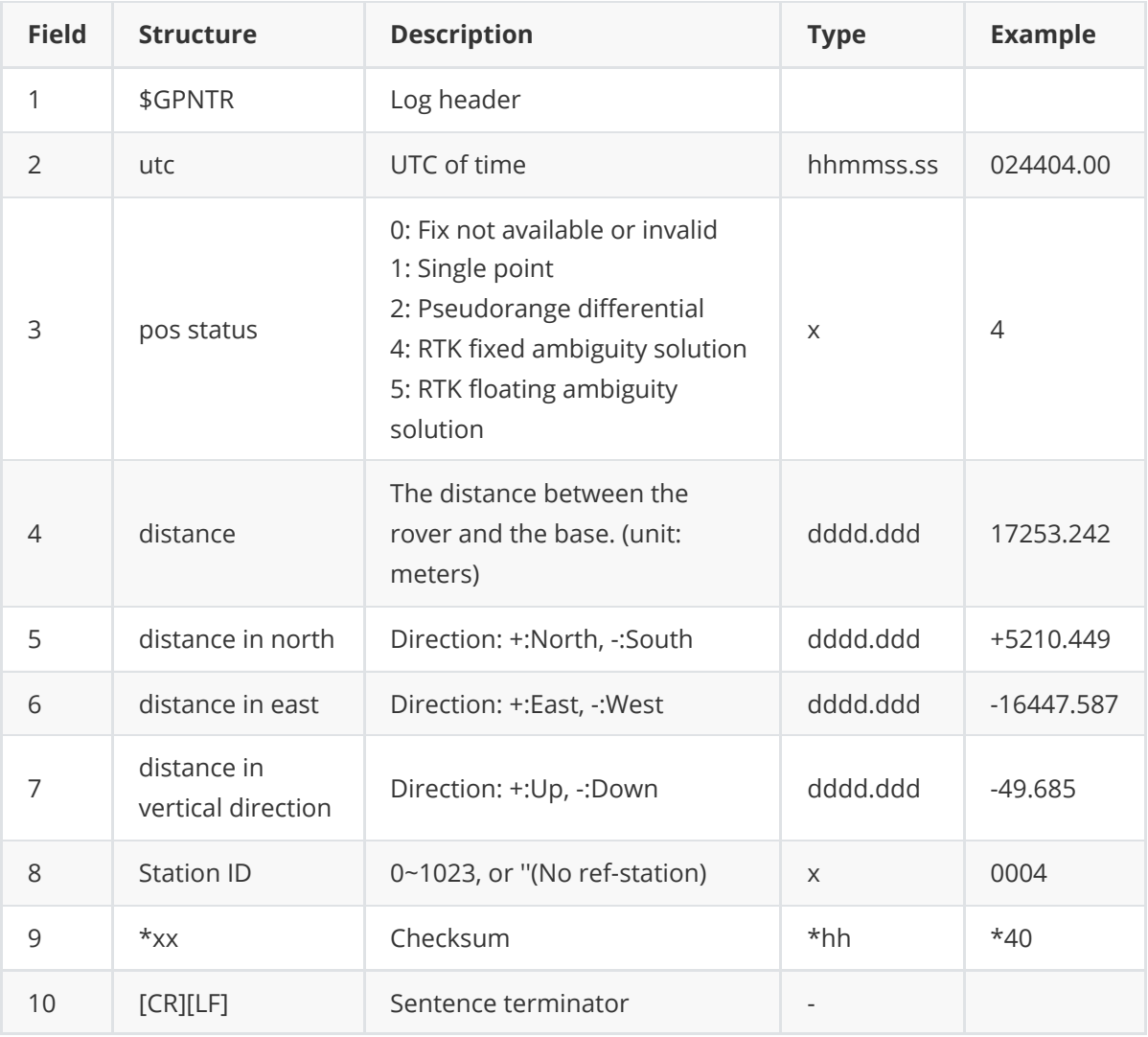

### **3.1.15 GPRMC**

This log contains time, date, position, track made good and speed data provided by the GPS navigation receiver.

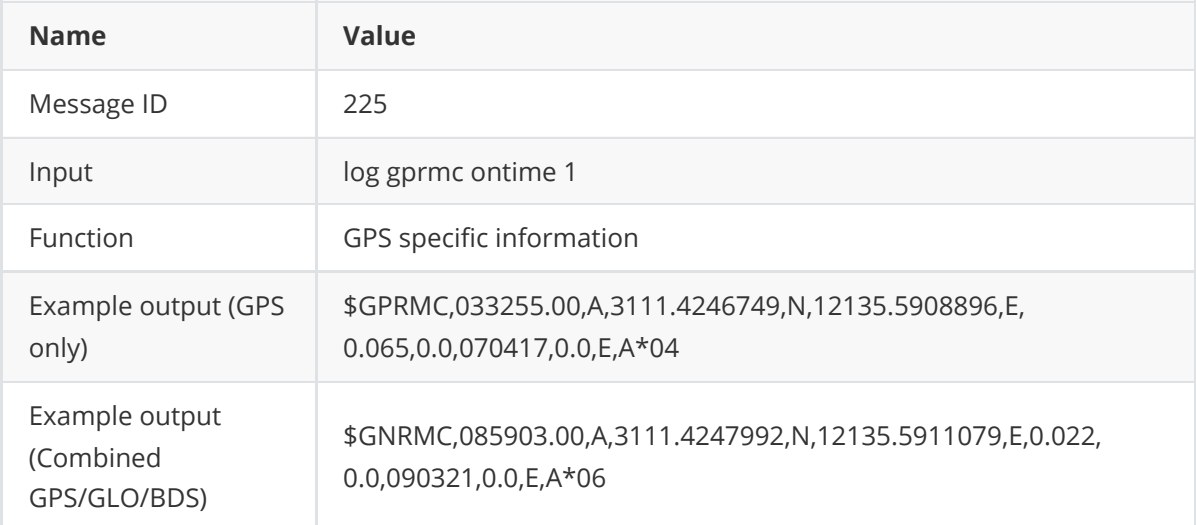

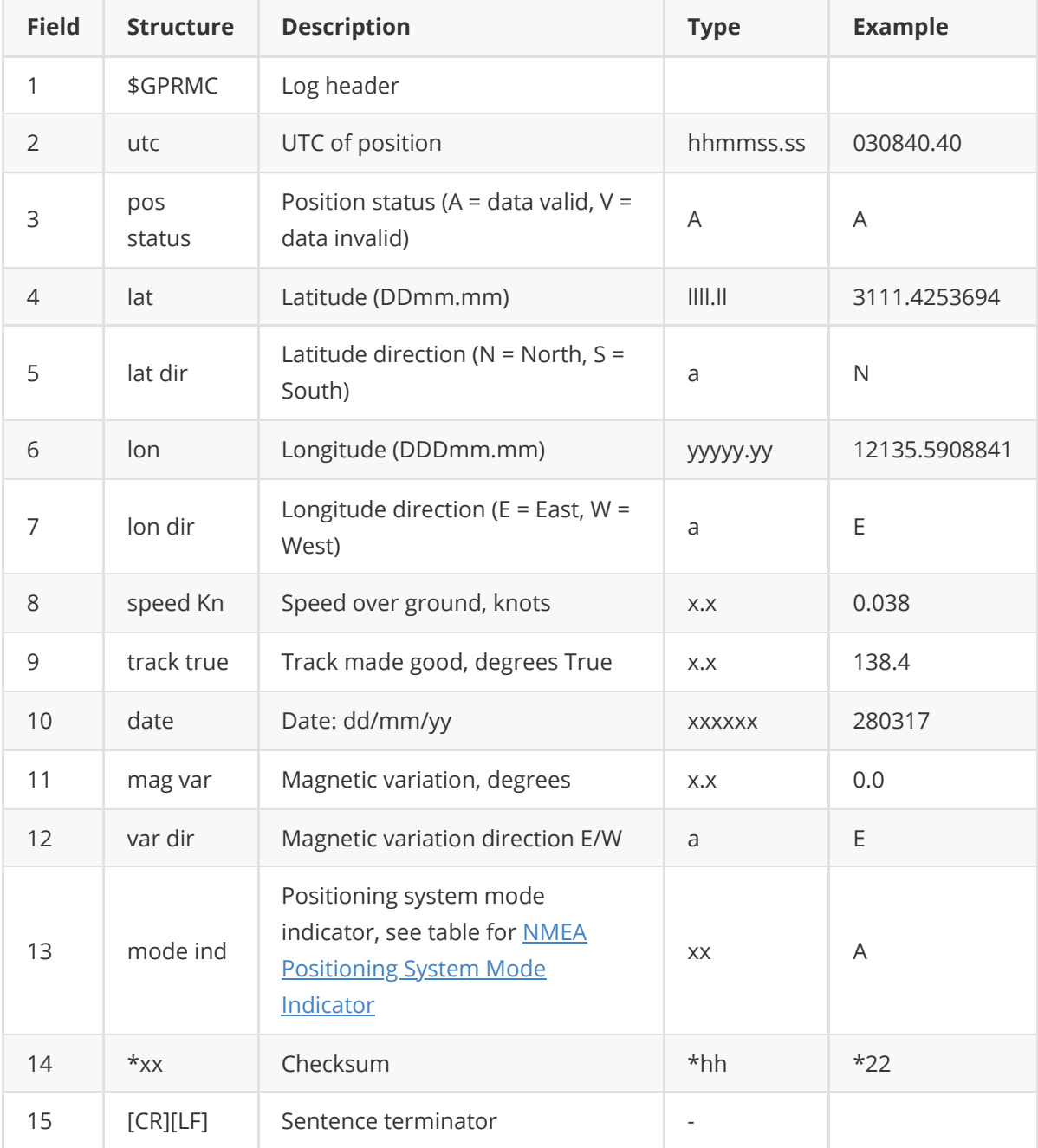

## **3.1.16 GPSEPHEM**

This log contains a single set of GPS ephemeris parameters.

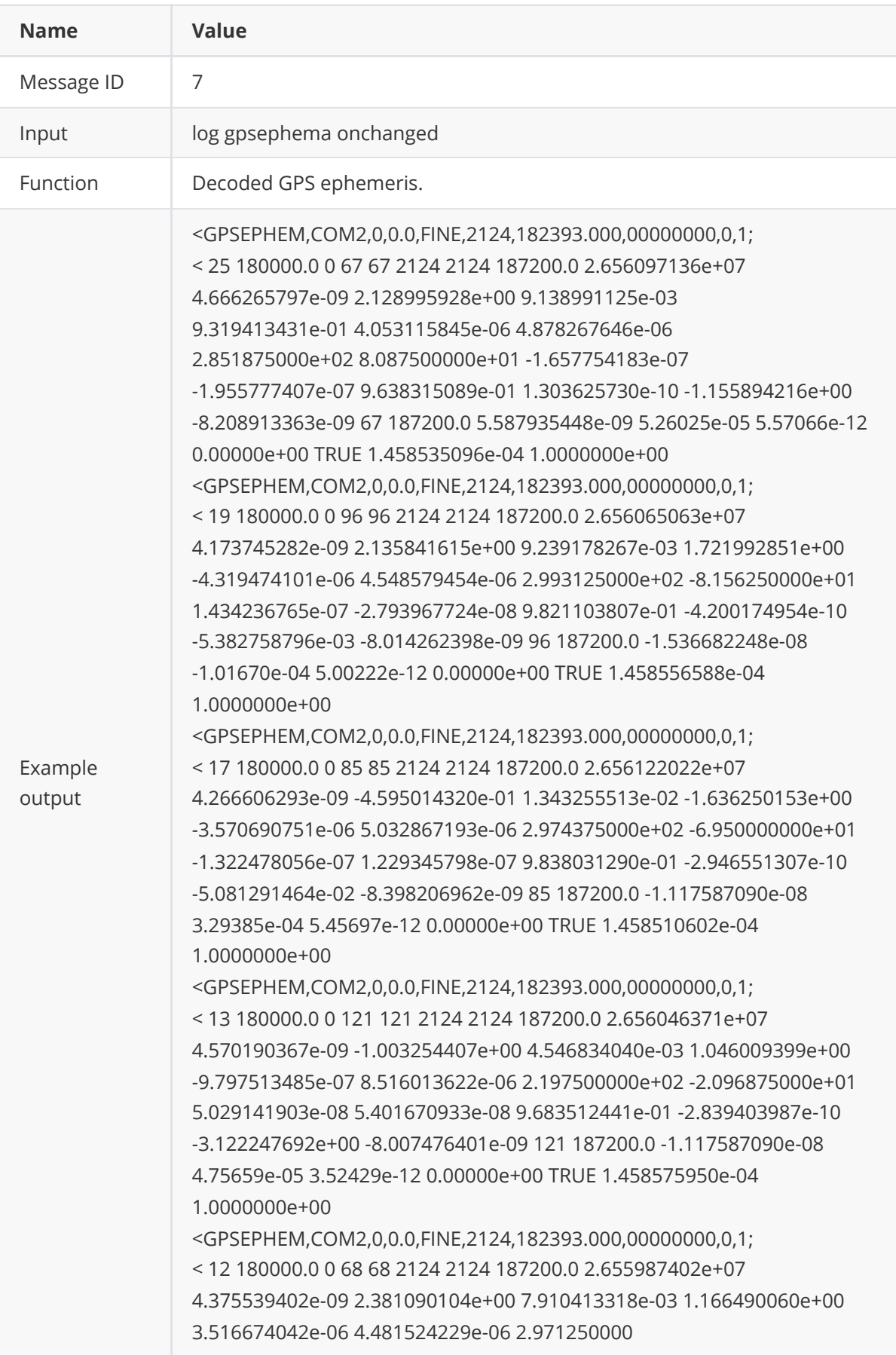

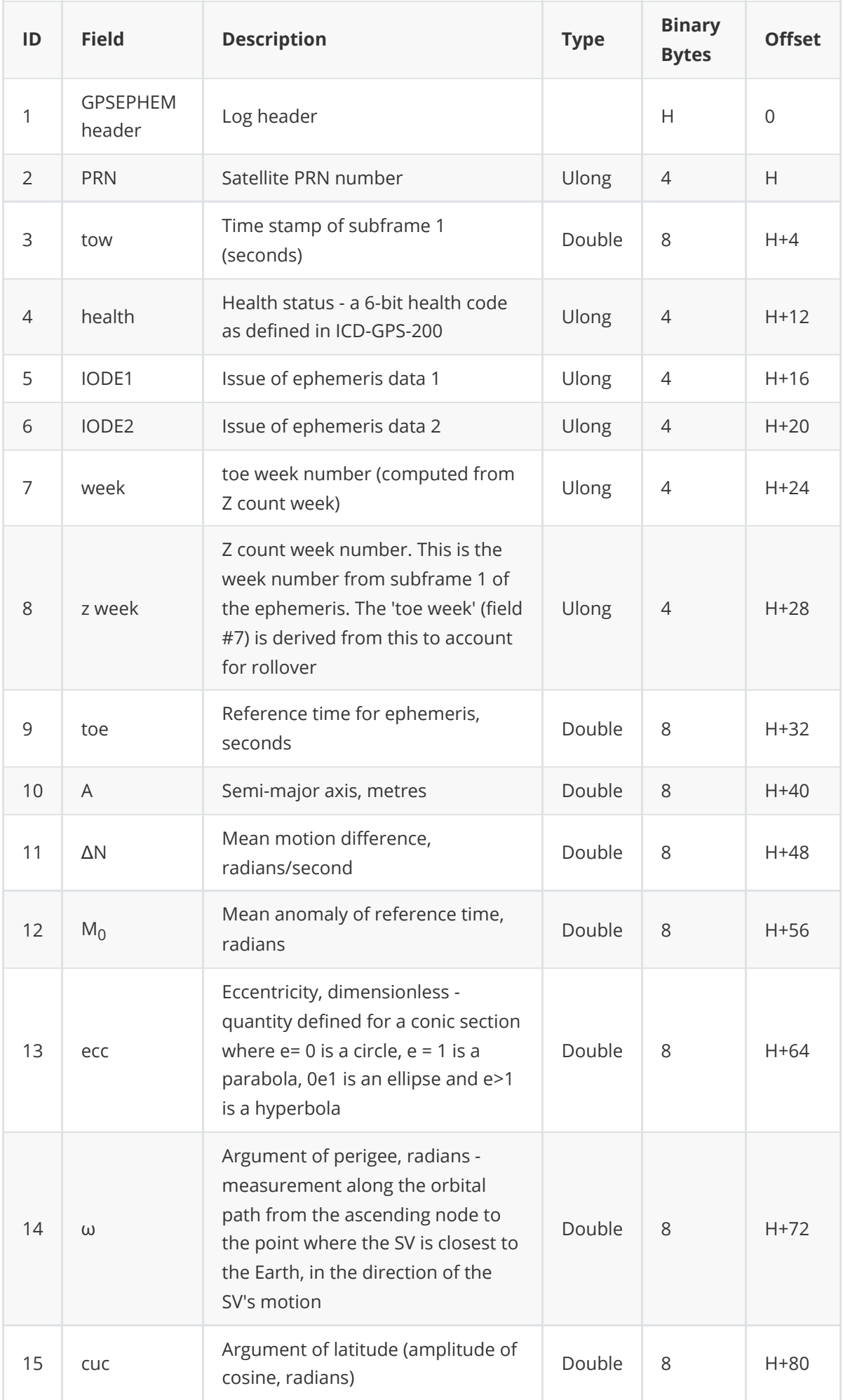

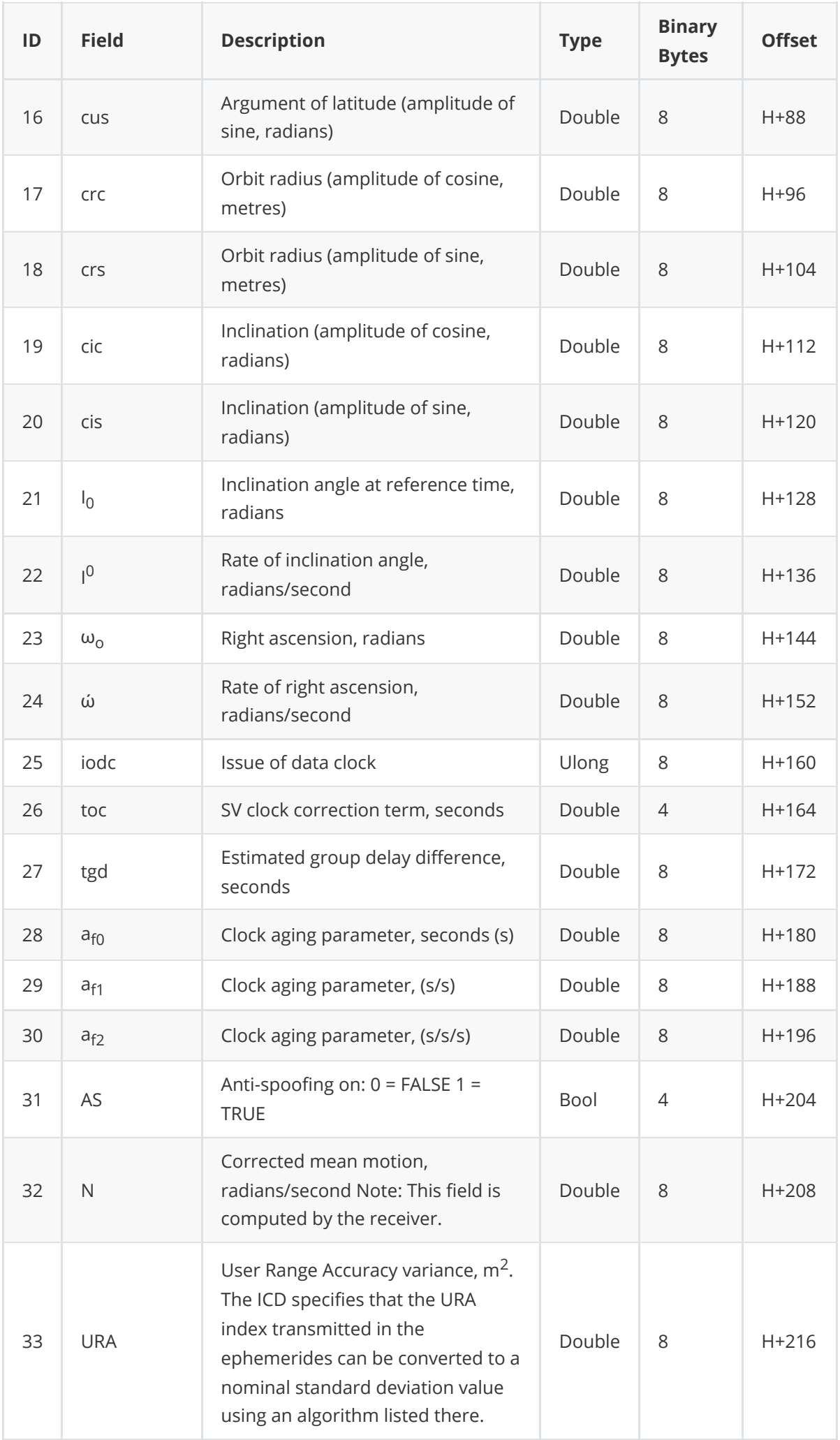

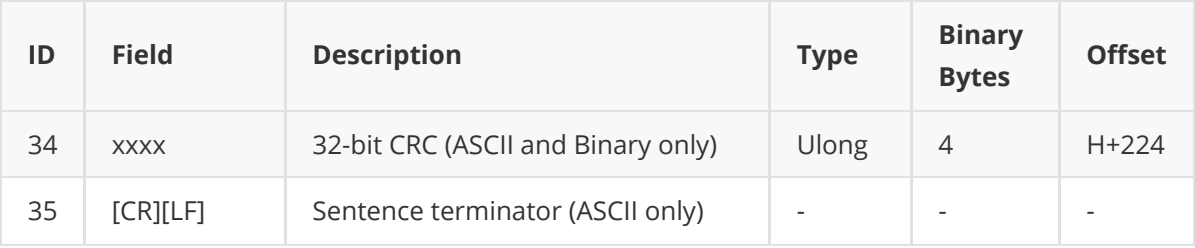

## **3.1.17 GPVTG**

This log contains the track made good and speed relative to the ground.

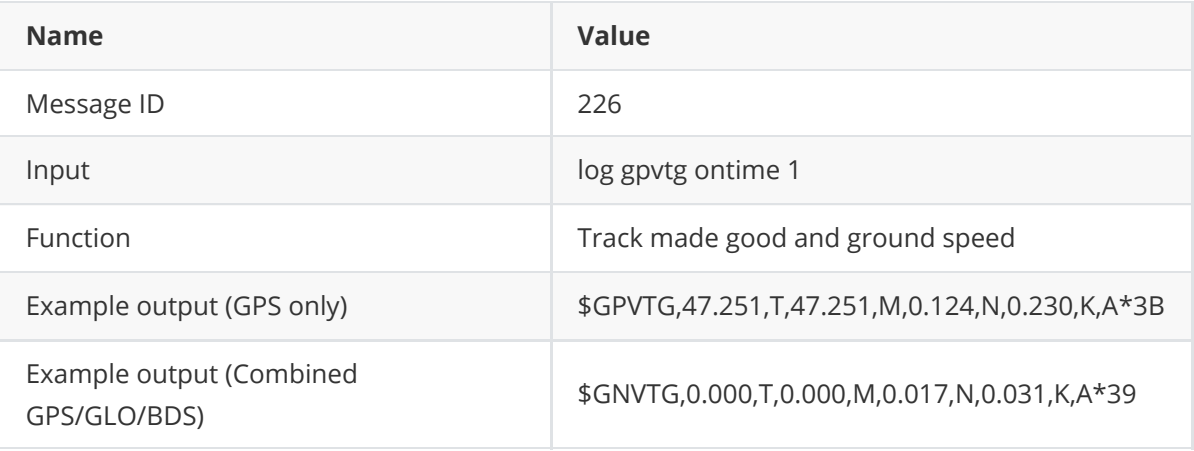

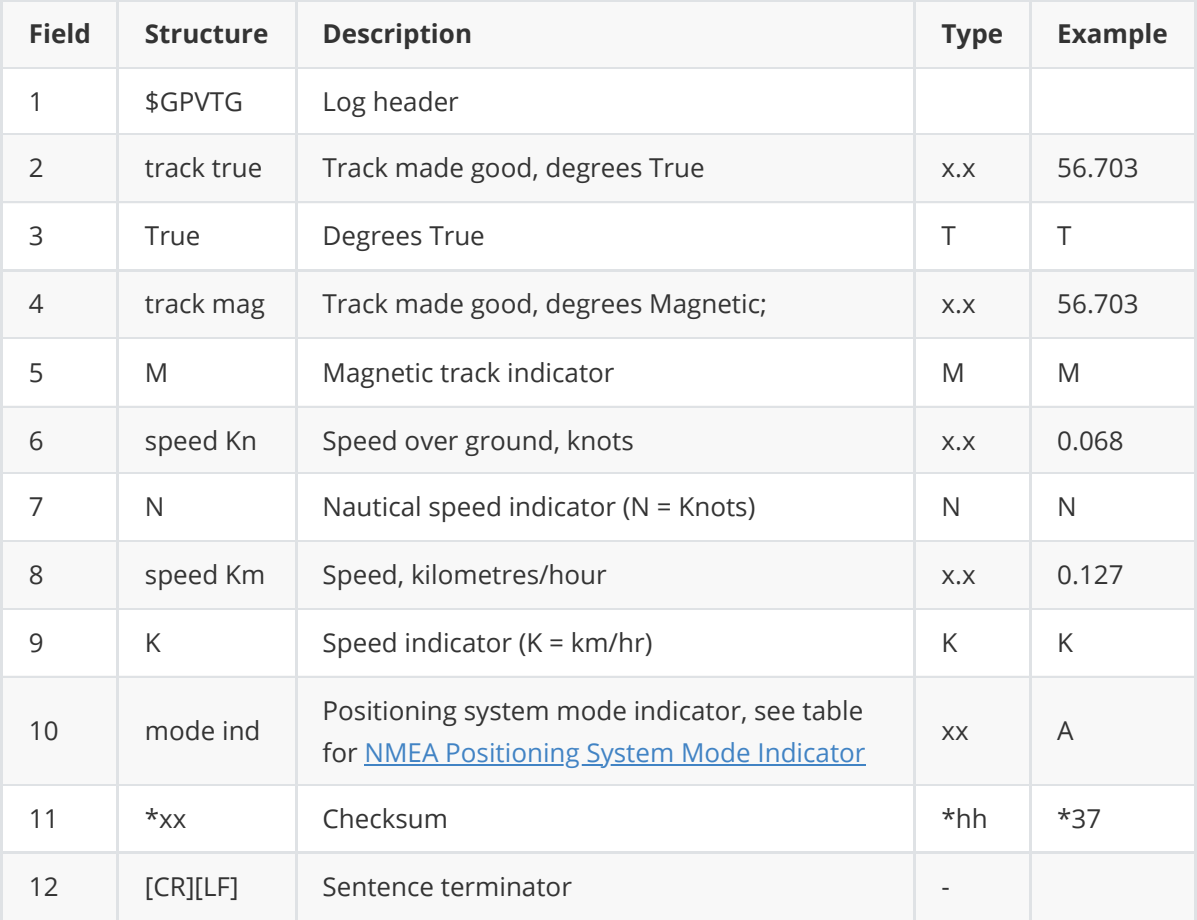

### **3.1.18 GPZDA**

The GPSZDA log outputs the UTC date and time.

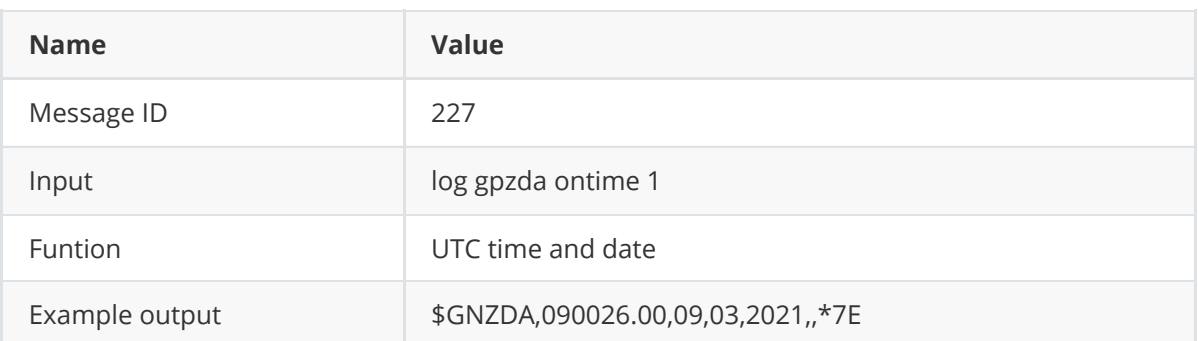

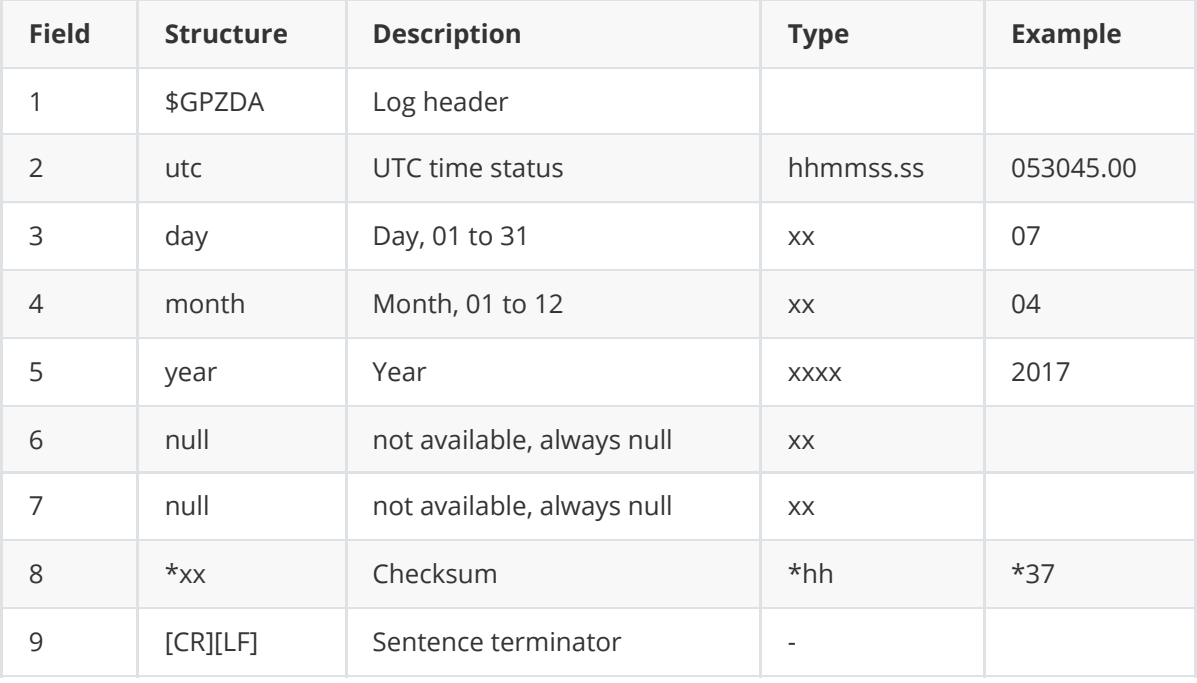

## **3.1.19 IONUTC**

This log contains the Ionospheric Model (ION) parameters and the Universal Time Coordinated (UTC) parameters.

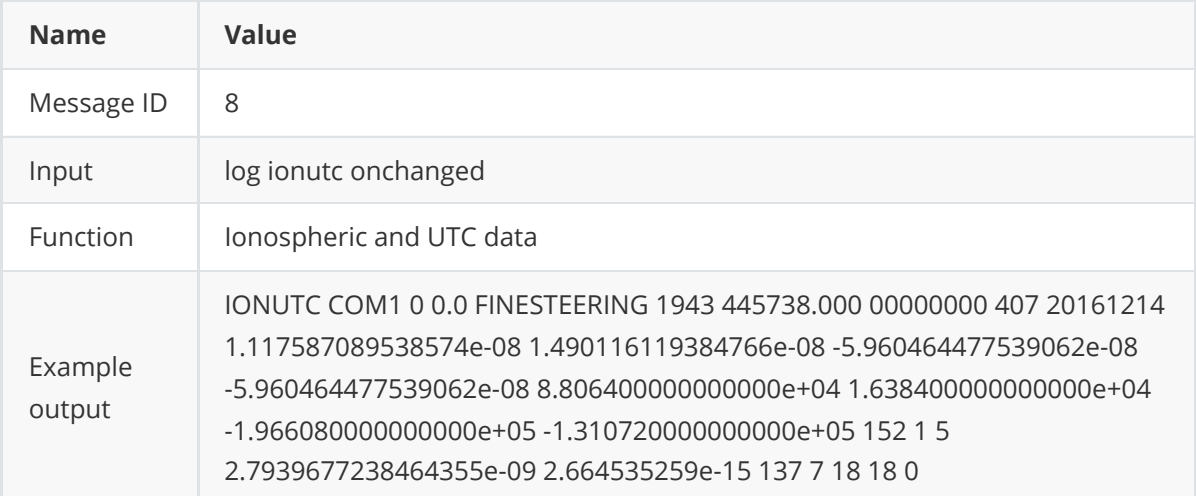

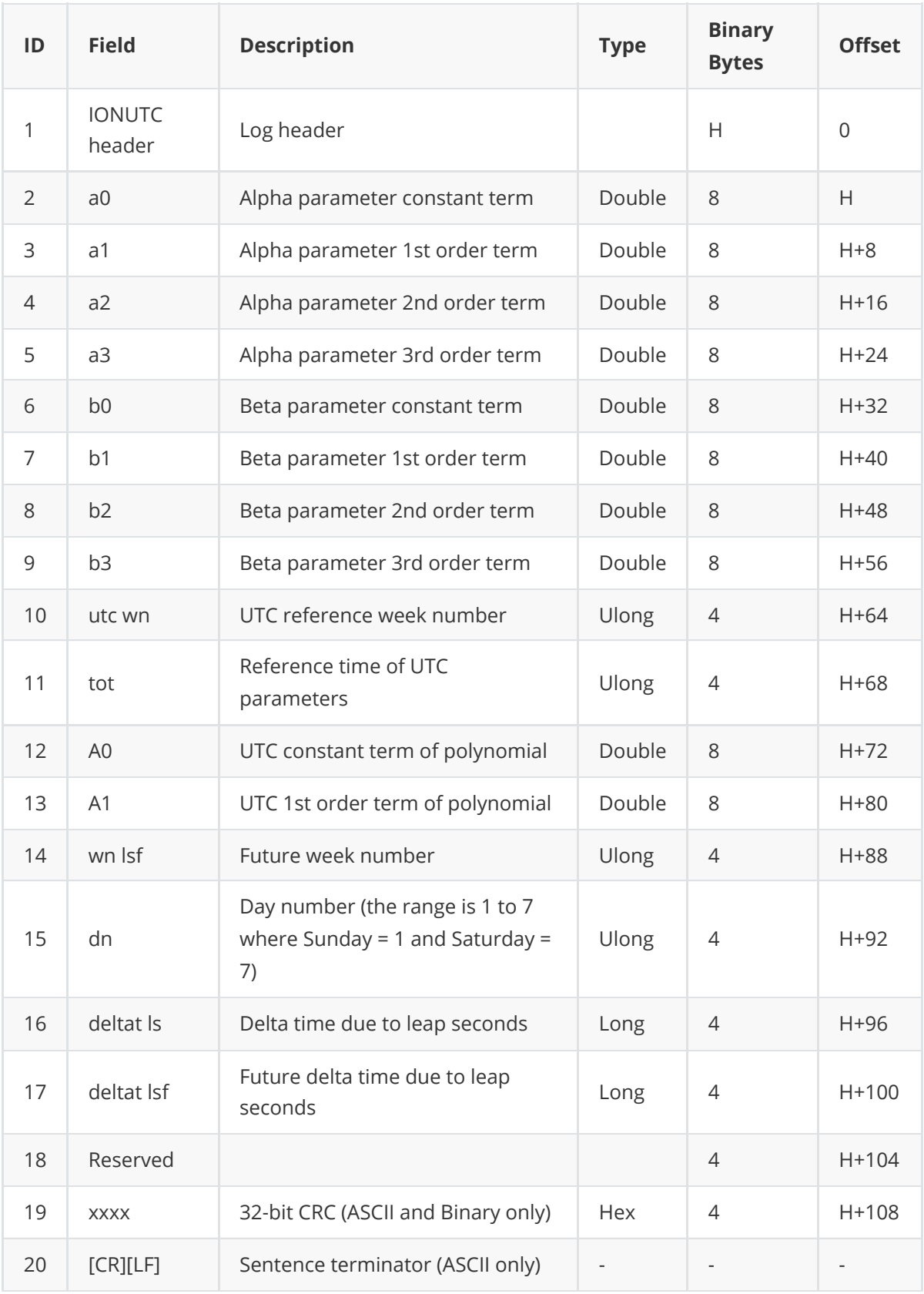

## **3.1.20 LBANDBEAMTABLE**

This log lists all available L-Band beams.

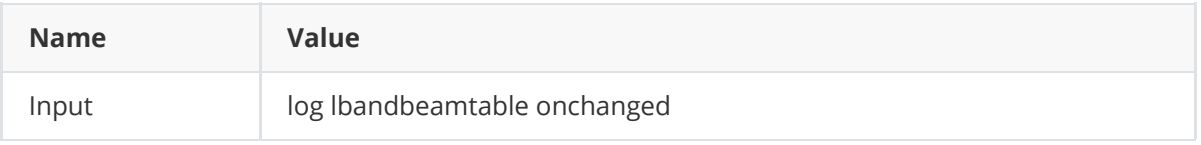

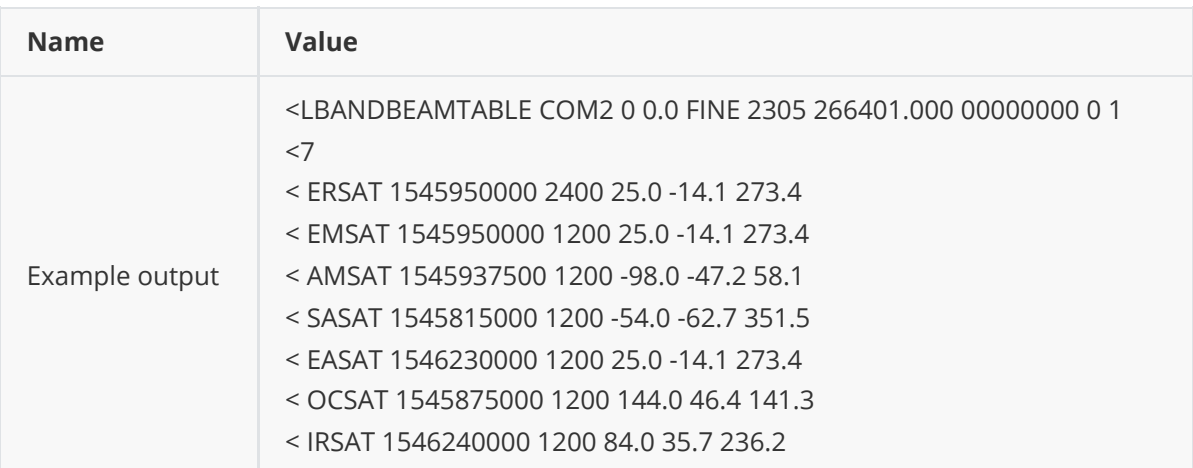

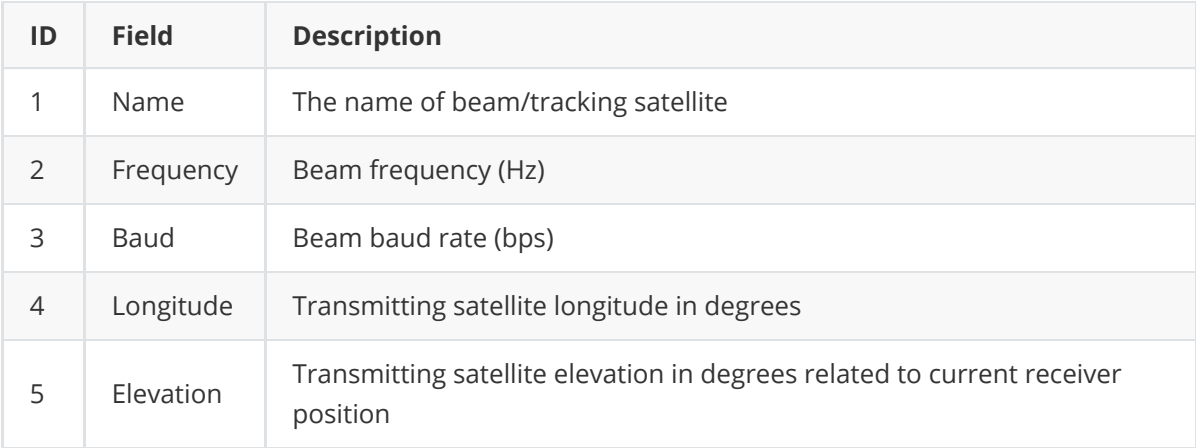

## **3.1.21 LBANDTRACKSTAT**

This log lists the current L-Band tracking status for the tracked L-Band beams.

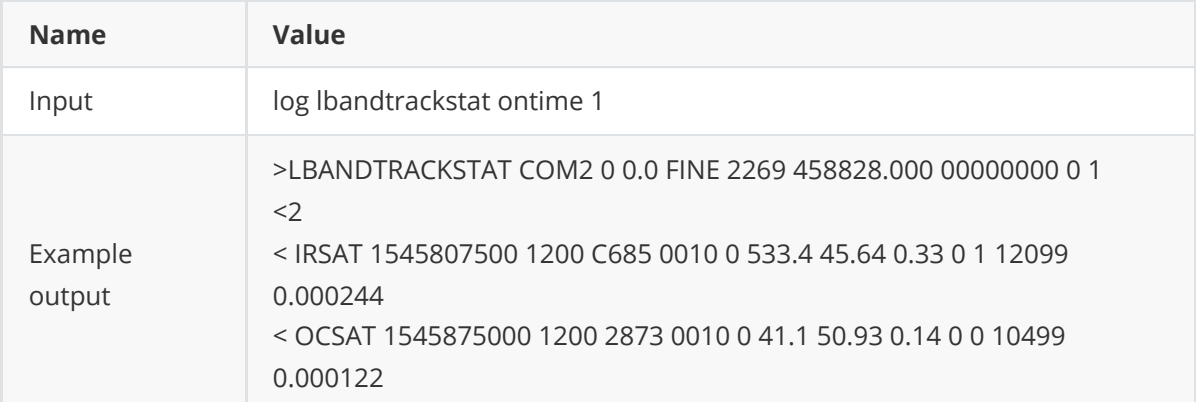

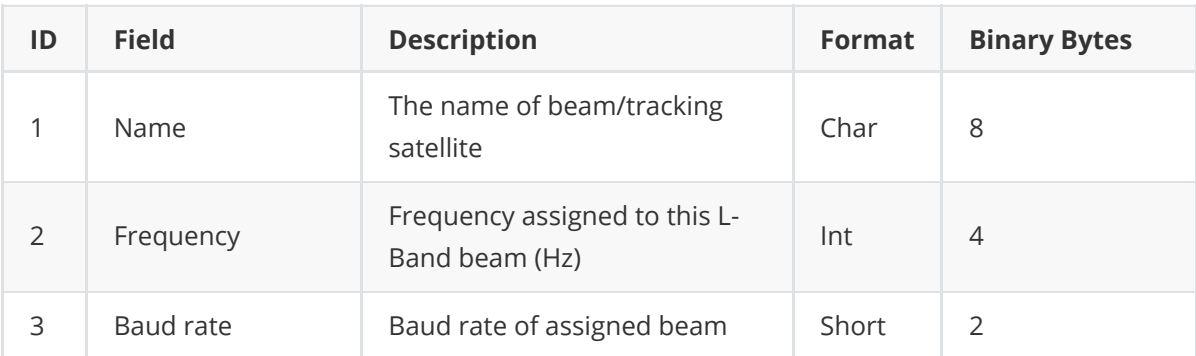

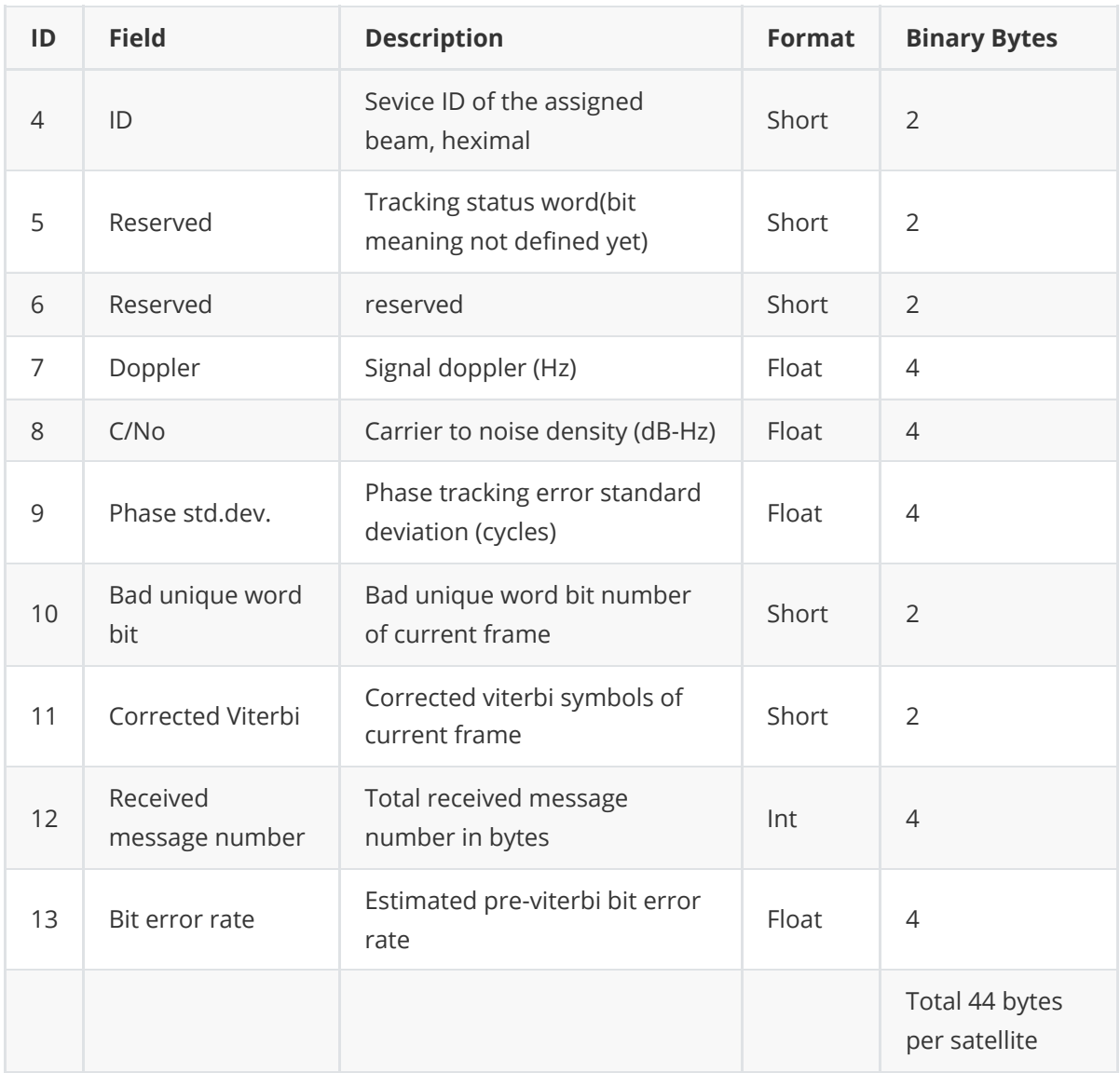

## **3.1.22 LOGLIST**

This log lists all the log information of current board configuration.

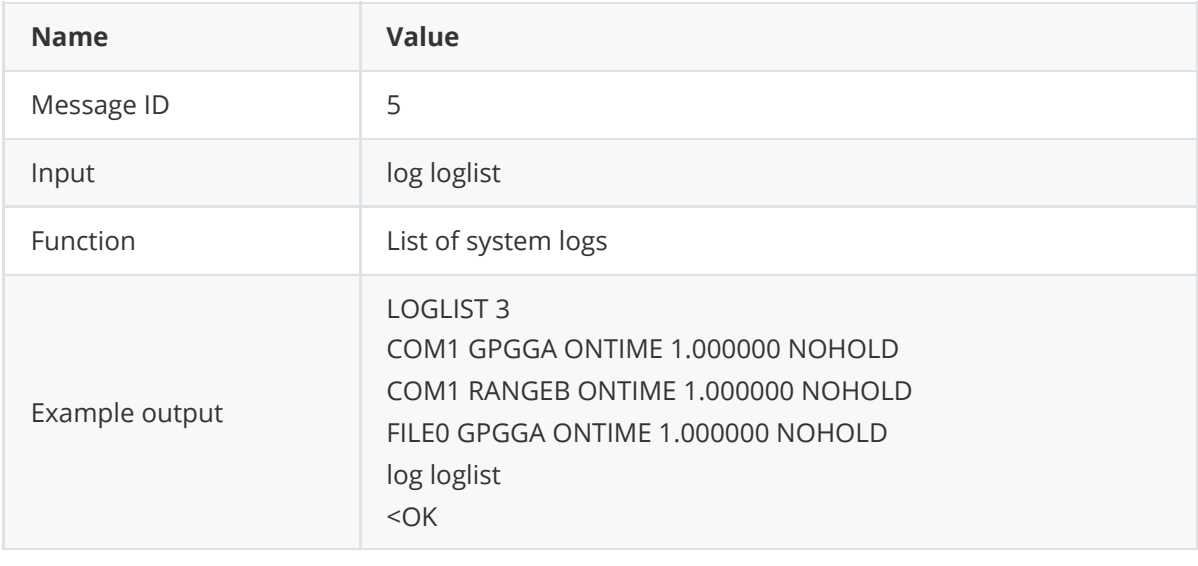

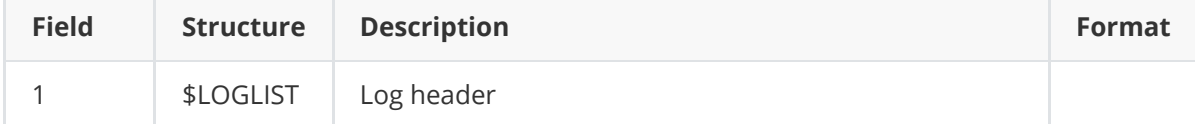

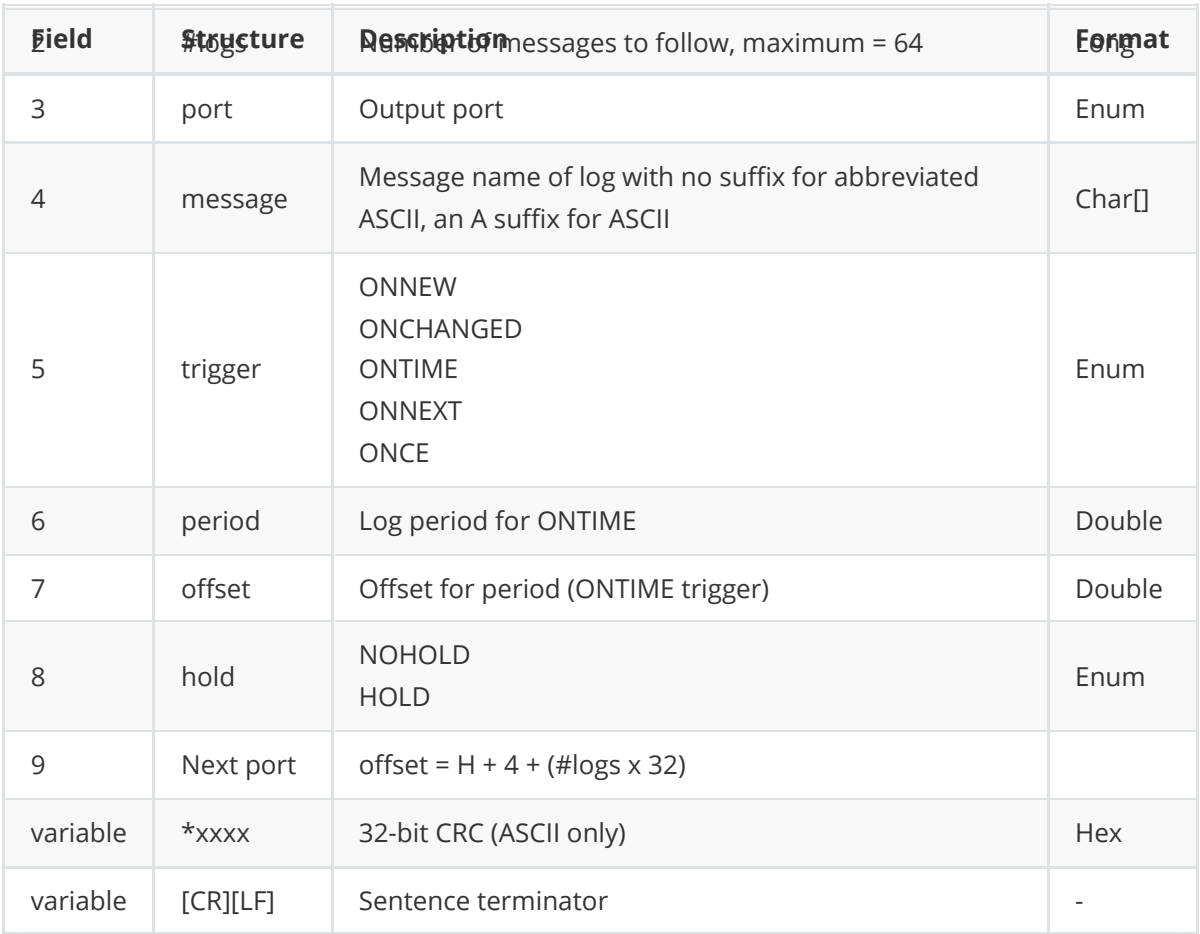

## **3.1.23 MARKCOUNT**

Markcount log contains the tick count for the event1 (MARK1COUNT) and event2 (MARK2COUNT) inputs.

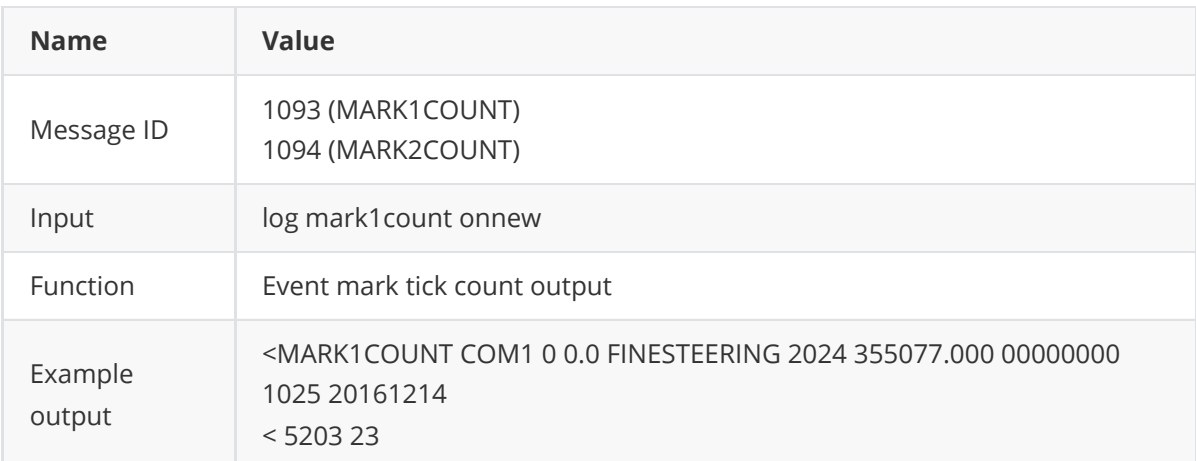

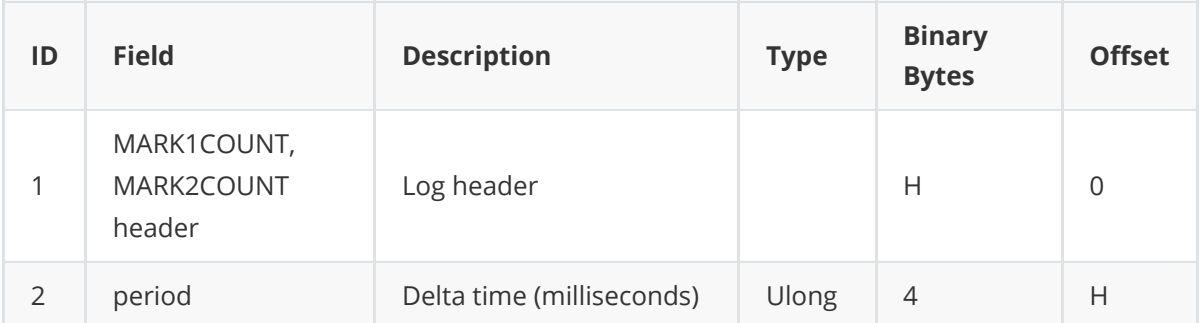

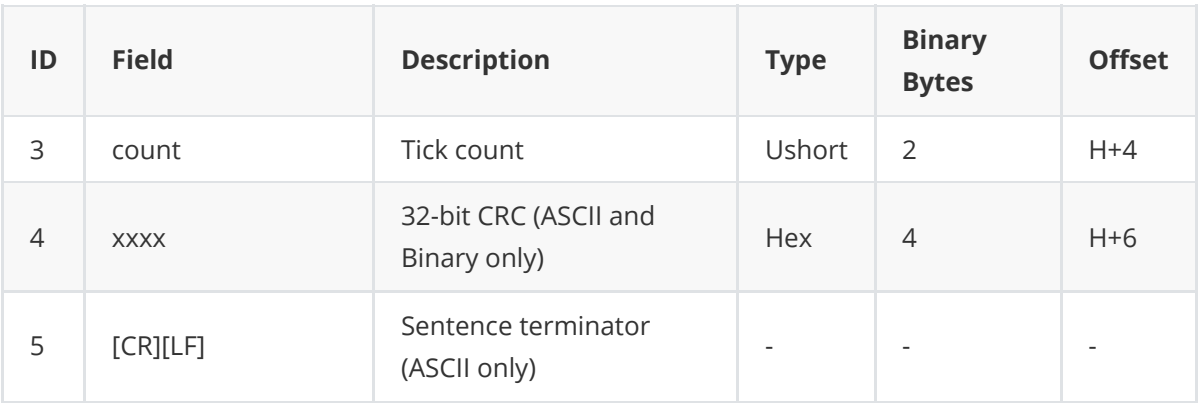

### **3.1.24 MARKTIME**

Marktime log contains the time of the leading edge of the detected mark input pulse. MARKTIME/MARK2TIME is generated when a pulse occurs on an event1 input or on an event2 input.

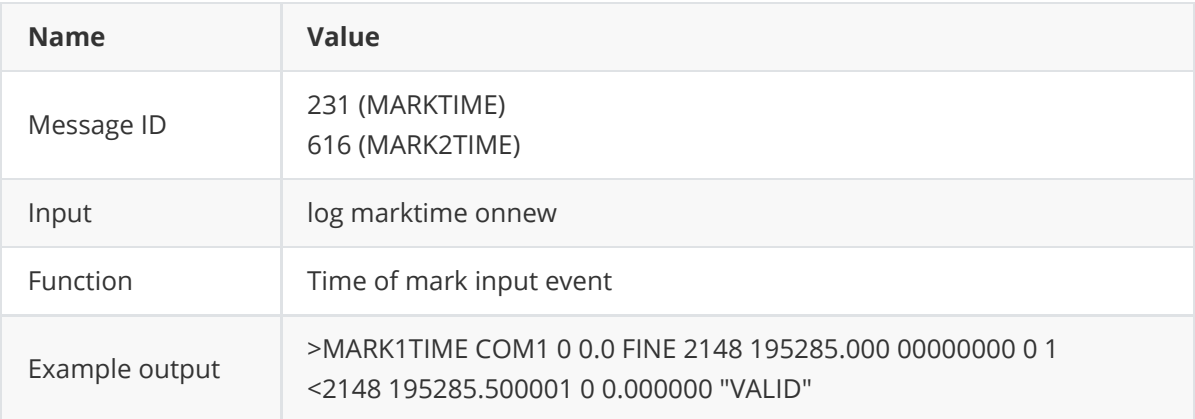

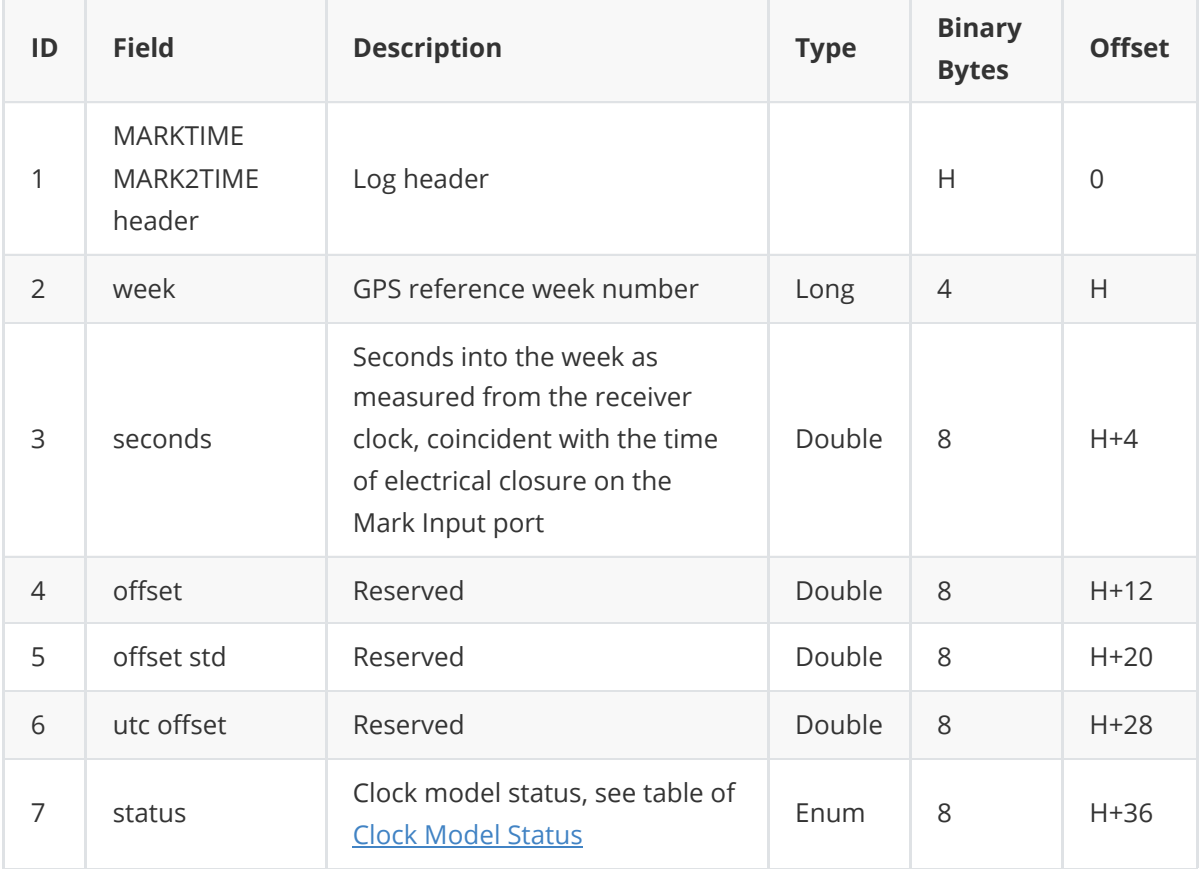

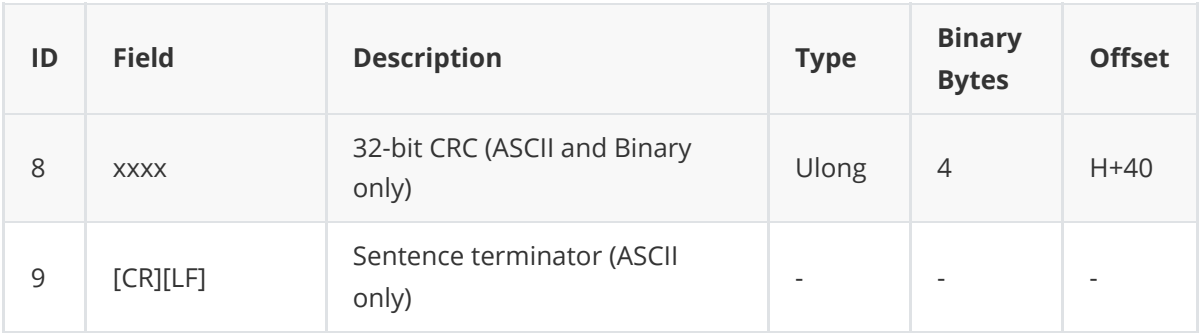

#### **3.1.24.1 Clock Model Status**

<span id="page-67-0"></span>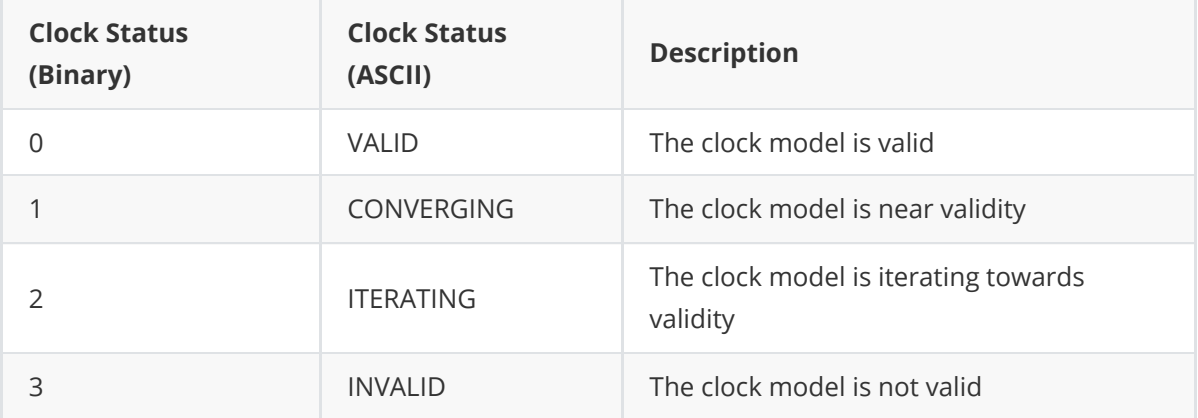

## **3.1.25 PPPSOLUTION**

This log contains ppp solution results.

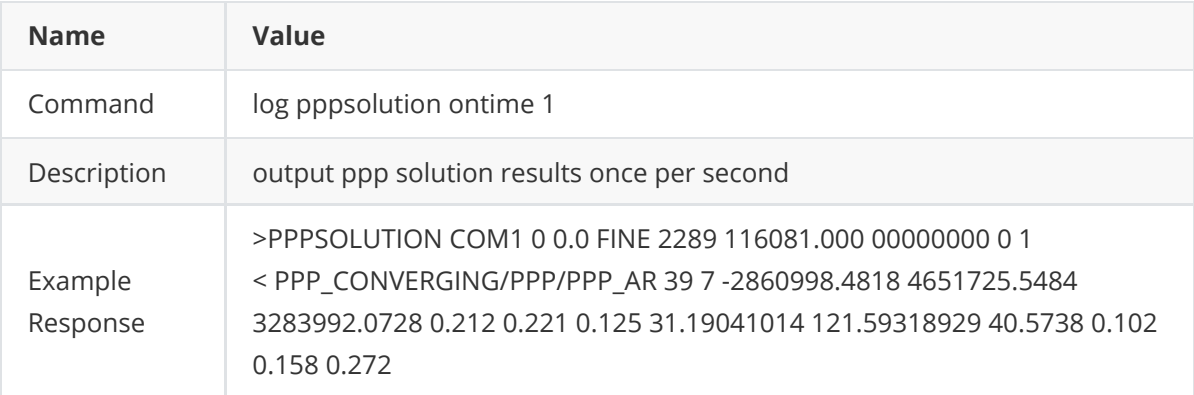

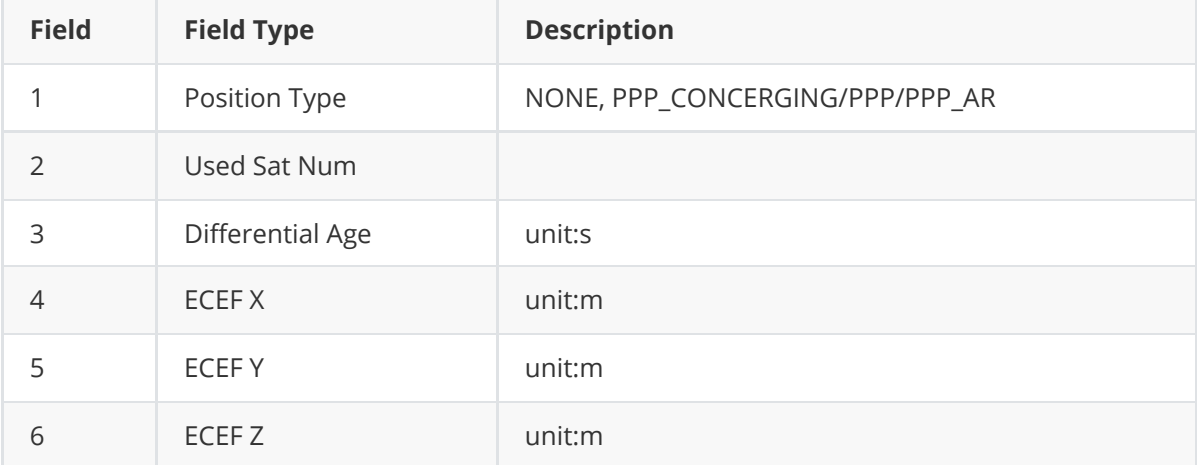

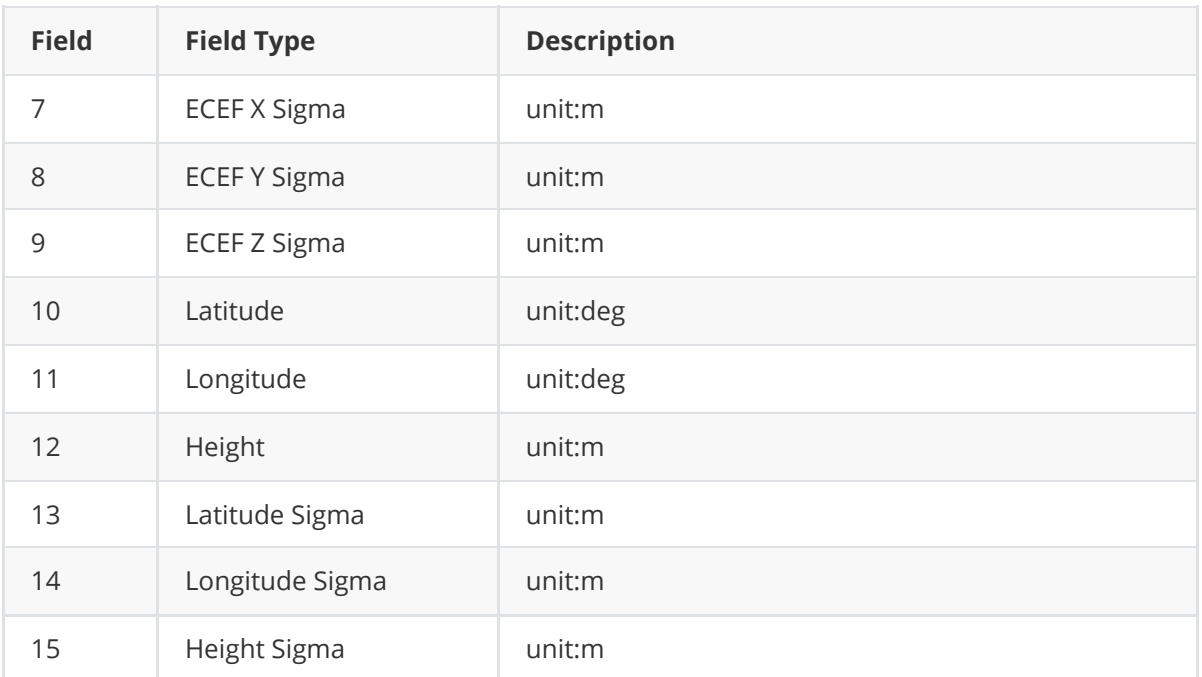

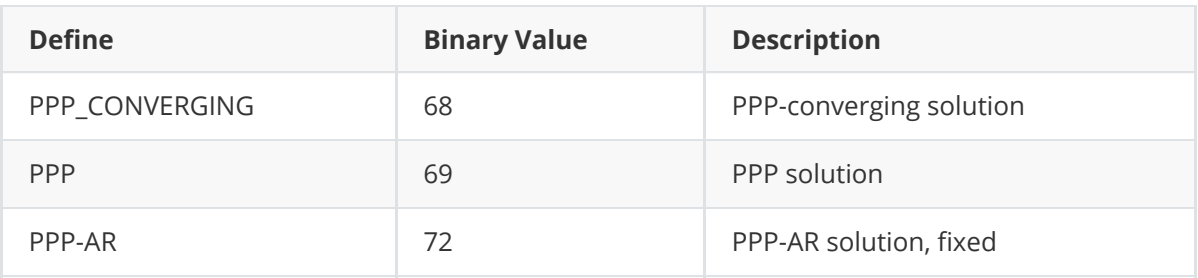

# **3.1.26 QZSSEPHEMERIS**

This log contains a single set of QZSS ephemeris parameters.

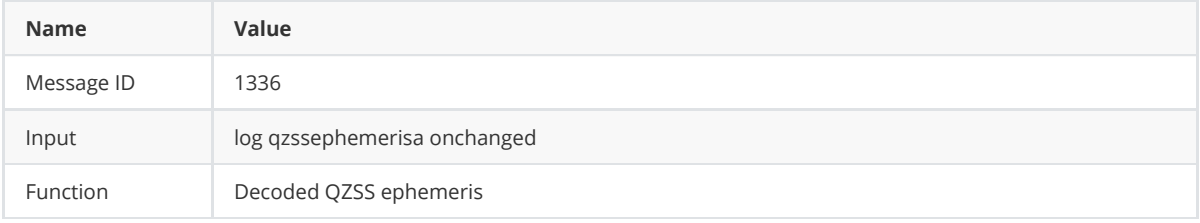

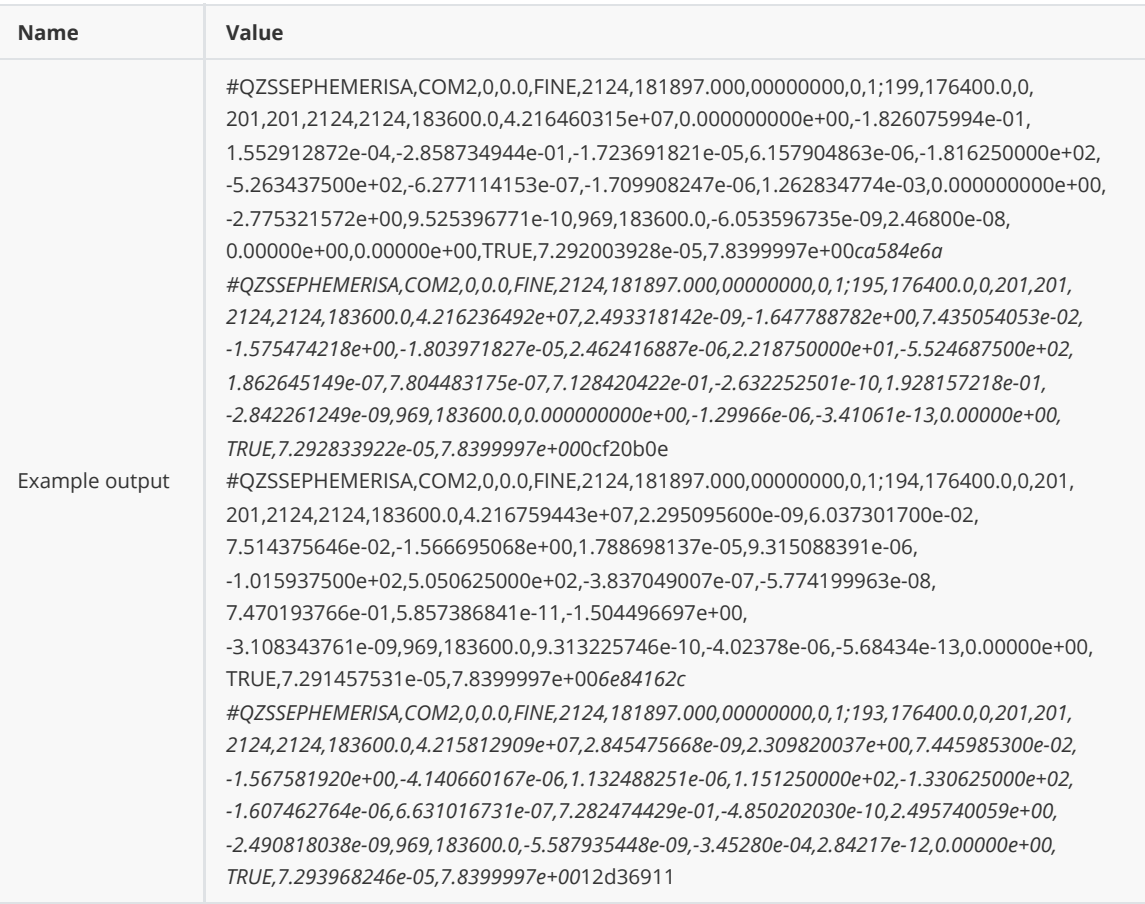

T

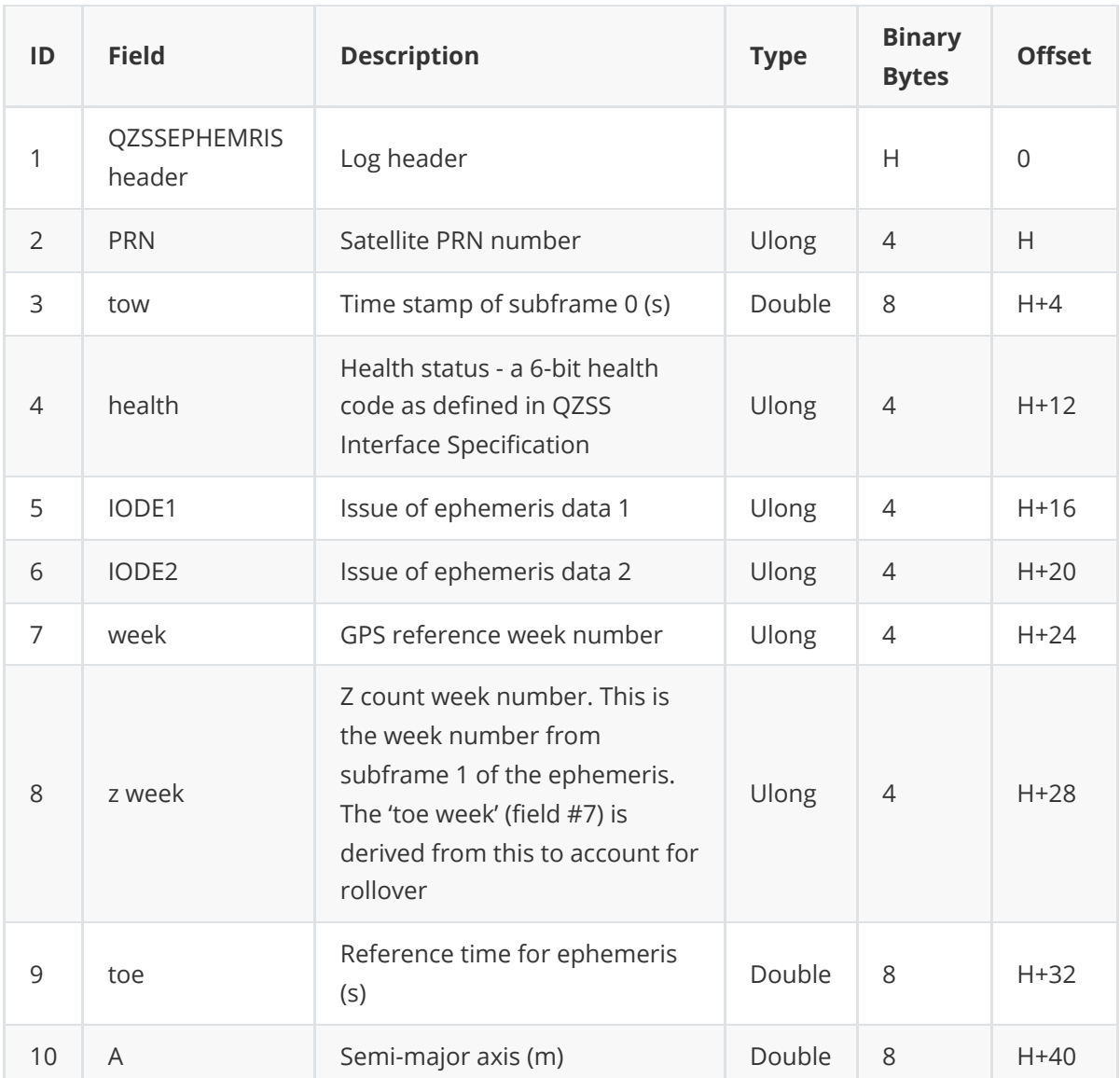

T

 $\mathcal{L}_{\mathcal{A}}$ 

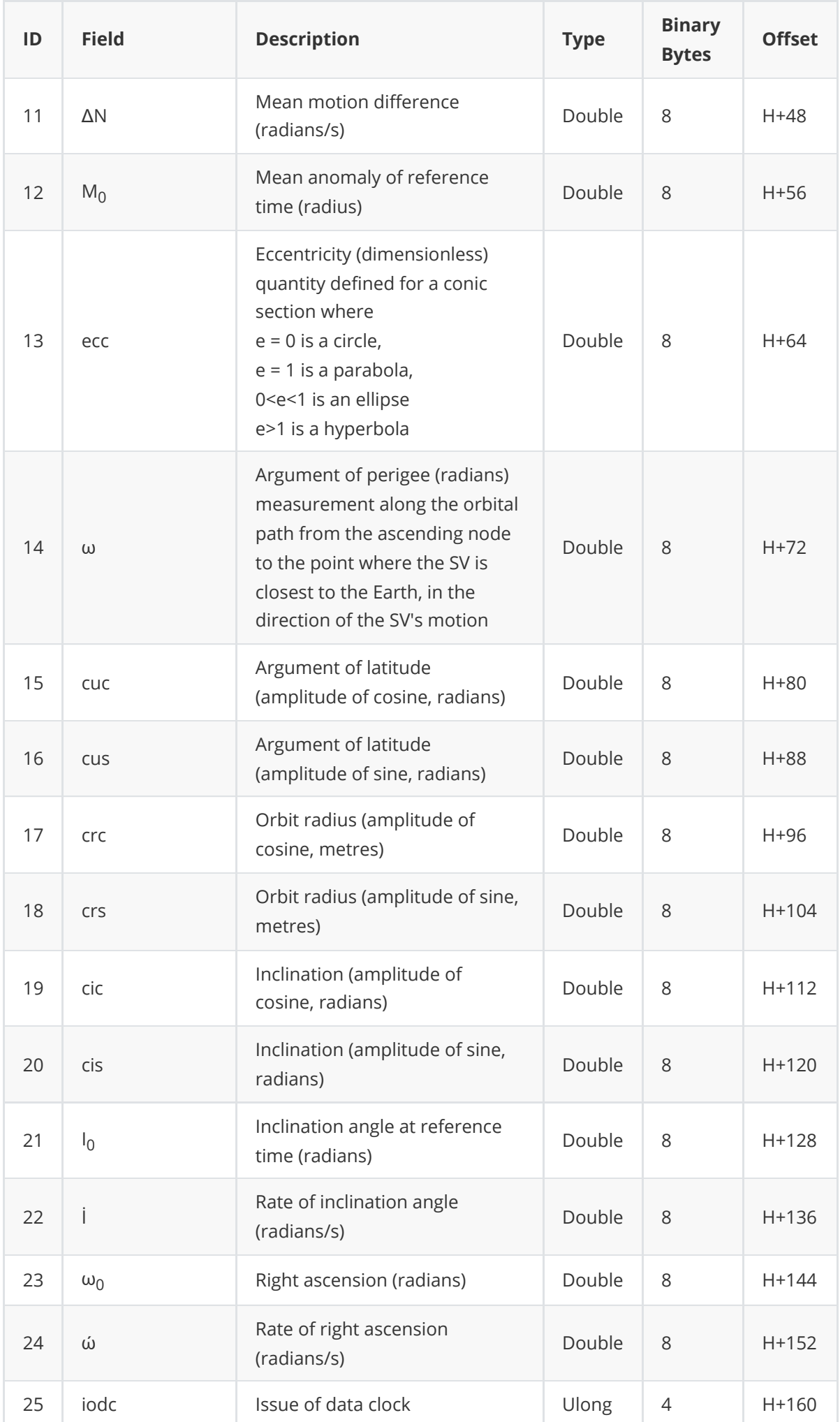

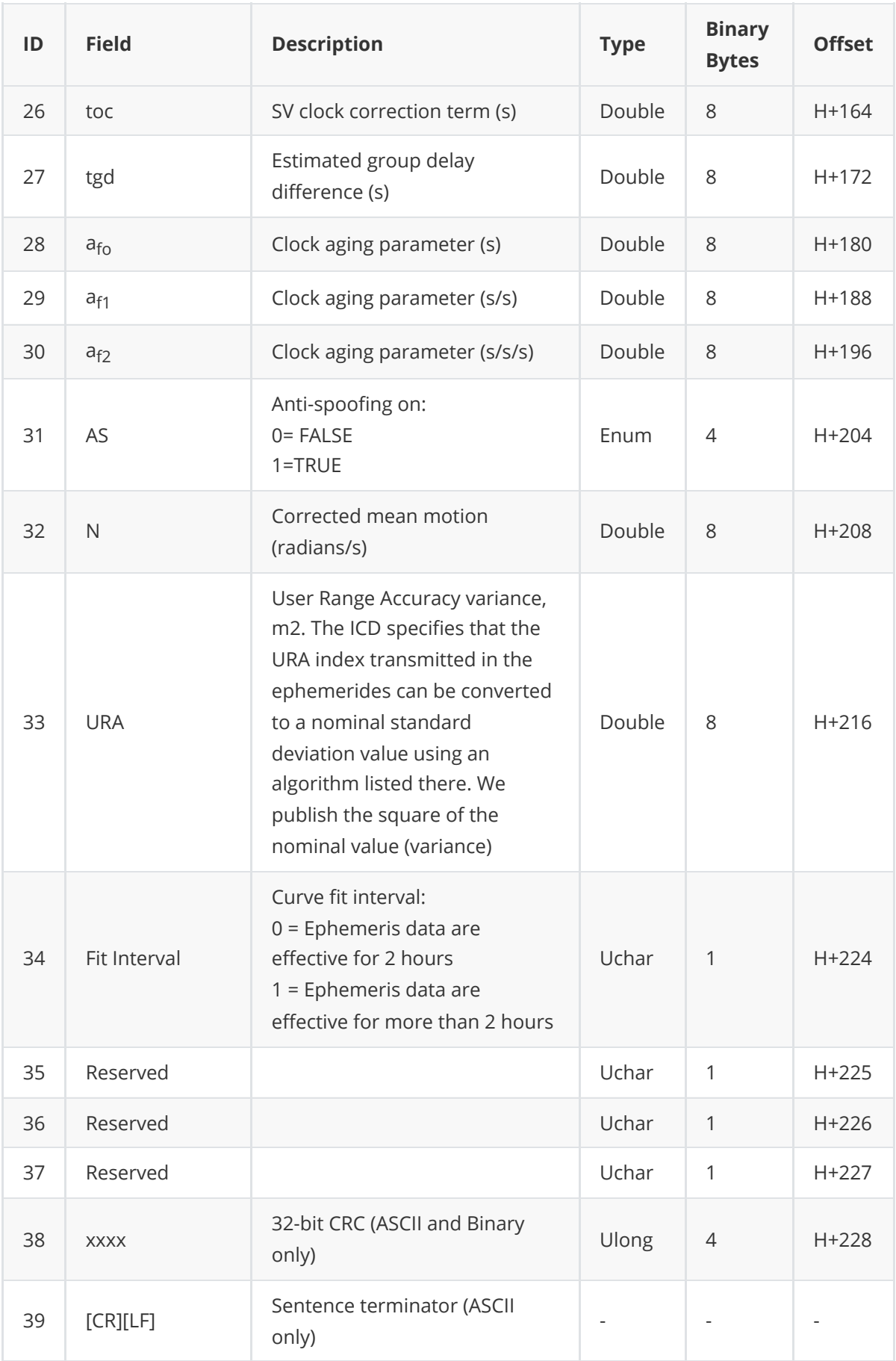
## **3.1.27 RANGE**

The RANGE log contains the raw measurements for the currently tracked satellites.

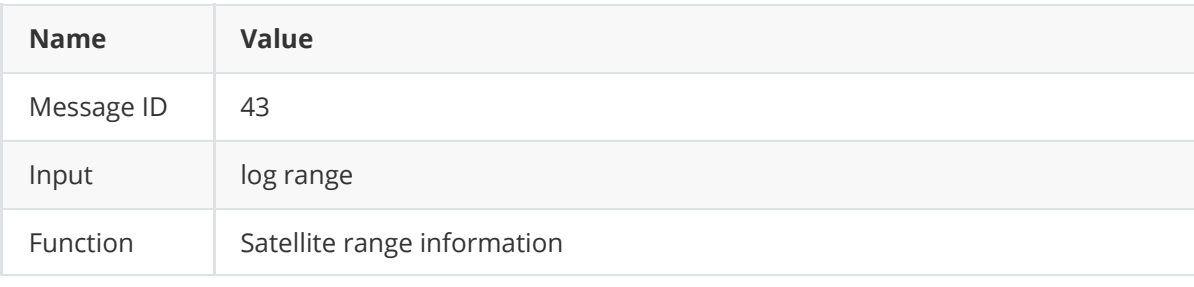

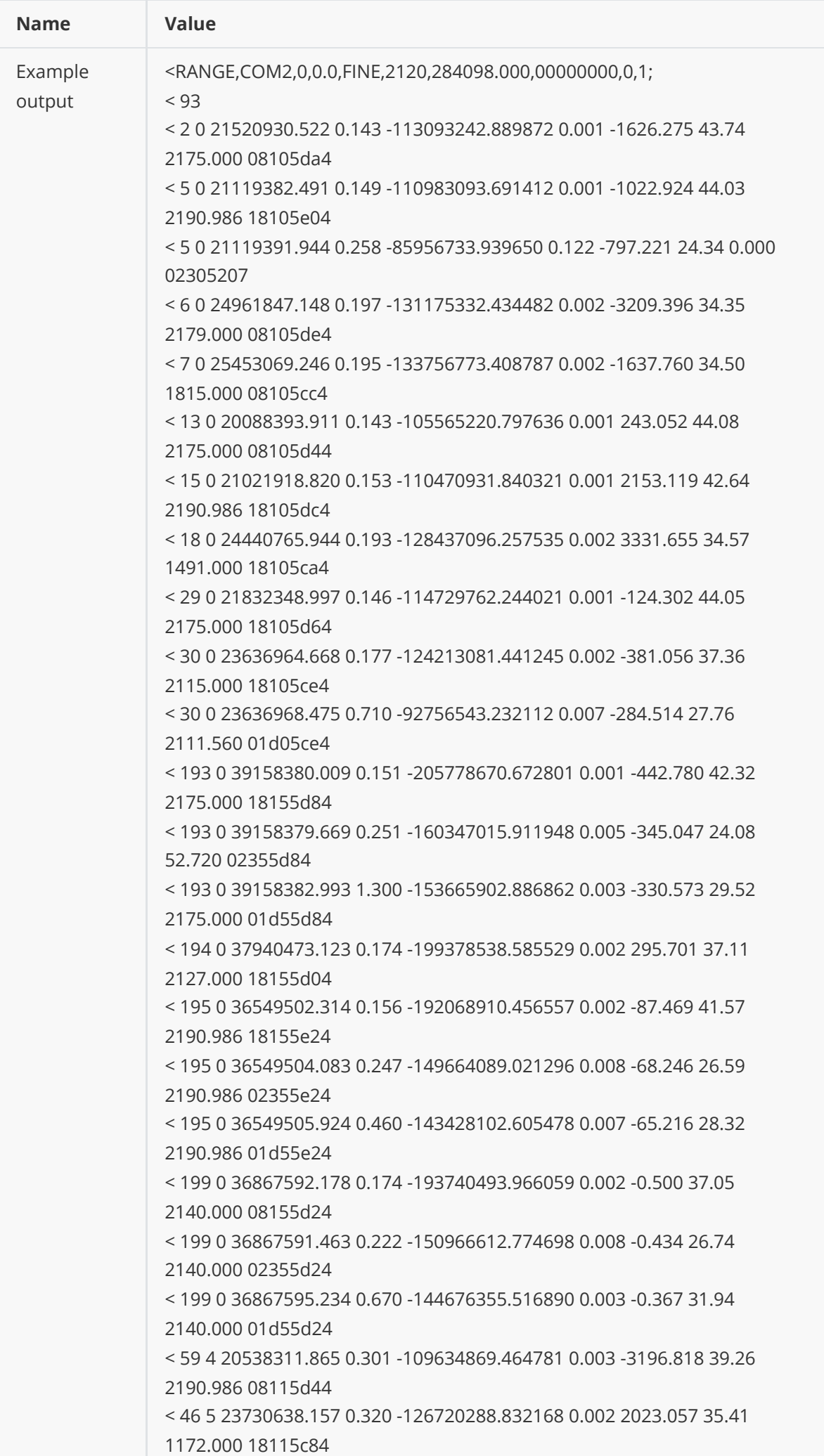

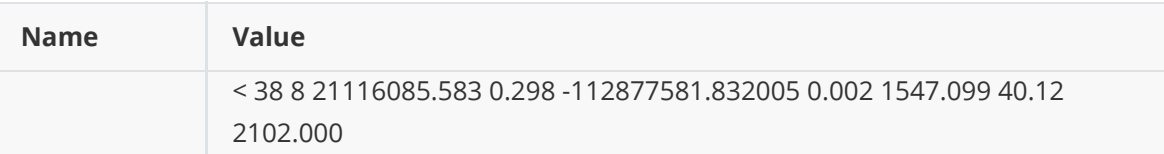

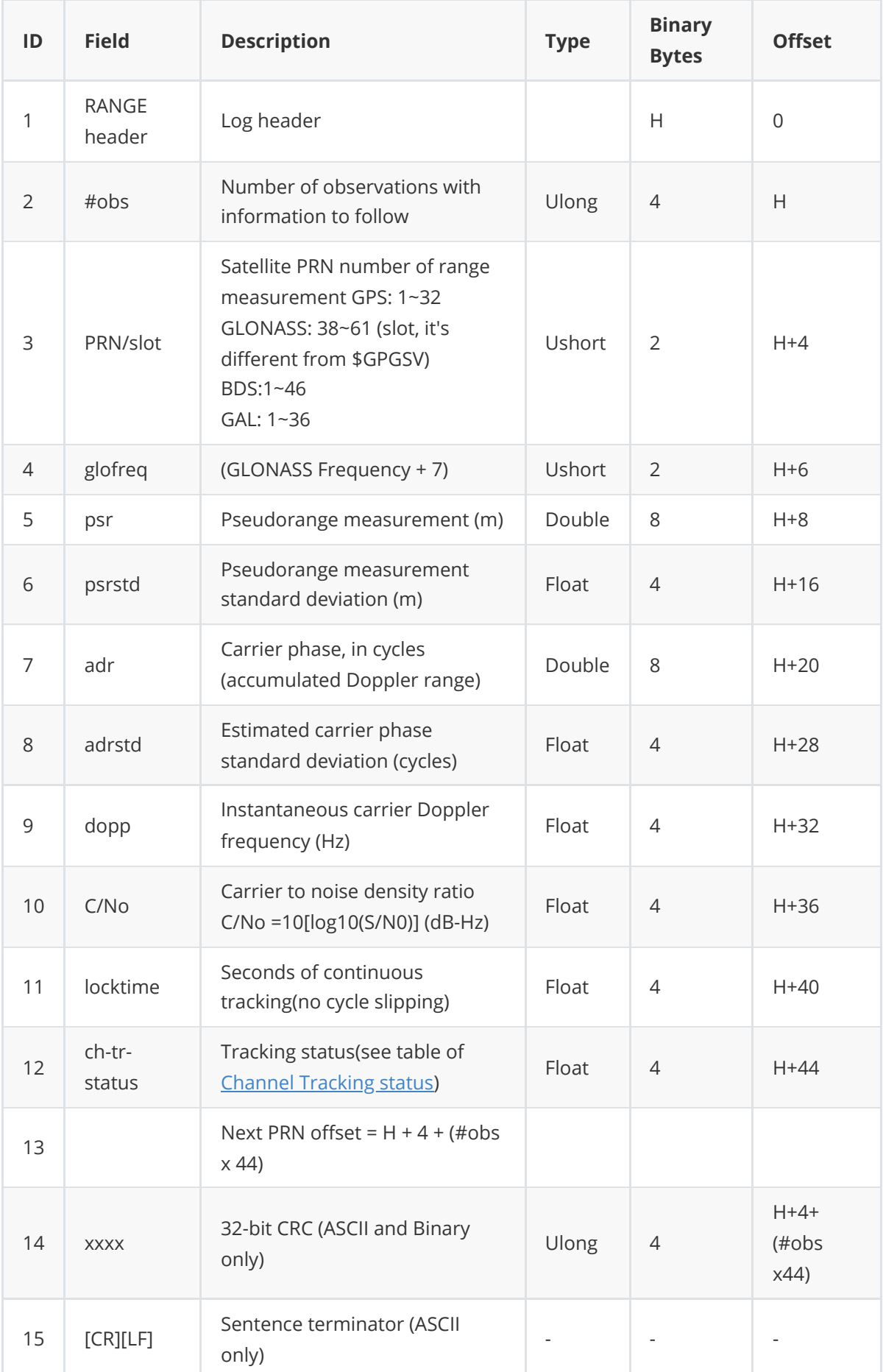

### **3.1.27.1 Channel Tracking status**

<span id="page-75-0"></span>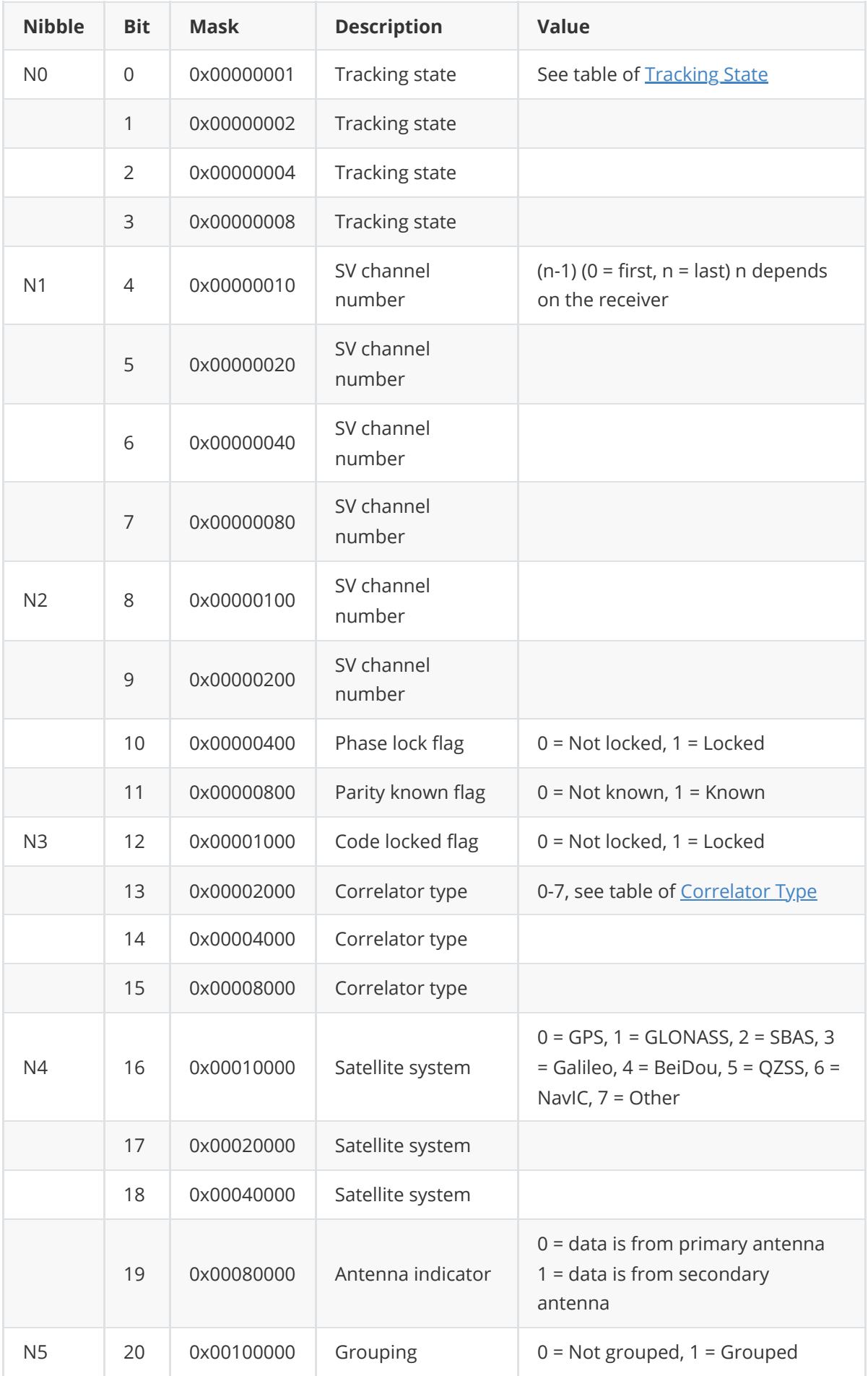

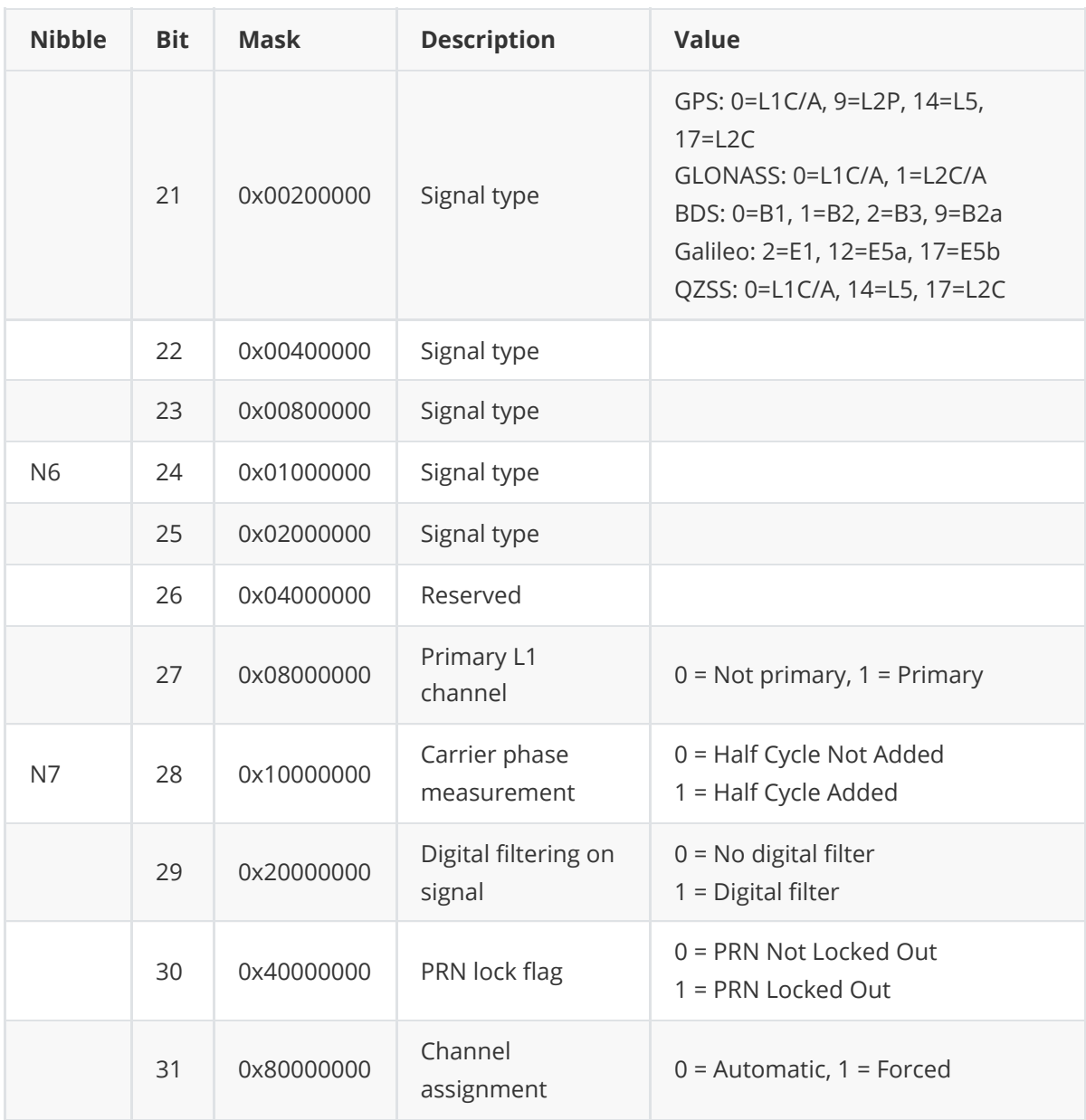

## **3.1.27.2 Tracking State**

<span id="page-76-0"></span>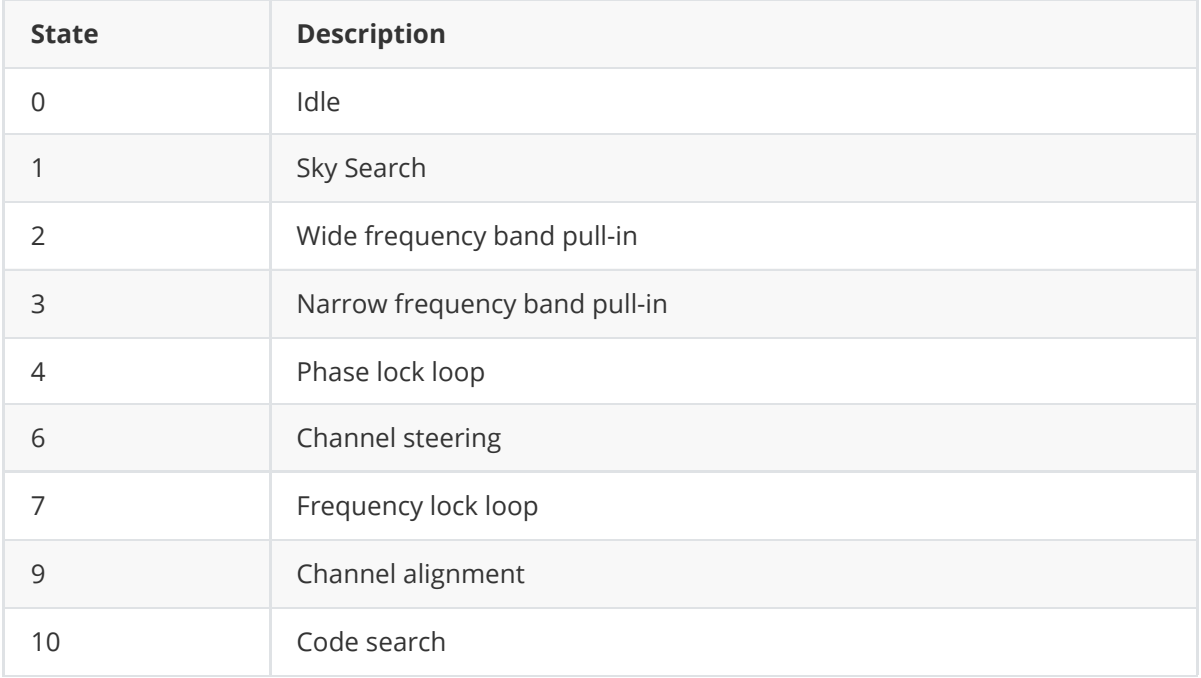

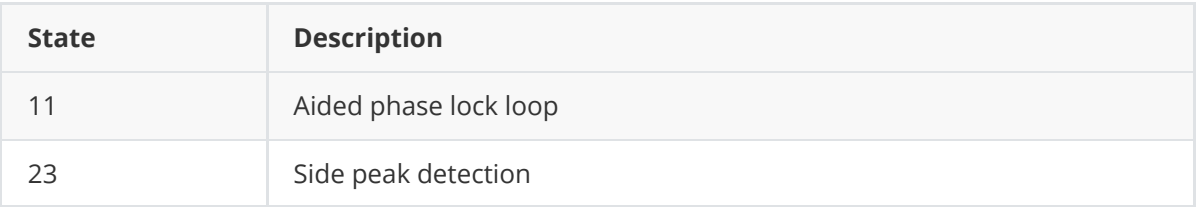

## **3.1.27.3 Correlator Type**

<span id="page-77-0"></span>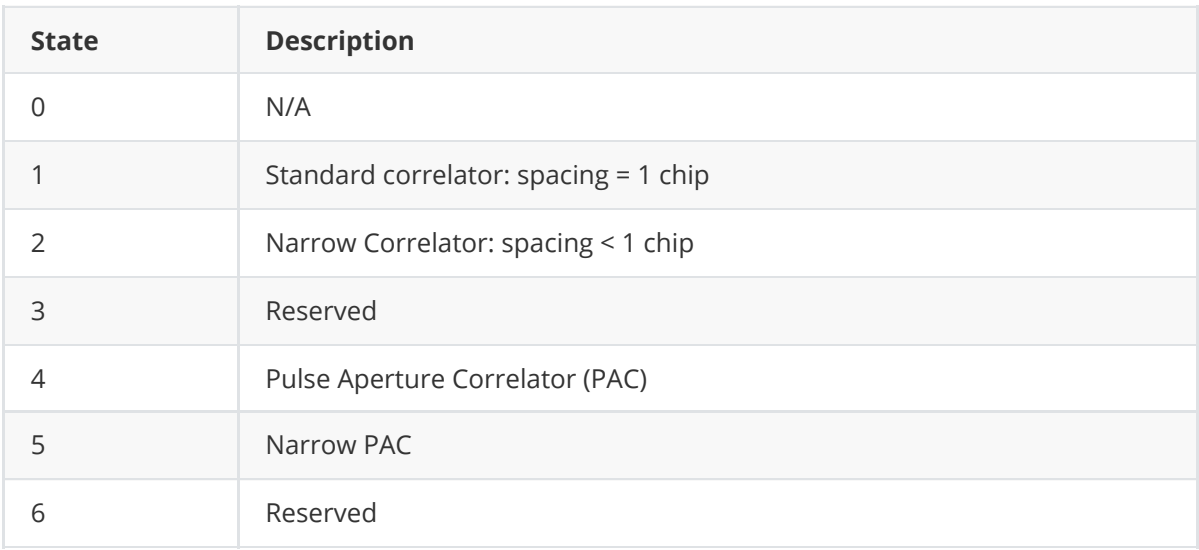

## **3.1.28 RANGECMP**

This log contains the RANGE data in a compressed format.

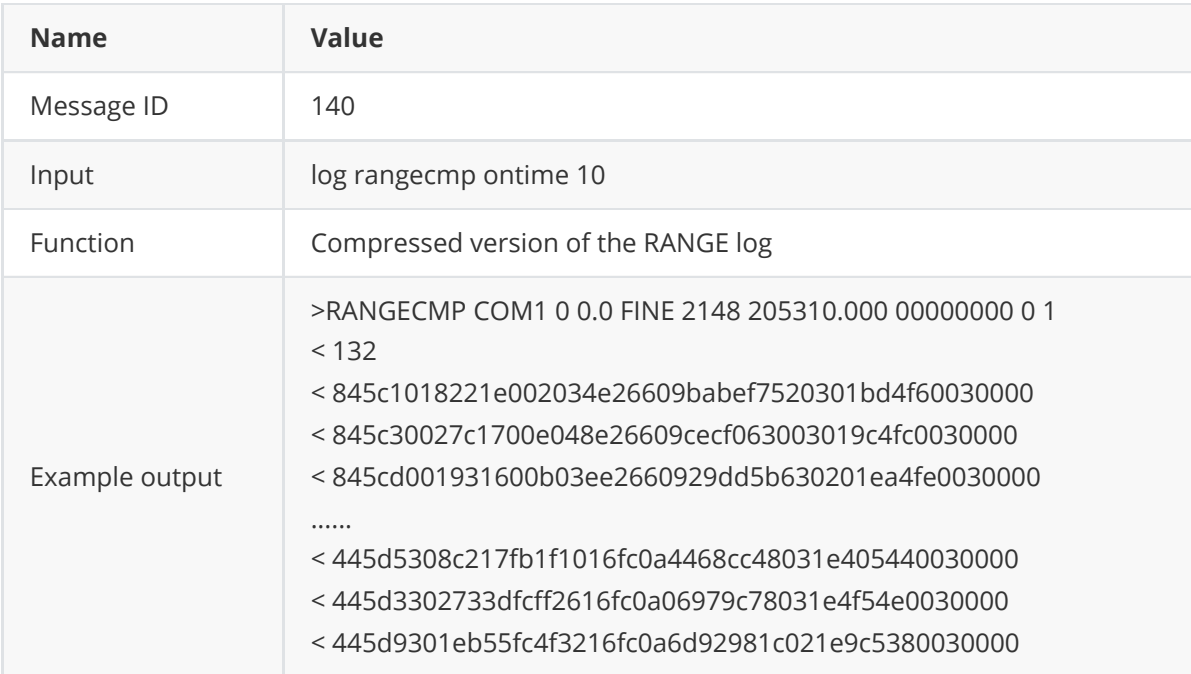

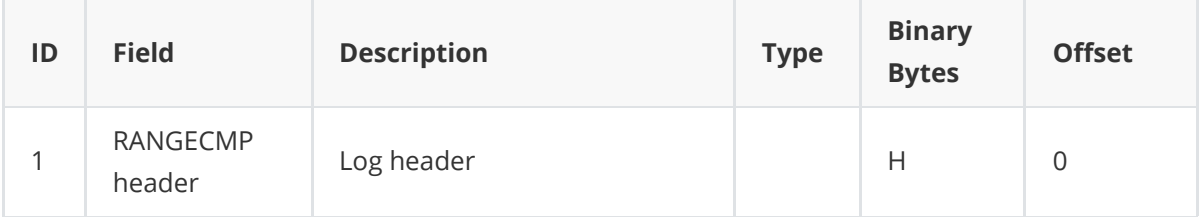

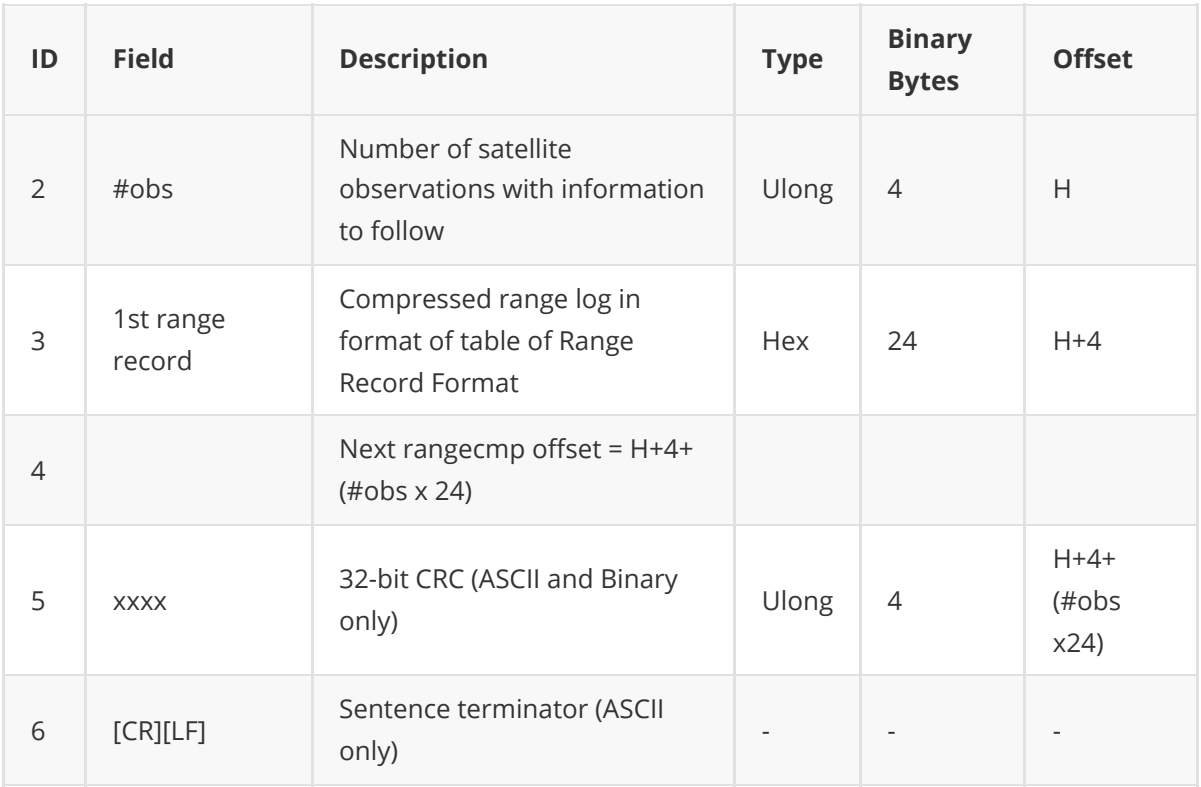

## **3.1.28.1Range Record Format (RANGECMP only)**

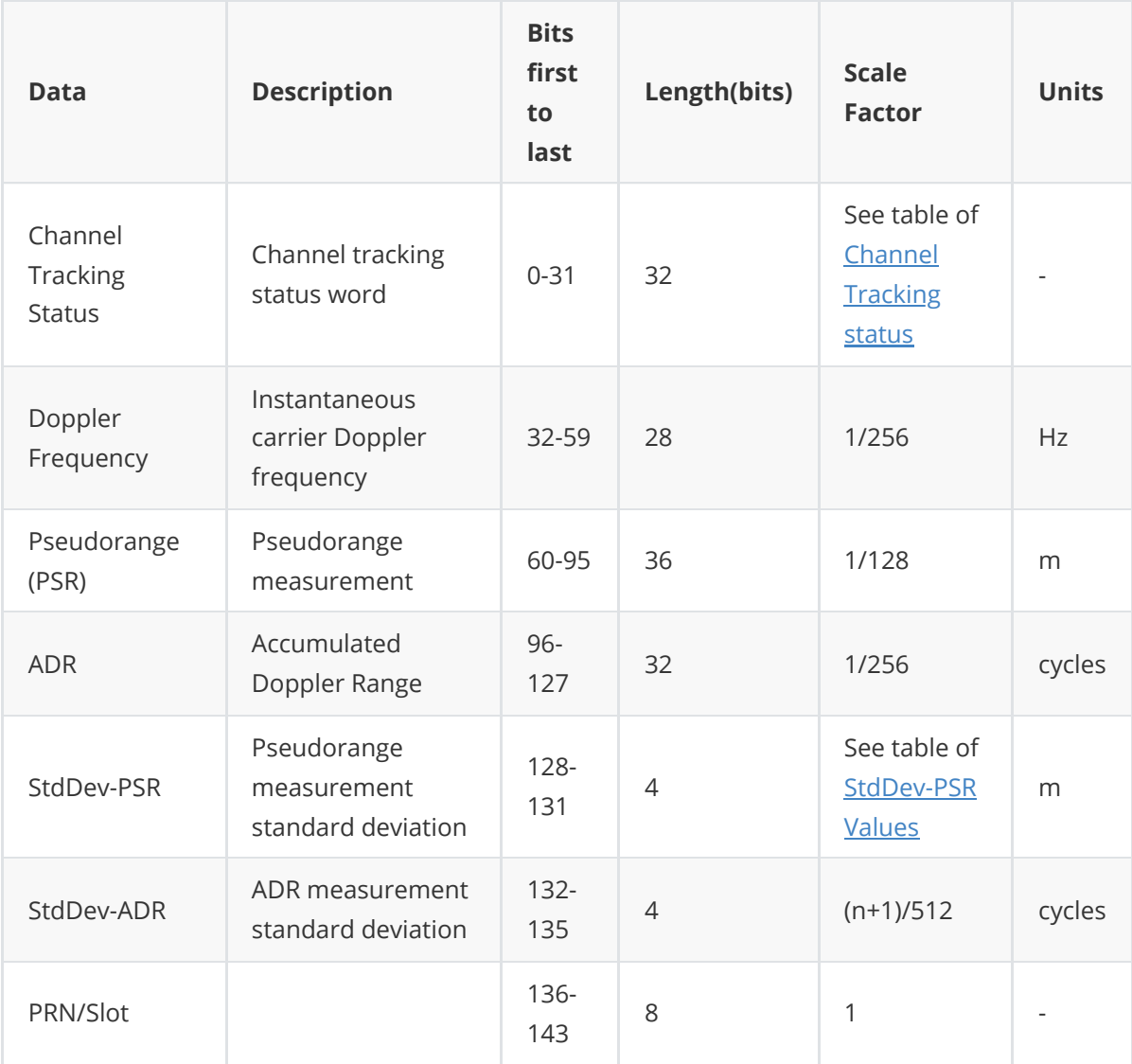

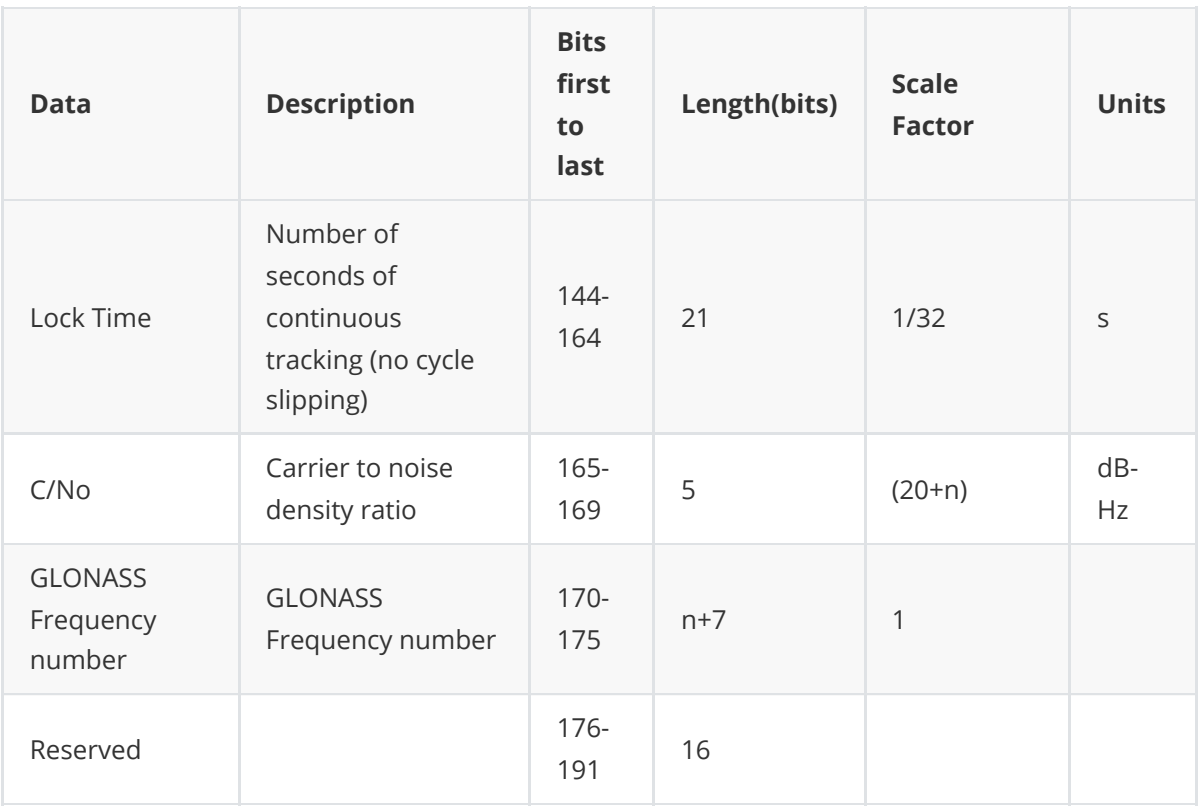

ADR (Accumulated Doppler Range) is calculated as follows:

ADR\_ROLLS = (RANGECMP\_PSR /WAVELENGTH + RANGECMP\_ADR) /MAX\_VALUE

Round to the closest integer

IF (ADR\_ROLLS ≤ 0)

ADR\_ROLLS = ADR\_ROLLS - 0.5

ELSE

ADR\_ROLLS = ADR\_ROLLS + 0.5

At this point integerise ADR\_ROLLS CORRECTED\_ADR = RANGECMP\_ADR -

(MAX\_VALUE\*ADR\_ROLLS)

where

ADR has units of cycles

WAVELENGTH = 0.1902936727984 for GPS L1

WAVELENGTH = 0.2442102134246 for GPS L2

MAX\_VALUE = 8388608

**Note**: GLONASS satellites emit L1 and L2 carrier waves at a satellite-specific frequency, refer to the GLONASS section of An Introduction to GNSS.

### **3.1.28.2 StdDev-PSR Values**

<span id="page-79-0"></span>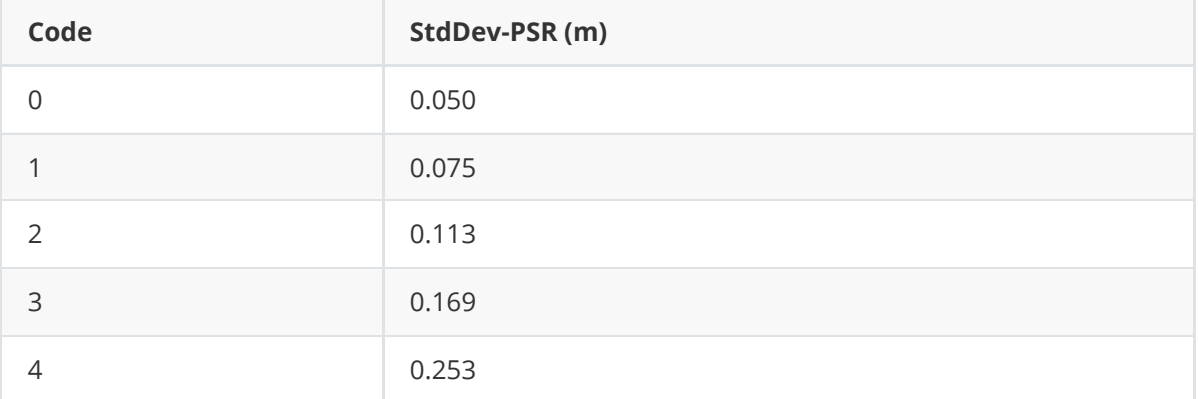

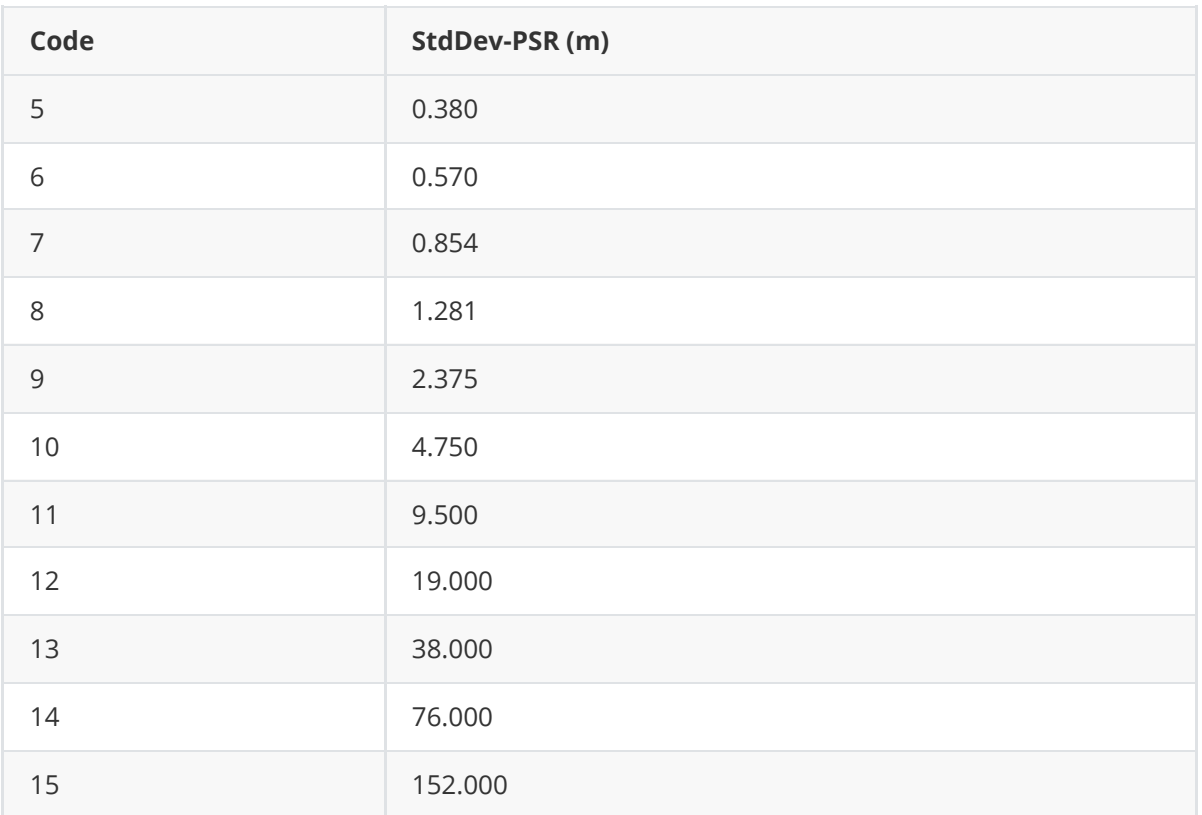

## **3.1.29 REFSTATION**

This log contains the ECEF Cartesian position of the base station as received through the RTCM, RTCMV3 or CMR messages. It also features a time tag, the health status of the base station and the station ID. This information is set at the base station using the **FIX** command and the **DGPSTXID** command.

The base station health, Field #6, may be one of 8 values (0 to 7). Values 0 through 5 indicate the scale factor that is multiplied with the satellite UDRE one-sigma differential error values. Below are values 0 to 5 and their corresponding UDRE scale factors:

0: 1 (Health OK) 0.75 2: 0.5 3: 0.3 4: 0.2 5: 0.1

The base station health field only applies to RTCM base stations. A value of 6 means the base station transmission is not monitored and a value of 7 means that the base station is not working.

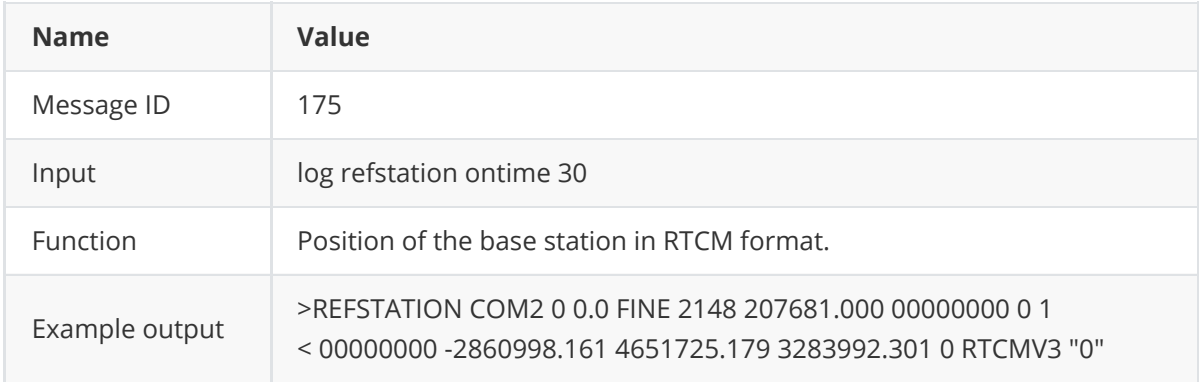

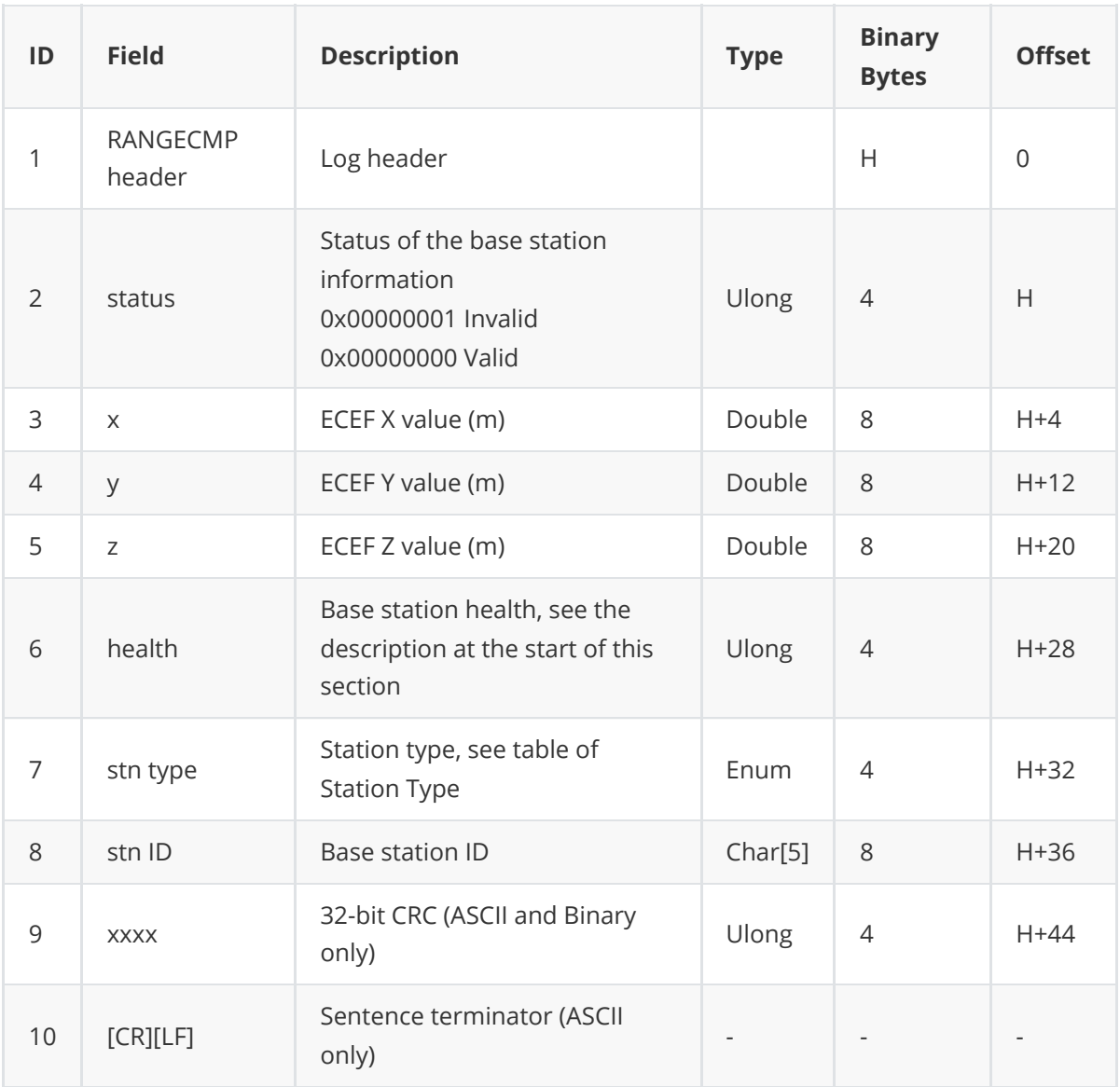

### **3.1.29.1 Station Type**

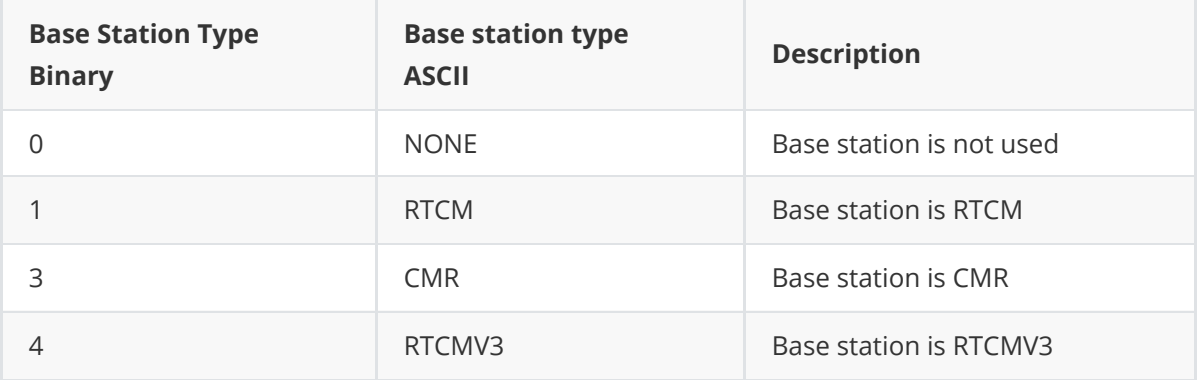

### **3.1.30 RTCM Messages**

RTCM 2.X and RTCM 3.X standard are supported , which is used to deliver the base station information to user side. RTCM defines a set of message types to deliver different information. The detailed usage of RTCM messages refers to [RTK Configuration Example.](#page-87-0)

### **3.1.30.1 RTCM2 Messages**

Here is a list of RTCM2 message types supported by BX40C. More details of RTCM2.protocols refers to the official document (RTCM10402.3 recommended standards for differential GNSS (Global Navigation Satellite Systems) service version 2.3)

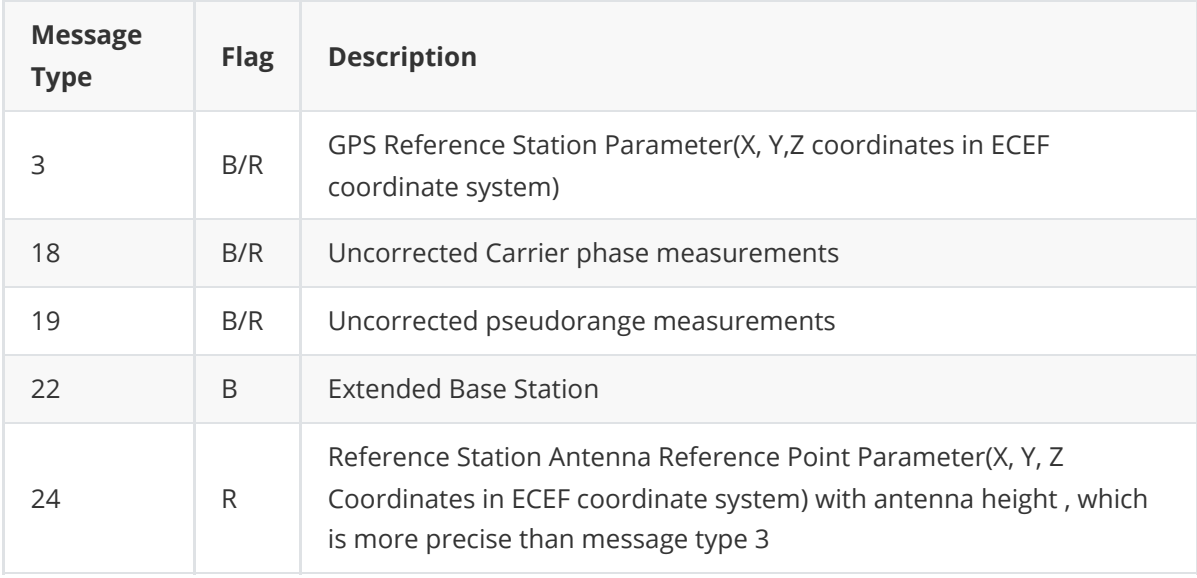

B in *Flag* filed means the message is supported by a base, R means the message is supported by a rover, R/B means the message is supported both by a base and a rover.

### **3.1.30.2 RTCMv3 Messages**

RTCMv3 logs are implementations of the messages described by the RTCM SC-104 committee's "Differential GNSS (Global Navigation Satellite Systems) Services – Version 3" standard. These messages are primarily intended to support RTK operations. The RTCMv3 logs can be divided into several categories that are described below. An RTK base station must minimally transmit one or more observable message, together with one or more station and antenna message.

#### **3.1.30.2.1 Legacy Observable Messages**

The legacy observable messages contain GPS and GLONASS code and phase observables. The extended messages additionally contain the C/N0.

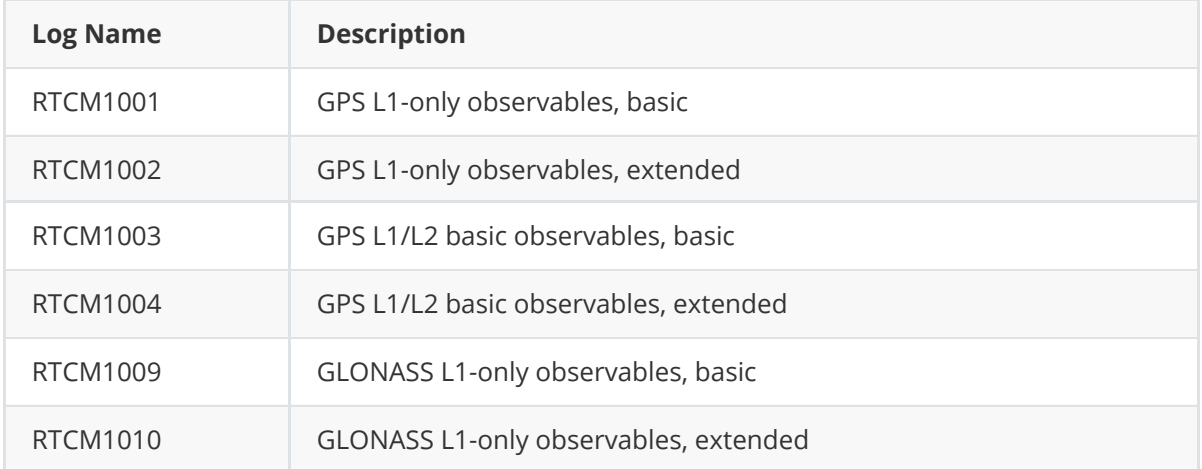

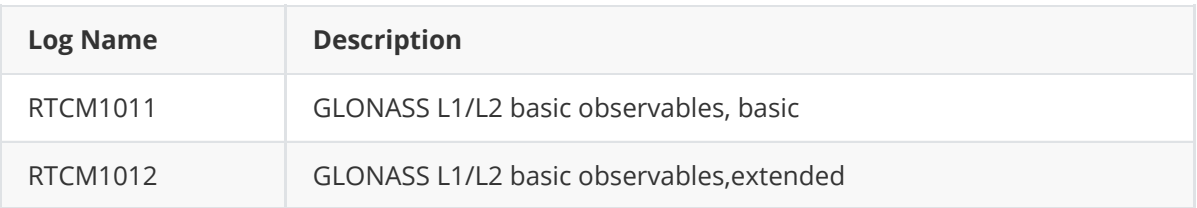

### **3.1.30.2.2 MSM Observable Messages**

The Multiple Signal Messages (MSM) are observable messages for all current GNSS systems. They provide a standardized framework for message content and are designed to support future systems and signals.

\*\* Sending legacy (1001-1004 and 1009-1012) and MSM messages in the same stream can cause problems for remote RTK users and is not recommended.\*\*

Each GNSS system has a set of seven MSM types numbered from 1 to 7. The MSM type for each GNSS system provides the same generic information. Generally, as the MSM number increases, more information is available in the messages. For example, MSM1 for each GNSS system provides the code measurements for the system, while MSM3 provides both the code and phase.The information encoded in each MSM variant is described in Table below. For RTK operations, MSM3 is minimally recommended.

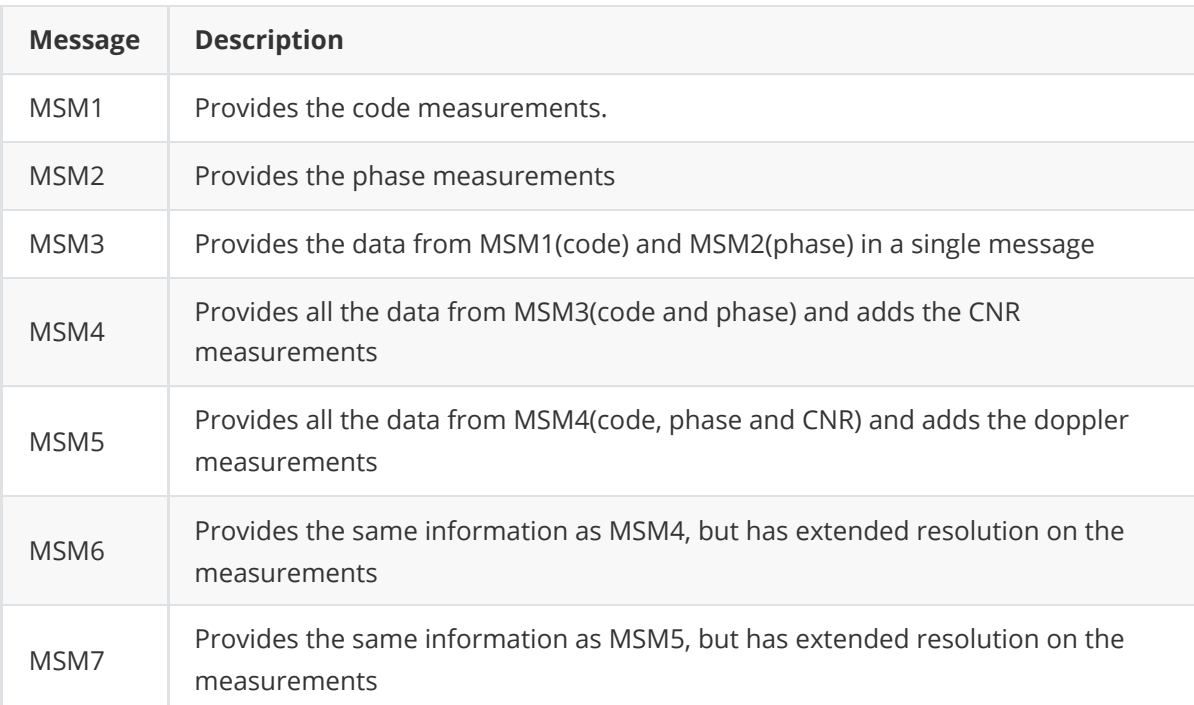

### MSM Log Names

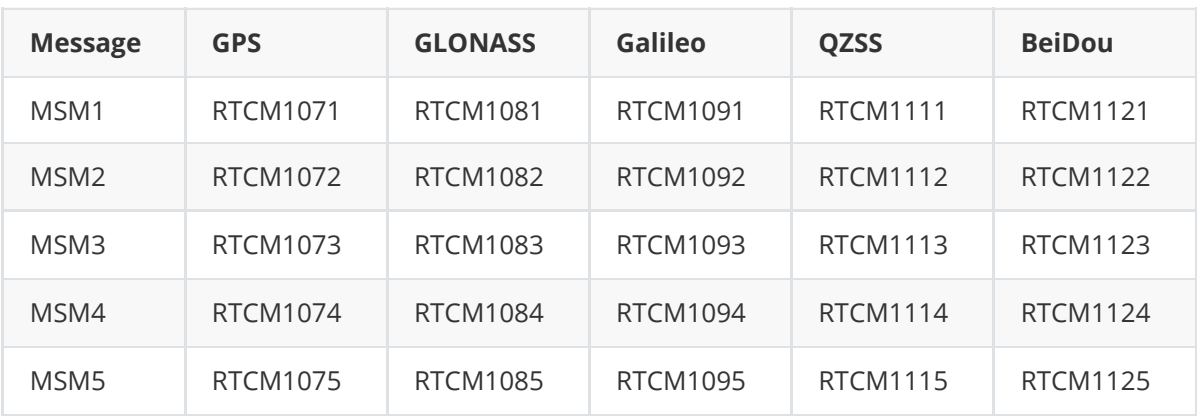

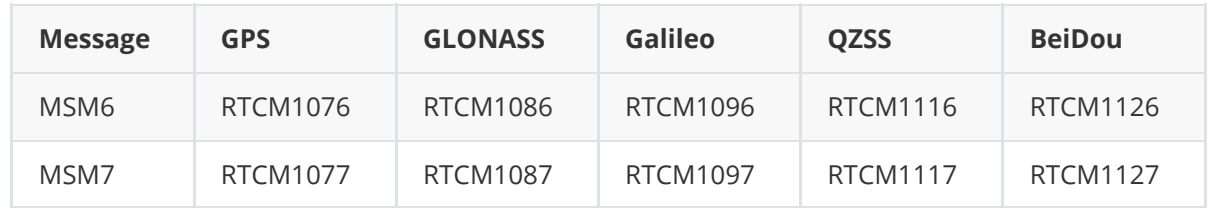

### **3.1.30.2.3 Station and Antenna Messages**

The station and antenna messages provide the base station's coordinates and hardware. Remote RTK users require this information so that they can position themselves relative to a base station.

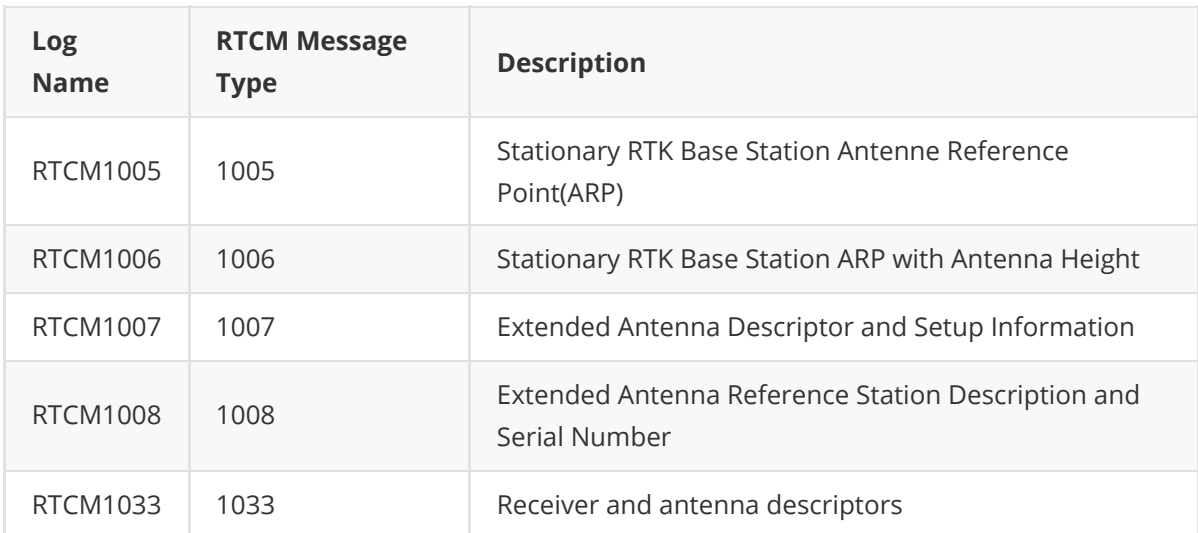

Message Type 1005 provides the Earth-Centered, Earth-Fixed (ECEF) coordinates of the Antenna Reference Point (ARP). The ARP is an explicit physical point on the antenna, typically the center of its base. It is related to the antenna phase center from where the measurements are emitted via the Phase Center Offsets (PCOs). The PCOs can be set using the **[THISANTENNATYPE](#page-27-0)** command . If the PCOs are not set, then the coordinates transmitted by Message types 1005 and 1006 will be those that the receiver is fixed to by the **[FIX](#page-14-0)** command.

Message Type 1006 is the same as 1005 but additionally provides the antenna height. This value is always set to zero by the receiver firmware.

Message Type 1007 provides the base station antenna type. Conventionally, the antenna name from the International GNSS Service (IGS) is used. The antenna name can be set using the THISANTENNATYPE command.

Message Type 1008 is the same as 1007 but additionally provides the antenna serial number. The serial number is always set to null by the receiver firmware.

Message Type 1033, like message types 1007 and 1008, also provides the antenna information. Message type 1033 additionally provides the receiver type and firmware version. The primary use of this information is to more-easily enable RTK rovers to fix their GLONASS ambiguities. This information is filled automatically and appropriately by the receiver firmware.

For a receiver operating as an RTK base station, the recommended messages to transmit are 1006 and 1033. With these messages remote RTK users have all the information describing the base station.

#### **3.1.30.2.4 Ephemeris Messages**

The ephemeris messages listed in Table below provide the satellite ephemerides. For RTK operations, this information is optional, as RTK rovers will be downloading their own ephemerides directly from the satellites.

There are two messages for each ephemeris type. For the messages logged ONTIME (e.g. LOG RTCM1019 ONTIME 10), a single satellite's ephemeris is output at each ONTIME interval. The ephemerides will be cycled through in numerical order. For the messages logged ONCHANGED(e.g. LOG RTCM1019ASYNC ONCHANGED), new or changed ephemerides will be output as soon as they are available.

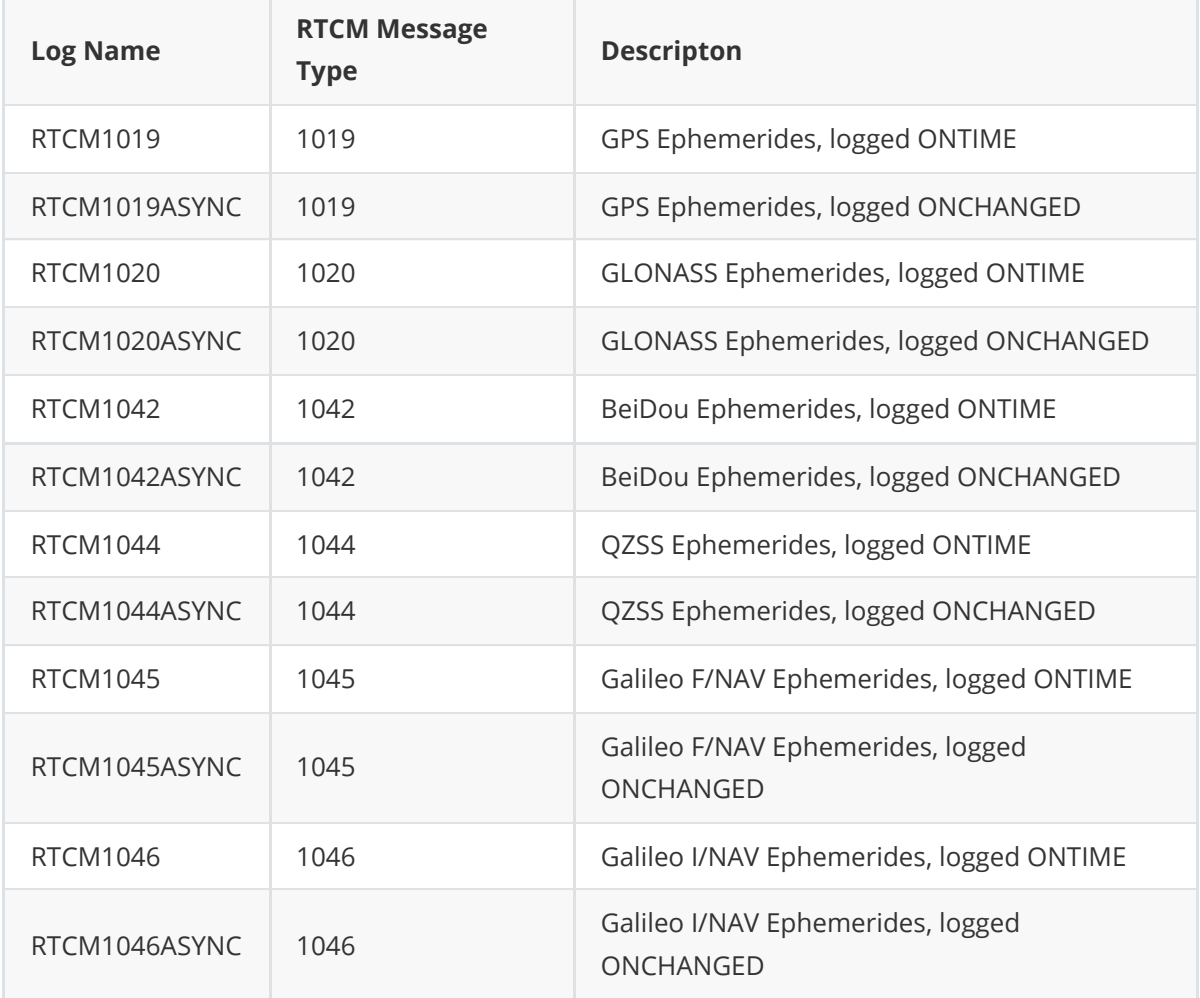

Below is a list of RTCM3 message types that supported by BX40C. B in flag filed means the message is supported by a base, R means the message is supported by a rover, R/B means the message is supported both by a base and a rover.

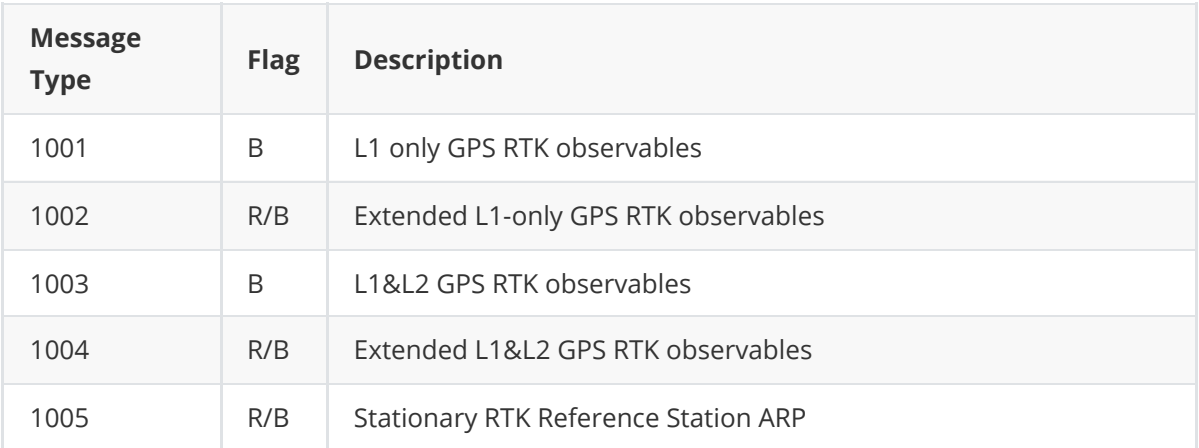

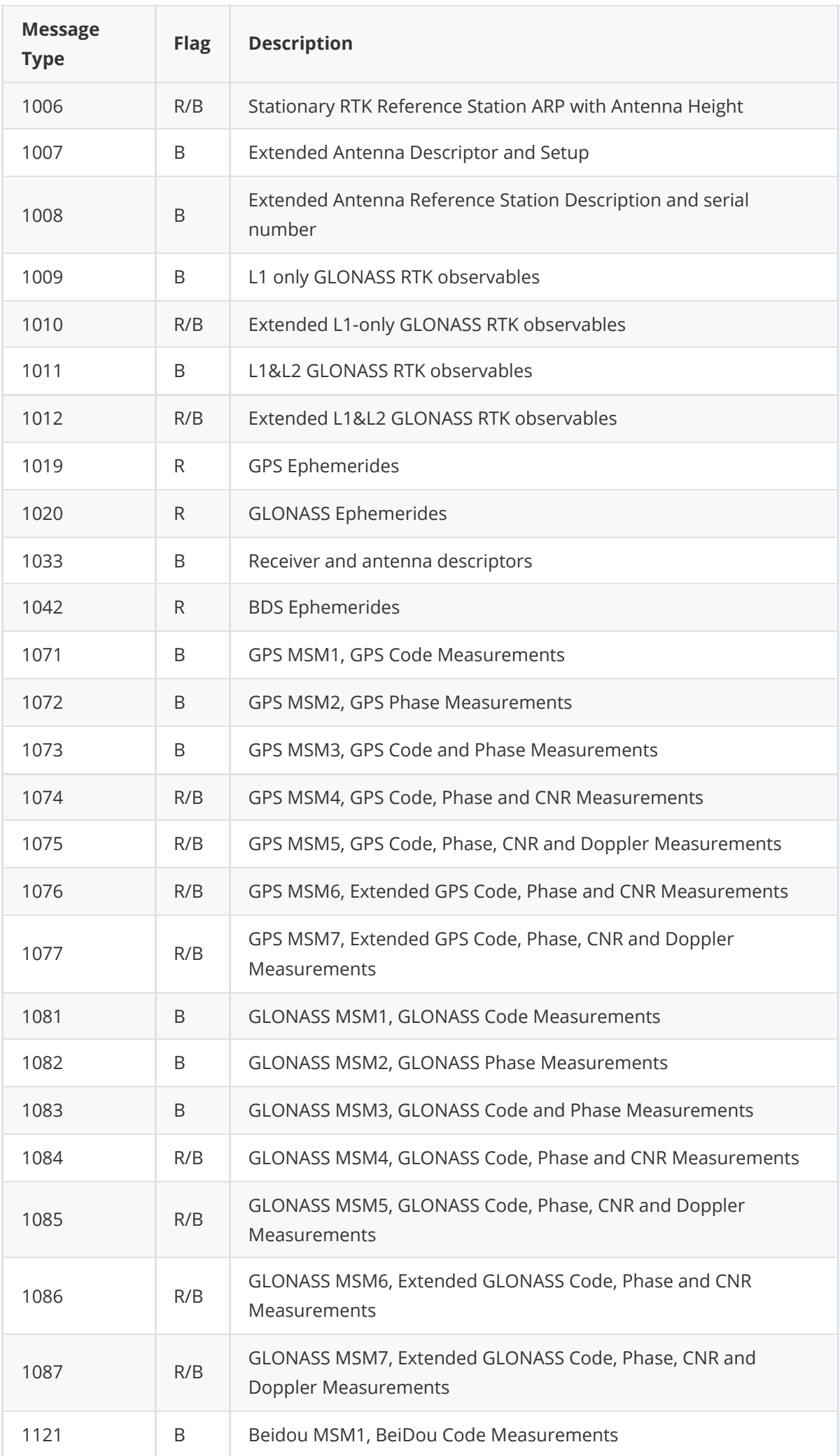

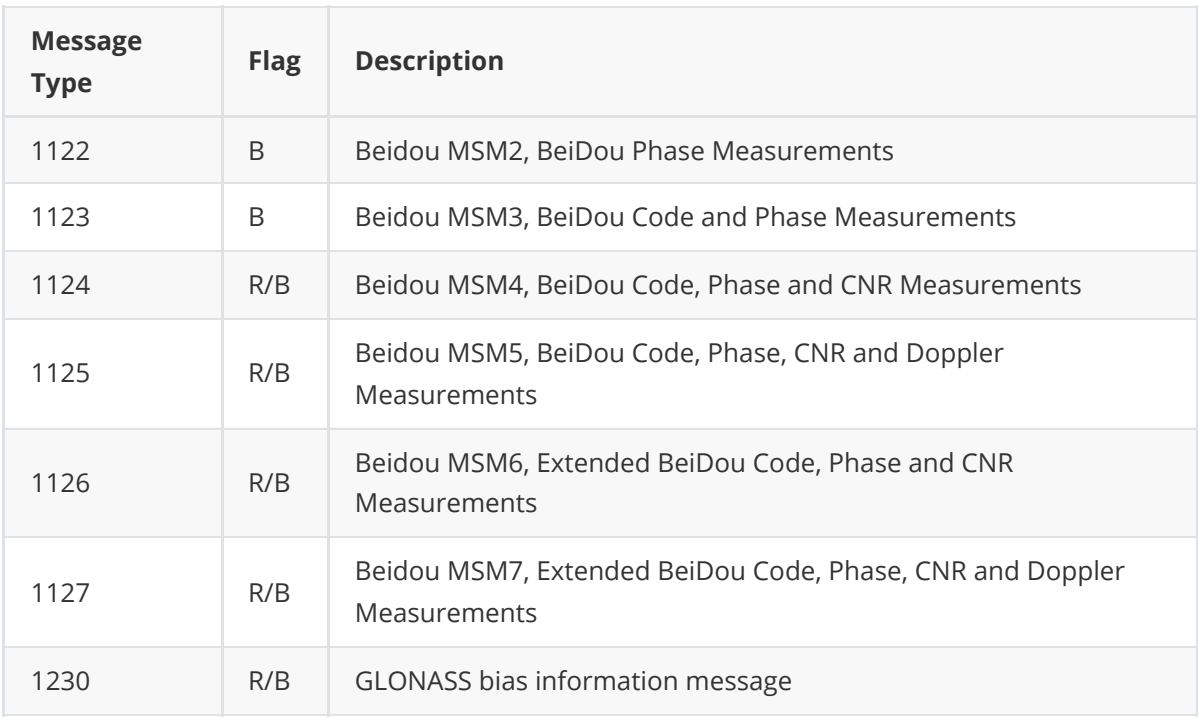

## <span id="page-87-0"></span>**3.1.31 RTK Configuration Example**

Example of RTK Configuration ( RTCMv3 Base Mode):

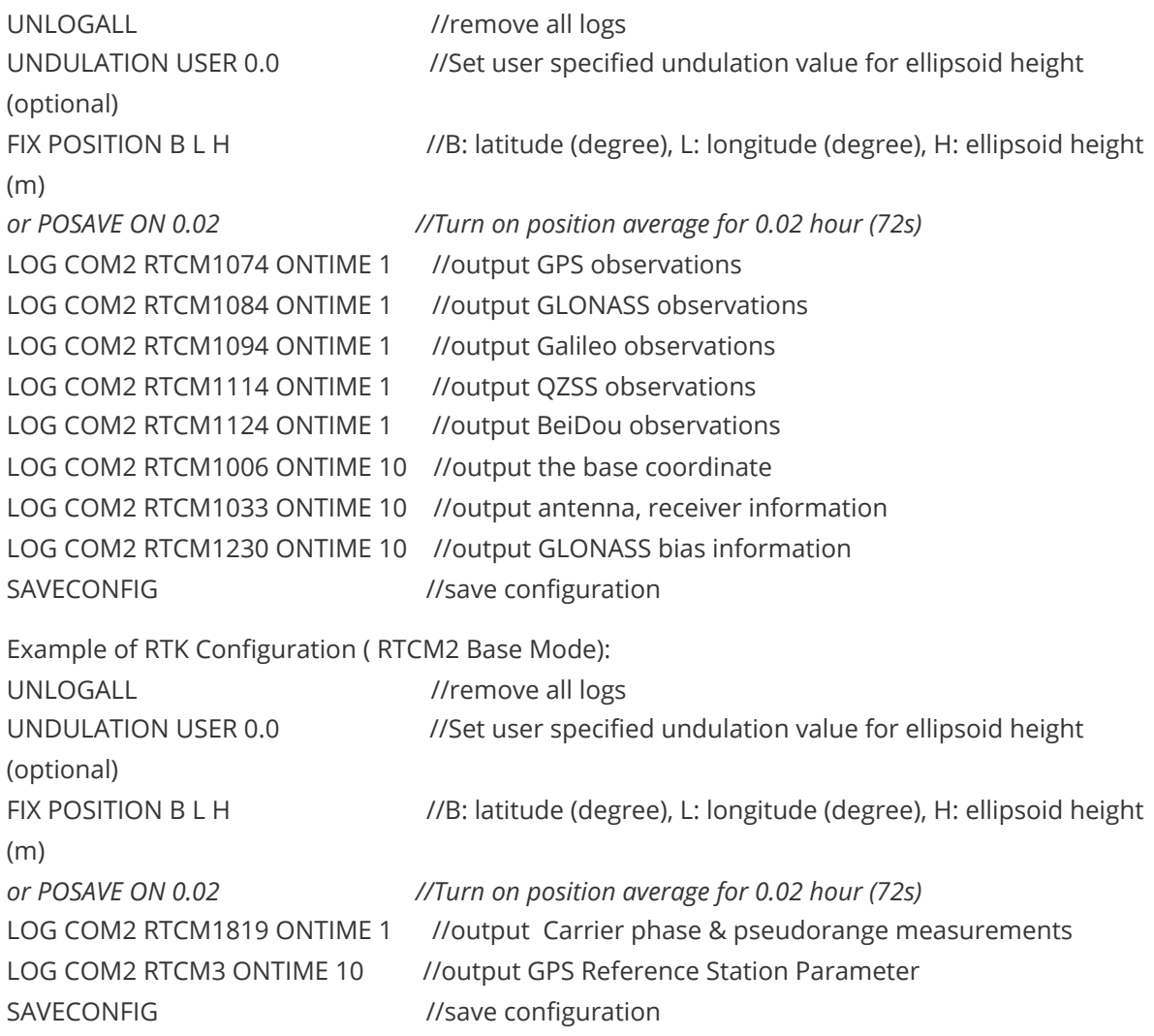

Below commands output ephemerides, not default configuration:

LOG COM2 RTCM1019 ONTIME 5 //GPS ephemerides LOG COM2 RTCM1020 ONTIME 5 //GLONASS ephemerides LOG COM2 RTCM1042 ONTIME 5 //BeiDou ephemerides LOG COM2 RTCM1044 ONTIME 5 //QZSS ephemerides LOG COM2 RTCM1046 ONTIME 5 //Galileo ephemerides

Example of RTK Configuration ( Rover Mode):

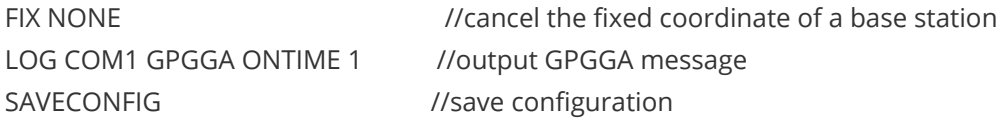

Note:

- 1. Broadcast RTCM messages only after **FIX POSITION** command.
- 2. For the **[FIX POSITION](#page-14-1)** command, if the input coordinates and actual coordinates differ by more than 30m in one direction, it will stop broadcasting RTCM messages although the RTCM logs are input.

## **3.1.32 RTKSATINFO**

This log is to display RTK related satellite information.

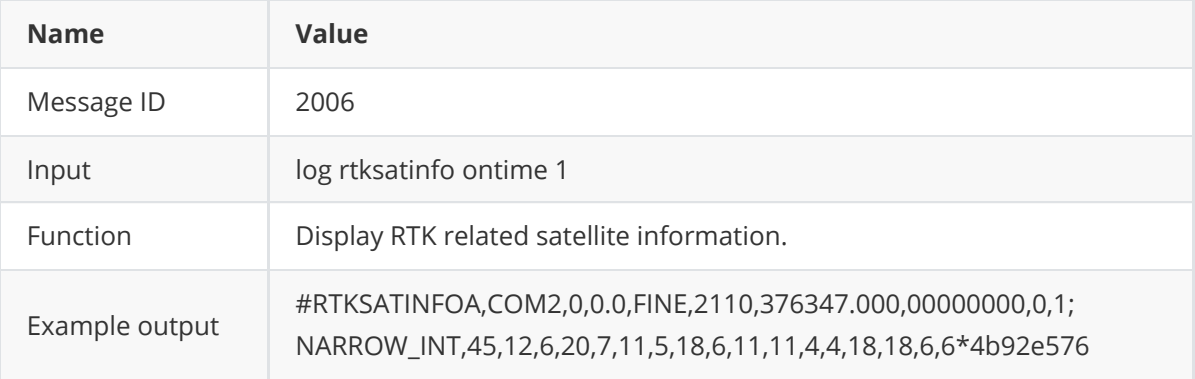

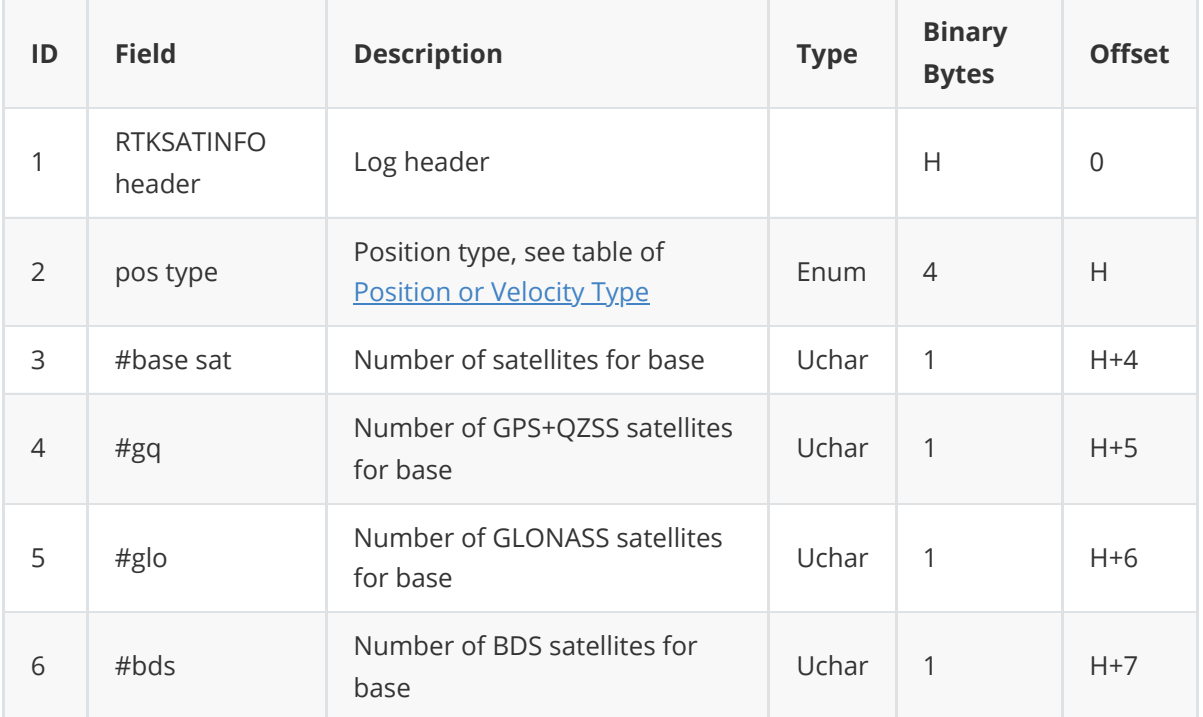

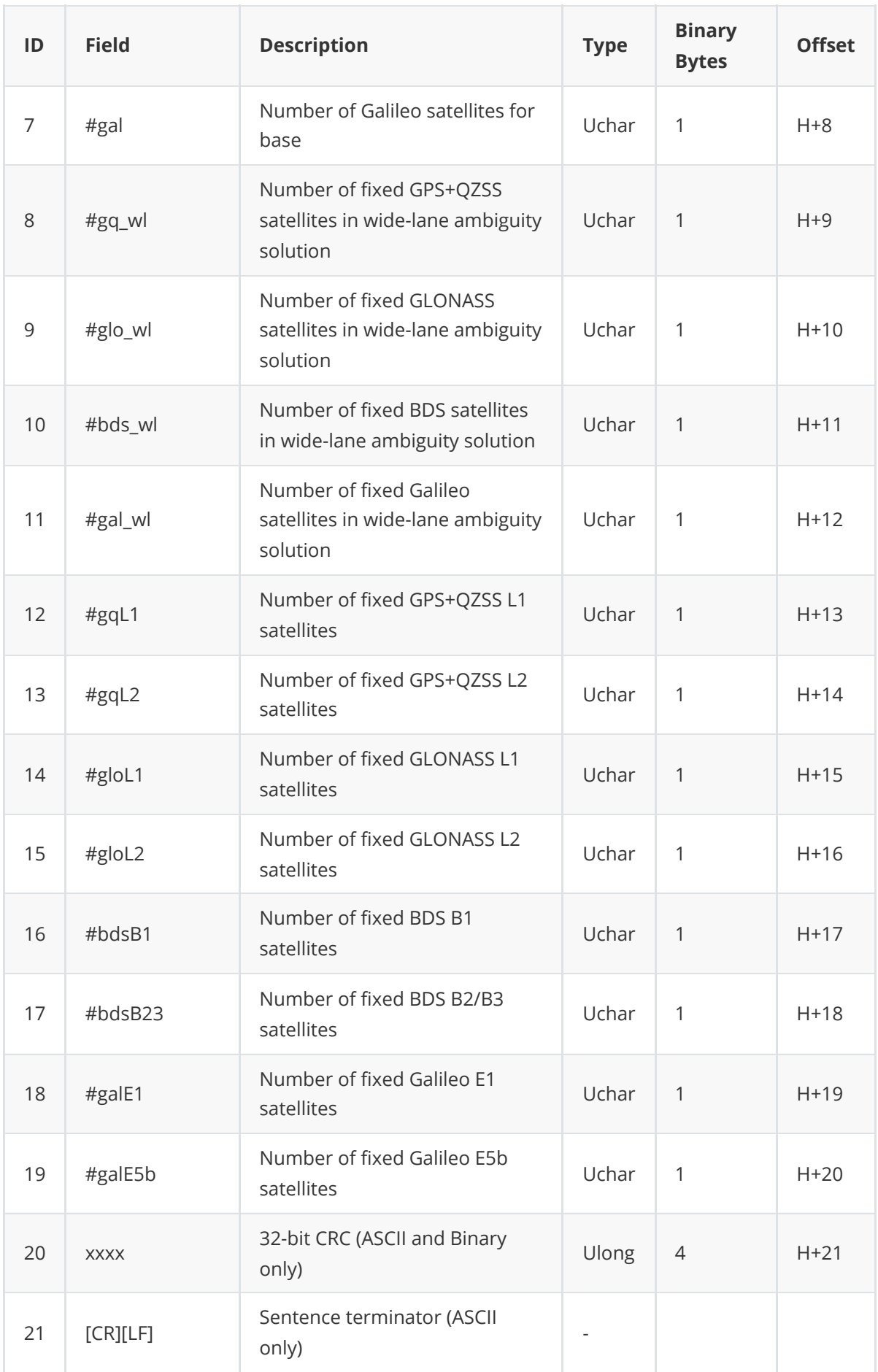

## **3.1.33 RTKSATS**

This log is to display the information of satellites participating in RTK.

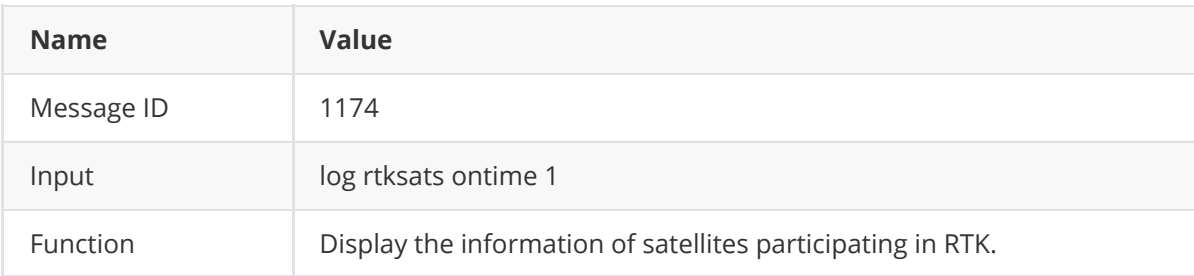

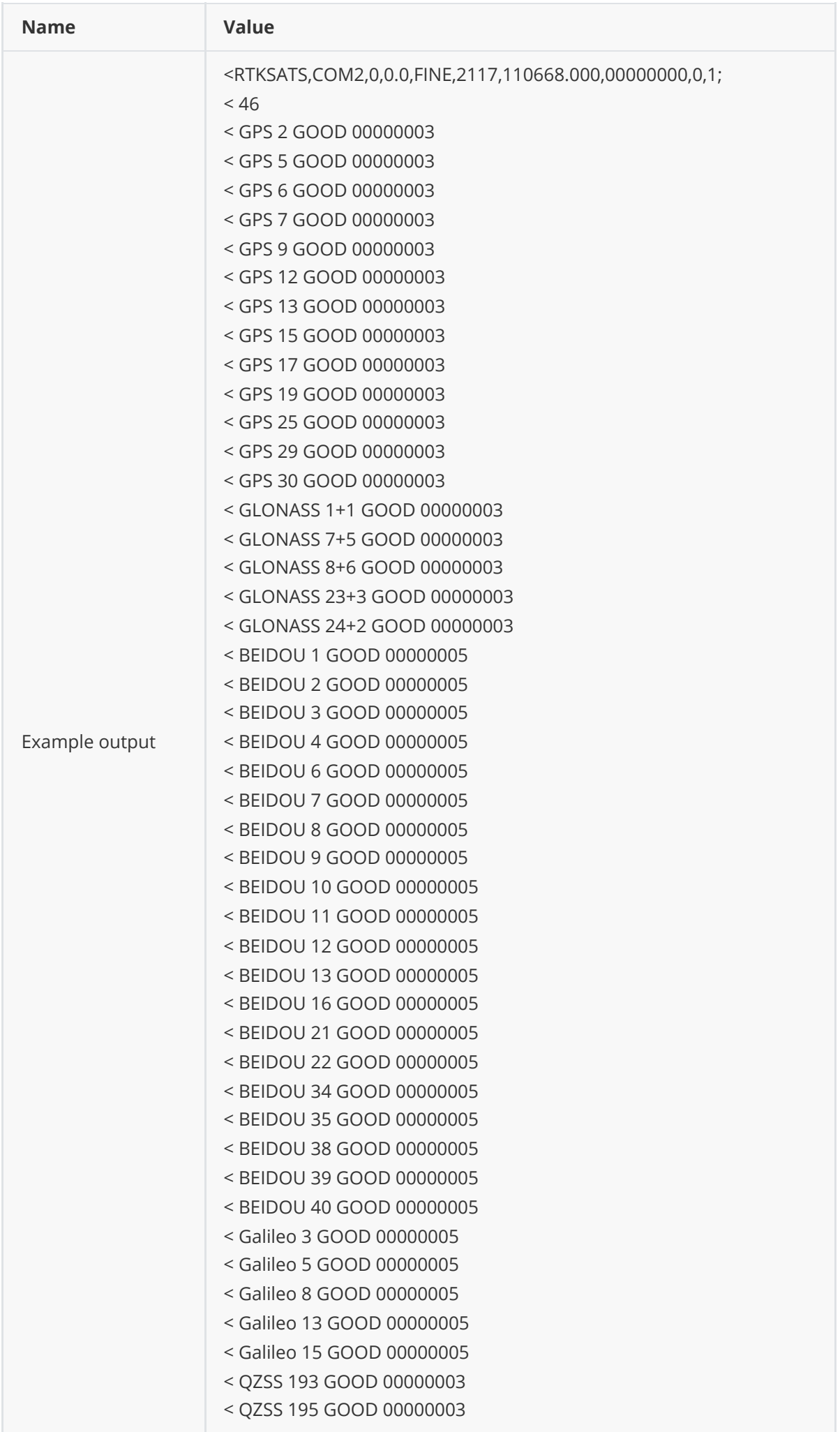

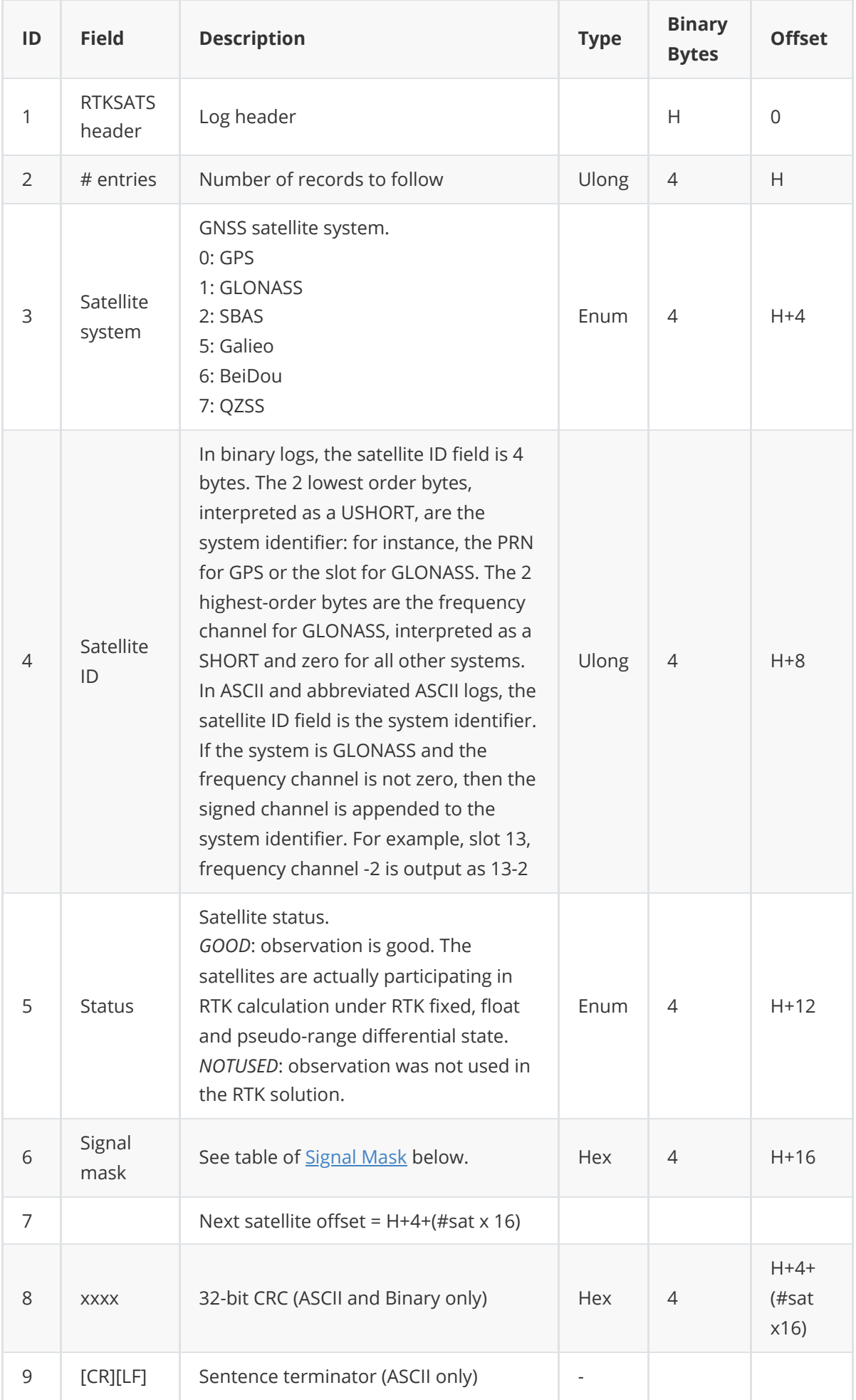

### <span id="page-93-0"></span>**3.1.33.1 Signal Mask**

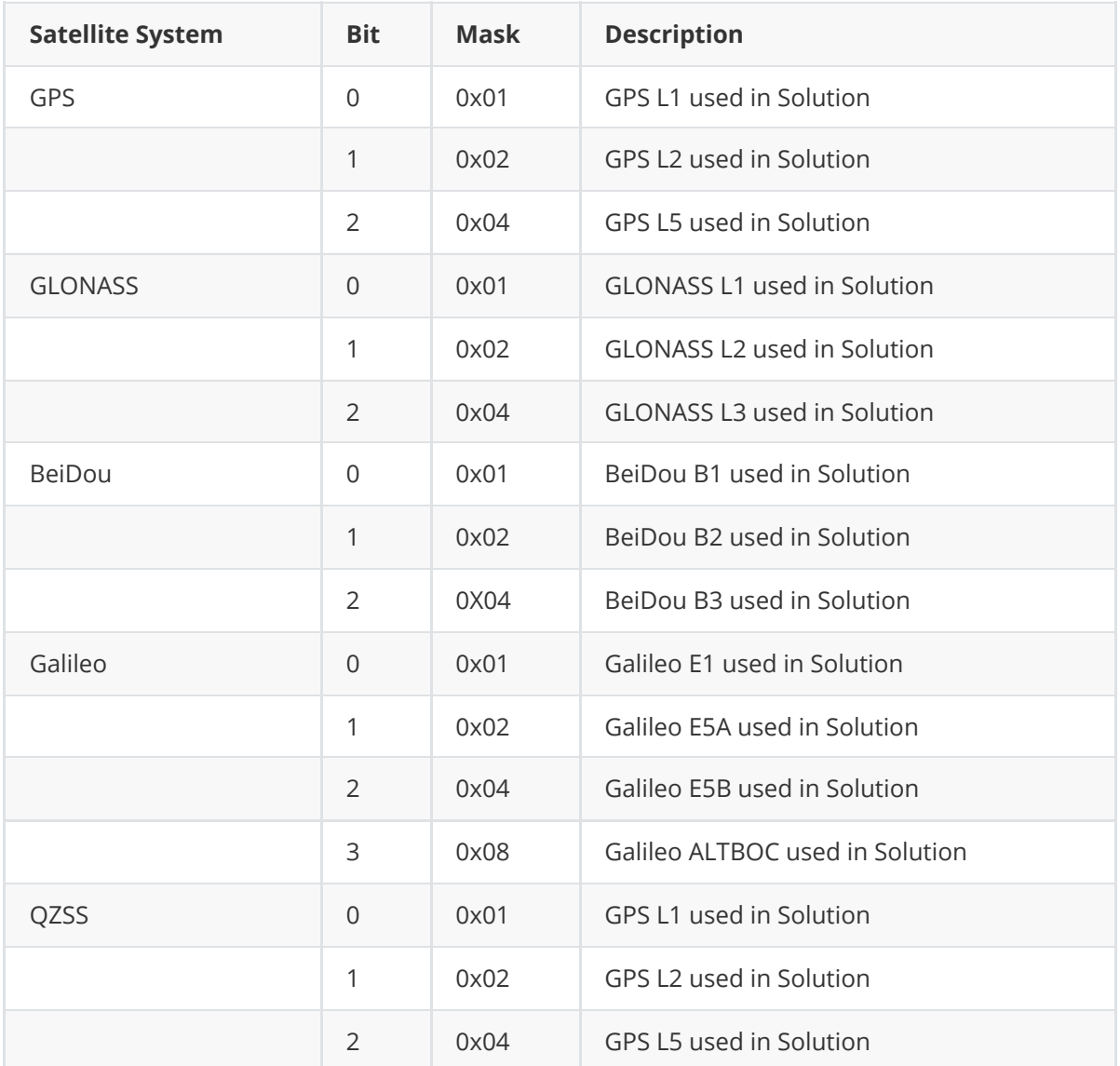

## **3.1.34 SATSINFO**

This command contains all the satellite information tracked by the BX40C GNSS board, including the total number of satellites, PRN, altitude angle, azimuth angle, and SNR.

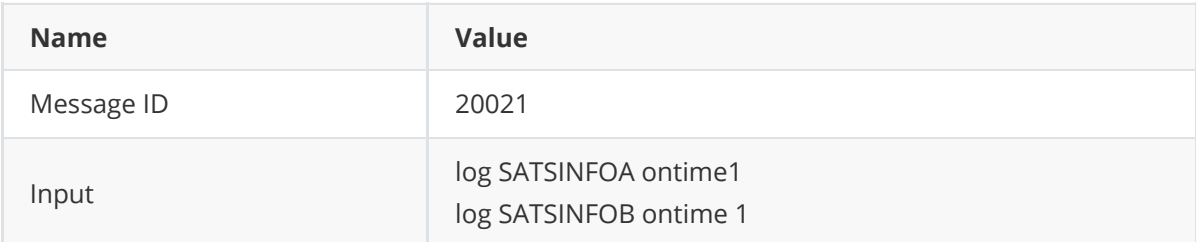

Output:

#SATSINFOA,COM2,0,0.0,FINE,2299,269823.000,00000000,0,1;31,3,0,0,0,23,GPS,4,316,30,3,44,0,42, 17,44,14,GPS,16,263,58,2,46,0,42,9,GPS,26,343,69,3,48,0,48,17,51,14,GPS,28,77,45,3,44,0,46,17,48,1 4,GPS,31,37,61,2,46,0,46,17,GLONASS,41,213,52,2,54,0,51,1,GLONASS,42,303,47,2,54,0,50,1,GLONA SS,51,24,40,2,53,0,50,1,GLONASS,52,308,43,2,52,0,49,1,BEIDOU,1,141,44,3,44,0,47,1,44,2,BEIDOU,2, 236,35,3,39,0,46,1,42,2,BEIDOU,3,200,50,3,44,0,47,1,45,2,BEIDOU,4,124,33,3,40,0,44,1,43,2,BEIDOU, 6,357,68,3,46,0,49,1,47,2,BEIDOU,7,205,48,3,43,0,48,1,46,2,BEIDOU,9,329,55,3,44,0,48,1,45,2,BEIDO

U,10,210,37,3,42,0,44,1,43,2,BEIDOU,16,4,68,3,49,0,49,1,47,2,BEIDOU,19,247,45,3,48,0,48,9,50,2,BEI DOU,27,105,33,3,43,0,41,9,44,2,BEIDOU,36,292,37,3,46,0,45,9,48,2,BEIDOU,39,42,72,3,50,0,50,9,51, 2,BEIDOU,40,188,55,3,47,0,48,9,50,2,BEIDOU,46,10,59,3,49,0,49,9,51,2,GALILEO,4,160,46,3,44,2,50,1 7,47,12,GALILEO,9,279,72,3,48,2,52,17,50,12,GALILEO,24,255,42,3,45,2,49,17,46,12,GALILEO,31,356, 69,3,47,2,52,17,49,12,QZSS,194,66,72,3,45,0,50,17,51,14,QZSS,196,185,38,3,42,0,44,17,46,14,QZSS,1 99,169,53,3,39,0,48,17,50,14\*90674f00

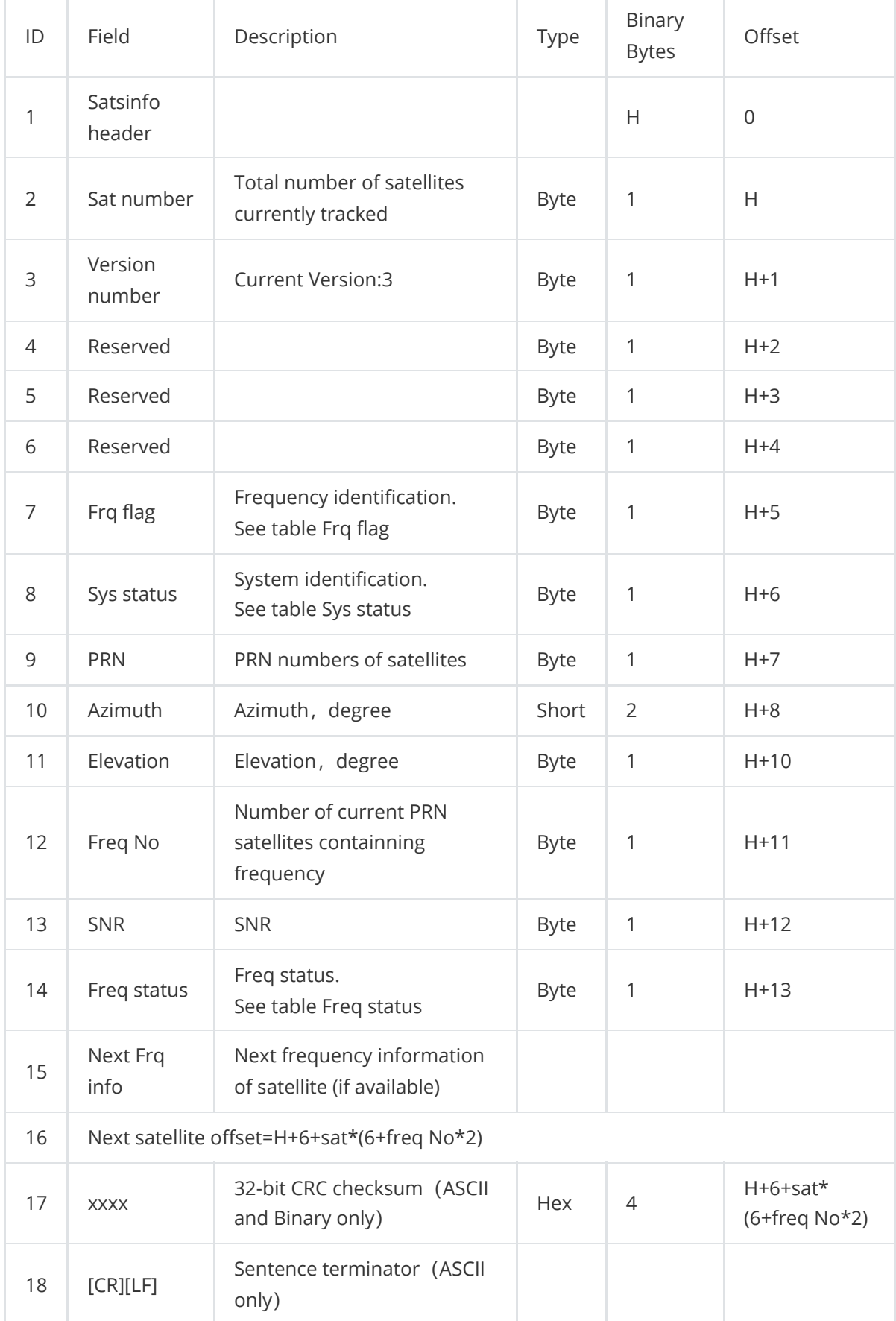

### **3.1.34.1 Frq flag**

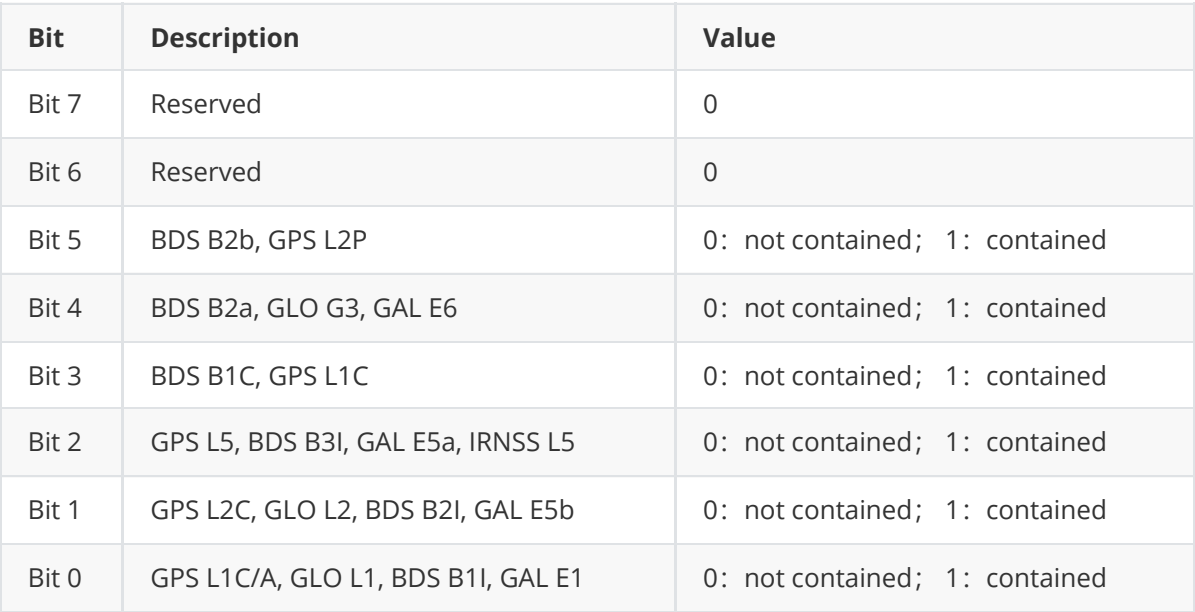

### **3.1.34.2 Sys status**

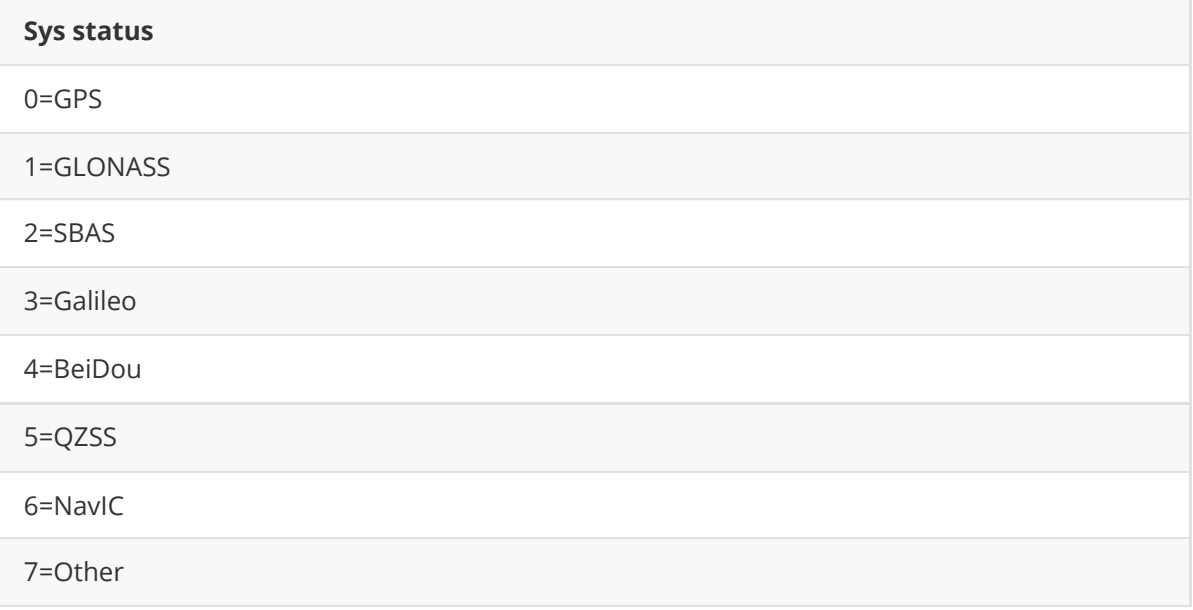

### **3.1.34.3 Freq status**

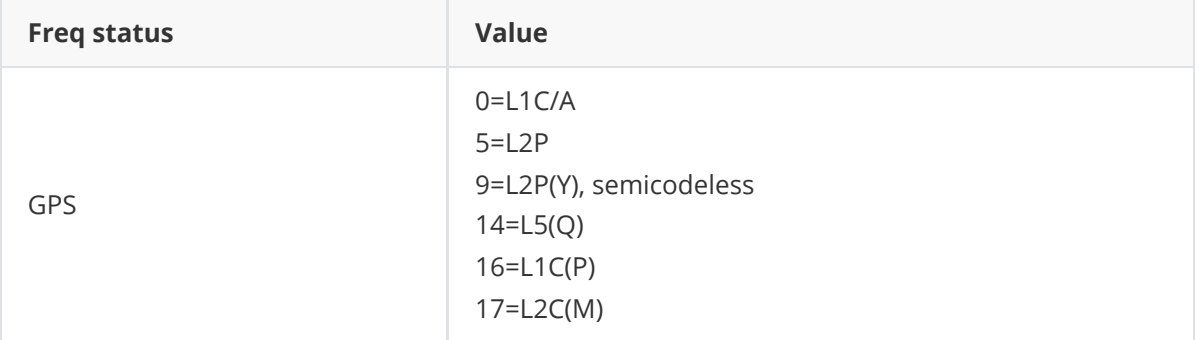

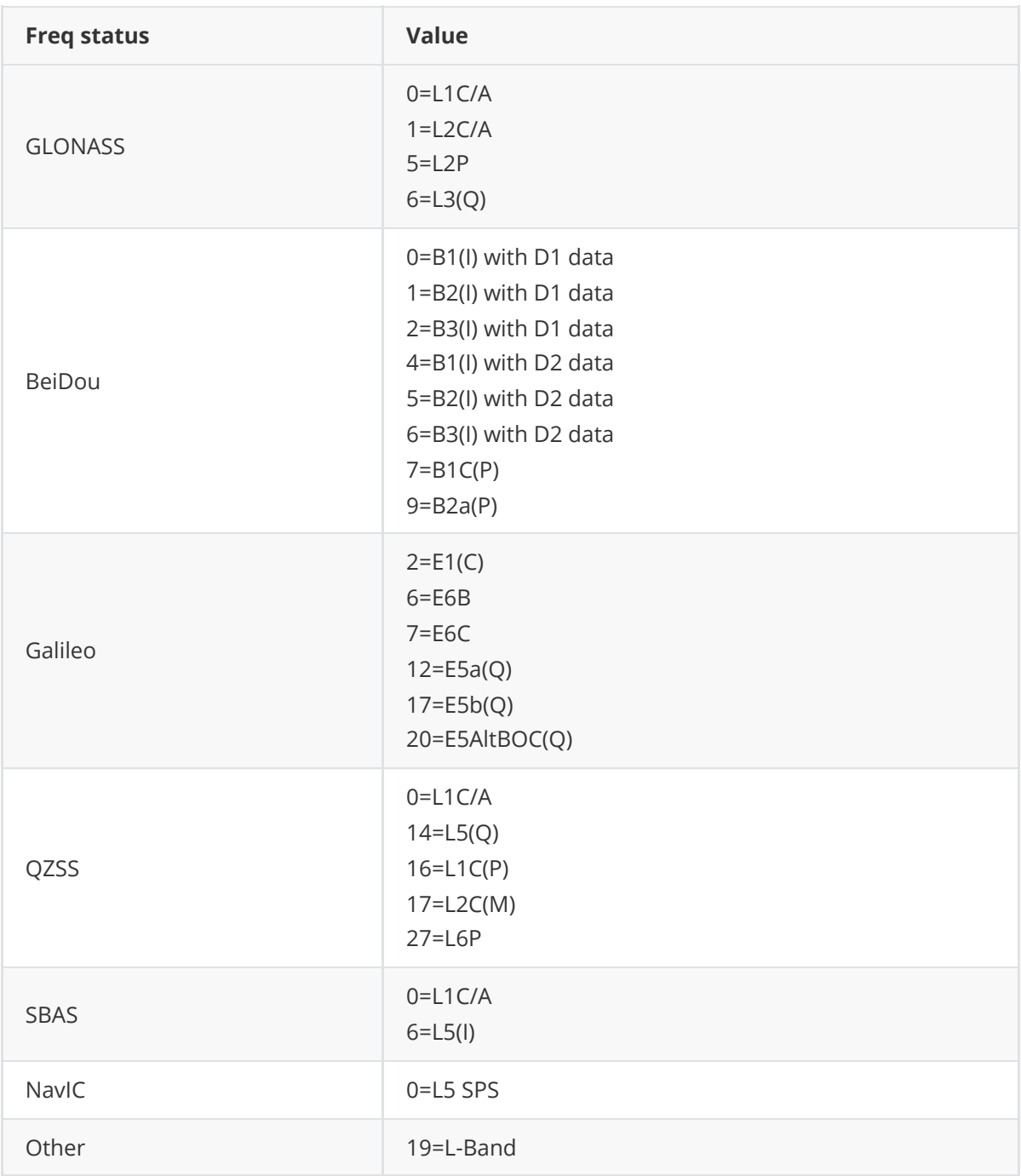

## **3.1.35 SATVIS**

This log contains satellite visibility data for all available constellations with additional satellite information.

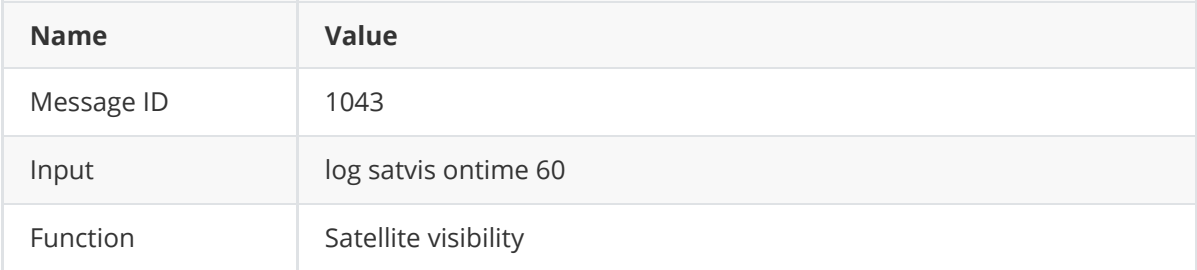

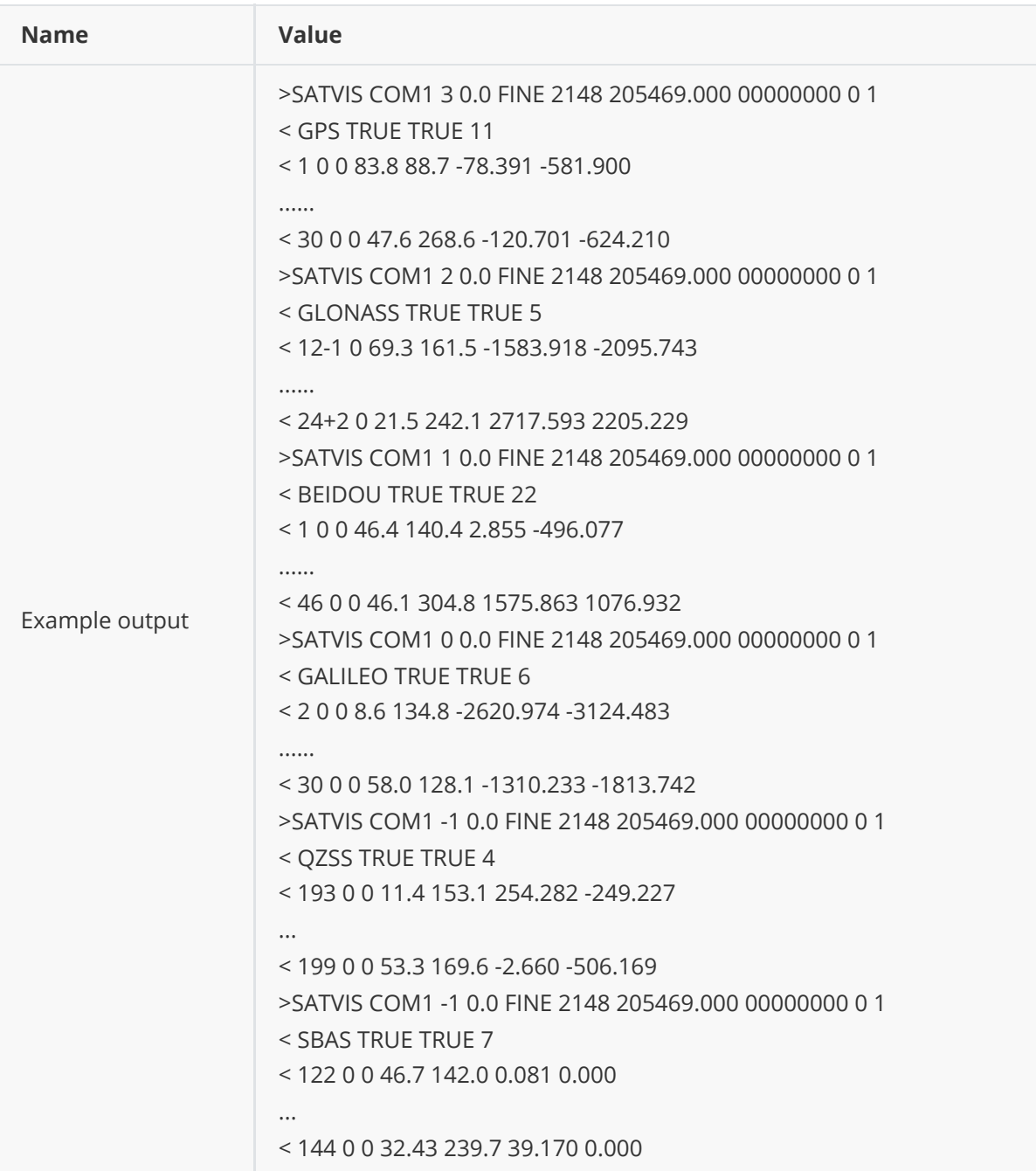

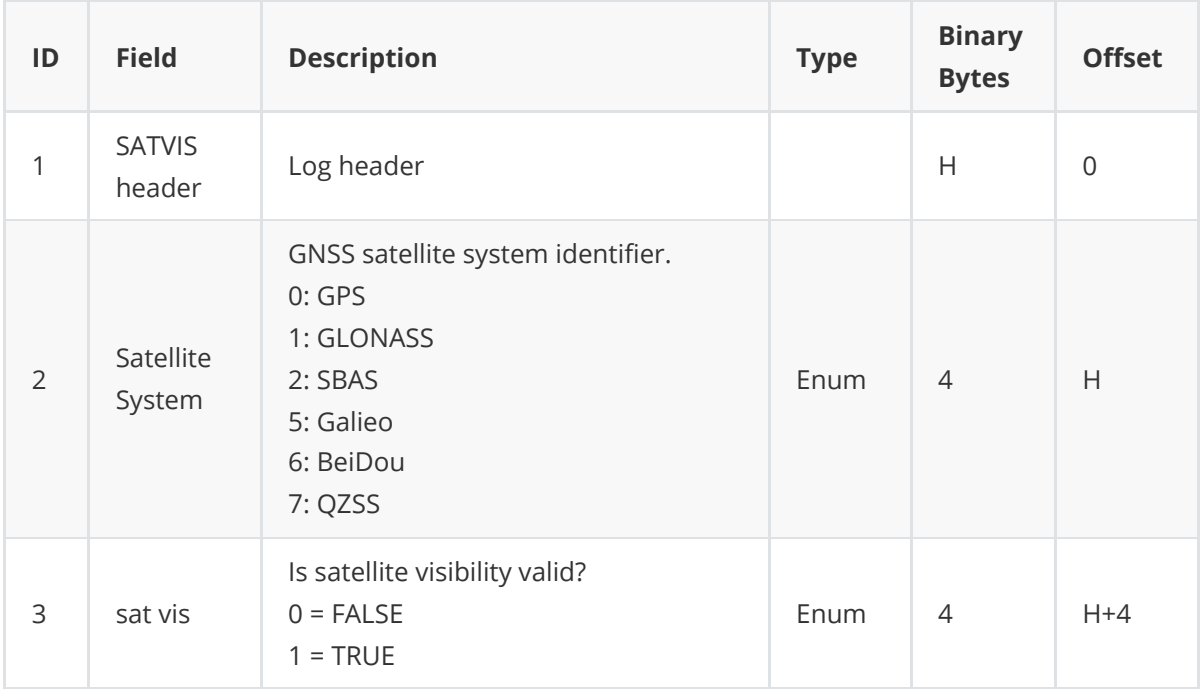

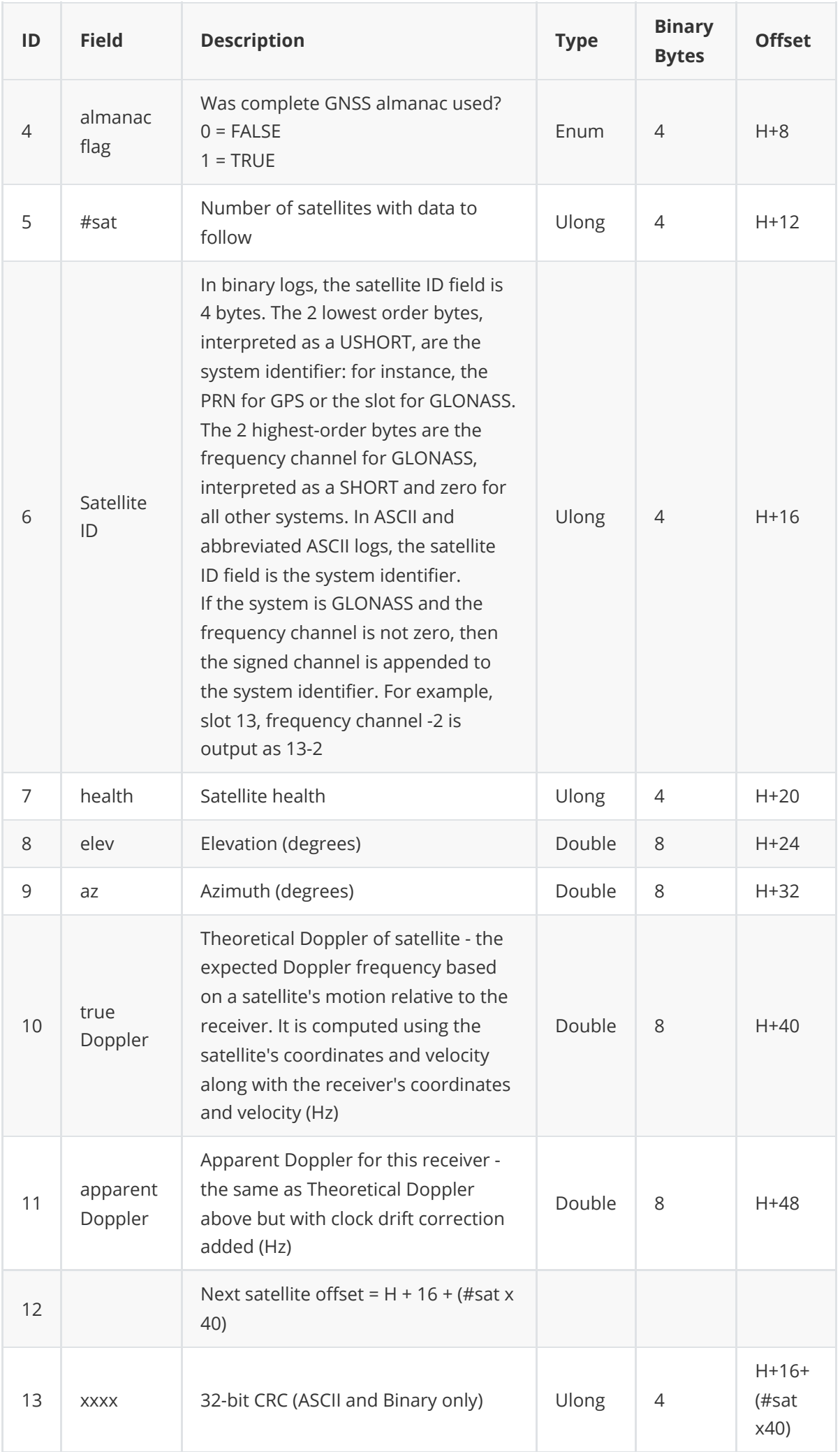

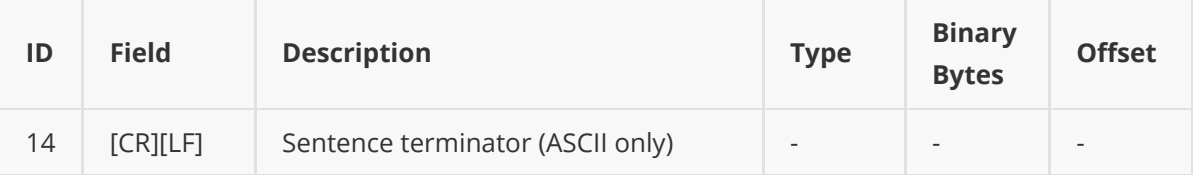

## **3.1.36 SBASEPHEMERIS**

This log is to record the ephemeris of SBAS satellite.

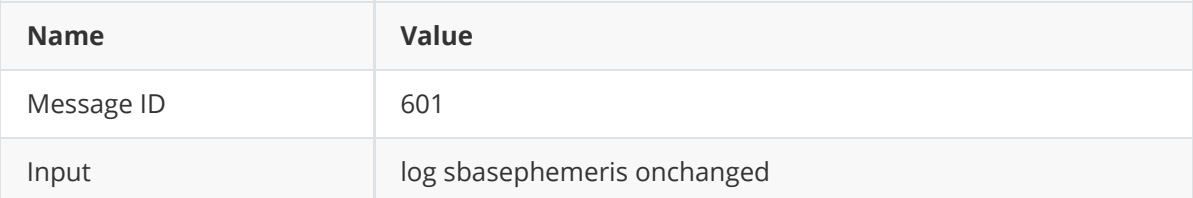

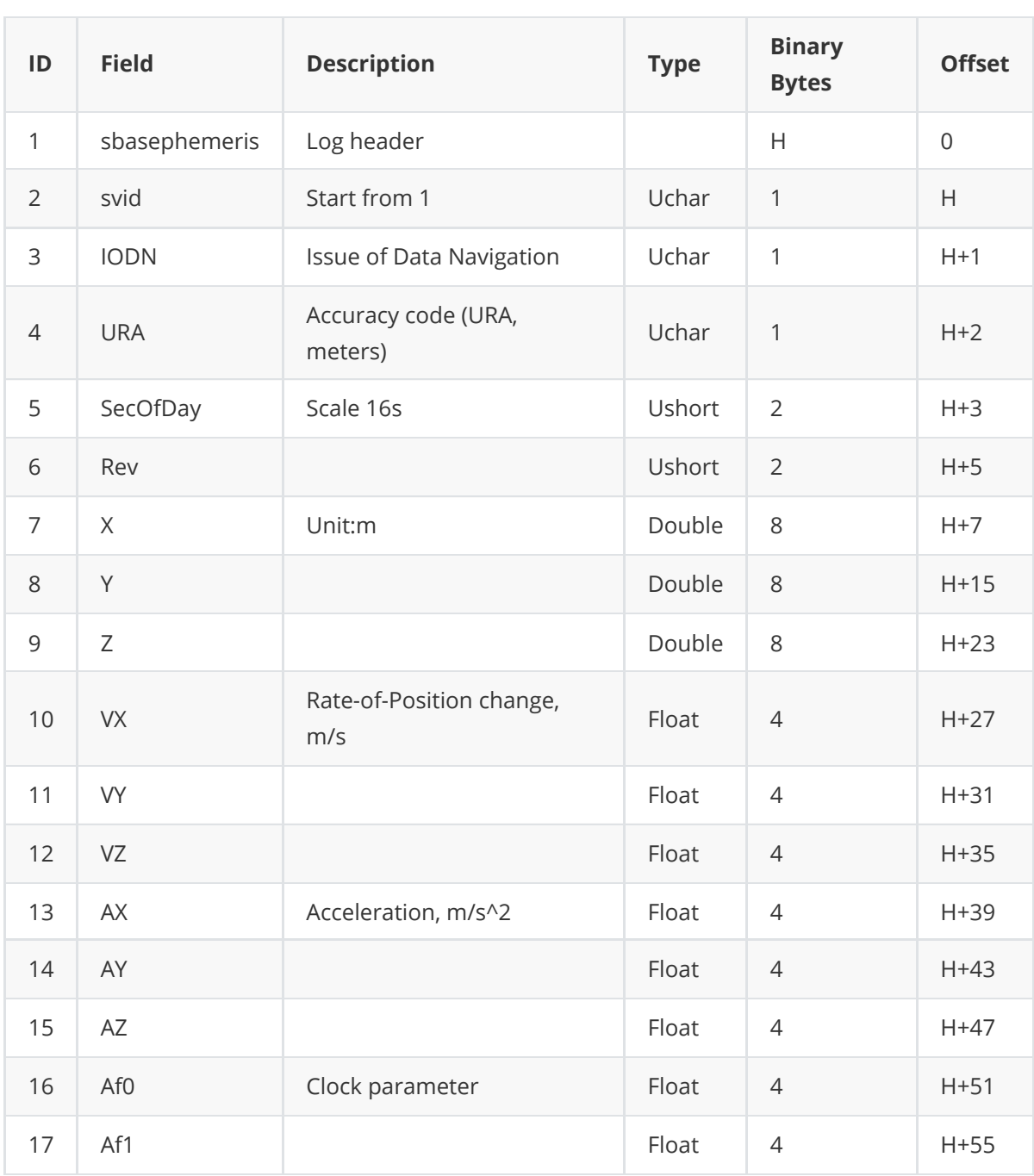

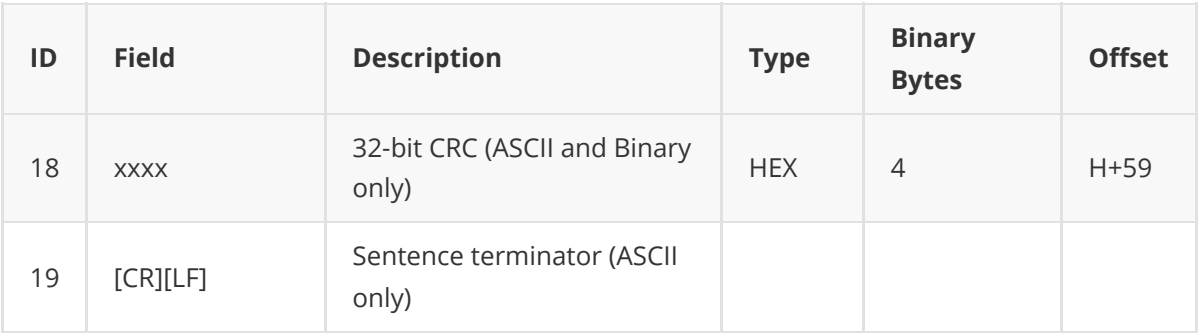

## **3.1.37 TEMPSENSOR**

This log is to query the temperature of the CPU and baseband.

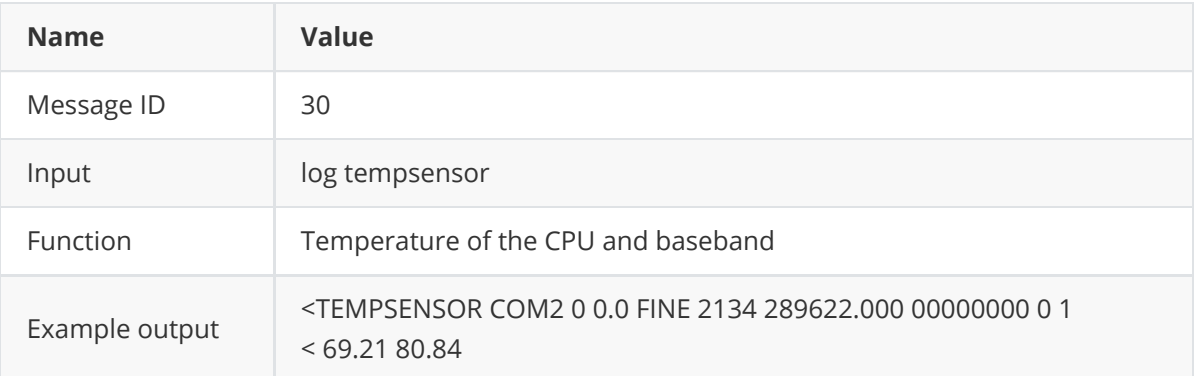

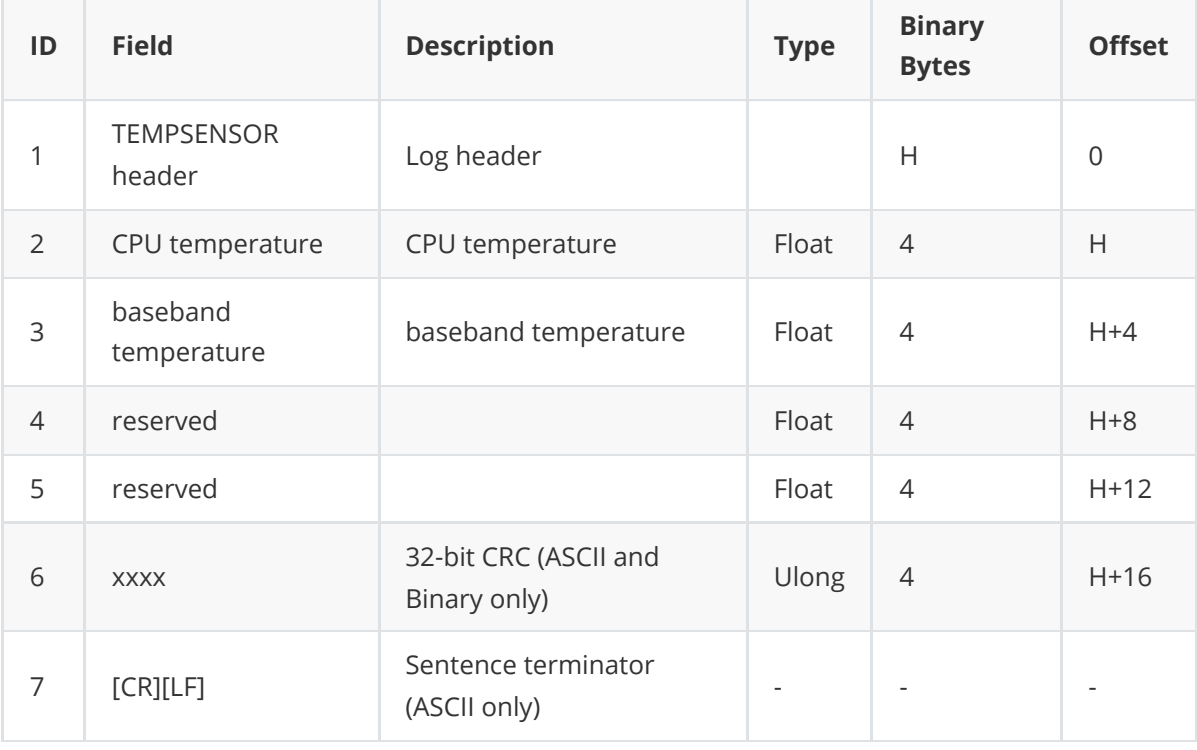

## **3.1.38 THISANTENNA**

This log contains the information about the antenna, which is input with commands **[THISANTENNASET](#page-27-1)** and **[THISANTENNATYPE](#page-27-0)**.

This logging can be used at the base side to broadcast RTCM messages. And the binary logging information can be output in Tersus RINEX converter software.

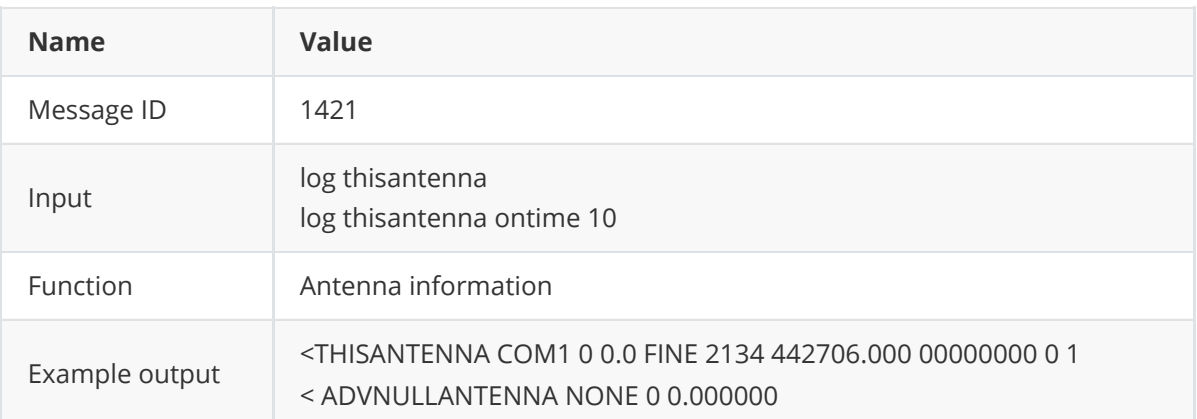

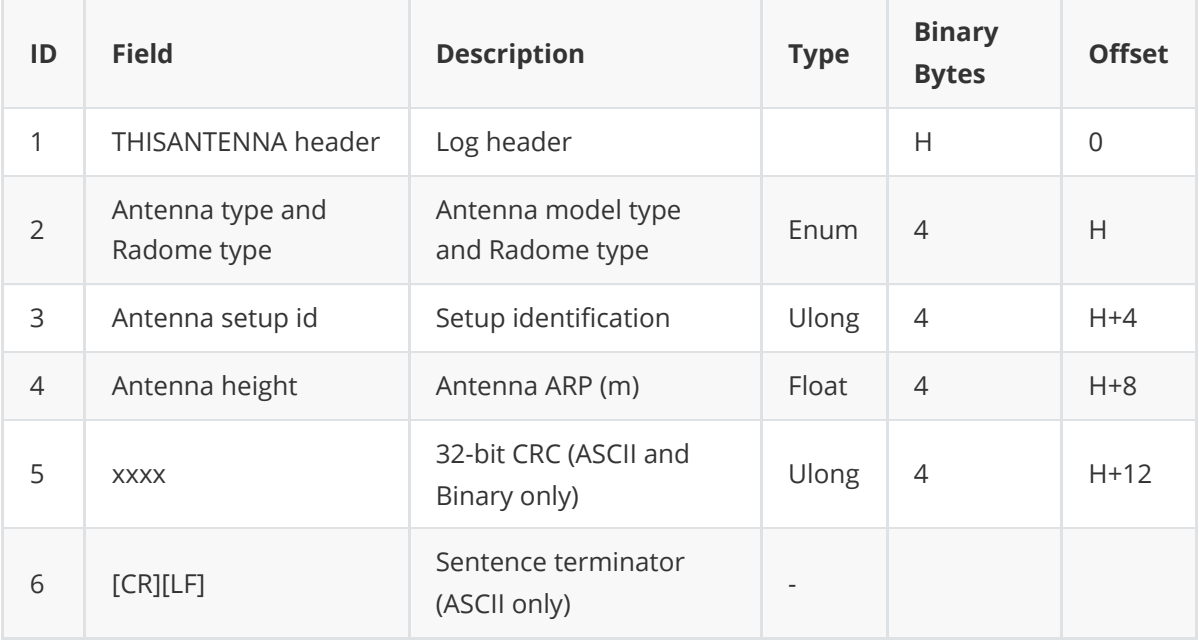

### **3.1.38.1 Antenna Type**

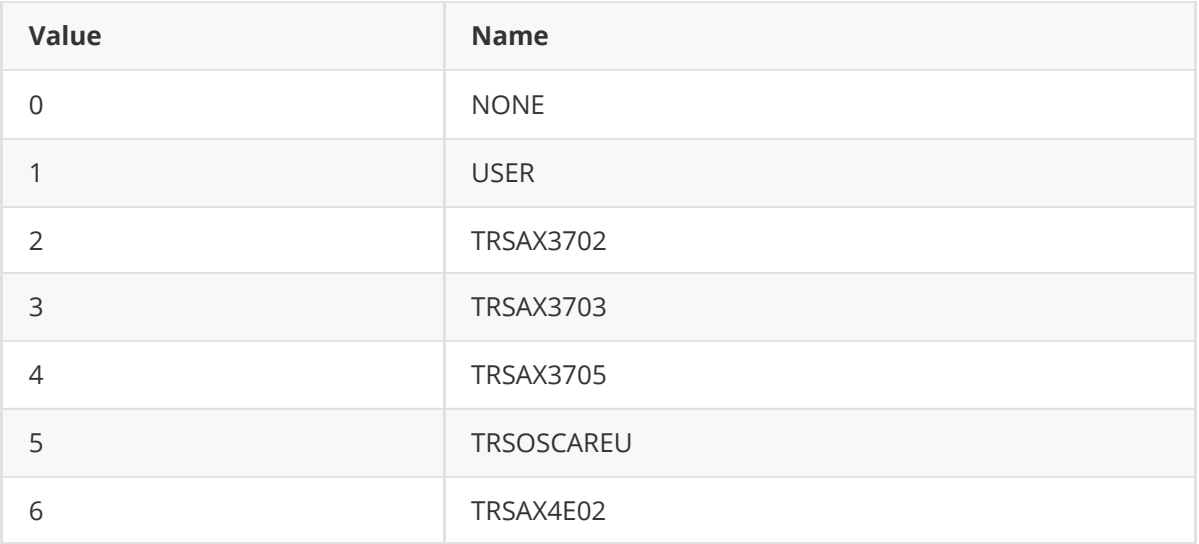

## **3.1.39 VERSION**

This log is used to display the firmware version information of the current board of receiver. It also shows whether the current board is BX40C-TAP or BX40C board.

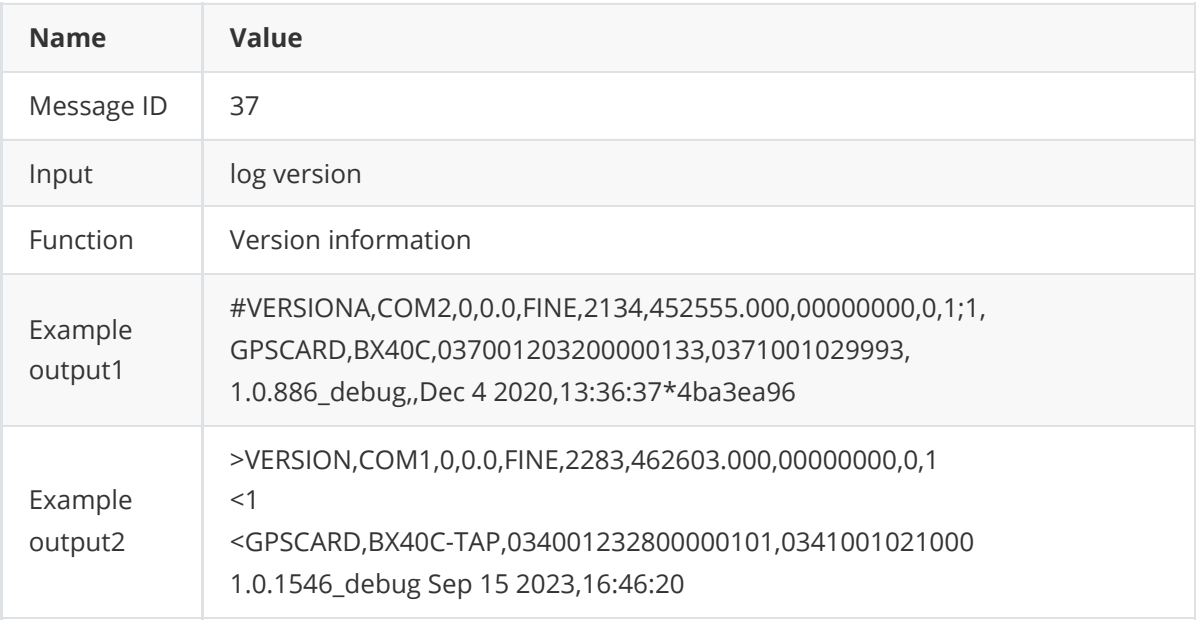

×.

**COLLECTION** 

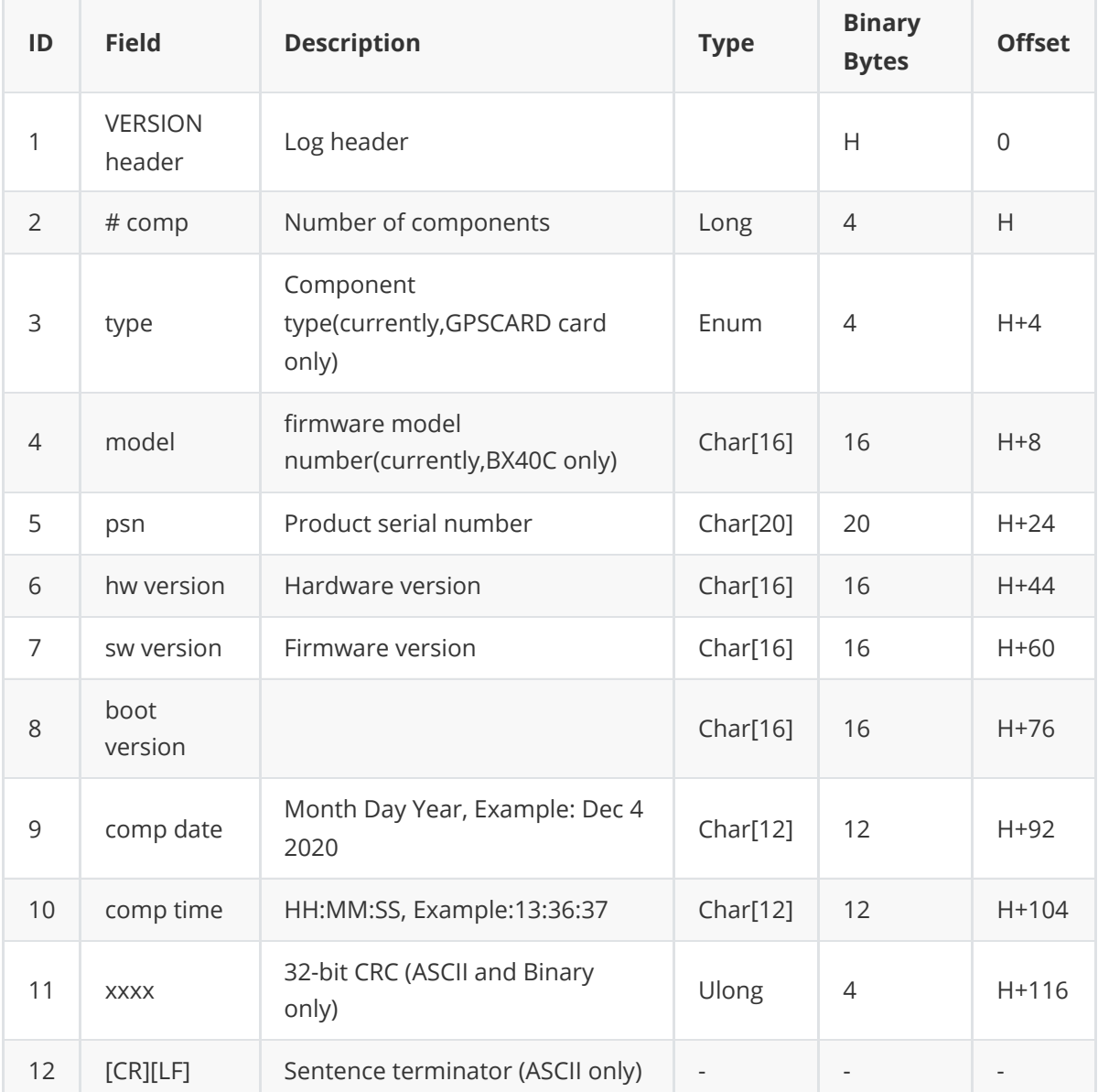

# **4. Terminology**

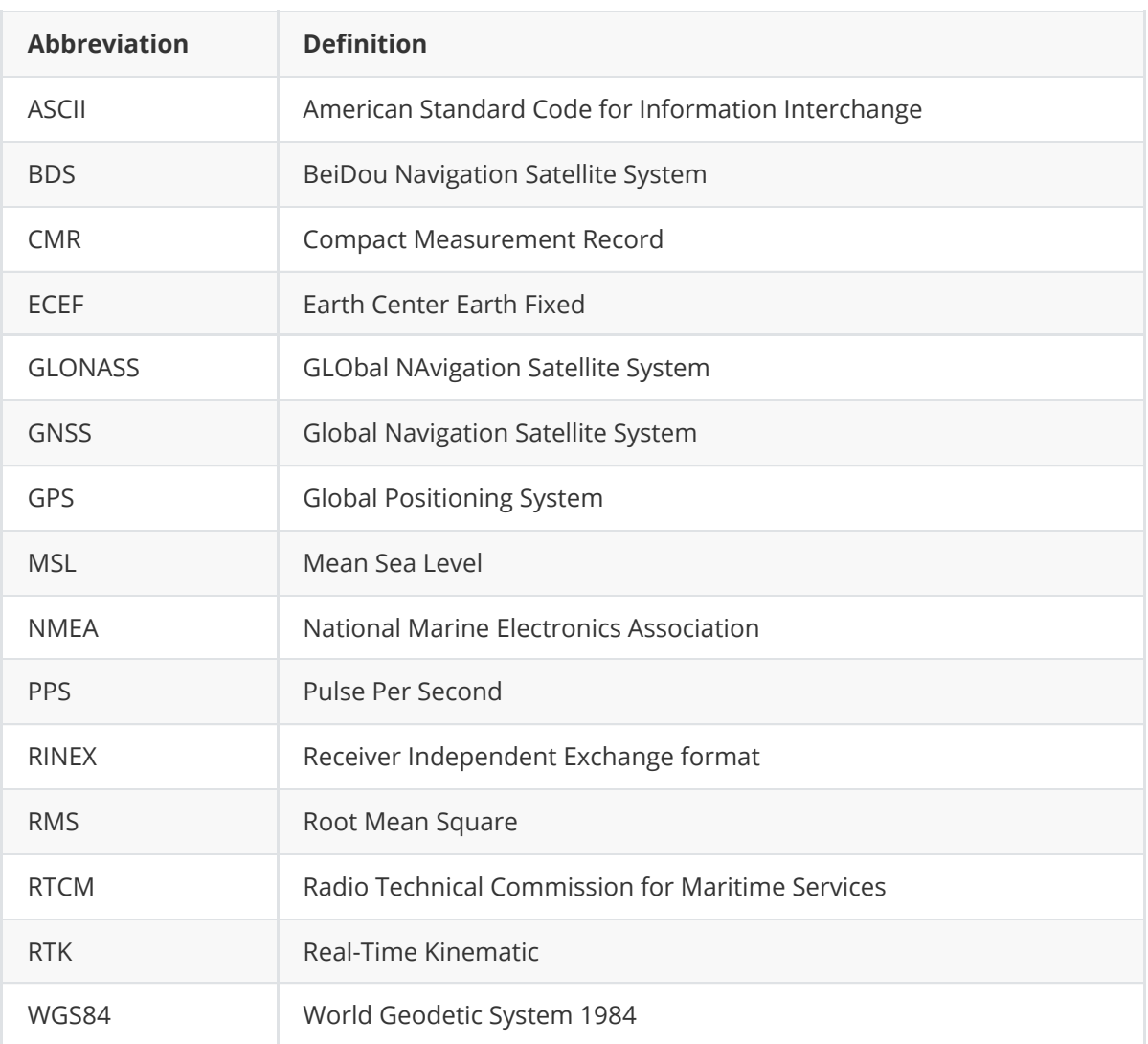